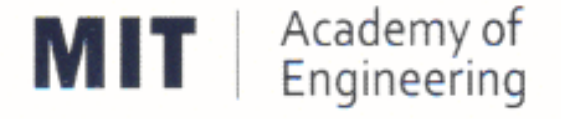

## MIT ACADEMY OF ENGINEERING, ALANDI

An Autonomous Institute Affiliated to

## Savitribai Phule Pune University

# Curriculum

# For

# **Bachelor of Technology**

## In

# **Mechanical Engineering**

## (Choice Based Credit System)

## 2016-2020

**BoS Chairman** (Dean, School of **Mechanical & Civil** Engineering)

**Member Secretary Academic Council** (Dean, Academics)

Chaïrman **Academic Council** (Director, MITAoE)

**CHAIRMAN BOS-Mechanical Engineering** MIT Academy of Engineering (An Autonomous Institute)

## **MIT Academy of Engineering**

### **An autonomous institute affiliated to Savitribai Phule Pune University**

### **CURRICULUM FRAMEWORK- (MECHANICAL ENGINEERING)**

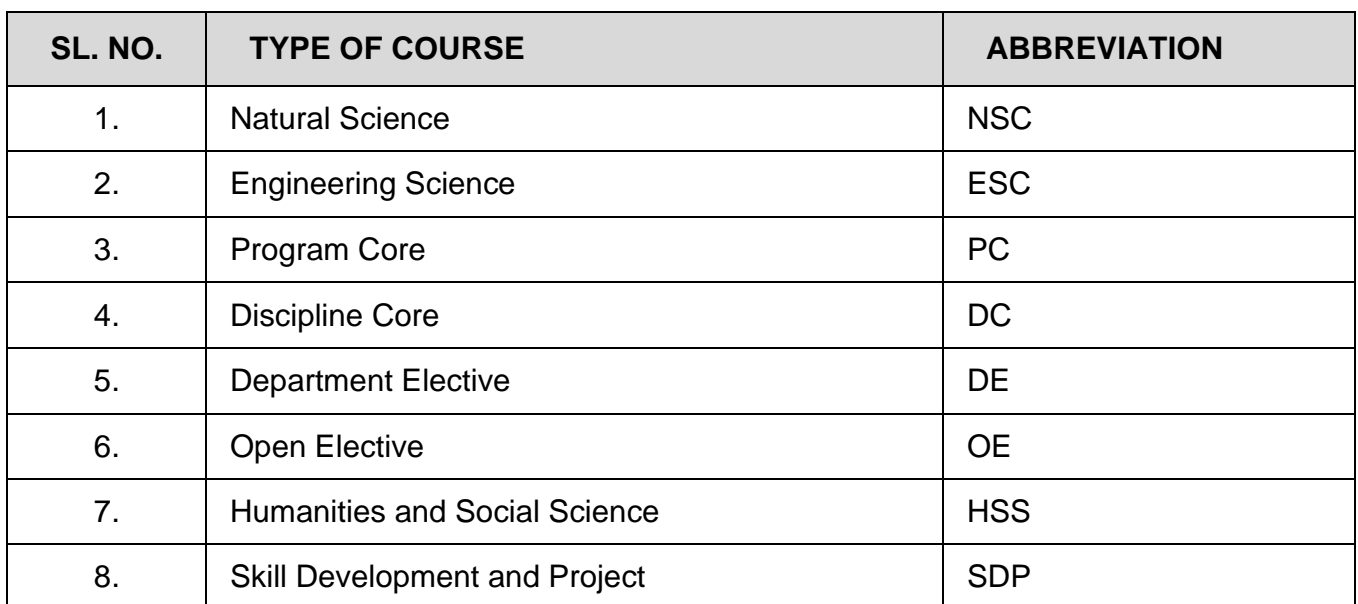

The B. Tech Program shall be based on the following type of courses

The Course and Credit Distribution shall be as under,

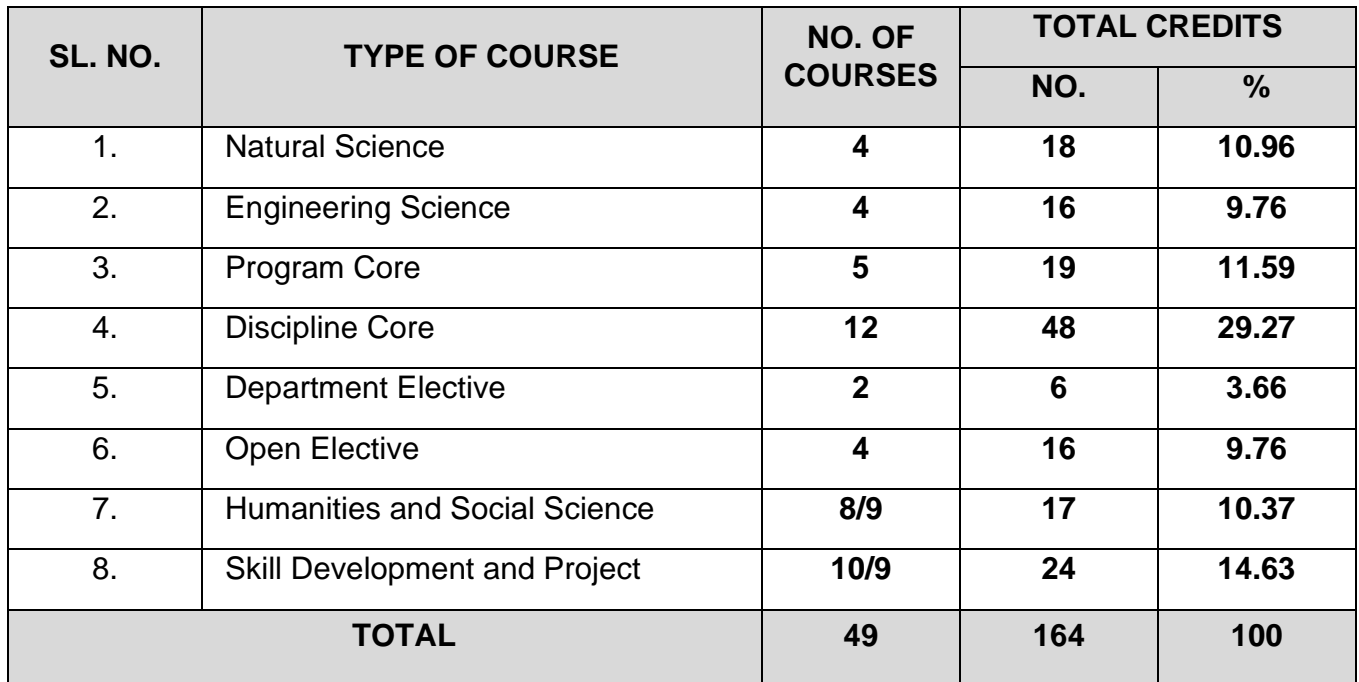

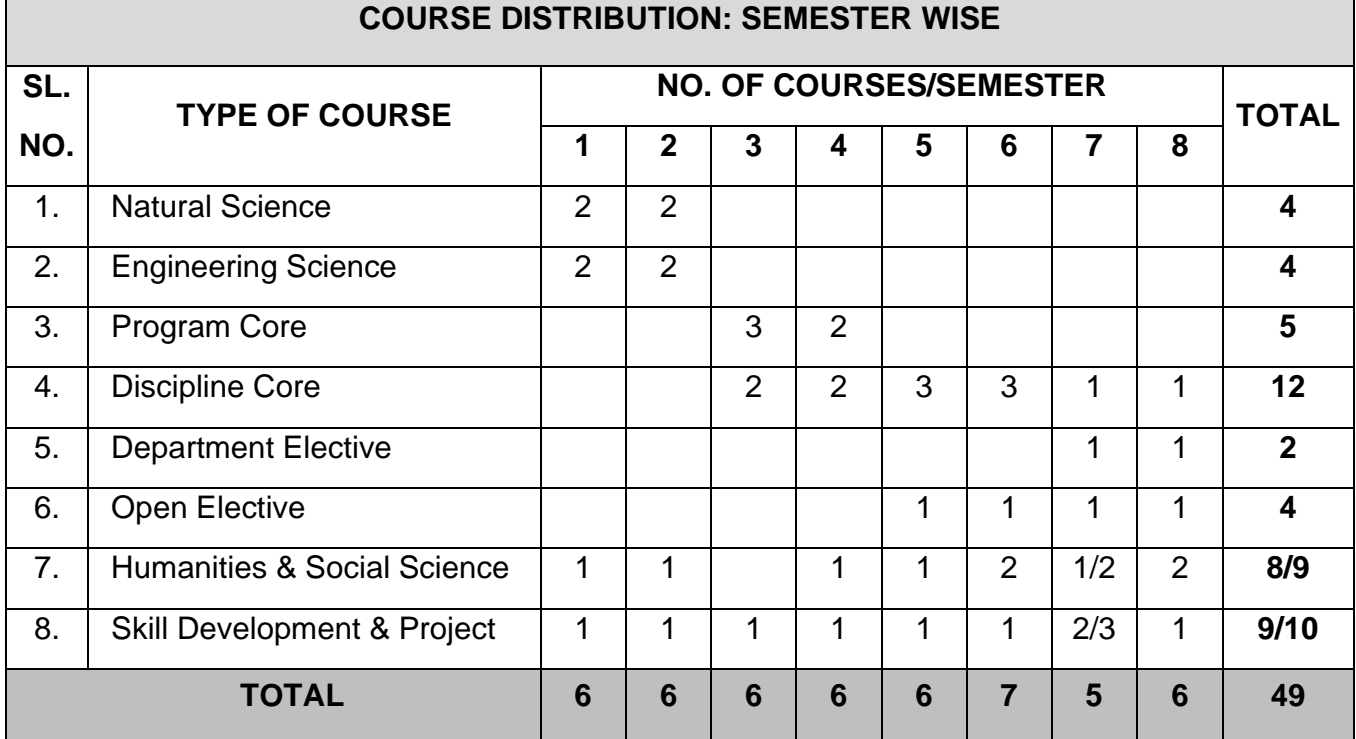

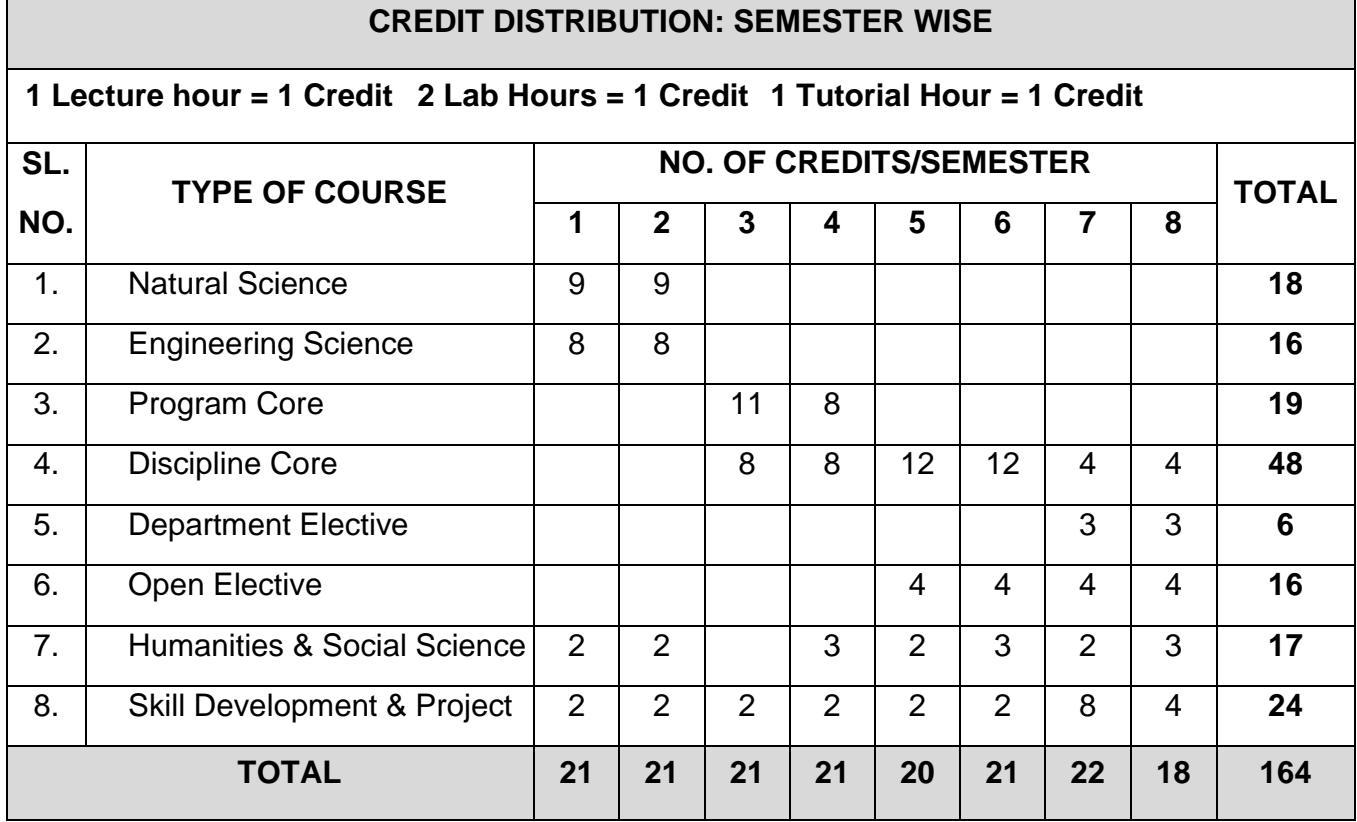

*Format No. : MITAOE/ACAD/ 001 Rev. No. : 0.0 Rev. Date : 01/12/2017*

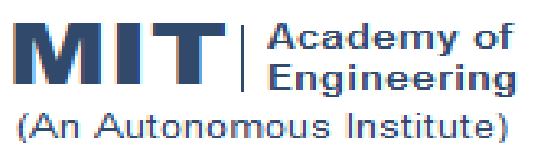

## **CURRICULUM STRUCTURE (2016 - 2020)**

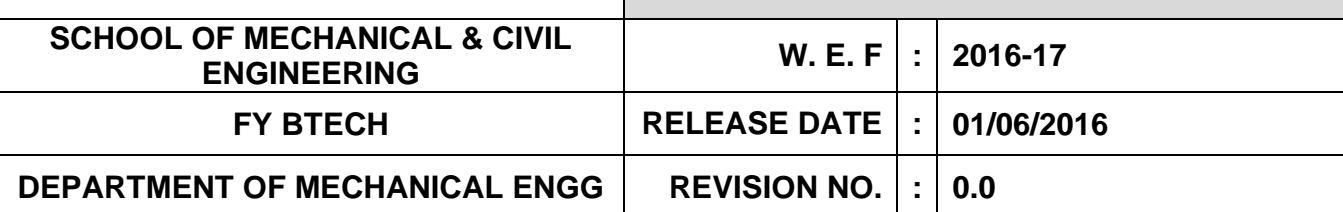

#### **SEMESTER: I**

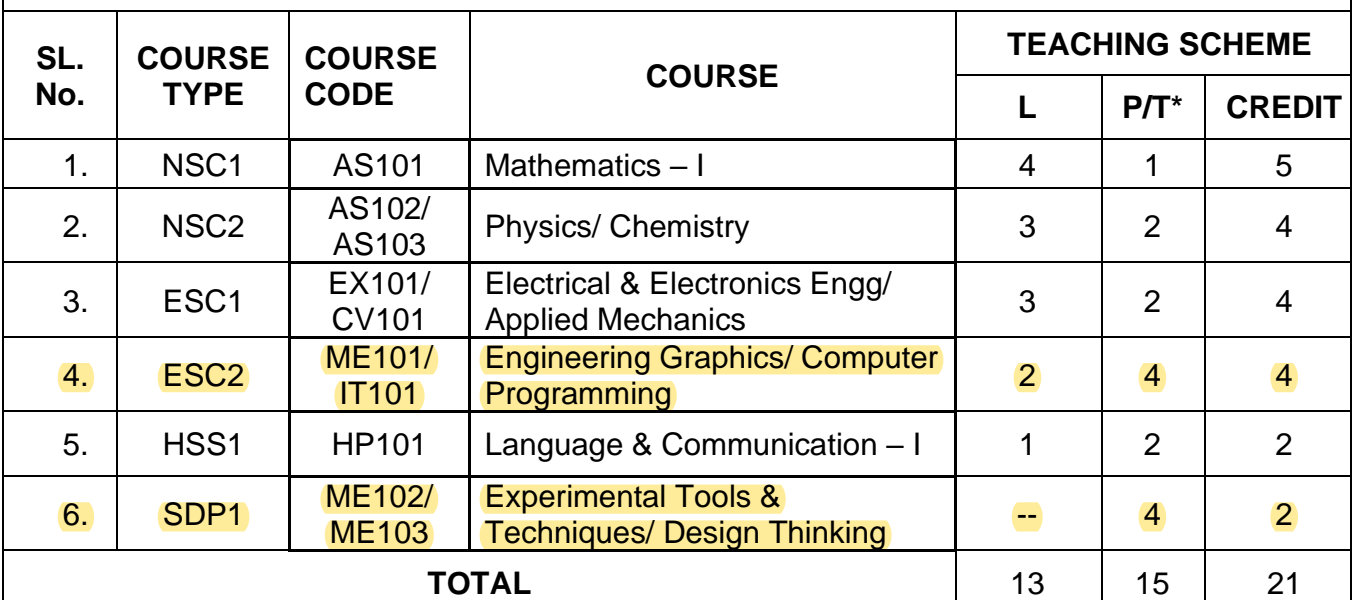

### **SEMESTER: II**

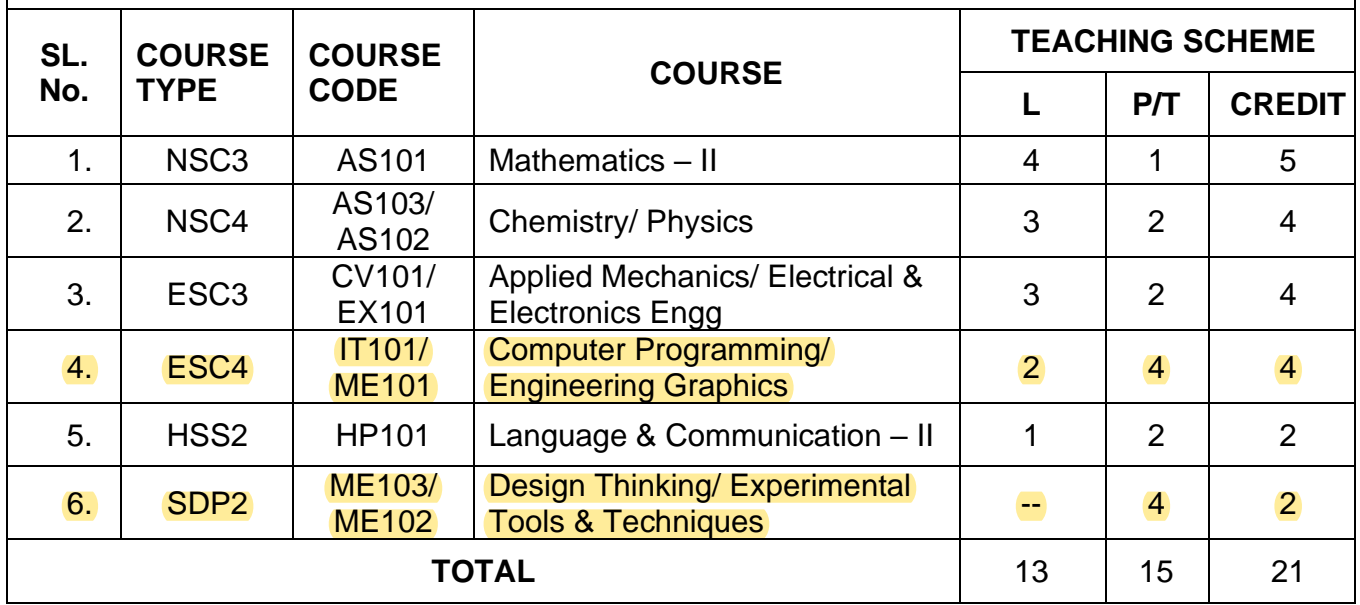

*L: Lecture, P: Practical, T:Tutorial; \*Applicable for FY BTech*

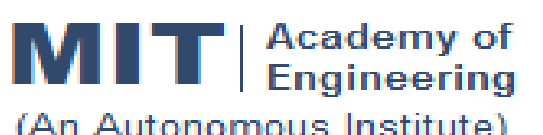

## **CURRICULUM STRUCTURE (2016 - 2020)**

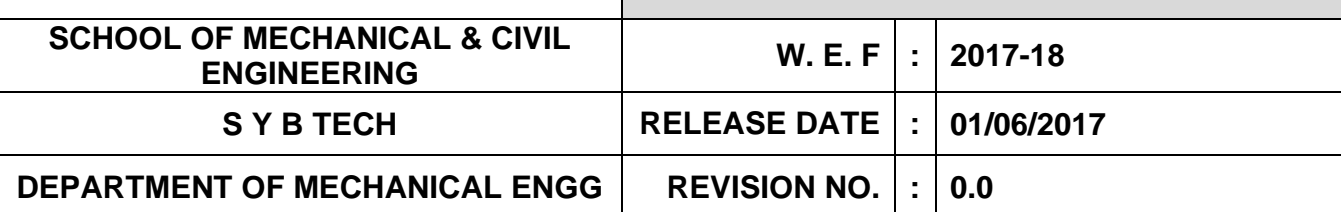

#### **SEMESTER: I**

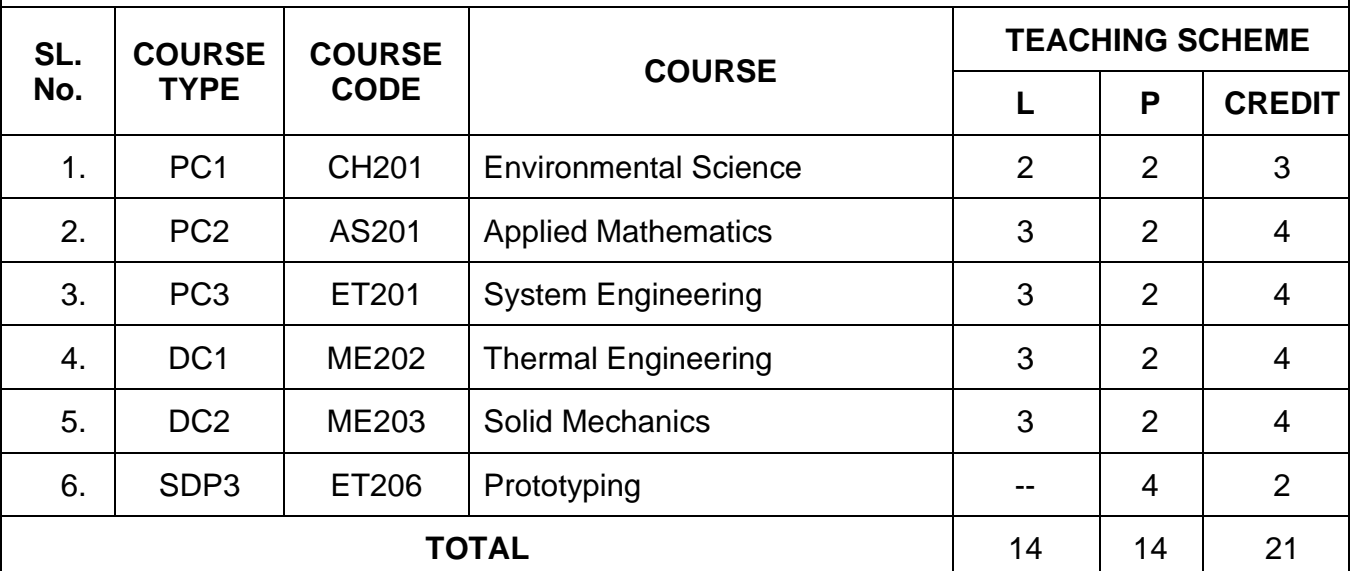

## **SEMESTER: II**

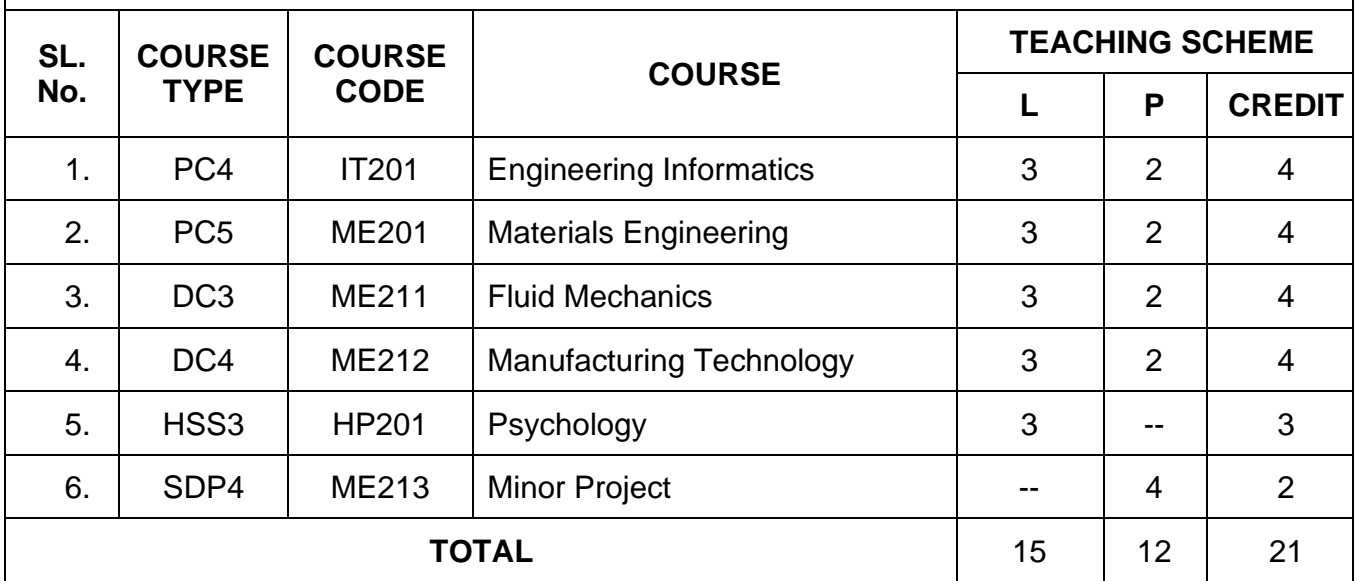

*L: Lecture, P: Practical*

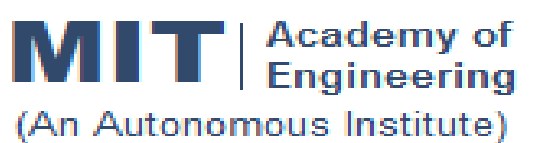

## **CURRICULUM STRUCTURE (2016 - 2020)**

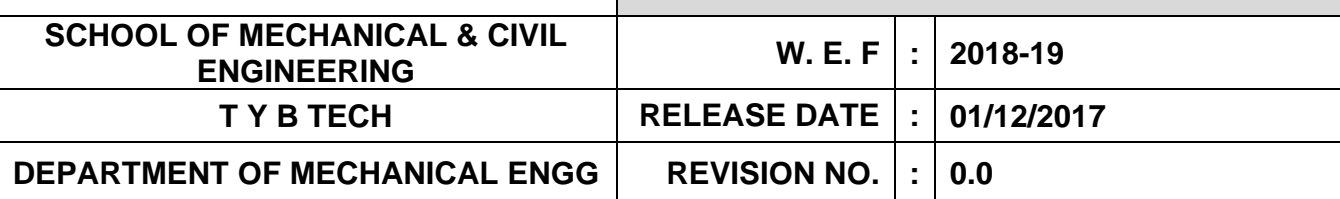

### **SEMESTER: V**

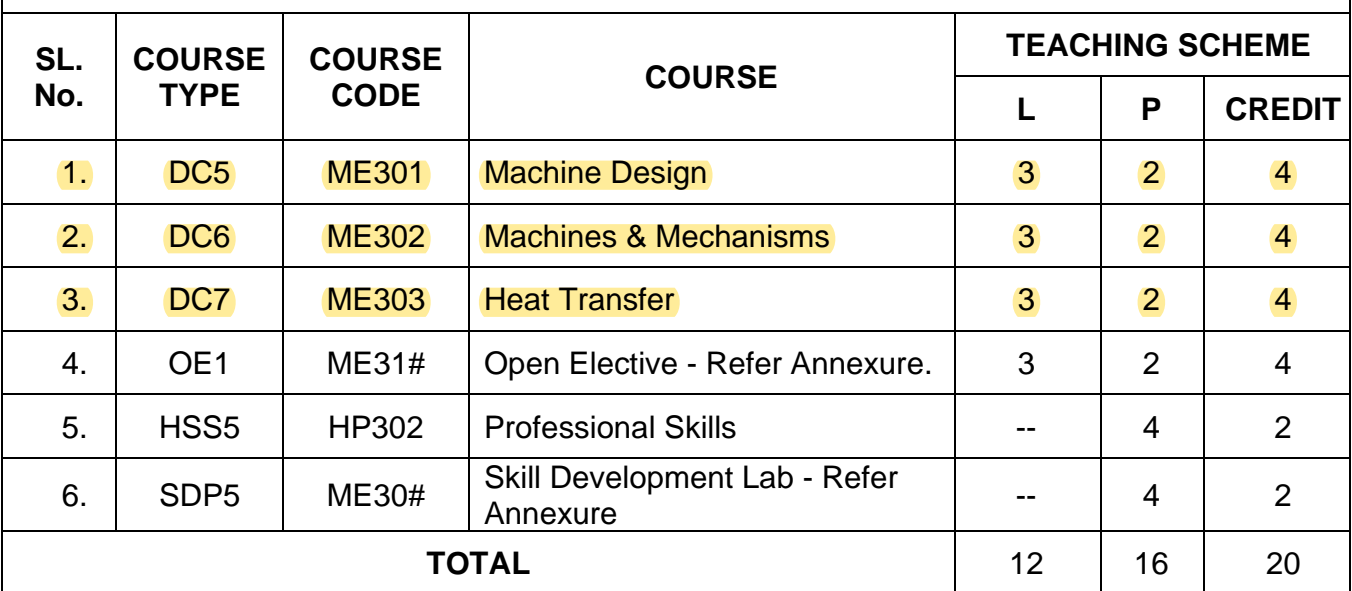

### **SEMESTER:VI**

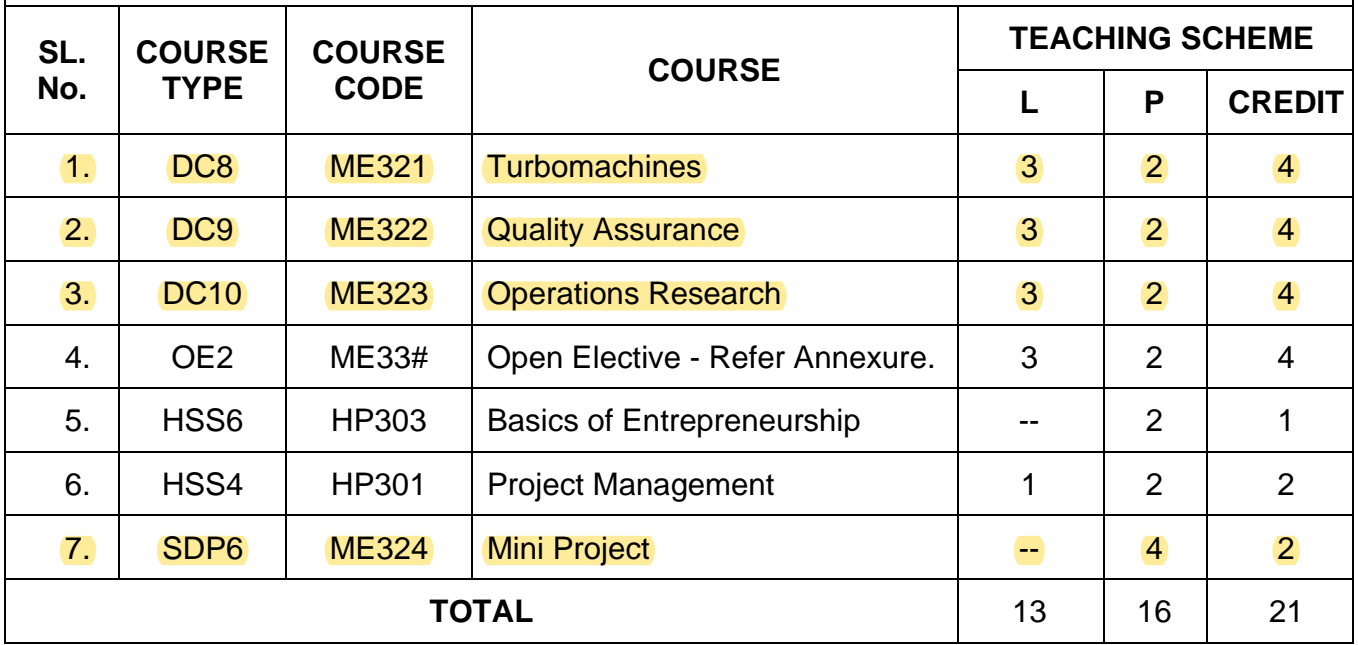

*L: Lecture, P: Practical*

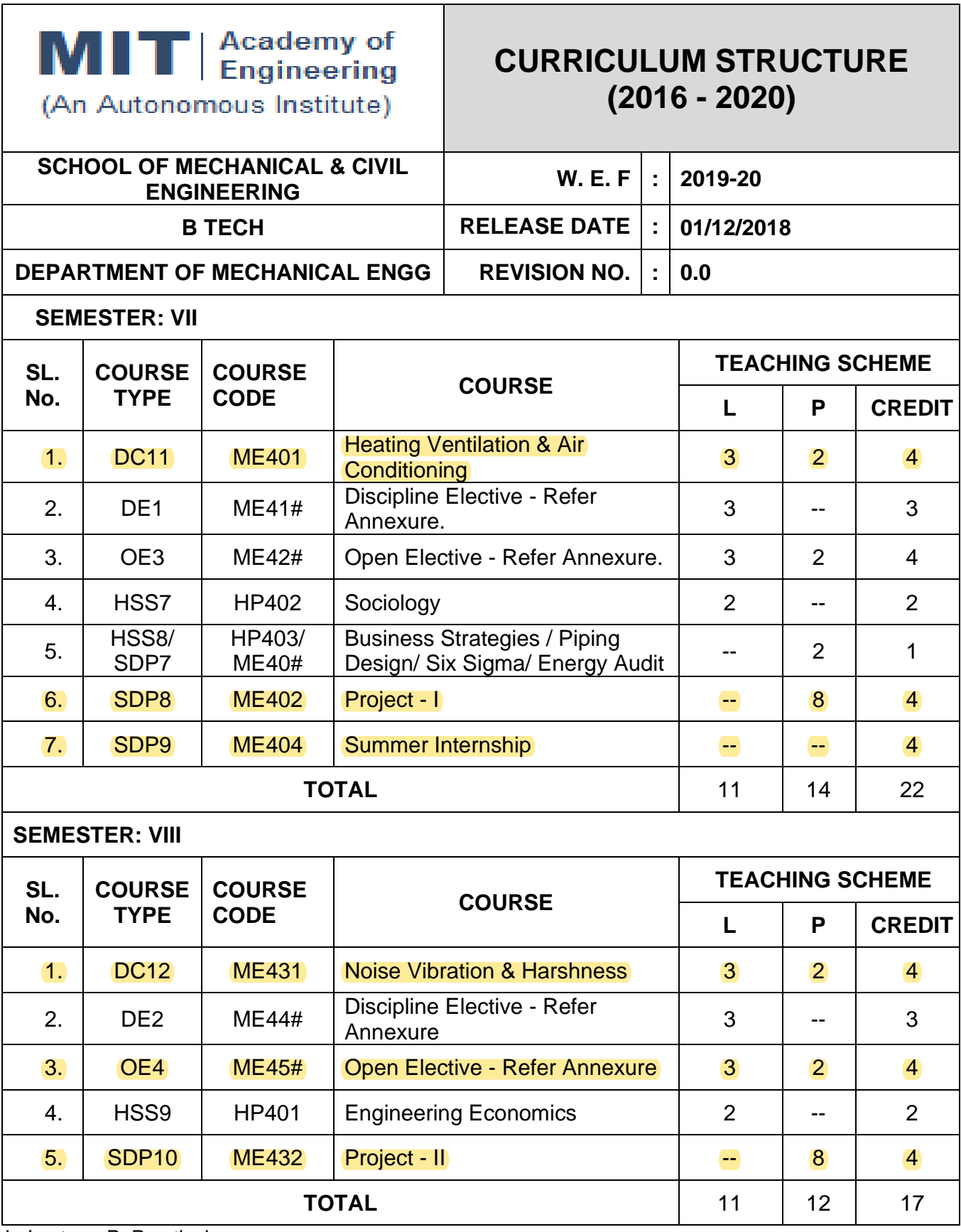

*L: Lecture, P: Practical*

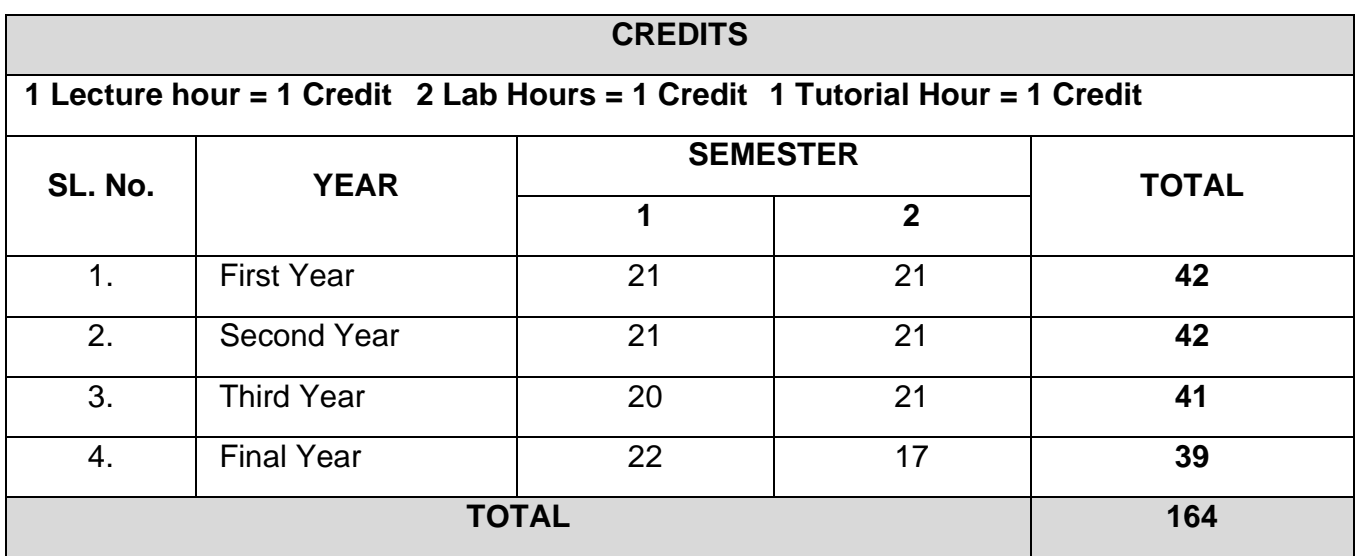

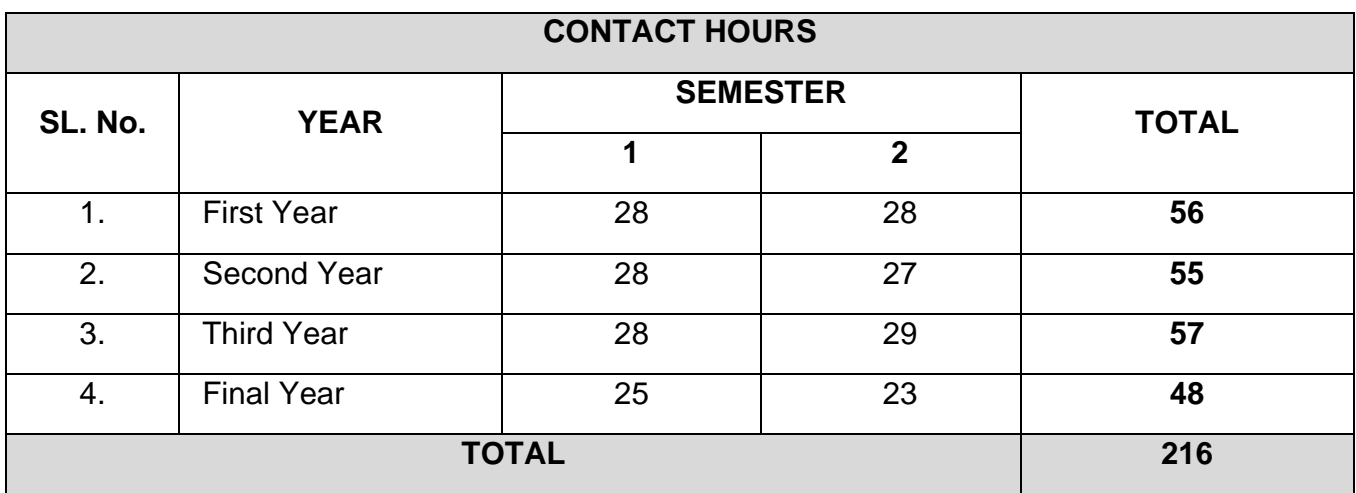

#### **ANNEXURE**

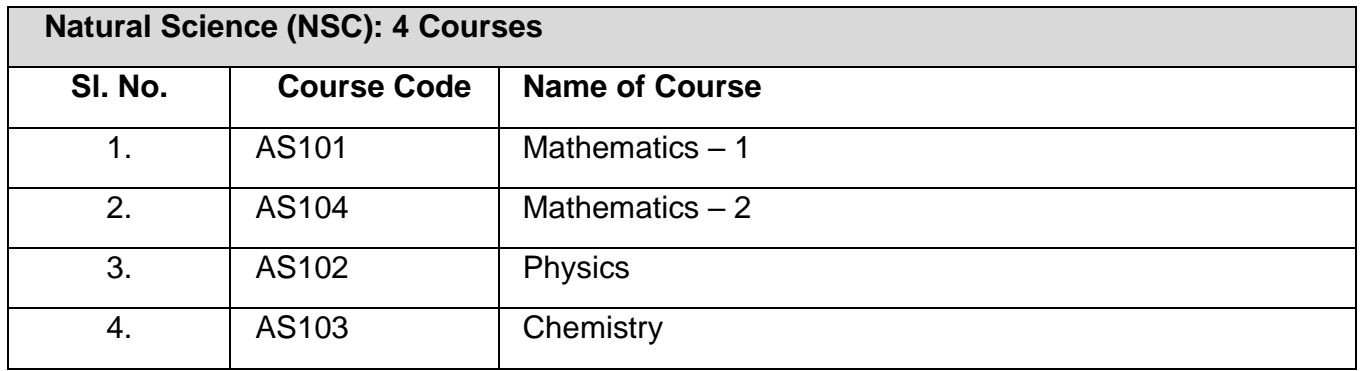

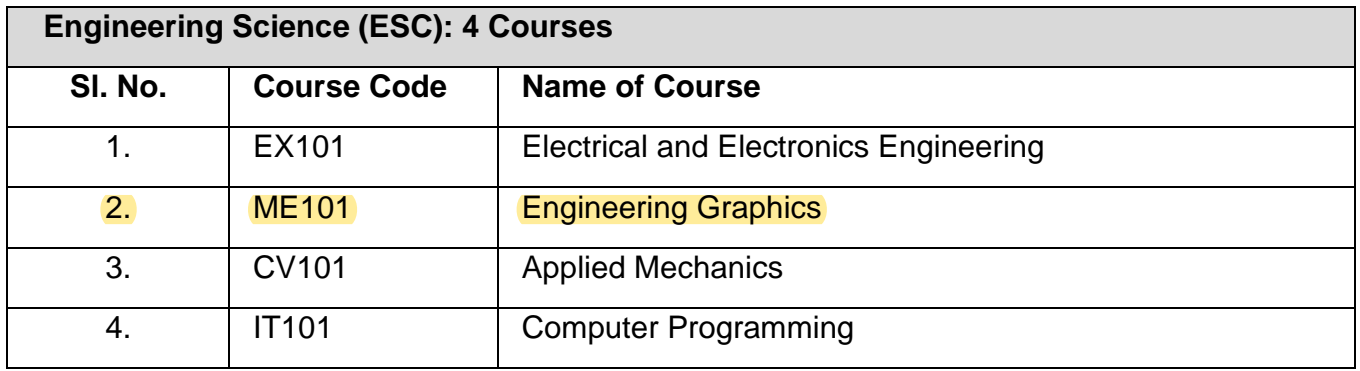

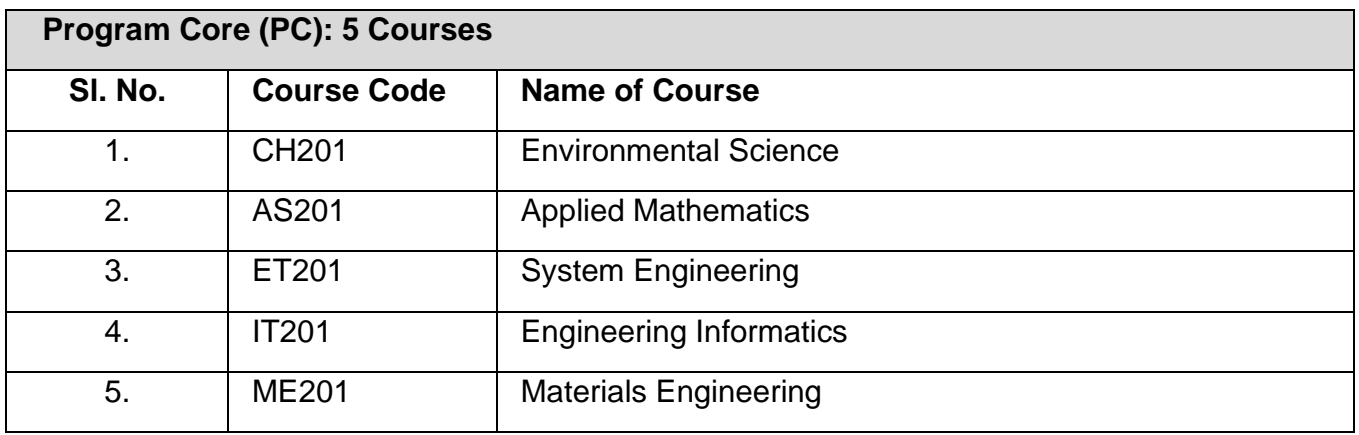

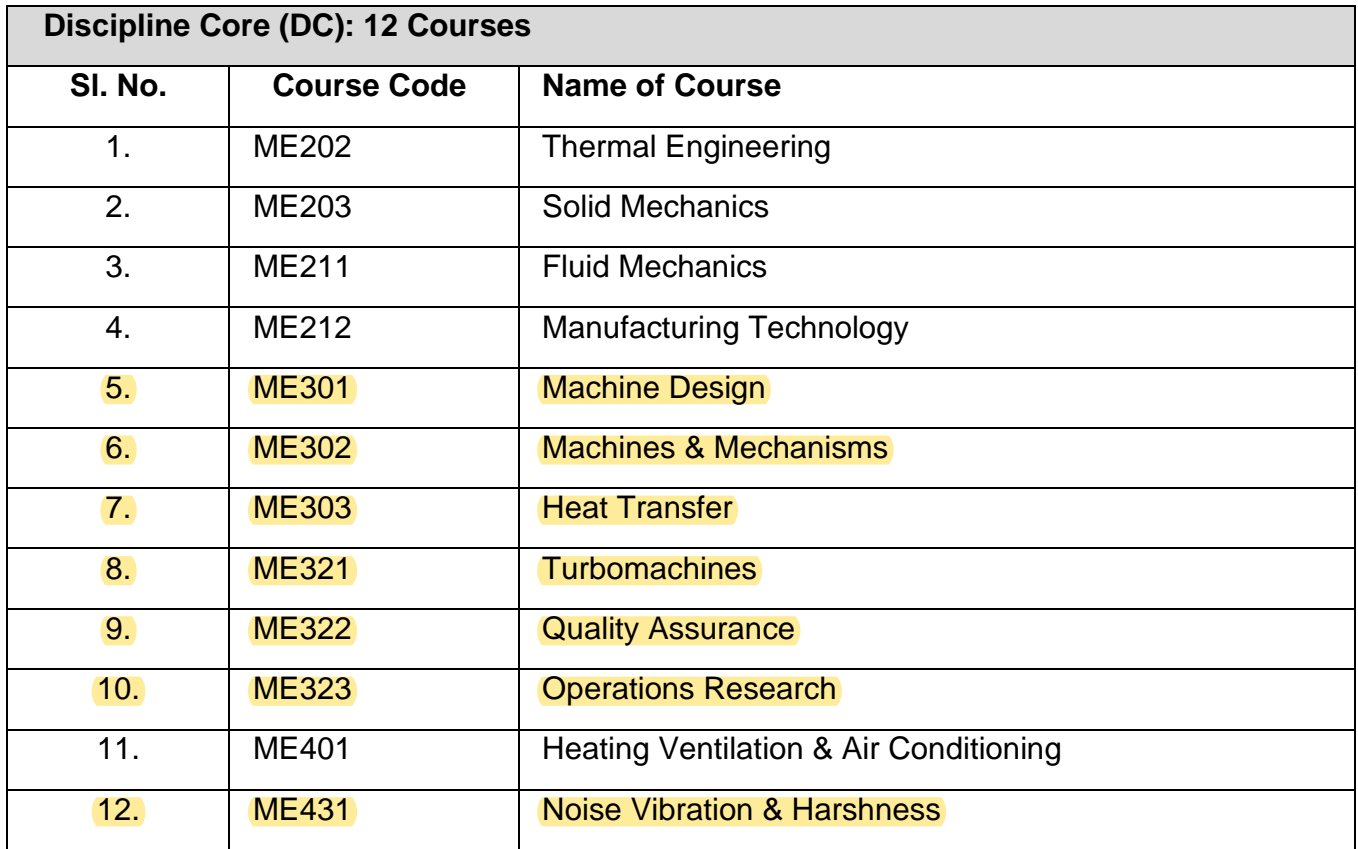

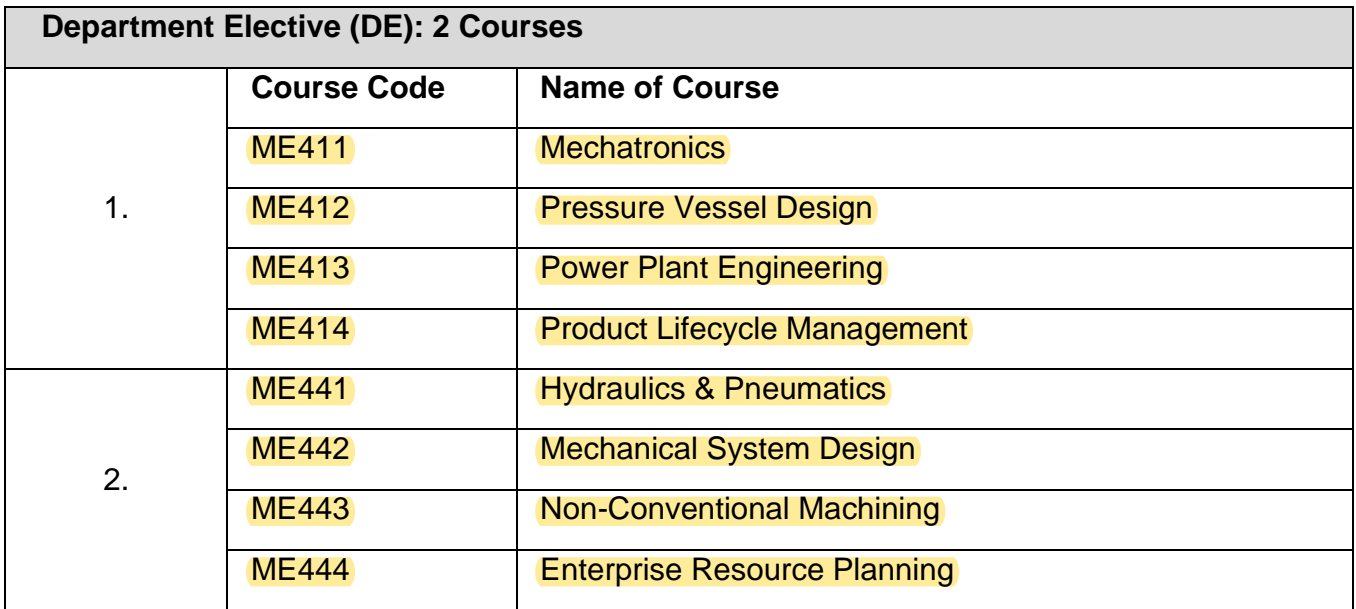

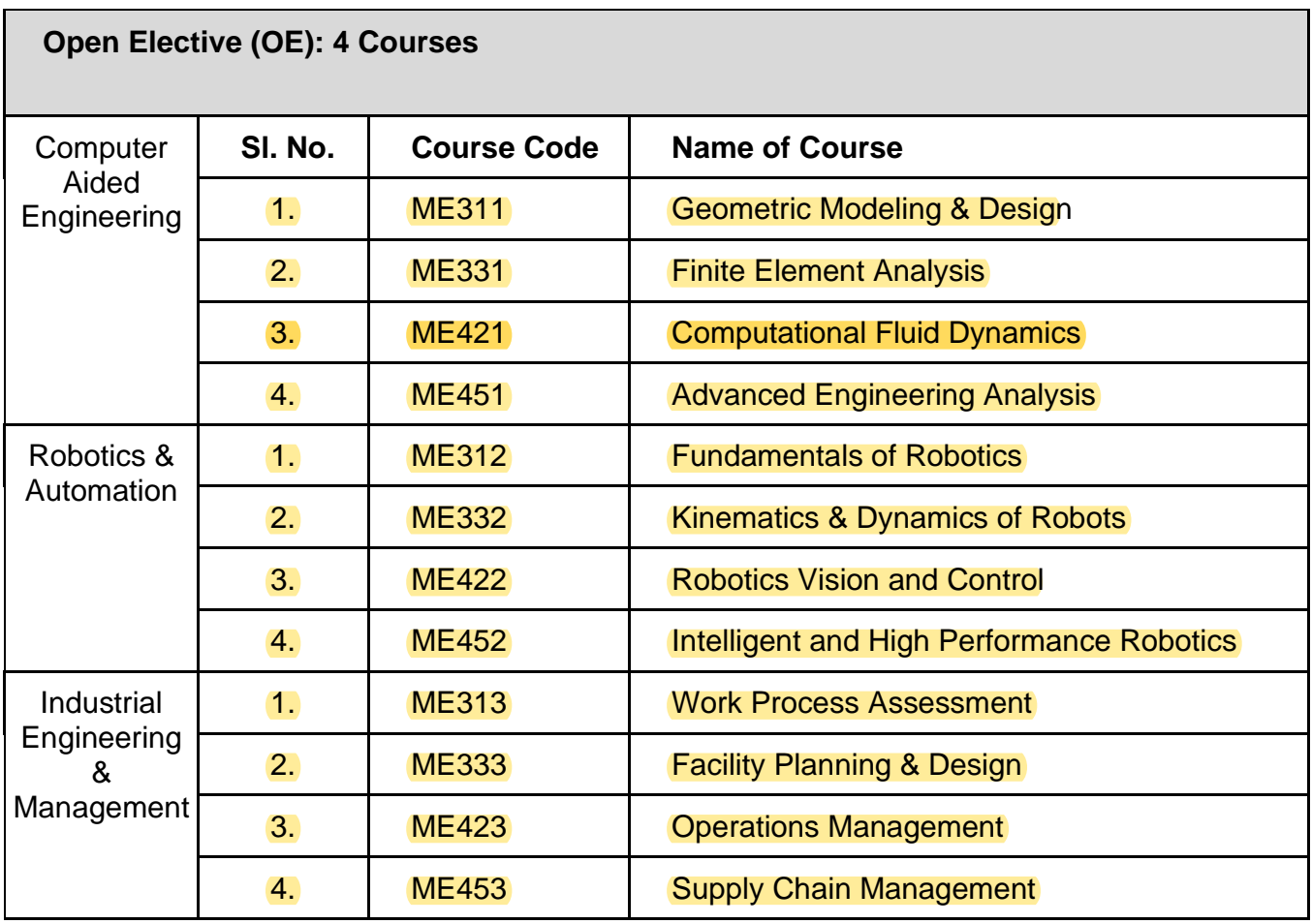

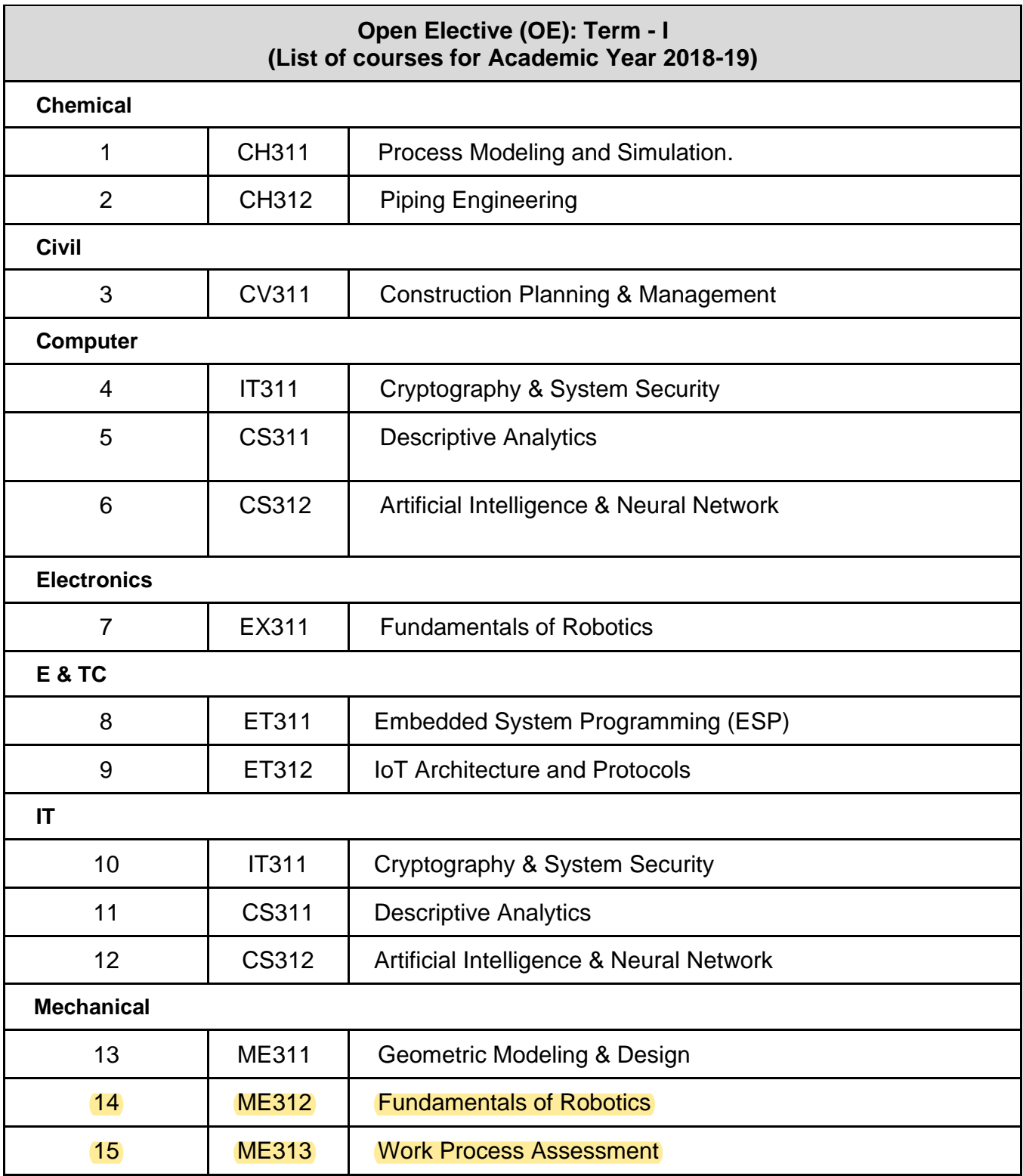

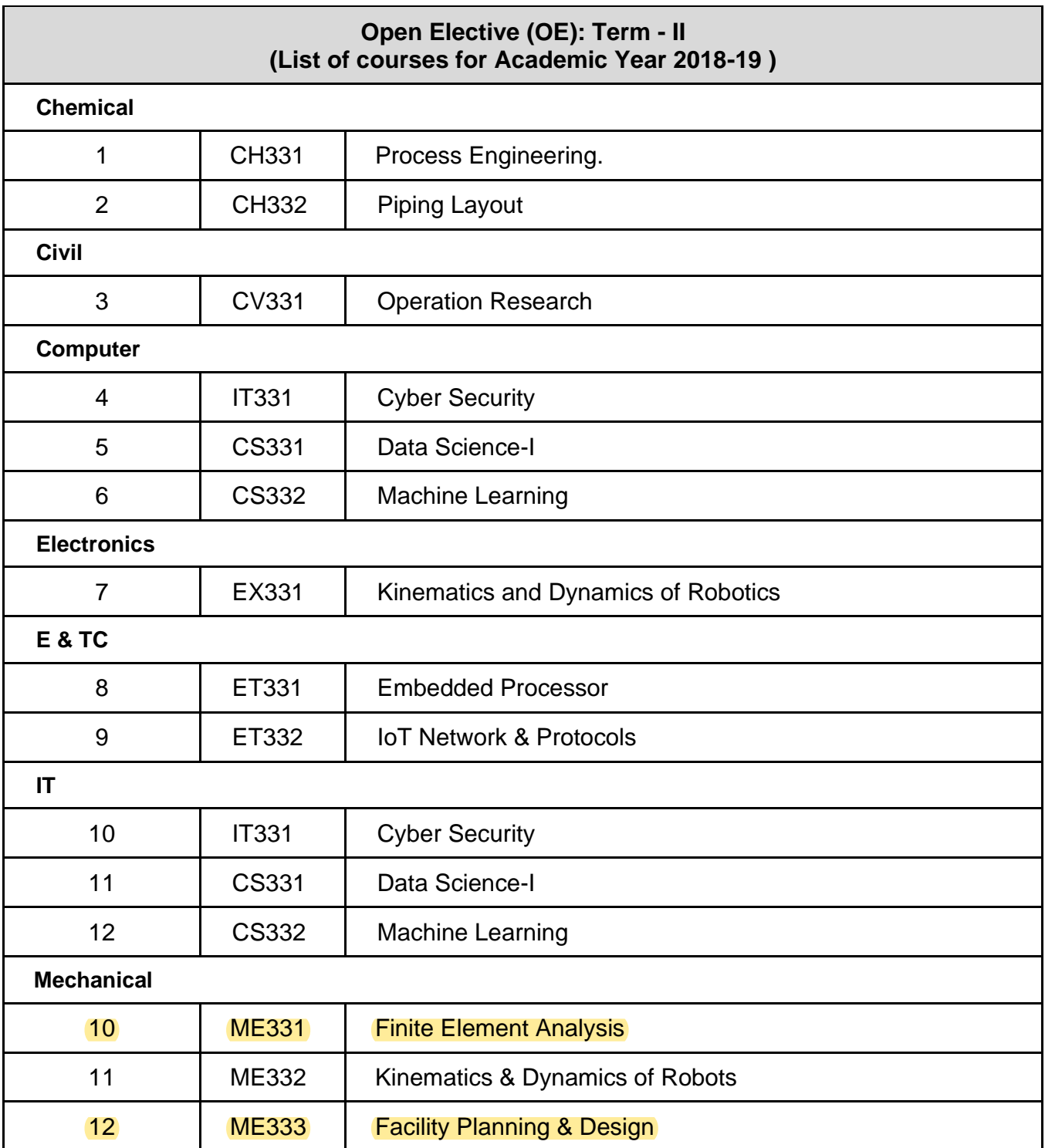

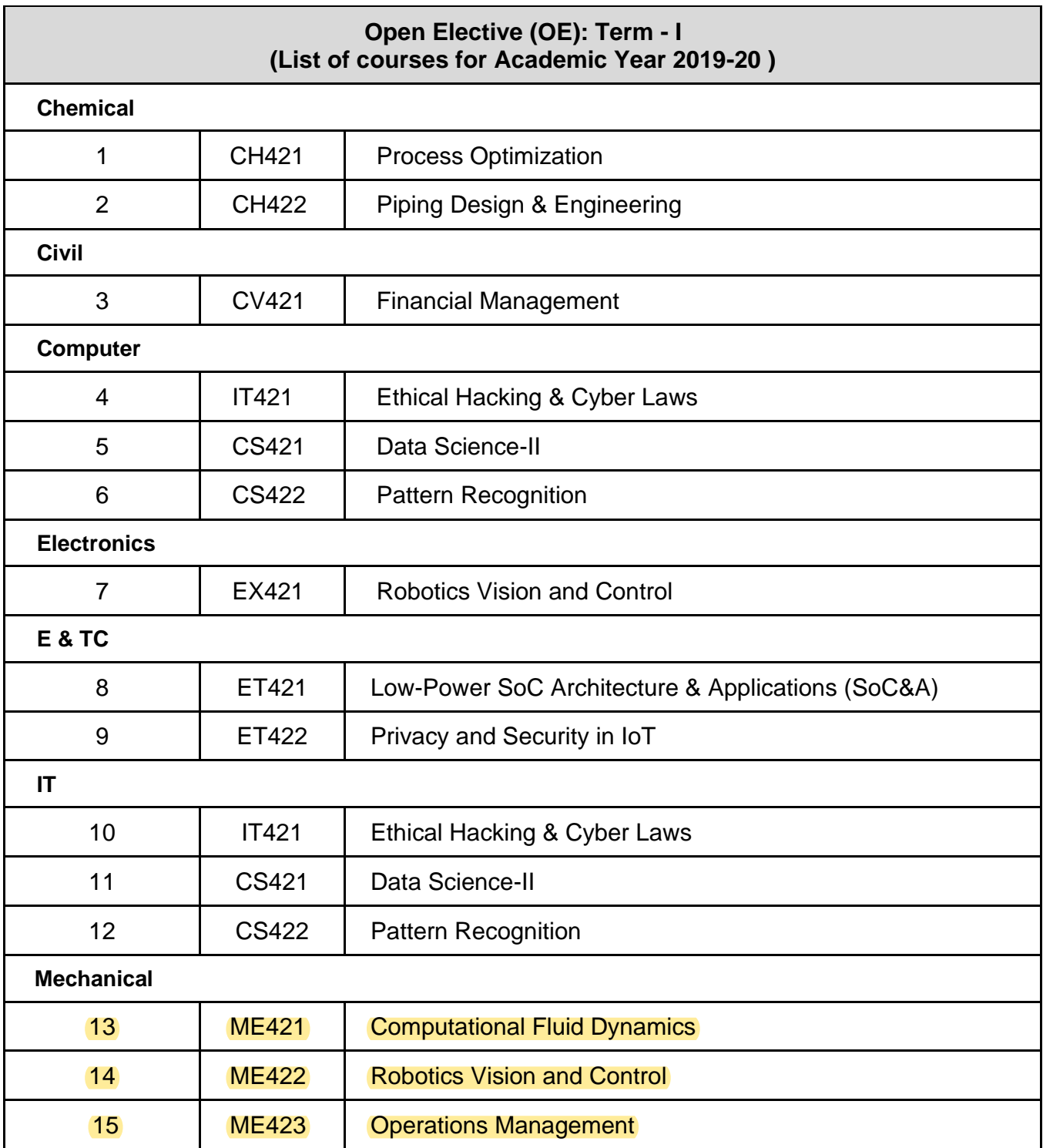

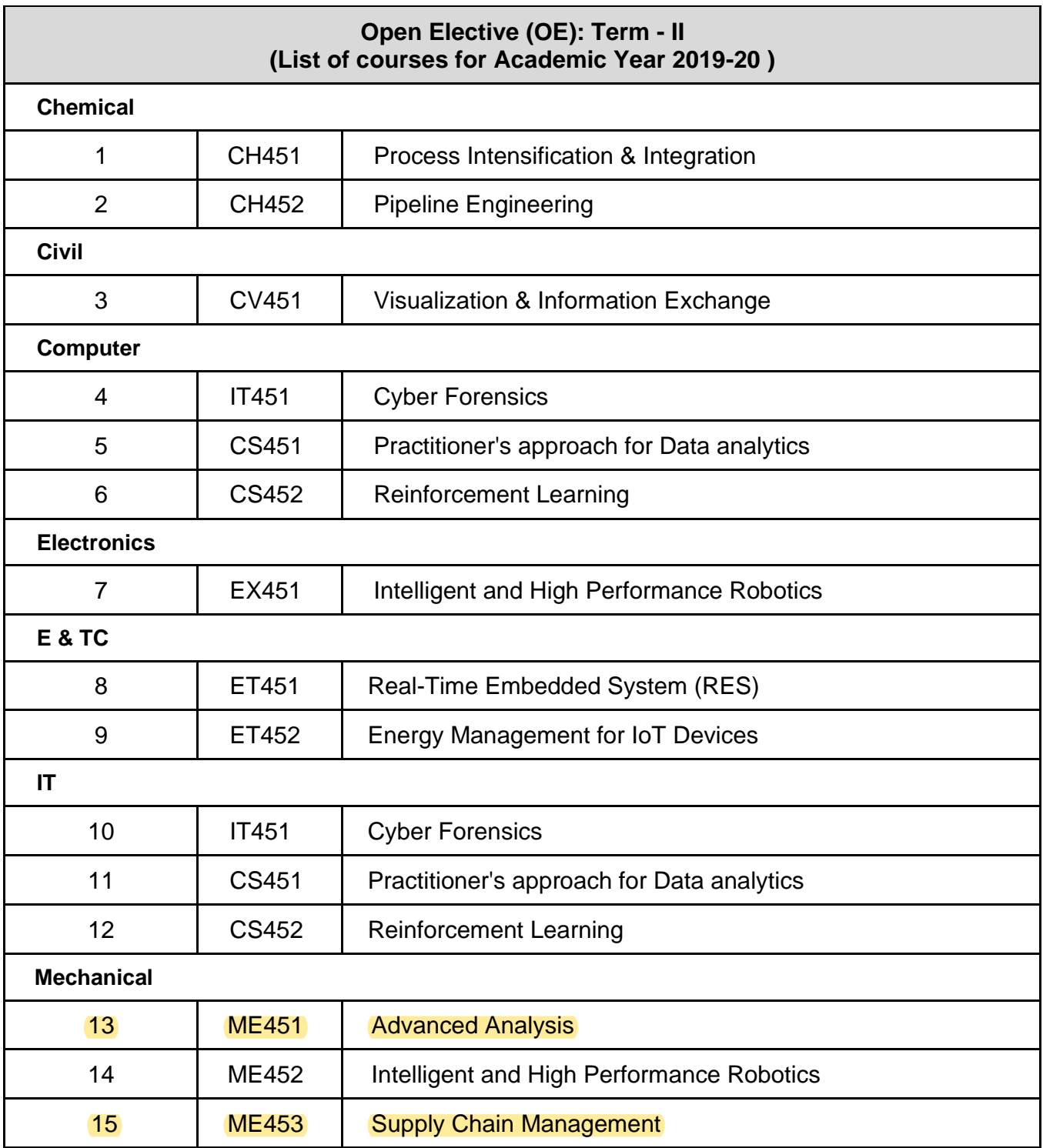

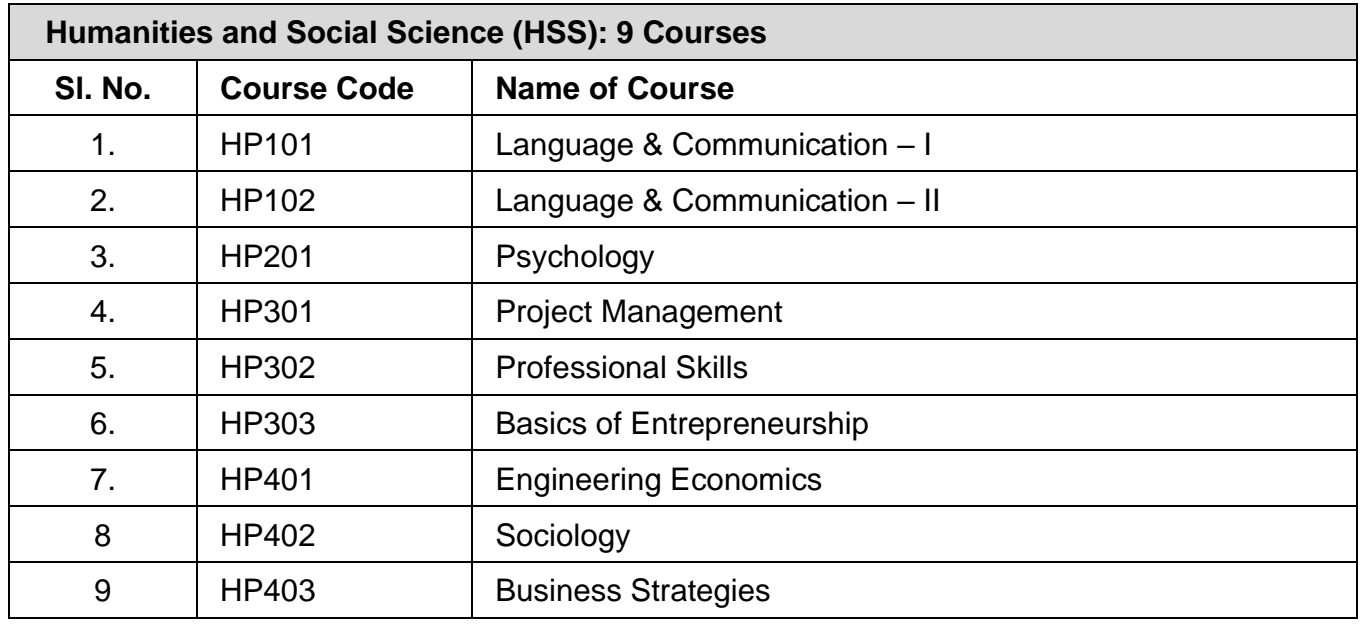

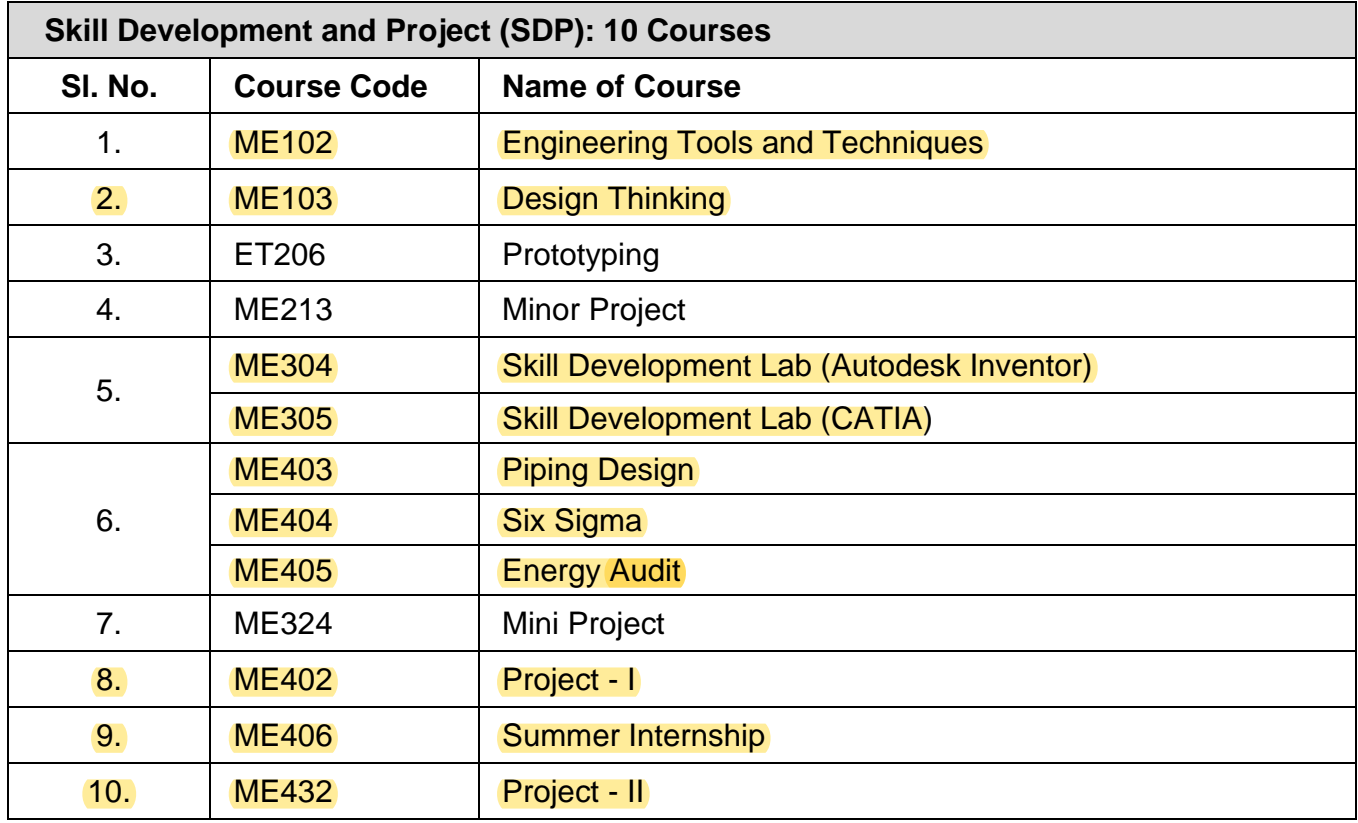

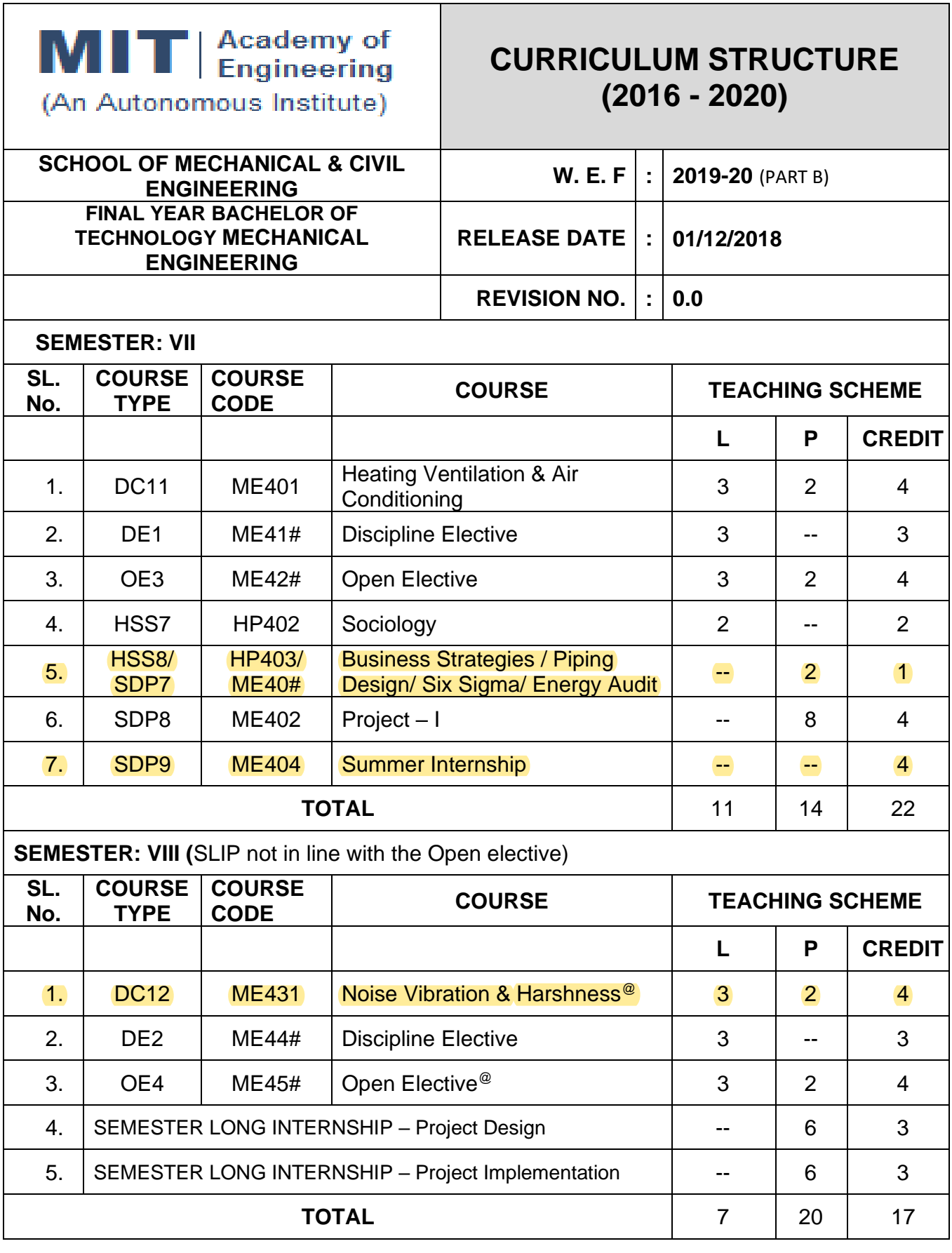

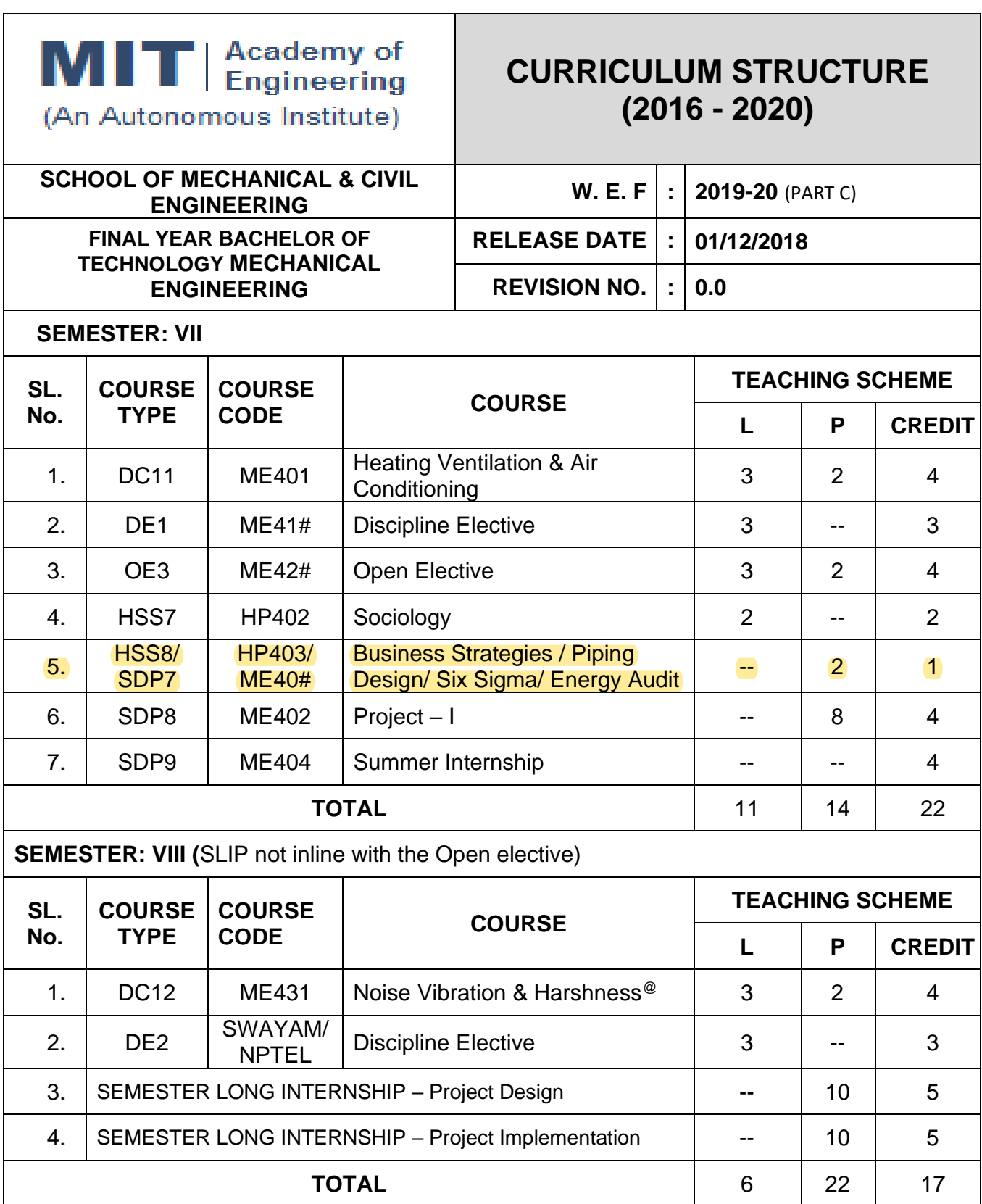

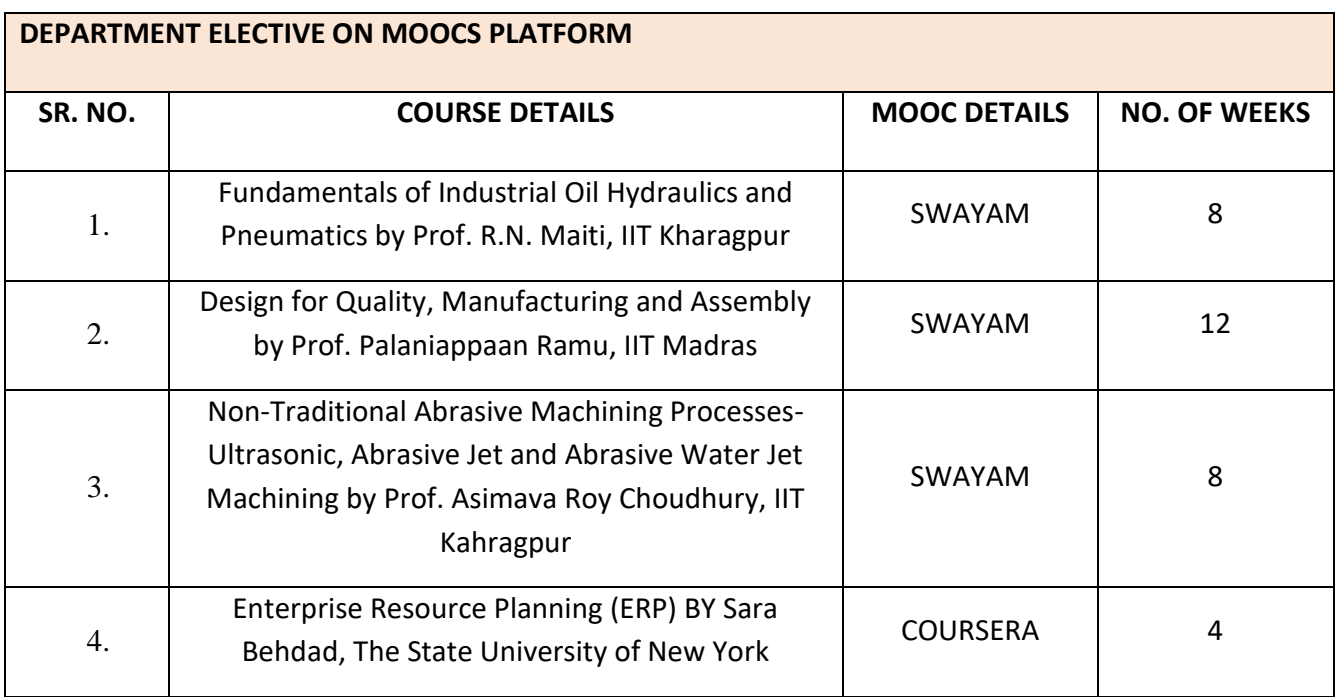

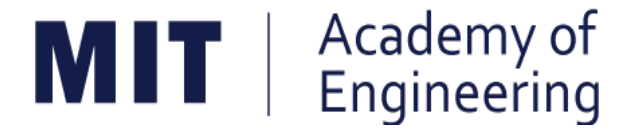

# MIT ACADEMY OF ENGINEERING, ALANDI

# An Autonomous Institute Affiliated to

# Savitribai Phule Pune University

# Curriculum

# For

# **First Year**

# **Bachelor of Technology**

# 2016-2020

(With Effect from Academic Year: 2016-2017)

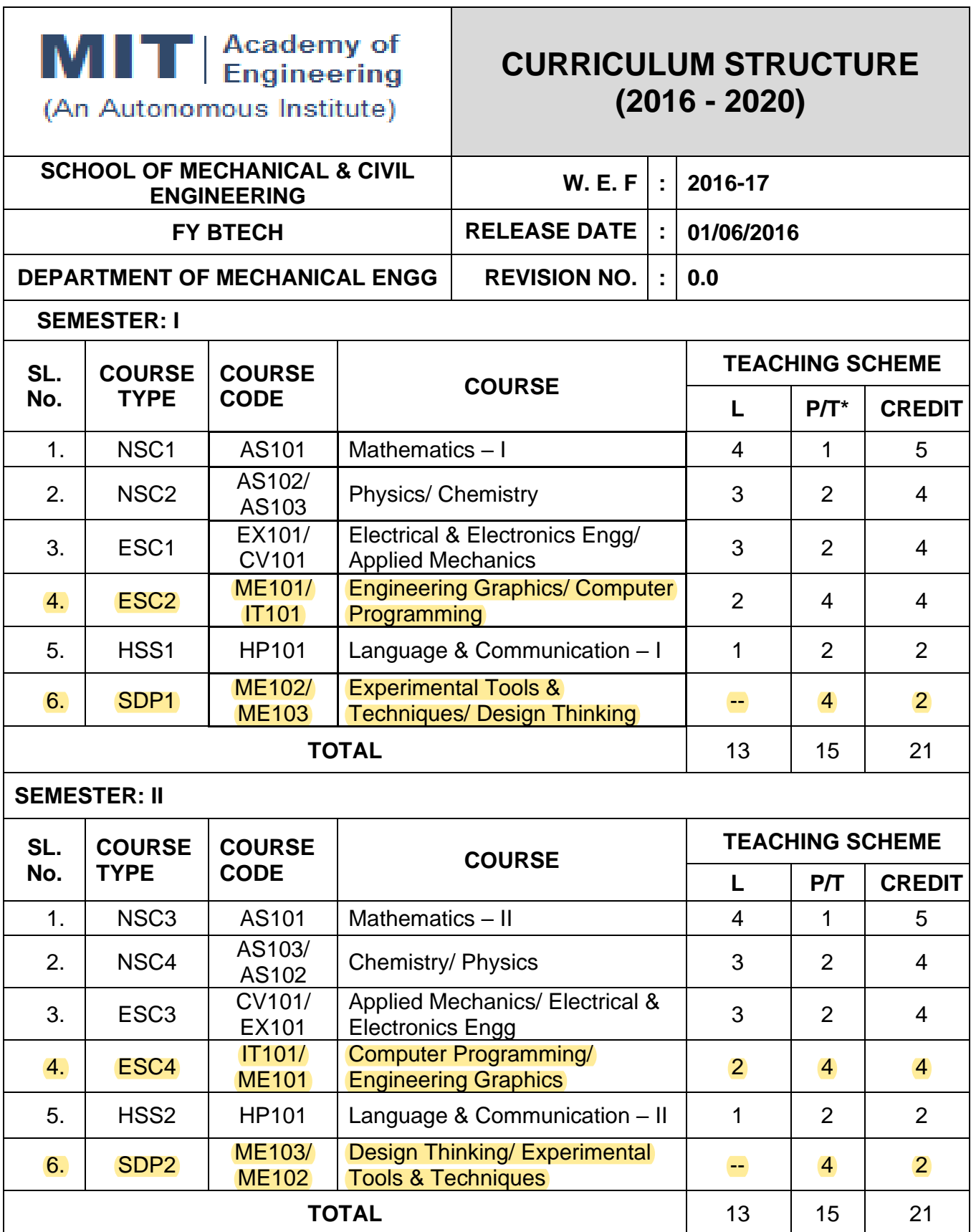

L: Lecture, P: Practical, T:Tutorial; \*Applicable for FY BTech

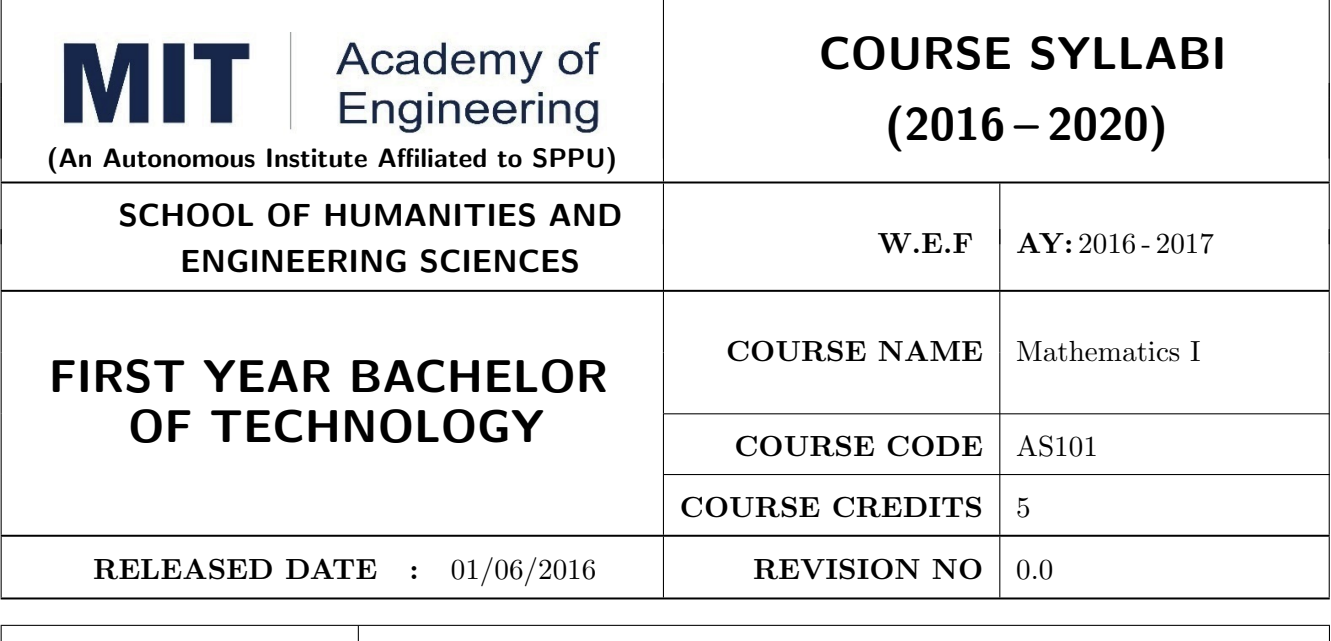

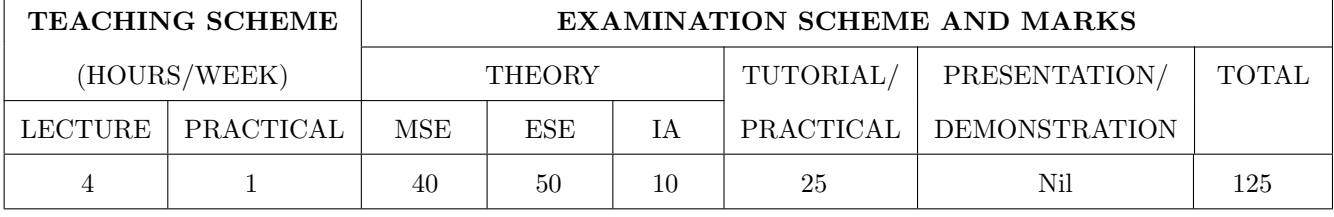

PRE-REQUISITE: Basic elementary Mathematics of XI & XII

#### **COURSE OBJECTIVES:**

AS101.CEO.1: To recall and apply the methods of solving system of equations using matrices.

AS101.CEO.2: To find nth derivative and expansion of different functions.

AS101.CEO.3: To classify and solve first order ordinary differential equations.

AS101.CEO.4: To categorize and inspect the applications of first order differential equations.

AS101.CEO.5: To apply the concepts of partial differentiation.

AS101.CEO.6: To demonstrate an understanding towards the applications of partial differentiation.

#### **COURSE OUTCOMES:**

The students after completion of the course will be able to,

AS101.CO.1: Inspect system of equations using matrices. [L4]

AS101.CO.2: Illustrate problems based on nth derivative and expansion of functions. [L2]

AS101.CO.3: Solve first order ordinary differential equations. [L3]

AS101.CO.4: Analyze simple real world phenomenon governed by first order ordinary differential equations.  $[L4]$ 

AS101.CO.5: Infer the problems based on properties of partial differentiation. [L2]

AS101.CO.6: Examine the applications of partial differentiation. [L4]

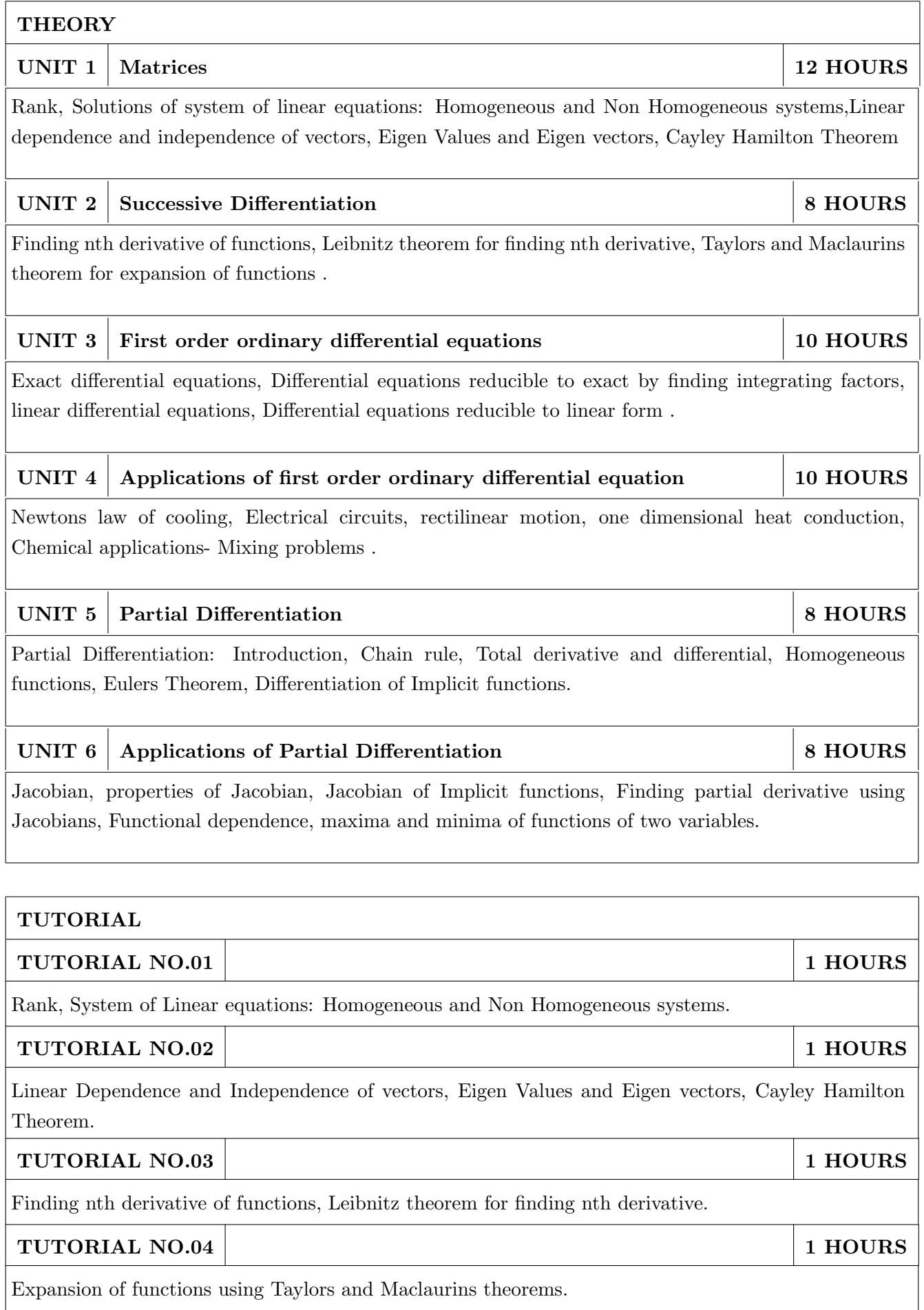

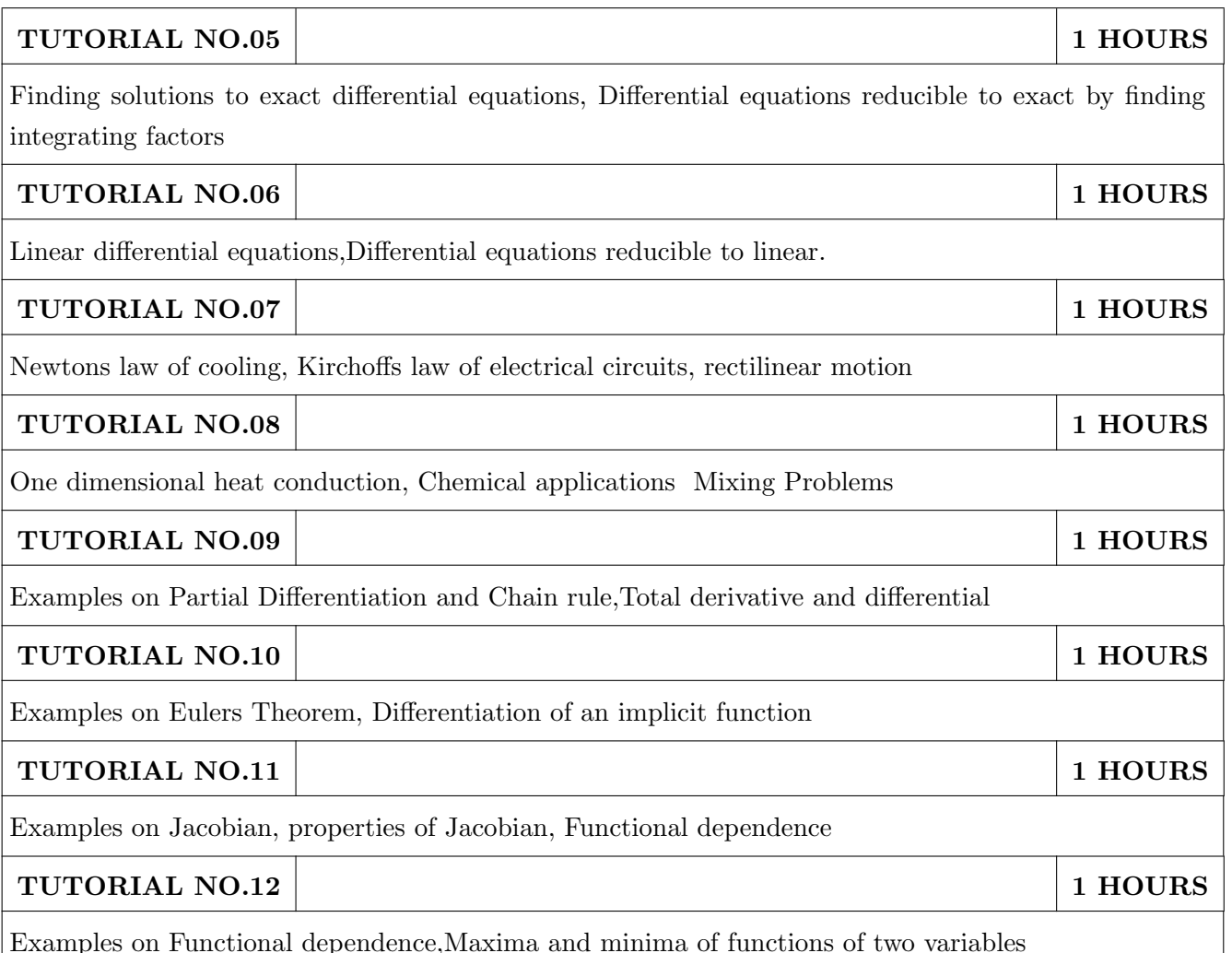

### **TEXT BOOK**

- 1. Higher Engineering Mathematics by Dr. B.V. Ramana; Tata McGraw Hill, ISBN: 978-0-07-063419-2
- 2. Higher Engineering Mathematics by B.S. Grewal, Khanna Publications, 39th edition, ISBN: 81-7409-195-5

### **REFERENCE BOOK**

- 1. Thomas Calculus by G.B. Thomas, Maurice D. Weir, Joel R. Hass (ISBN:9789332519091, Pearson Education, 12th edition)
- 2. Advanced Engineering Mathematics by Erwin Kreyszig(ISBN-13: 9788126554232, Wiley Eastern Ltd., 10th edition)
- 3. Advanced Engineering Mathematics by R.K. Jain& S.R.K. Iyengar (ISBN No.: 8173194203, Narosa Publishing house)
- 4. Advanced Engineering Mathematics by Peter V. ONeil (ISBN-13: 9788131503102, Cenage Learning, 7th Edition)

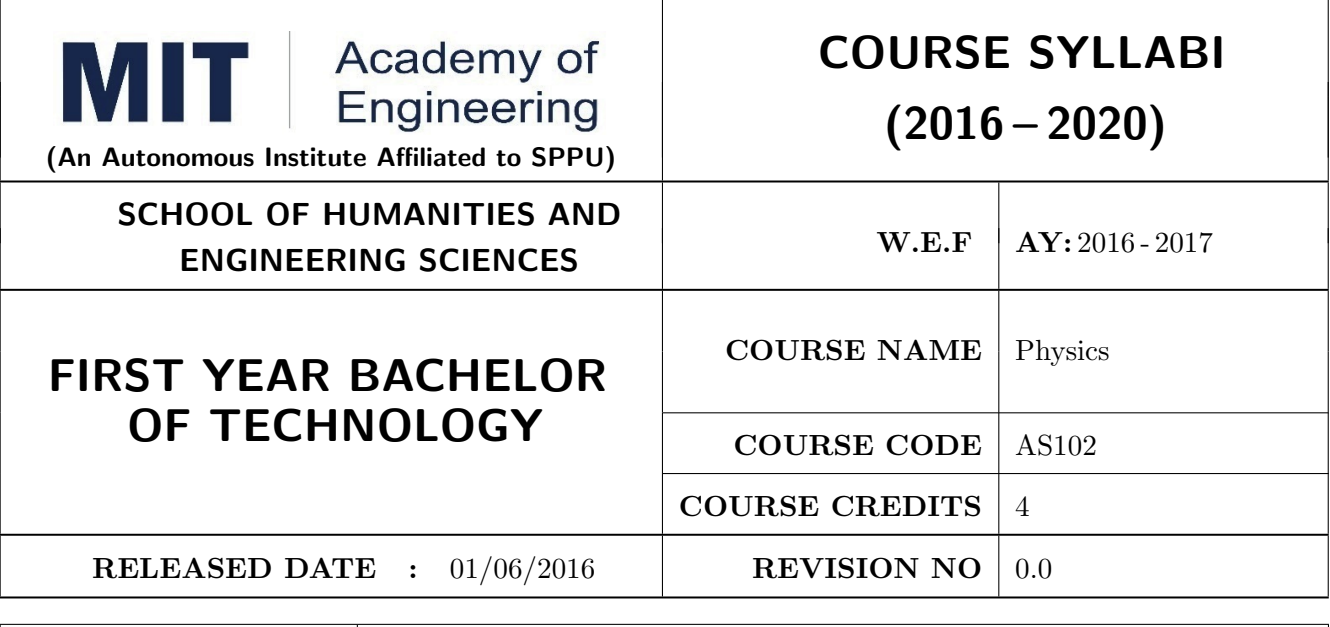

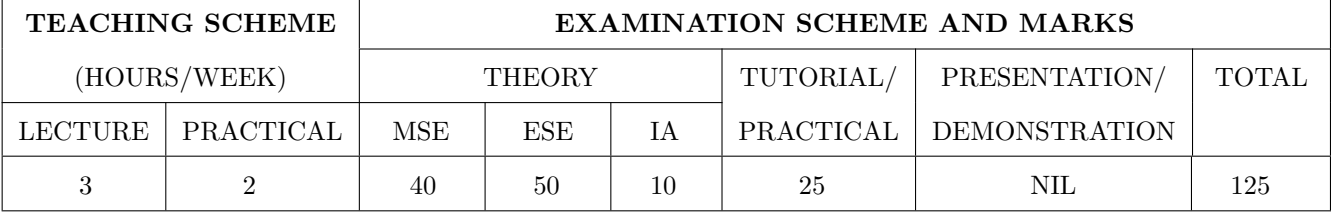

PRE-REQUISITE: NIL

#### **COURSE OBJECTIVES:**

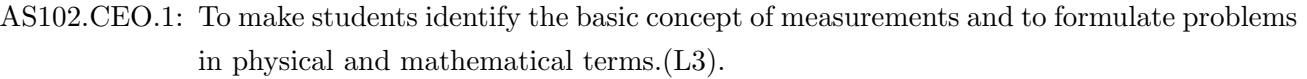

- AS102.CEO.2: To analyze and understand the behavior of light as a wave and get acquaint with different applications in Physics.(L4).
- AS102.CEO.3: To apply the concept of behavior of light and understand the polarization phenomena. $(L3)$ .
- AS102.CEO.4: To classify and understand the difference of classical mechanics and quantum mechanics. $(L2)$ .
- AS102.CEO.5: To derive the basic laws governing the motion of quantum particles. (L4).

AS102.CEO.6: To apply the concept of quantum mechanics to different applications and supplement the reasoning vis--vis understanding of different branches of Physics. (L3).

**COURSE OUTCOMES:** 

The students after completion of the course will be able to,

- AS102.CO.1: Evaluate the importance of order of all physical quantities and compare the order of size of different objects. $(L5)$ .
- AS102.CO.2: Apply the theoretical knowledge of optics to understand the physics behind engineering applications. $(L3)$ .
- $AS102.CO.3:$  Apply that light is transverse in nature.  $(L3)$ .
- AS102.CO.4: Demonstrate the necessity of quantum mechanics and the distinction between the domains of classical and quantum mechanics.  $(L2)$ .
- AS102.CO.5: Evaluate and apply the Schrdingers equation to the motion of an electron orbiting round the shell. $(L5)$ .

AS102.CO.6: Apply the concepts of Quantum Physics in different branches of engineering. (L3)

## **THEORY**

#### UNIT<sub>1</sub> 7 HOURS Measurement and importance of span (order) of physical quantities

Concept of (i)significant numbers, (ii) accuracy versus precision (iii)error versus uncertainty (iv)systematic error versus random error  $(v)$  quantifying the uncertainty. Least-count of an apparatus, Methods to measure least-count with specific examples of vernier-calipers, screw-gauge, travelling microscope and spectrometer. Span (orders of magnitude) of prominent physical parameters with specific examples of Gravitational constant(G), Speed of light(c), Planks constant(h), Boltzmann constant (k) and wavelengths of electromagnetic spectrum. Importance of the orders of  $G$ , c, h and k alongwith hypothetical picture of world in case of their order becomes unity (1). Length-scale and time-scale of specific physical phenomenon.

UNIT<sub>2</sub> Optics (Interference and diffraction of Light)

Particle nature and wave-nature with examples of wave and particle behavior of light, Introduction to wave nature, Concept of thin film, Stokes law of phase-change on reflection from a thin film, Thin film interference, Coating of lenses as an application of thin film interference, Interference in films of uniform and non-uniform thickness (with derivation), Applications of thin-film interference, Newton Ring Experiment and its applications, Diffraction as a particular case of interference.

#### **UNIT 3 Polarization of Light**

Polarization of light, Production and analysis of polarized light (Brewsters law, Law of Malus), Optical Activity, Specific Rotation due to optically active solutions, Application of Polarized light.

#### UNIT<sub>4</sub> Quantum Mechanics-I.

Shortcomings or failure of Classical Mechanics with specific example of blackbody radiation, Plancks quantum law of blackbody radiation, Matter-waves, De-Broglies concept of matter waves, Heisenbergs Uncertainty Principle, Operators, Eigen values and Eigen functions, Expectation Values, Wavefunction, Physical significance of wave function.

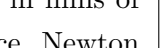

7 HOURS

**6 HOURS** 

# 8 HOURS

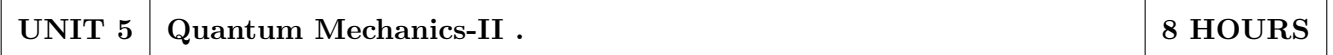

Schrodingers equations, Time Dependent and Time Independent forms of Schrodinger Equations, Applications of Schrodinger Equation, Electron in an infinite potential well (rigid box), Electron in a finite deep potential well (non-rigid box) and concept of quantum mechanical tunneling, Application of electron in a potential well in case of Bohrs atomic model.

#### UNIT 6 Applications of Quantum Mechanics-LASER. **6 HOURS**

Stimulated Emission of light and its comparison with spontaneous emission, Probabilities of stimulated absorption and emission of light (Einsteins coefficients), Principle and working of LASER with example, Application of LASER in optical fibre communication.

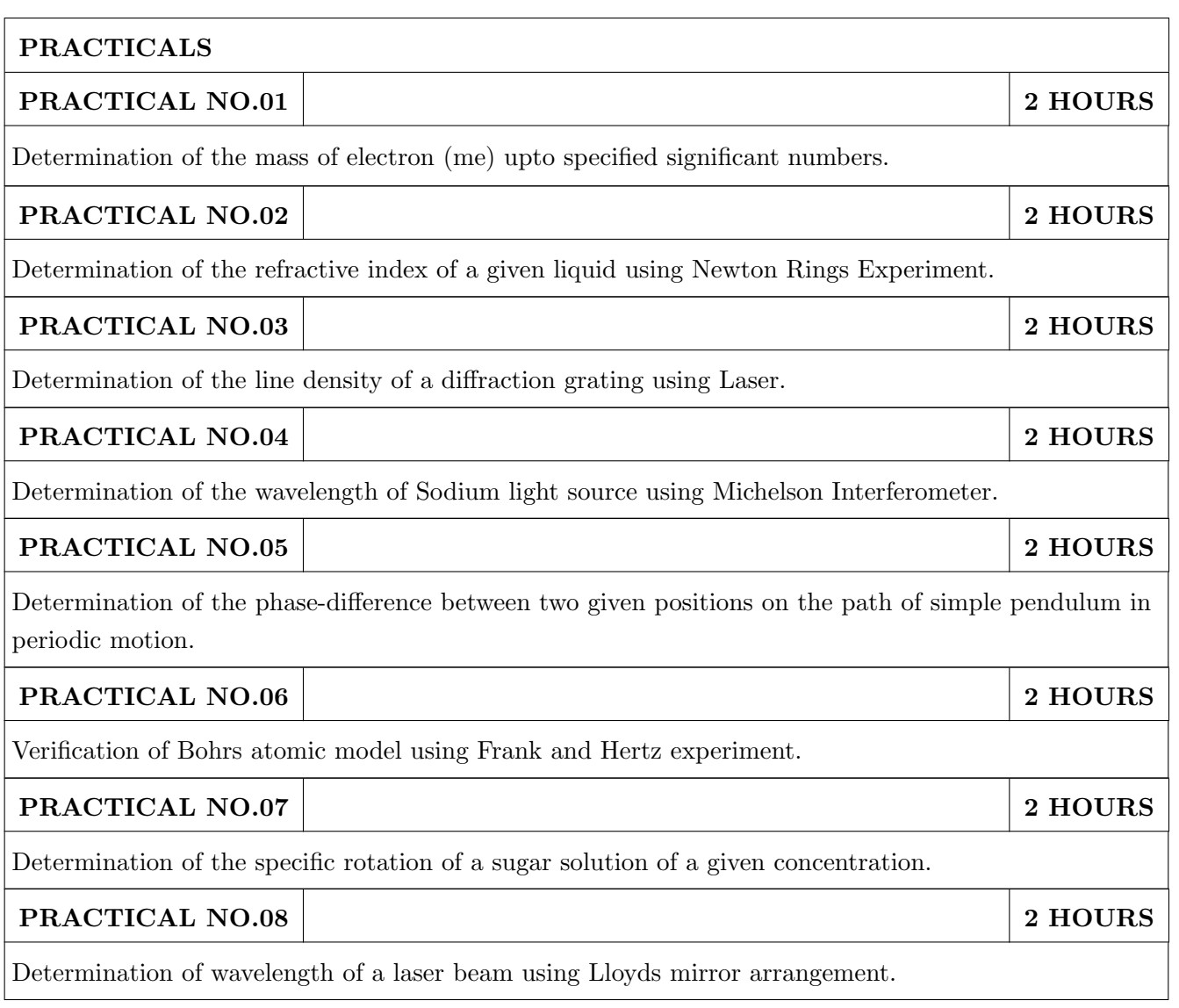

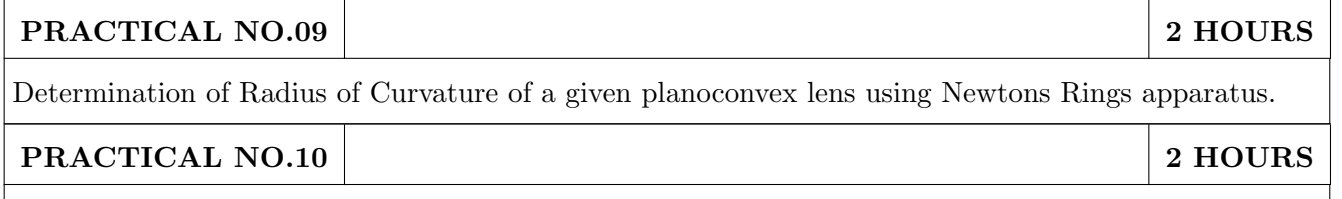

Determination of wavelength of different colours present in a white light.

### **TEXT BOOK**

- 1. The Feynman Lectures on Physics: Volume-1-Richard. P. Feynman, R.B. Leighton, M.Sands, ISBN: 978-81-85015-82-8. (Narosa Publisher)
- 2. The Feynman Lectures on Physics: Volume-3-Richard. P. Fevnman, R.B. Leighton. M.Sands, ISBN: 978-81-85015-84-2. (Narosa Publisher)

#### **REFERENCE BOOK**

- 1. Measurement and Instrumentation Principles: Alan S Morris, Butterworth Heinemann, ISBN 07506508184
- 2. AjoyGhatak , Optics, Tata Mc Graw Hill Publishing Company. Ltd., 2nd Edition, ISBN- 0-07058583-0
- 3. Jenkins White, Fundamentals of Optics, Mc Graw Hill Science, ISBN-0070853460.
- 4. Arthur Beiser, Shobit Mahajan, S. Rai. Choudhary , Concepts of Modern Physics-, Mc Graw Hill Education (India) Pvt. Ltd., 6th Edition, ISBN-10-0070151555,
- 5. L. I. Schiff ,Quantum Mechanics, Tata Mc Graw Hill Education (India) Pvt. Ltd., 3rd Edition, ISBN-10-0070856435, ISBN-13-9780070856431.
- 6. PAM Dirac, Principles of Quantum Mechanics Cbs publishers and Distributors, ISBN-10-0195671074, ISBN- 13-978019567107
- 7. D J Griffiths, Introduction to Quantum Mechanics, Pearson Prentice Hall Publishers.
- 8. Serway and Jewett, University Physics for Scientists and Engineers, Cengage Learning Publishers.
- 9. K. Thyagarajan and AjoyGhatak, Lasers: Fundamentals and applications, Springer, ISBN 9781441964410.
- 10. Worsnop and Flint; Advanced Practical Physics, Little Hampton book service Ltd., ISBN-10: 0423738909, ISBN-13: 978-0423738902.
- 11. Robert Eisberg and Robert Resnick; Quantum Mechanics: Of Atoms, Molecules, Solids, Nuclei and Particles; Wiley

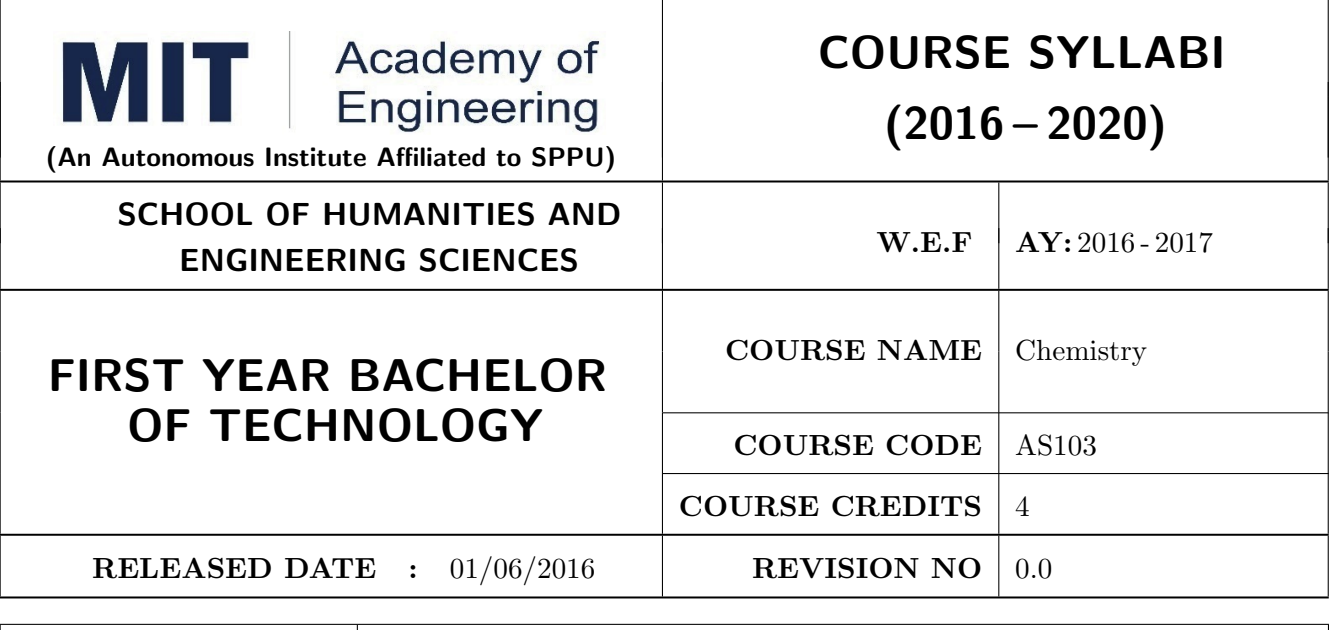

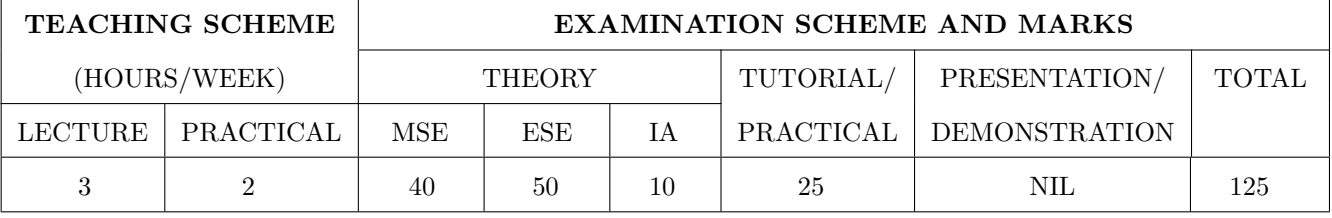

PRE-REQUISITE: Basic Chemistry of XI and XII

#### **COURSE OBJECTIVES:**

AS103.CEO.1: To summarize the basic chemistry and classic methods of analysis, which includes solution, concentrations and indicators.

AS103.CEO.2: To outline the technology involved in improving quality of water for its industrial use.

- AS103.CEO.3: To illustrate the basic concepts of analytical techniques that facilitates rapid and reliable measurements.
- AS103.CEO.4: To demonstrate the use of ultra violet visible spectroscopy as invaluable tools in synthetic chemistry.

 $AS103.CEO.5$ : To list and explain the principle & techniques of separation methods.

 $AS103.CEO.6$ : To define the basic aspects of advanced materials & their applications.

### **COURSE OUTCOMES:**

On successful completion of the course the student will be able to

AS103.CO.1: Relate classic methods of analysis by preparing solutions of desired concentrations & carrying out quantitative analysis by volumetric methods. (L1)

- AS103.CO.2: : Identify different methodologies for water quality analysis for industrial application. (L3)
- AS103.CO.3: Apply basic concepts of electro-analytical techniques for analysis of various chemical compounds and solutions. (L3)
- AS103.CO.4: Extend the knowledge of calculating wavelength of absorption of various chemical compounds using UV-Visible spectroscopy.  $(L2)$
- AS103.CO.5: Outline the different methods for separation of mixtures of various chemical com $pounds.(L2)$

AS103.CO.6: Categorize the different engineering materials and to solve engineering problems. (L4)

#### **THEORY**

#### UNIT<sub>1</sub> Instrumental volumetric analysis

Introduction, methods of expressing concentrations (Self-study), primary and secondary standard solutions. Instrumental  $\&$  non instrumental analysis principles  $\&$  types; Types of Titrations based on reaction, AcidBase titrations: Indicators theory of indicators, acid base indicators, mixed and universal indicators; Titration curve for Strong acidStrong base type, Introduction to Weak acidStrong base, Strong acid-Weak base titration, Precipitation titration, Applications in quantitative analysis.

#### UNIT<sub>2</sub> Water treatment and effluent management

Introduction to conventional water treatment: Complexometric titrations: Principle, EDTA titrations, choice of indicators, Hardness of water  $\&$  Alkalinity of water, causes, types, numerical, internal methods of water softening, Advanced wastewater & water Treatment: i) filtration method: Carbon adsorption ii) ion-exchange method iii) membrane techniques: reverse osmosis and electro-dialysis  $\&$ their applications in water purification.

#### UNIT<sub>3</sub> **Electroanalytical Techniques**

Introduction to electrodes, pH metry: Standardization of pH meter, titration curve for the mixture of acids Vs strong base, differential plots, Conductometry: Introduction, Kohlrauschs law, measurement of conductance, Application of conductometer in Acid-Base titrations & Precipitation titrations. Potentiometry: Introduction, application in redox titrations example of Fe/Ce titration.

7 HOURS

7 HOURS

7 HOURS

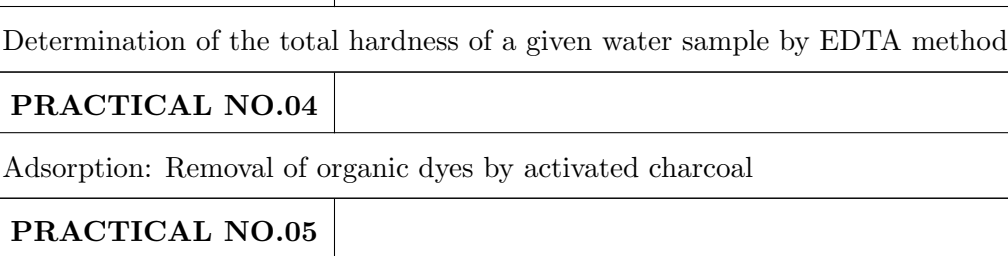

Determination of the dissociation constant of a weak acid using pH meter

: Engineering Materials. Introduction, types, examples like piezo materials, shape memory, thermo responsive etc..

# Chromatography. Applications of chromatographic techniques

Preparation and Standardization of solutions

Estimation of ions from given solution by Redox titration

UNIT<sub>5</sub>

**PRACTICAL** 

PRACTICAL NO.01

PRACTICAL NO.02

PRACTICAL NO.03

UNIT<sub>6</sub> Introduction to Material Sciences, Polymers: Introduction, Specialty polymers, Applications in electronic gadgets, housing  $\&$  construction, automobiles etc. Biomaterials: Introduction, characteristics, examples, challenges, Carbon nano materials: Introduction, types & applications. Smart materials:

different excitation, Terms used in UV Spectroscopy- Chromophore, Auxochrome, Bathochromic

: Chromatography

shift(Red shift), hypsochromic shift(Blue shift), hyperchromic and hypochromic effect. Instrumentation, Effect of conjugation on position of UV band. Calculation of max by Woodward and Fisher rules for dienes and enone systems, Applications of UV Spectroscopy- Determination of structure, Determination of stereo chemistry (Cis and trans)

Introduction and classification of chromatographic methods, Theory, Principle, technique and applications of-Column Chromatography, Thin layer Chromatography, Paper Chromatography, Gas

Introduction, nature of UV, Beers law, absorption of UV radiation by organic molecule leading to

#### UNIT  $4$ **Ultra Violet Spectroscopy**

PRACTICAL NO.06

Conduct metric titrations

PRACTICAL NO.07

Verification of Beers law & colorimetric estimation

#### Rev. Date: 01/06/2016

**6 HOURS** 

7 HOURS

## 8 HOURS

2 HOURS

2 HOURS

2 HOURS

2 HOURS

2 HOURS

2 HOURS

2 HOURS

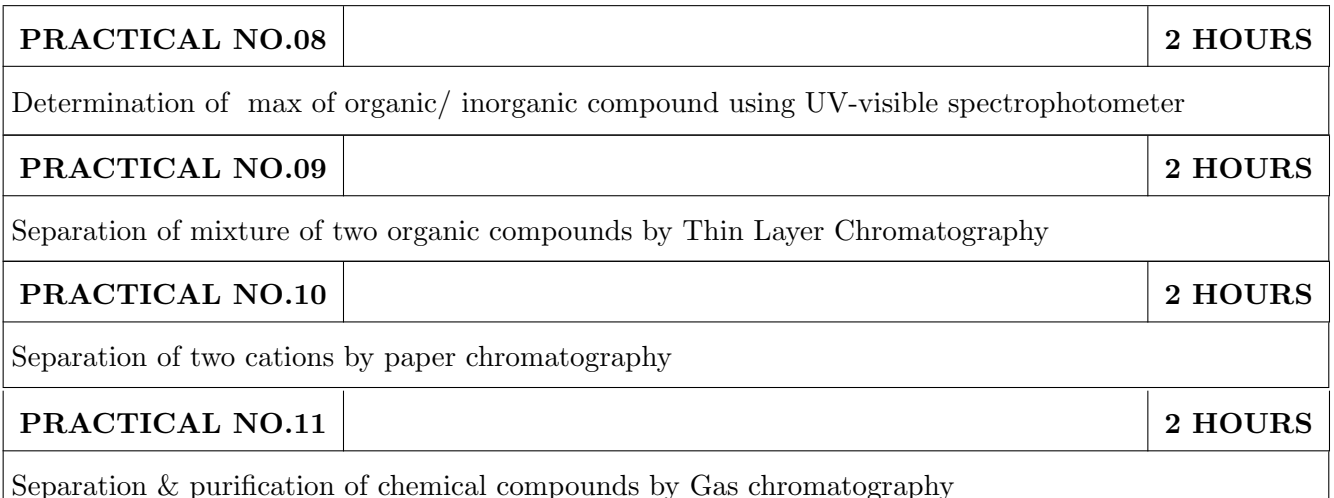

#### TEXT BOOK

- 1. Jain & Jain, Engineering Chemistry, 15th Edition, Dhanpat Rai Publications company
- 2. S.M. Khopkar, Basic Concept of Analytical Chemistry, 2nd edition, New Age Science Ltd ISBN-10: 1906574006 ISBN-13: 978- 1906574000
- 3. Dr. B. S. Chauhan, Engineering Chemistry, 3rd Edition, Laxmi Publications Pvt. Ltd.

#### **REFERENCE BOOK**

- 1. V.M.Parikh, Absorption Spectroscopy of Organic Molecules, Addison Wesley Longman Publishing Co, ISBN 10: 0201057085, ISBN 13: 9780201057089.
- 2. Skoog, Fundamentals of Analytical Chemistry, Cengage Learning, ISBN-13: 978-0495558286, ISBN-10: 0495558281
- 3. Willard, Merritt, Dean and Settle, Instrumental Methods of chemical analysis, 6th edition, Wadsworth Publishing Co. ISBN-10: 0534081428, ISBN-13: 978-0534081423.
- 4. Donald R. Askeland, Pradeep Fulay, W. J. Wright, The Science & Engineering of Materials, 6th Edition, Cengage Learning, 2010
- 5. O. P. Virmani & A. K. Narula, Applied Chemistry: Theory and Practice, New Age International Pvt. Ltd. Publishers, ISBN-10: 8122408141, ISBN-13: 978-8122408140

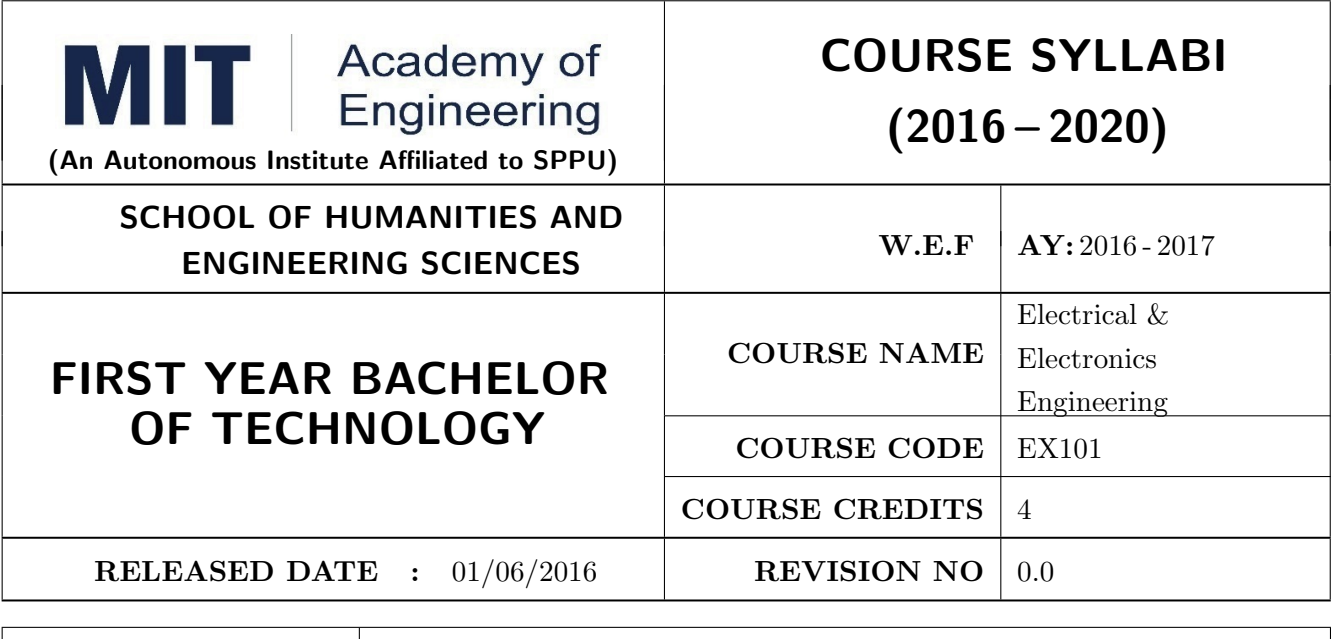

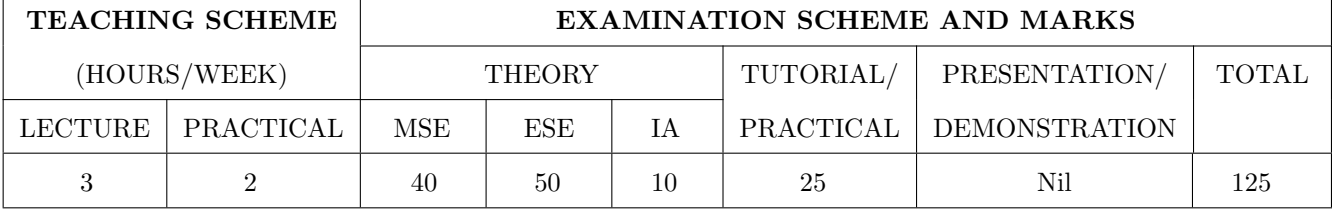

#### PRE-REQUISITE:

#### **COURSE OBJECTIVES:**

EX101.CEO.1: To impart knowledge of energy scenario and use of renewable energy systems.

EX101.CEO.2: To explain the fundamentals of single-phase and three-phase systems.

EX101.CEO.3: To explain power supply components, electronic devices.

EX101.CEO.4: To summarize various Digital systems and application.

EX101.CEO.5: To build the knowledge of measuring system and signal conditioning circuits.

EX101.CEO.6: To get acquainted with different electrical machines.

#### **COURSE OUTCOMES:**

The students after completion of the course will be able to,

EX101.CO.1: Develop the Renewable energy system  $(PV)$  as per given specifications [L3]

EX101.CO.2: Illustrate behavior of single phase A.C. circuits and three phase A.C. circuits. [L2]

EX101.CO.3: Analyze analog circuit applications.[L3]

EX101.CO.4: Design Digital applications.[L5]

 $EX101.CO.5$ : the use of Instrumentation system in various fields. [L2]

EX101.CO.6: Identify electrical machines used in typical domestic and industrial sector based on application.  $[L2]$ 

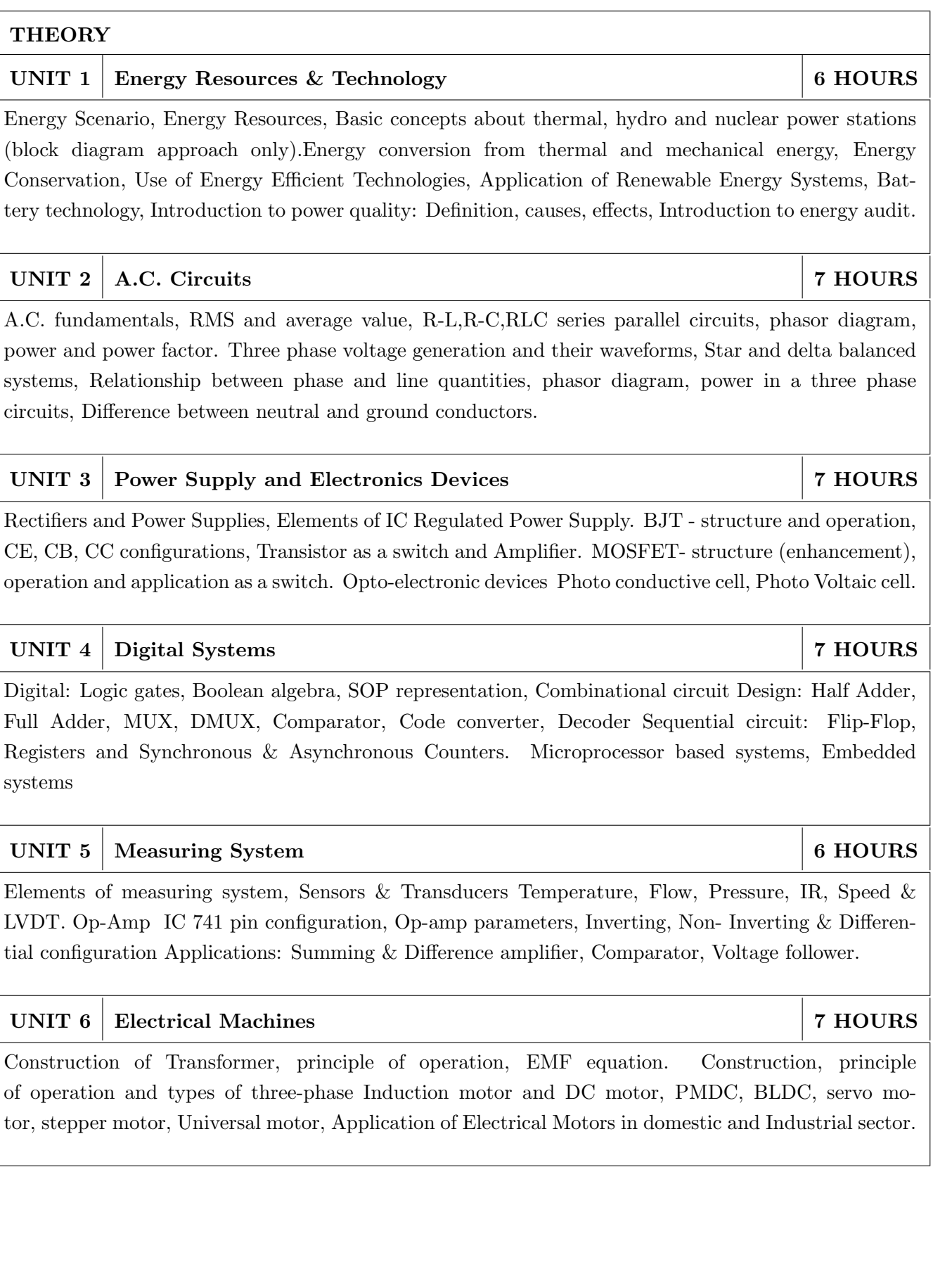

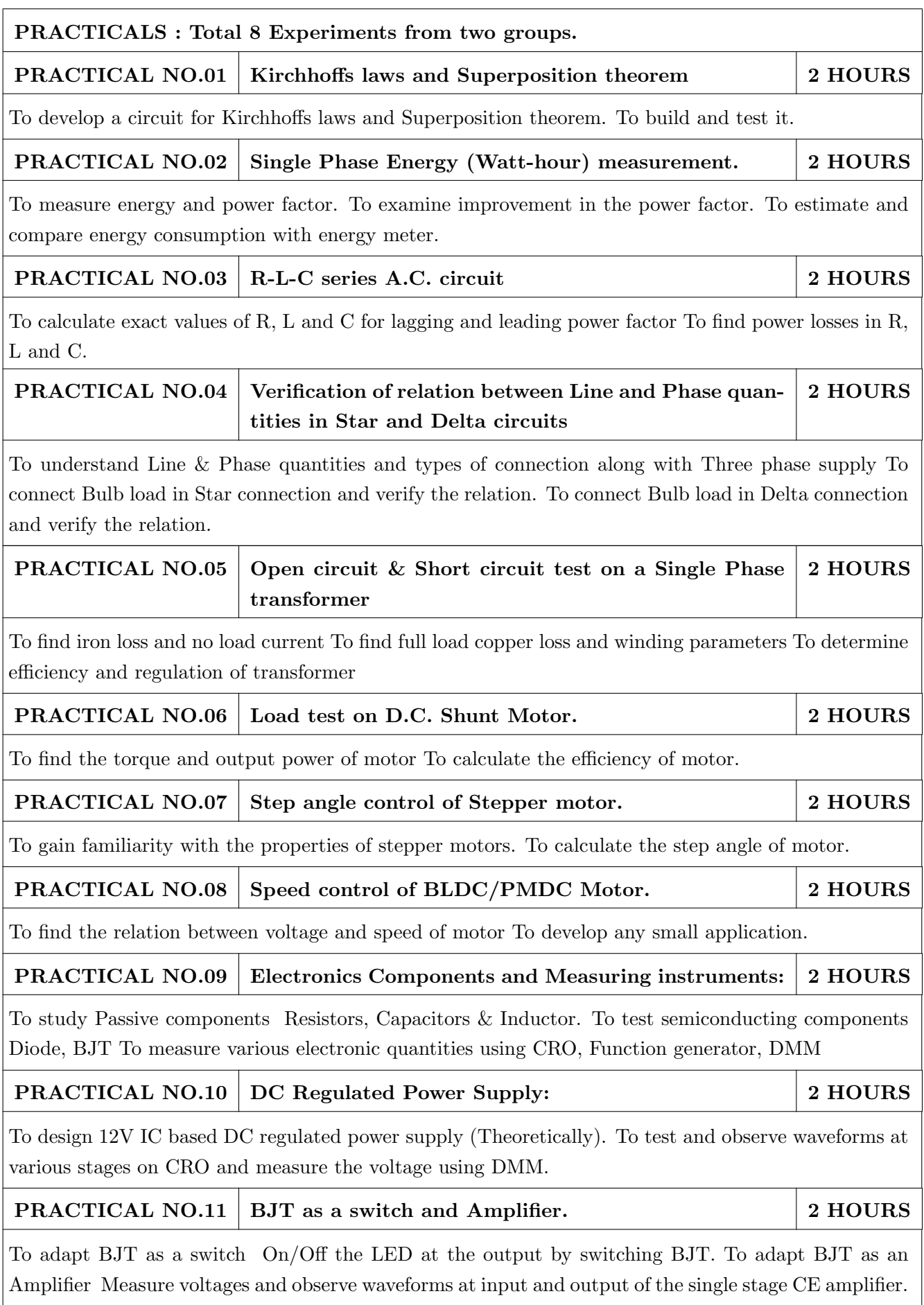

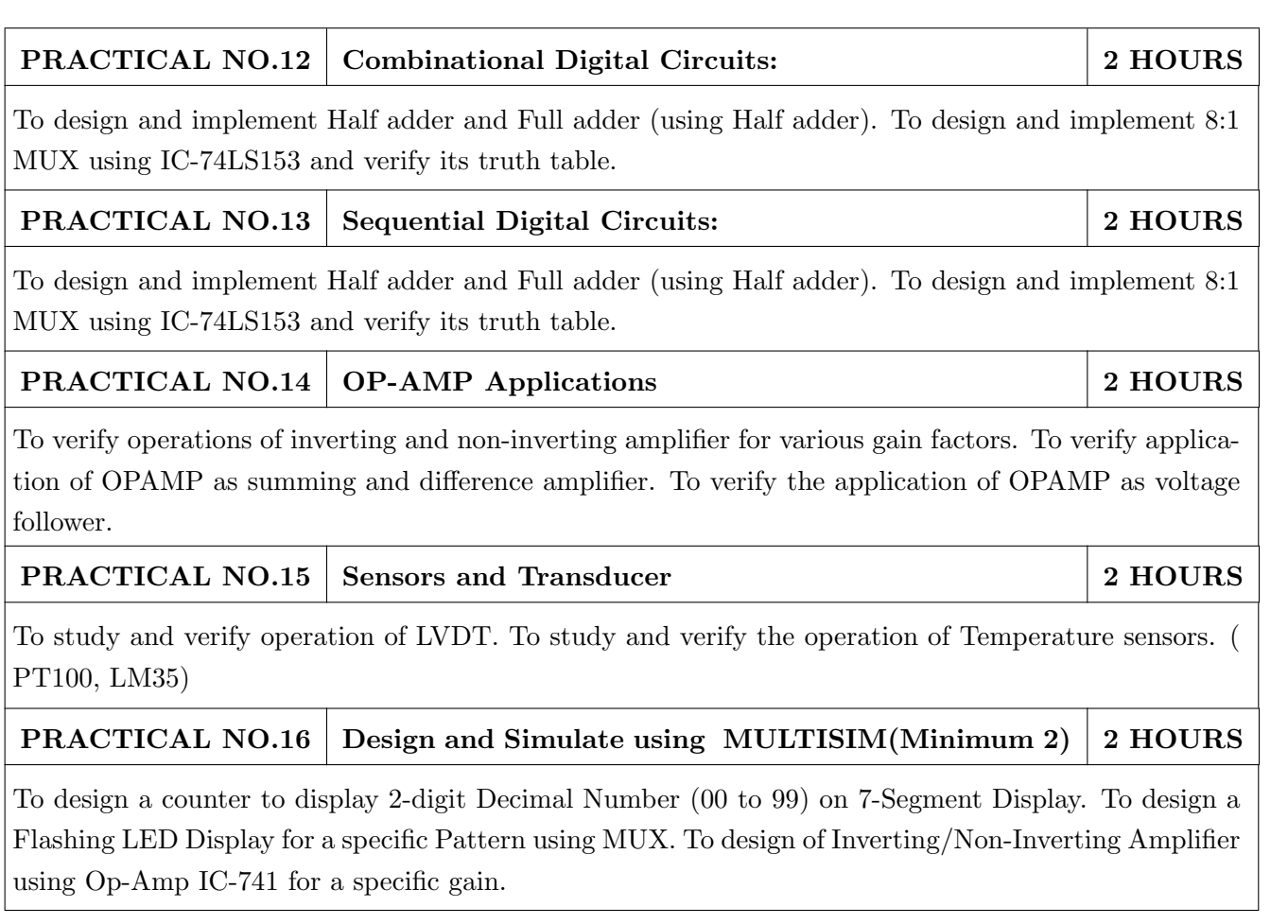

### TEXT BOOK

- 1. B. H. Khan, Non-Conventional Energy Resources, Tata McGraw Hill, 2nd Edition, 2009, 978-0070142763.
- 2. Edward Hughes, Electrical and Electronic Technology Pearson India, 10th Edition, 2011, ISBN-978-8131733660
- 3. Neil Storey, Electronics A Systems Approach, Pearson Education Asia, 5th Edition, 2013, ISBN-978-0273773276

### REFERENCE BOOK

- $1, 1.$ V. N. Mittle and ArvindMittal, Basic Electrical Engineering, McGraw Hill Education, 2ndEdition, 2005, ISBN-978-0070593572.
- 2. D. P. Kothari, I. J. Nagrath, Electric Machines, McGraw Hill, 4th Edition, 2010, 978-0070699670.
- 3. Thomas L. Floyd, Electronics Devices & Circuits, Pearson Education India, 5th Edition, 1998, 978-0136491385.
- 4. Paul Horowitz, Winfield Hill, The Art of Electronics, Cambridge University press, 3rd Edition, 978-0521809269.
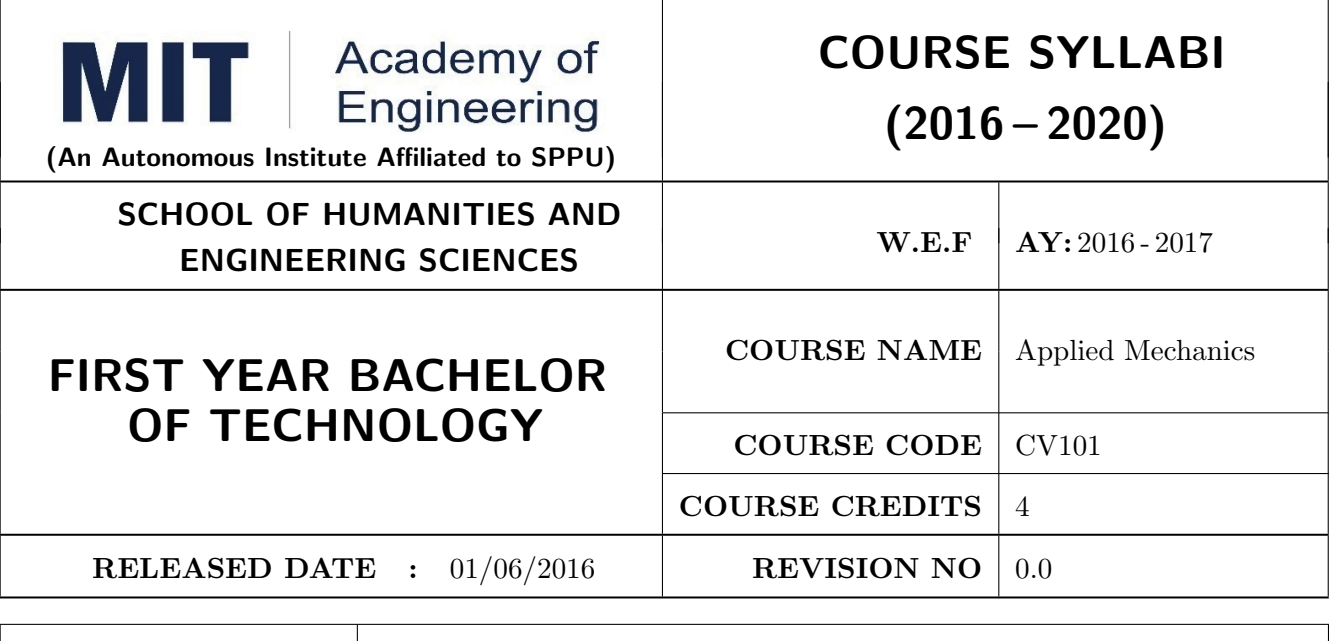

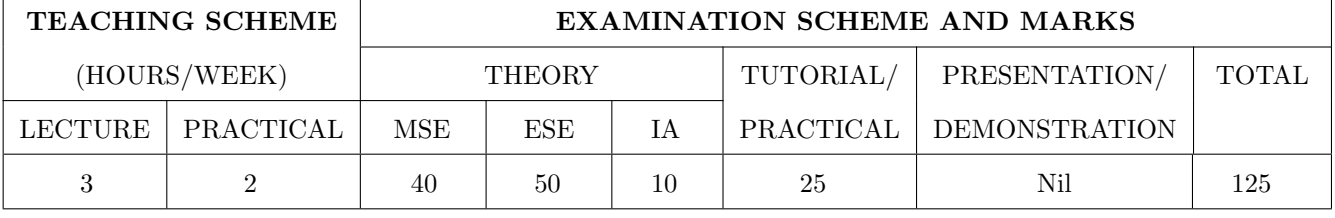

PRE-REQUISITE: Physics and Mathematics of XI & XII

#### **COURSE OBJECTIVES:**

CV101.CEO.1: To classify force systems and explain the conditions of equilibrium.

CV101.CEO.2: To illustrate laws of friction.

CV101.CEO.3: To demonstrate the concepts of centroid and moment of inertia.

CV101.CEO.4: To describe kinematic parameters of motion.

CV101.CEO.5: To make use of laws of motion for kinetics.

CV101.CEO.6: To explain energy and momentum methods.

#### **COURSE OUTCOMES:**

The students after completion of the course will be able to,

 $CV101.CO.1$ : Determine the resultant and support reactions.  $(L5)$ 

 $CV101.CO.2$ : Analyze bodies involving frictional forces.  $(L4)$ 

 $CV101.CO.3$ : Evaluate centroids of bodies and moment of inertia of sections.  $(L5)$ 

 $CV101.CO.4$ : Identify the type of motion and its kinematic parameters.  $(L3)$ 

 $CV101.CO.5$ : Analyze the motion under action of constant and variable forces.  $(L4)$ 

 $CV101.CO.6$ : Apply energy and momentum methods for kinetics.  $(L3)$ 

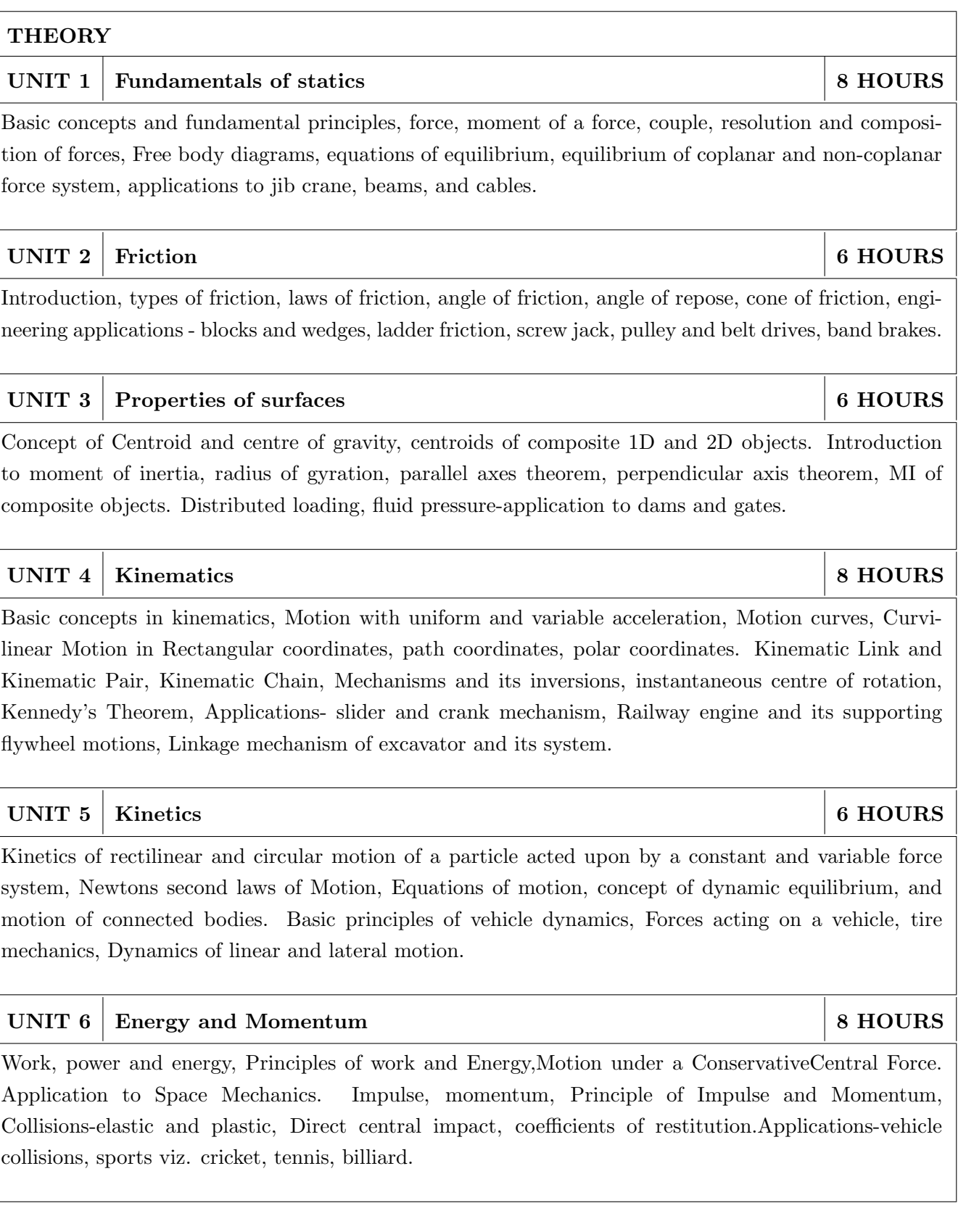

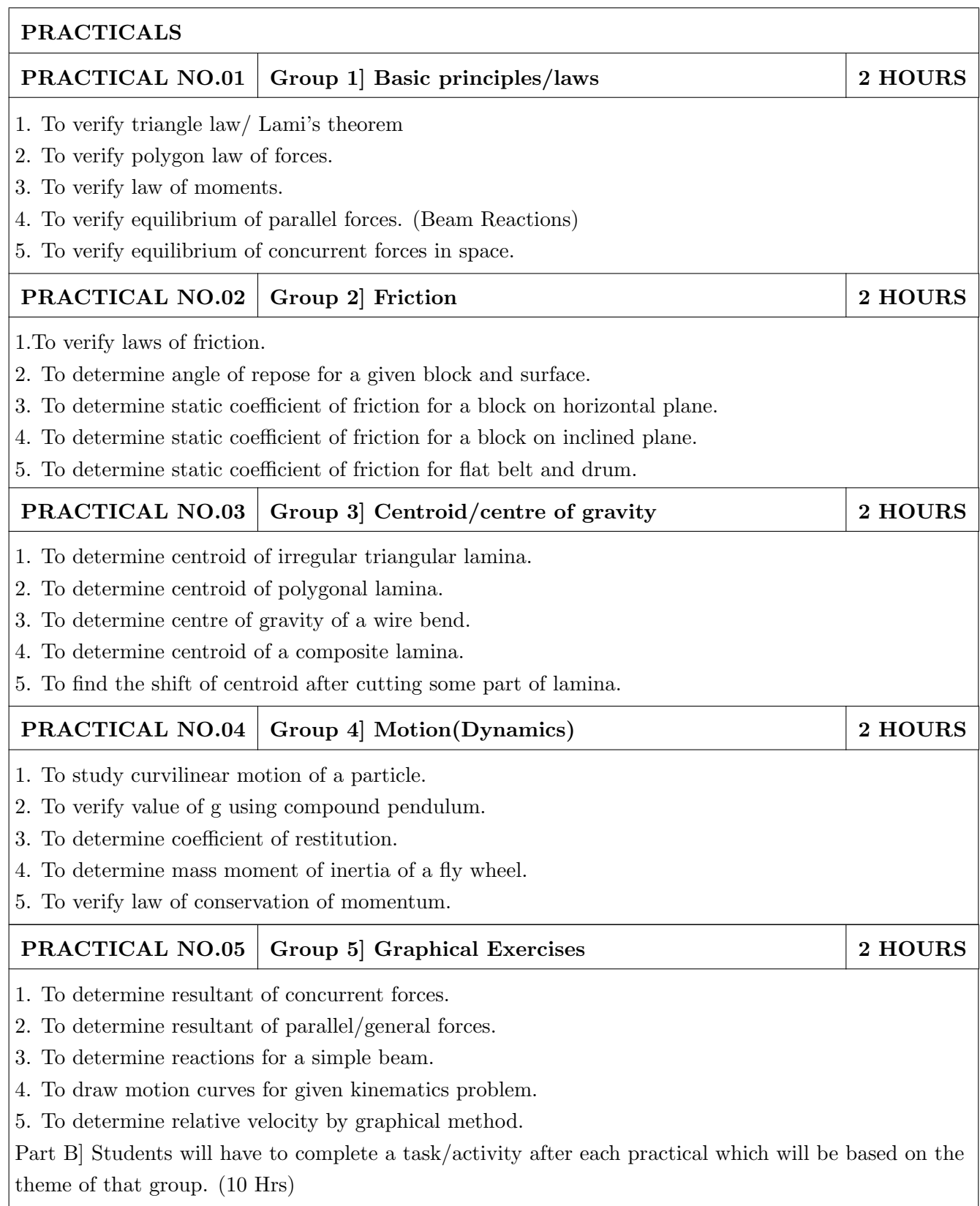

#### TEXT BOOK

- 1. A. Nelson "Engineering Mechanics: Statics and Dynamics", Tata McGraw-Hill Education, ISBN: 978-0-07-014614-3
- 2. R.C Hibbeler "Engineering Mechanics", Pearson Education, ISBN: 978-0136077909

- 1. F. P. Beer and E. R. Johnston "Vector Mechanics for Engineers Vol.I and II", Tata Mc-Graw, ISBN: 978-0077402327
- 2. Ferdinand Singer, Harper and Row "Engineering Mechanics Statics and Dynamics", ISBN:0063506610
- 3. Manoj K Harbola "Engineering Mechanics", Cengage Learning, ISBN:8131509907

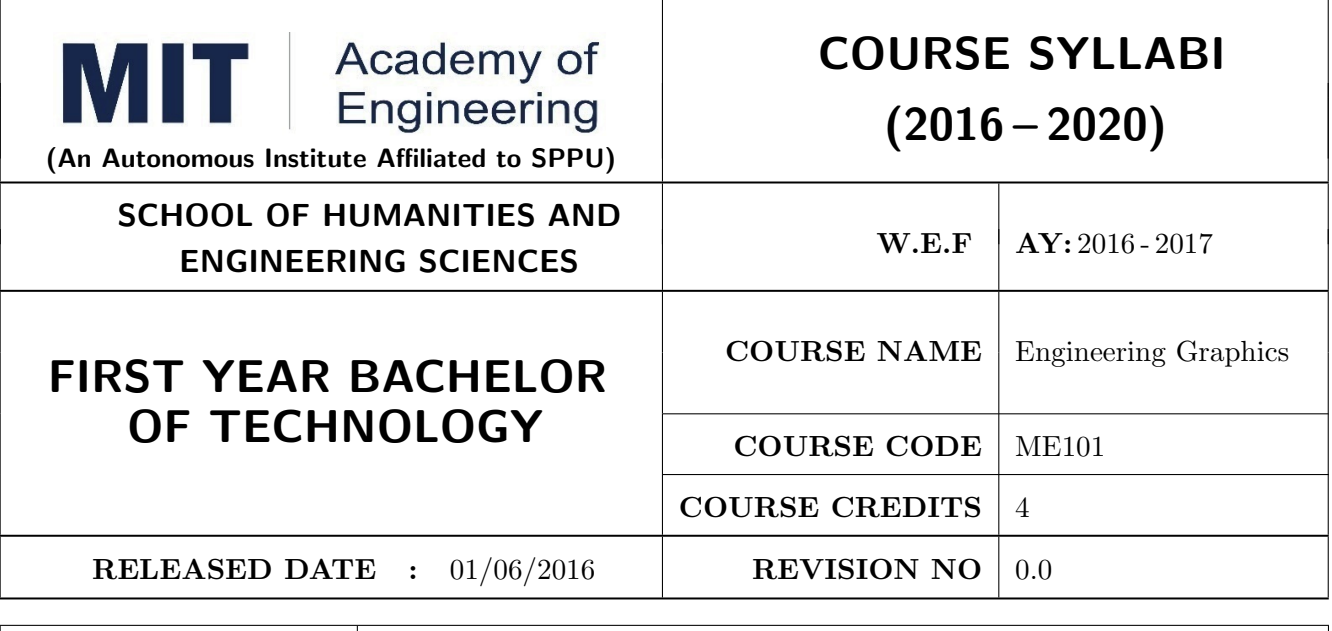

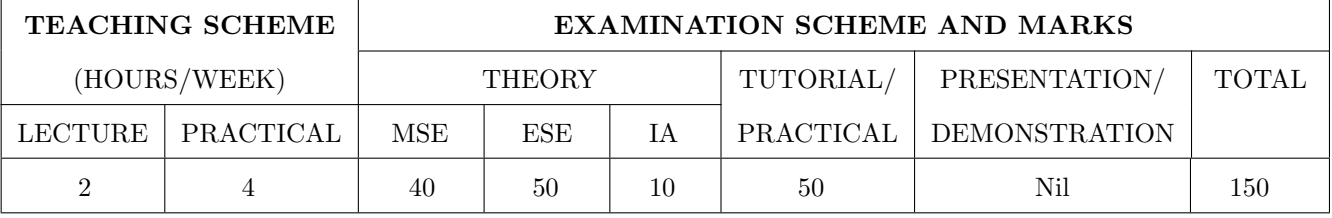

#### PRE-REQUISITE:

#### **COURSE OBJECTIVES:**

ME101.CEO.1: To impart knowledge about principles/methods related to projections of one, two and three-dimensional objects.

ME101.CEO.2: To develop & apply visualization skill to simple Objects.

ME101.CEO.3: To expose students to computer aided drafting tools.

#### **COURSE OUTCOMES:**

The students after completion of the course will be able to,

ME101.CO.1: Recall fundamentals of projections (L1)

 $ME101.CO.2$ : Interpret engineering drawings  $(L2)$ 

ME101.CO.3: Apply visualization skill to draw various views of object  $(L3)$ 

ME101.CO.4: Analyzeengineeringdrawings (L4)

ME101.CO.5: Decide annotations for two dimensional drawings (L5)

ME101.CO.6: Develop and/or comprehend a simple engineering drawing in both First and Third angle orthographic projections  $(L4)$ 

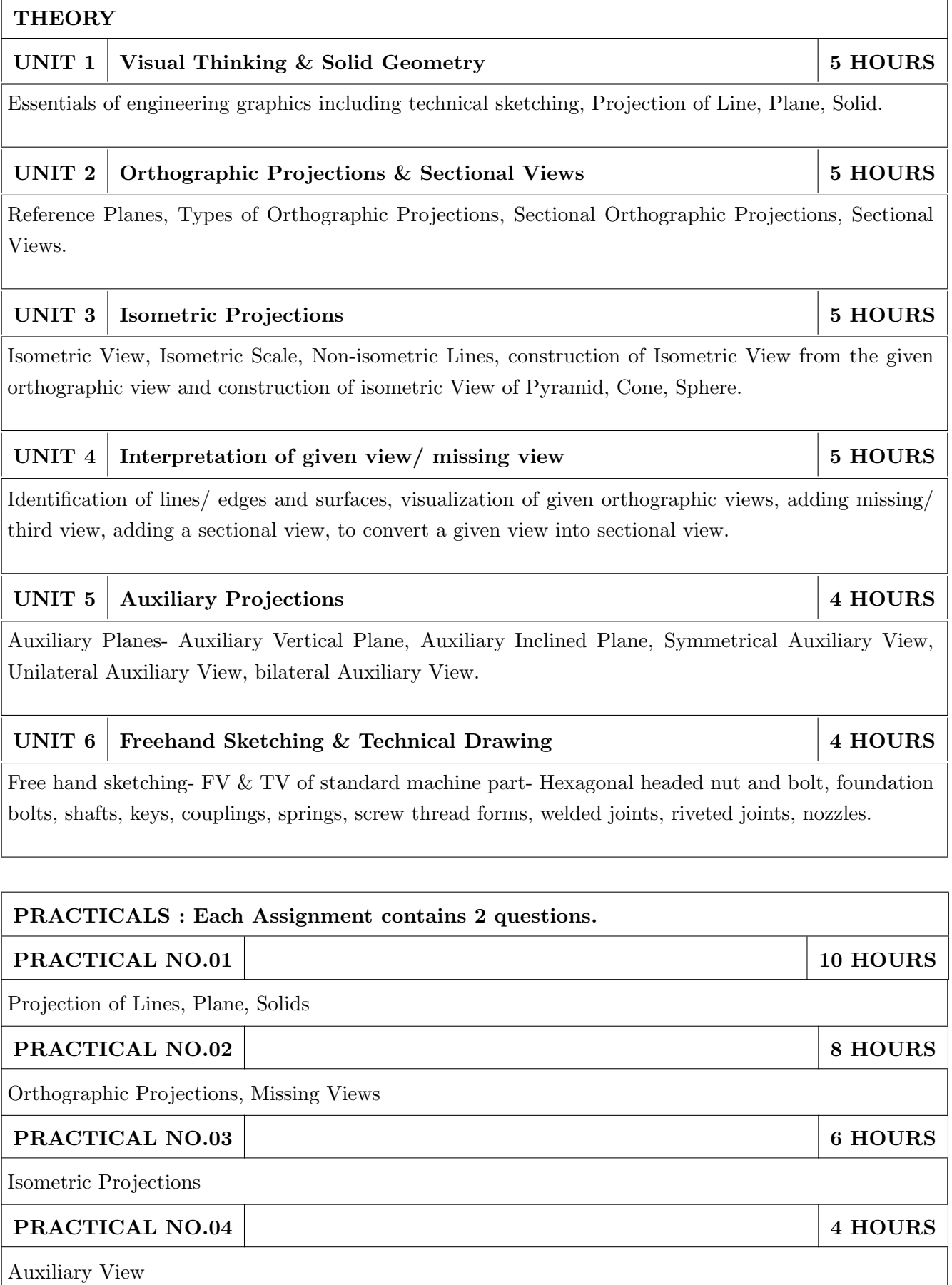

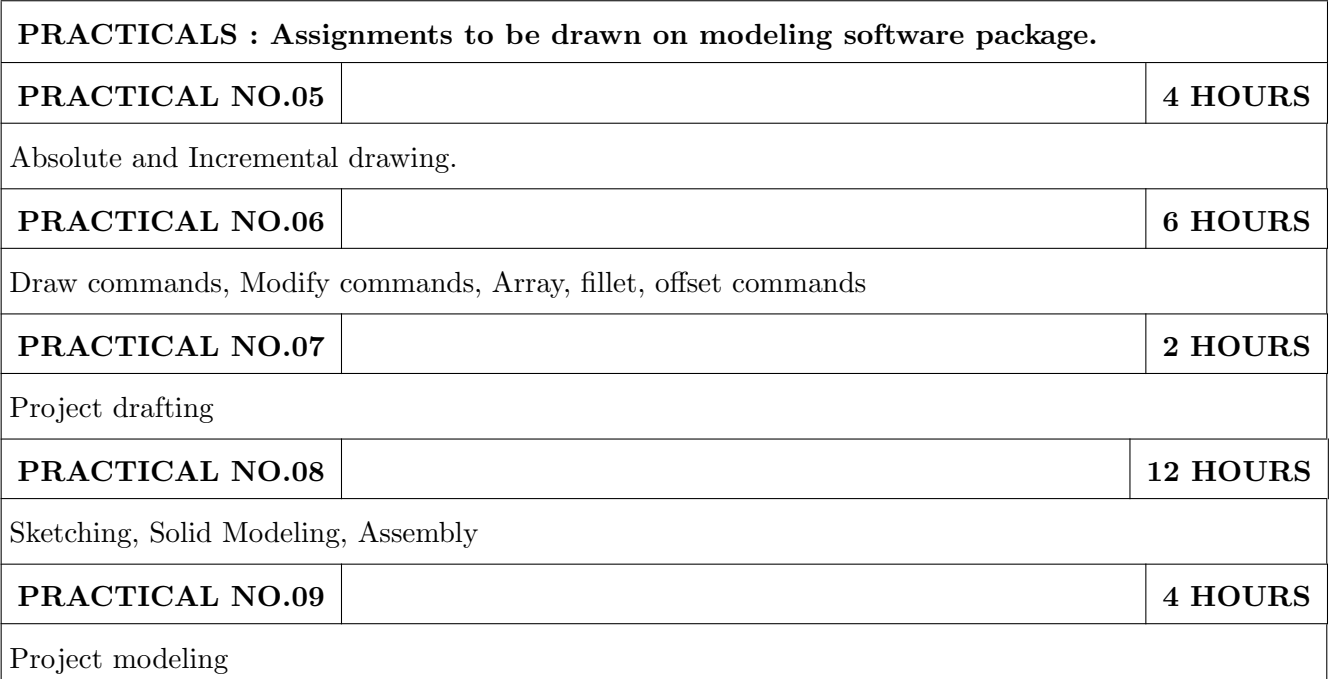

### TEXT BOOK

- 1. Dhanajay A. Jolhe, Engineering Drawing with an introduction to Auto CAD, TMH Publishing co Ltd, 5th Edition, 2012, (ISBN 13: 9780070648371)
- 2. Basant Agarwal and C M Agarwal, Engineering Drawing, TMH Publishing co Ltd, 2nd Edition 2013, (ISBN13: 978-1-259-06288-9)
- 3. K C John, Engineering Graphics for Degree, PHI learning pvt. Ltd. New Delhi, 2009, (ISBN: 97881-203-3788-6)
- 4. R. K. Dhavan, A Text Book of Engineering Drawing, S Chand and co ltd., New Delhi India, 5Th Edition, 2012, ISBN 13: 9788121914314

- 1. Luzadder, Warren J., Duff, John M, Fundamentals of Engineering, Prentice Hall of India, 11th Edition, 2010, (ISBN: 978-81-203-0885-5)
- 2. Basudev Bhattacharya, Machine Drawing includes Autocad Supplements, Oxford University Press India, First Edition, 2011, (ISBN 13: 9780198070771)
- 3. K. Venugopal, Prabhu Raja V., Engineering Drawing and Graphics, New age Publications, First Edition, 2008, (ISBN: 978-81-224-2457-7)
- 4. N B Shaha and B C Rana, Engineering Drawing, Pearson Education, 2012, (ISBN: 9788131798058)

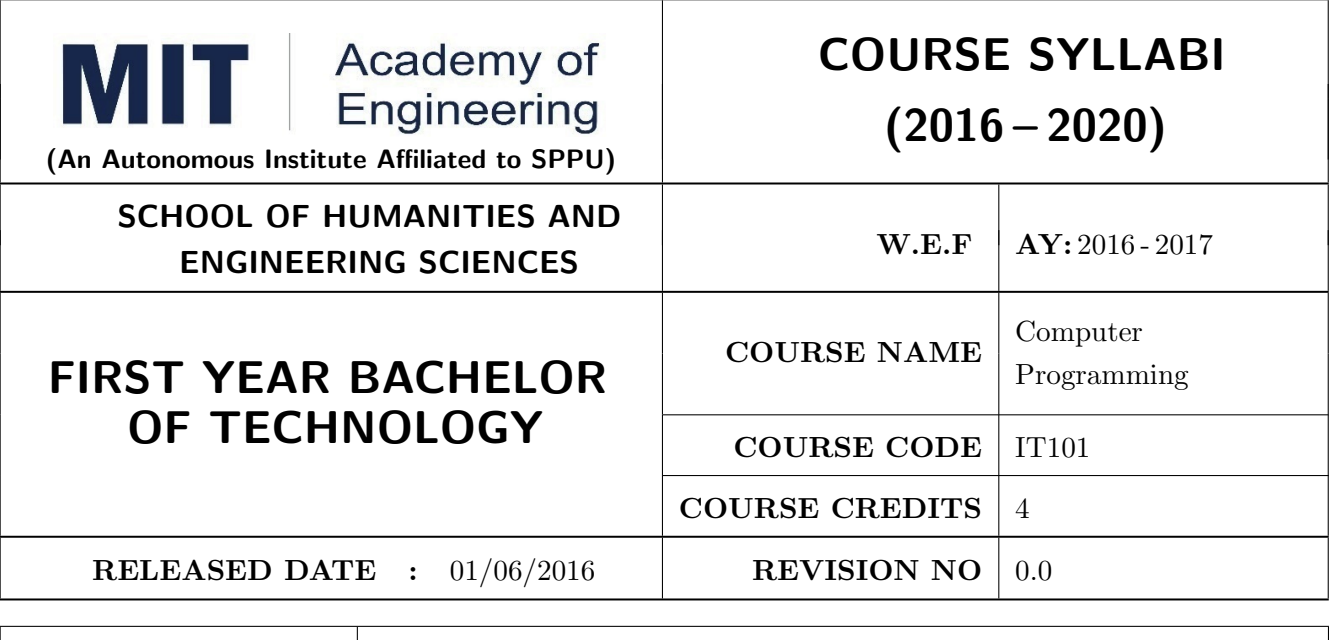

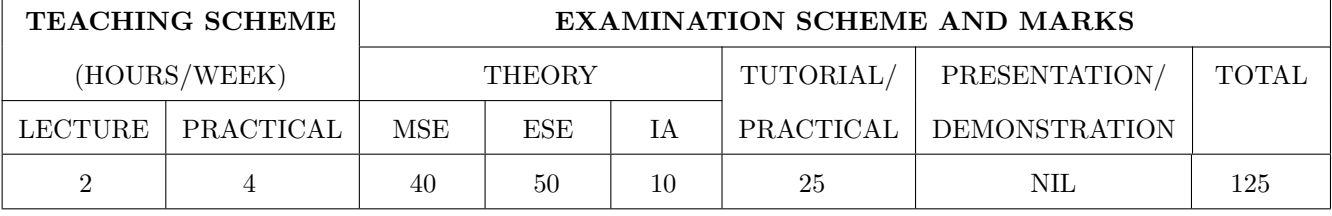

PRE-REQUISITE: Knowledge of computer system.

#### **COURSE OBJECTIVES:**

IT101.CEO.1: To define and summarize the basic terminologies used in computer programming.

IT101.CEO.2: To develop and demonstrate logic for a given problem using algorithms and Flowcharts.

IT101.CEO.3: To evaluate solutions for the given problem using problem solving tools.

IT101.CEO.4: To identify and analyze different control structures.

IT101.CEO.5: To understand and use of simple data structures using Python.

IT101.CEO.6: To demonstrate and understand different computer applications in engineering.

#### **COURSE OUTCOMES:**

The students after completion of the course will be able to,

- IT101.CO.1: Analyze a problem and identify and define the computing requirements appropriate to its  $solution[Li][Li].$
- IT101.CO.2: Apply the knowledge and strategies for structuring code, dividing problems up into pieces that can be solved independently, then integrating the pieces into a whole to solve a large problem  $[L3]$ .
- IT101.CO.3: Analyze when to select the different types of data structures such as arrays and lists as a framework for solving a problem [L4].
- IT101.CO.4: Design, correctly implement and document solutions to problems using Python [L6].

IT101.CO.5: Analyze and compare alternative solutions to computing problems  $[L2][L4]$ 

IT101.CO.6: Adapt to new developments in the field of computer science  $[L6]$ .

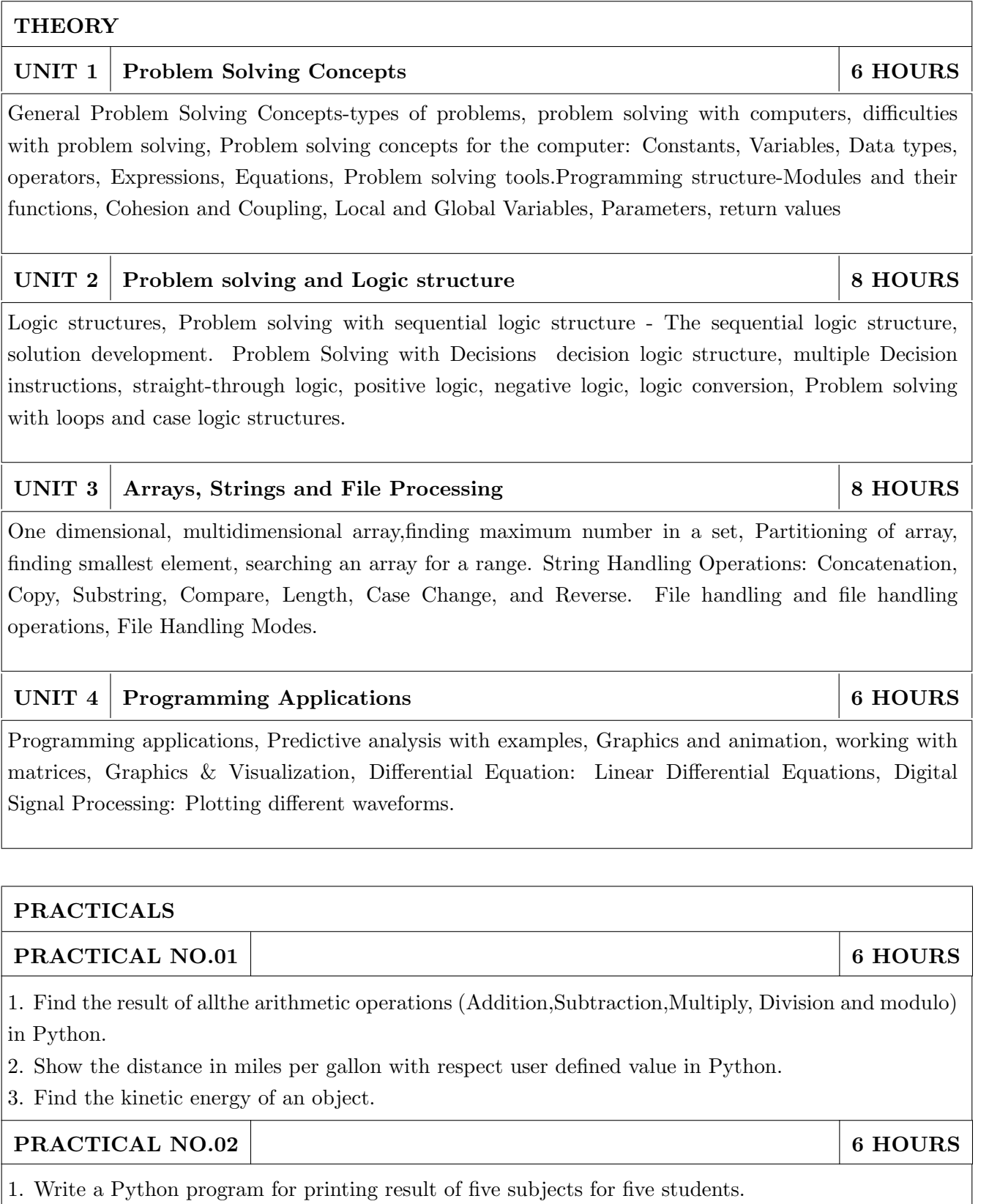

- 2. Choose any value and find whether the number is even or odd.
- 3. Identify whether the number entered by user is prime or not.

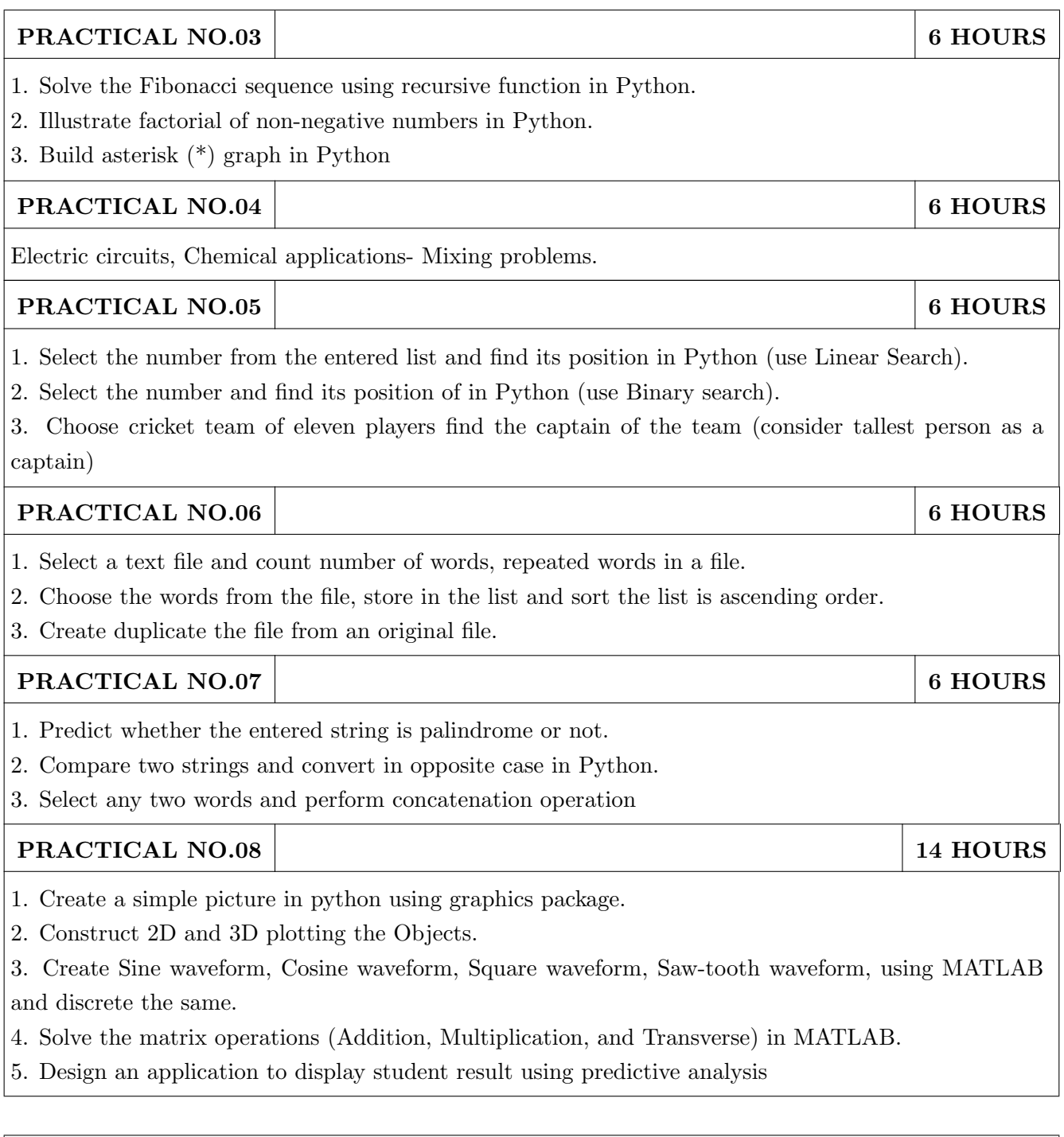

### **TEXT BOOK**

- 1. 1. Problem Solving and Programming Concepts , Maureen Sprankle, Pearson Publication, Seventh Edition, ISBN 81-317-0711-3.
- 2. How to think like a Computer Scientist, Learning with Python Allen Downey, Jeffrey Elkner, Chris Meyers, Green Tea Press ISBN: 0-9716775-0-6.

- 1. 1. Learning Python Mark Lutz Oreilly Publication 5th Edition ISBN-13: 978-1449355739.
- 2. A MATLAB Exercise Book LudmilaKuncheva, Cameron Gray, Perfect-bound Paperback, ISBN 9781291784794.
- 3. How to solve it by Computer, R.G.Dromey, First Edition, Pearson Publication, ISBN 978-81-315- $0562 - 9.$
- 4. Introduction To Computation And Programming Using Python "Guttag John V, PHI(2014),  $\text{ISBN-13}:\,978\text{-}8120348660.$

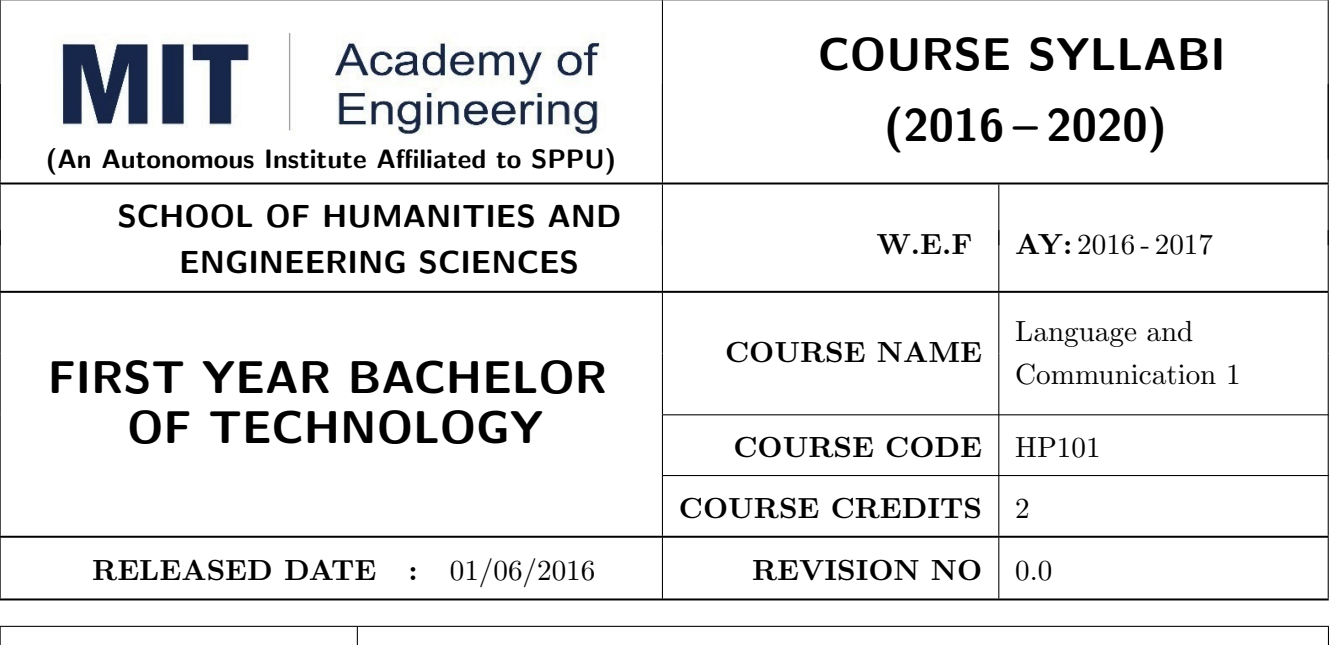

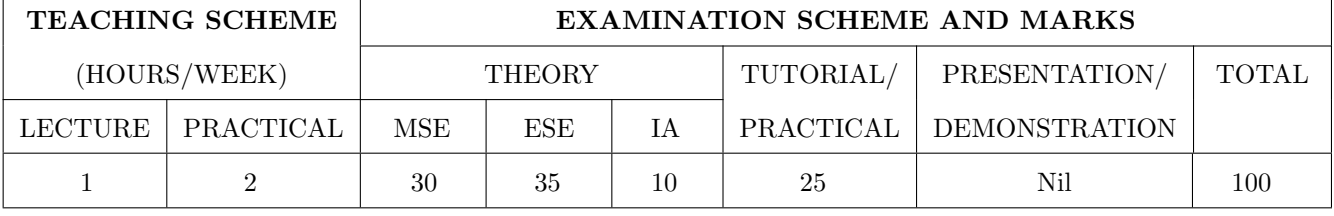

PRE-REQUISITE: Basic proficiency in English at the higher secondary school level

#### **COURSE OBJECTIVES:**

HP101.CEO.1: To introduce a variety of English texts to the students.

HP101.CEO.2: To teach basic English grammar.

HP101.CEO.3: To guide the students to write in English coherently and formally.

HP101.CEO.4: To improve the students overall communicative competence in English through activities like group discussions and debates.

#### **COURSE OUTCOMES:**

The students after completion of the course will be able to,

 $HP101.CO.1$ : Interpret texts written in English. [L2, L5]

HP101.CO.2: Apply English grammar rules correctly. [L3]

HP101.CO.3: Develop sentences and texts in English coherently and formally. [L3, L6]

 $HP101.CO.4$ : Demonstrate overall improvement in communication skills. [L 2]

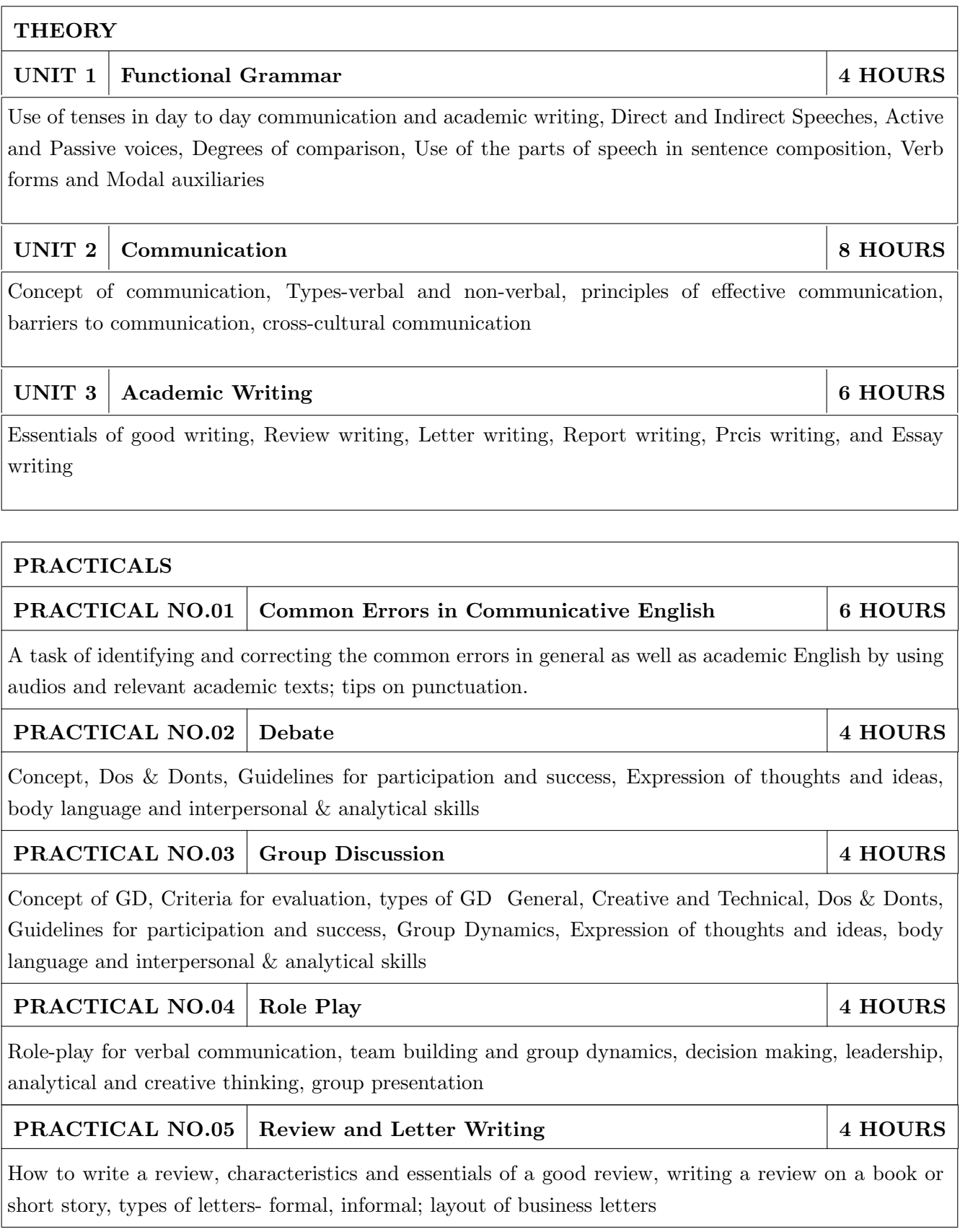

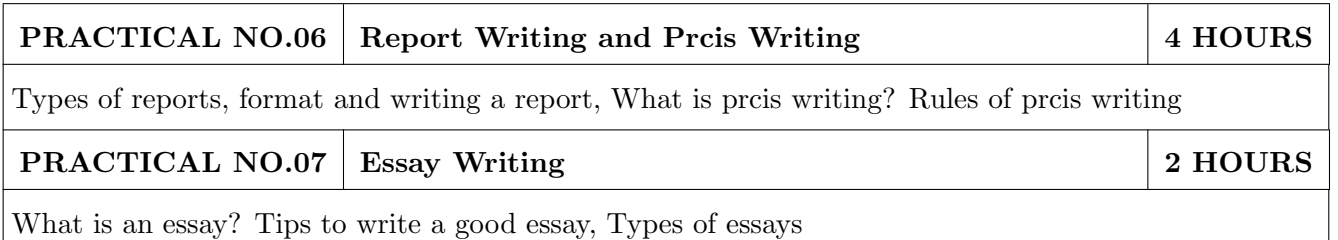

- 1. Michael Swan: Practical English Usage, Oxford, 3rd Edition, ISBN-13: 978-0194420983
- 2. Raymund Murphy: Essential Grammar in Use, Cambridge, 3rd Edition, ISBN-13: 9780521133890
- 3. William Sanborn Pfeiffer: Technical Communication A Practical Approach, 6th Edition, Pearson Education, ISBN-13: 978-8131700884
- 4. Dutt et.al. : A Course in Communication Skills, Foundation, 1st Edition
- 5. Lynch: Listening, Cambridge, 1st edition, ISBN- 0521707757
- 6. Malcom Goodale: Professional Presentations, Cambridge, ISBN-8175962577
- 7. S. Aggarwal: Essential Communication Skills, Ane Books pvt. Ltd, ISBN- 8180522806
- 8. Jennings: Communication Basics, Cengage Learning, 1st edition, ISBN-8131515206

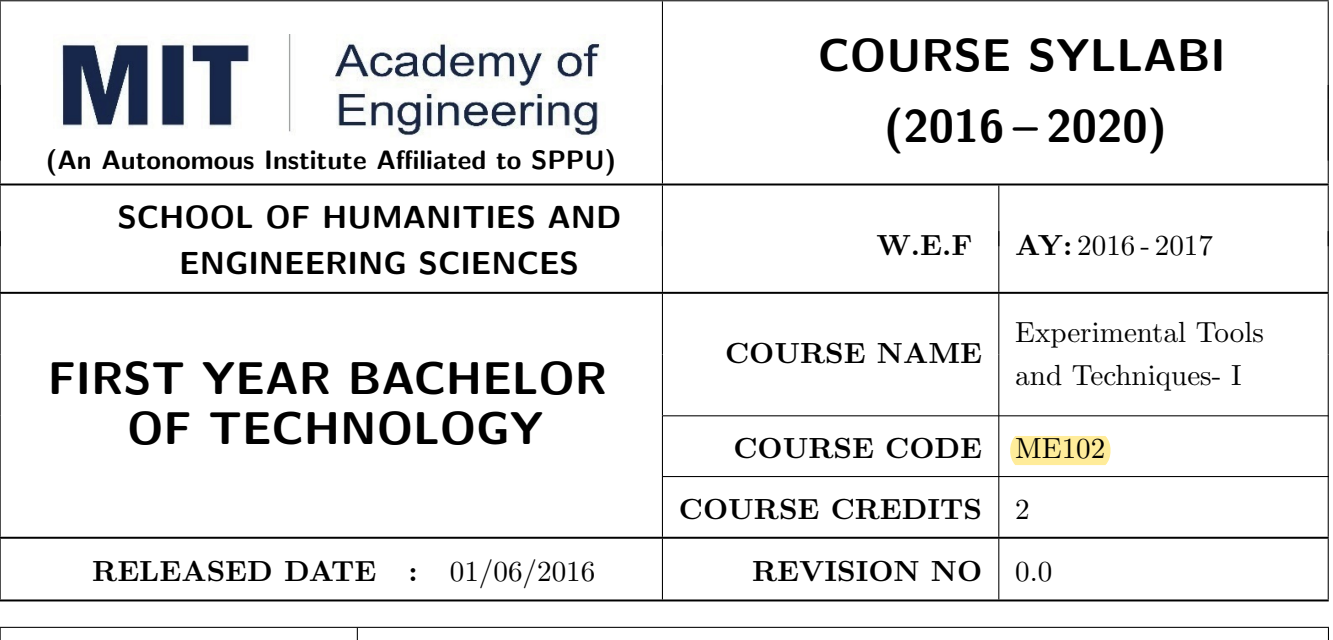

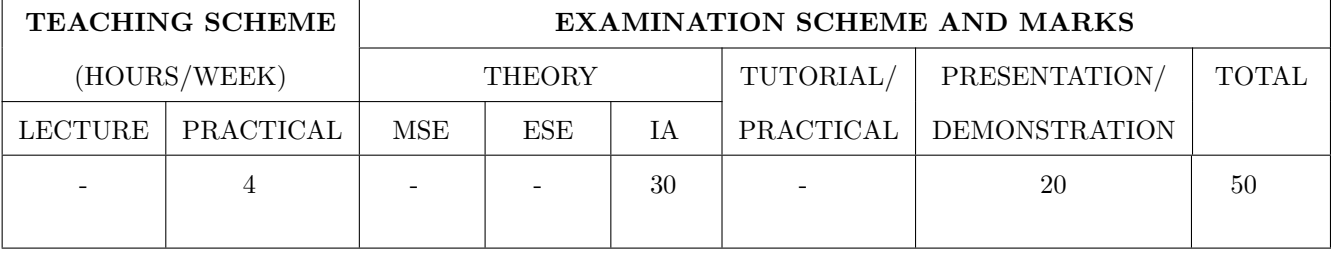

PRE-REQUISITE: NIL

**COURSE OBJECTIVES:** 

ME102.CEO.1: To introduce different tools and study the various measurement techniques.

ME102.CEO.2: To study different parts of the system along with its functions and applications.

ME102.CEO.3: To list various tools used for the said application.

ME102.CEO.4: To identify the function of various parts of system.

ME102.CEO.5: To impart comprehensive knowledge for selection of appropriate techniques to the said application.

ME102.CEO.6: To apply the knowledge to find the solutions for basic engineering problems.

#### **COURSE OUTCOMES:**

The students after completion of the course will be able to,

ME102.CO.1: Recall the tools required for measurements. (L1)

 $ME102$ .CO.2: Summarize the applications of various engineering tools used.  $(L2)$ 

 $ME102.CO.3$ : Identify the right tool for selected purpose.  $(L3)$ 

ME102.CO.4: Inspect various parts of the system  $(L4)$ 

ME102.CO.5: Justify the most appropriate technique which can be compatible with the existing environment.  $(L5)$ 

ME102.CO.6: Develop the system which will give appropriate solution to the identified problem. (L6)

#### **PRACTICALS**

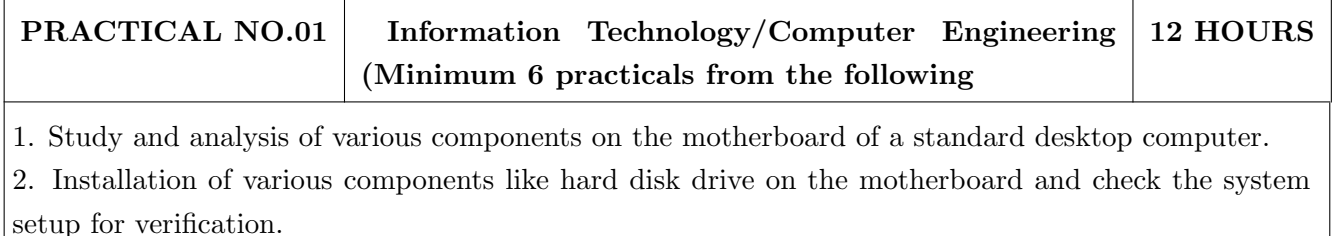

3. Formatting the hard disk drive and installation of Windows and Linux operating system making the system dual boot

4. Study of various network components like switch, Router and configure the devices.

5. Crimping of Unshielded Twisted Pair cable. (Cat-6) 6. Study of TCP/IP Stack, and configure as well as develop a Local Area Network.

7. Configuration of Network Monitoring tool and checking the results

8. Installation of DHCP server and checking the results.

9. Installation of web server and checking the results.

10. Configuration of MS Access and Deploying Access 2007 Runtime-Based Solutions

11. Study and usage of Google Tools (creating Forms, Blog).

12. Using the Google form with add on, create a PDF file of the form.

13. Designing a static HTML page

14. Uploading the pages using FTP server on a web site

15. Deploy a simple web site using LAMP server creation of a web site using Google sites.

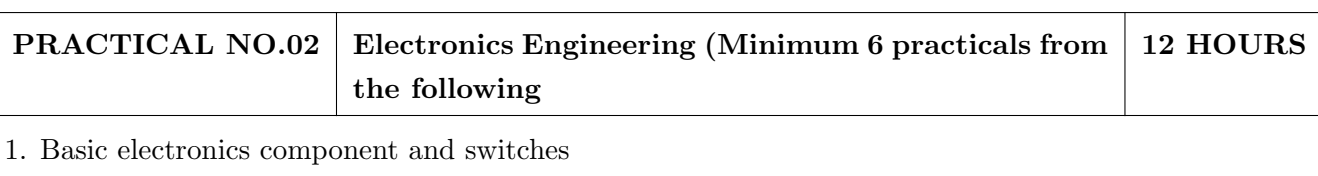

2. PCB and Soldering Tools And Technique

3. Relay and application

4. Manufacturing of extension board/Spike Guard

5. Series and parallel connection of Electrical Load

6. Actuators and application (Electrical and Mechanical).

7. PCB Wizard

8. Proteus

9. Virtual Instrumentation.

10. Cathode Ray Oscilloscope

11. Power Supply

#### PRACTICAL NO.03 Mechanical Engineering Laboratories (Minimum 12 HOURS 6practicals from the following

1. Linear and angular measurements.

- 2. Types of mechanism and making any one mechanism containing four links using card board.
- 3. Open a household component and explain it with free hand sketches.
- 4. Draw the outline of the problem identified for project on software package.
- 5. Measurement of RPM of rotating machine using contact and non-contact type tachometer.
- 6. Measurement of transmission ratio in Belt drive, Chain drive, and Gear drive.

7. Measurement of Barometric pressure, introduction to pressure measuring devices like bourdon tube pressure gauge and manometer. Fabrication of simple type manometer.

8. Introduction to temperature measuring devices. Making and calibration of thermo couple and using it with temperature indicator.

- 9. Measurement of Relative humidity of air in the lab.
- 10. Measurement of hardness of Steel and Aluminum.
- 11. Measurement of stiffness of helical spring (compression or tension). Open IT
- 12. Mixer or kitchen machine/ Printer.
- 13. Refrigerator/ Window Air Conditioner.
- 14. Boiler and accessories / thermal power plant (Mini).
- 15. Two stroke or four stroke engine.
- 16. Assembly and Disassembly of parts in any software package.
- 17. Introduction to threaded fasteners and joints using threaded fasteners.

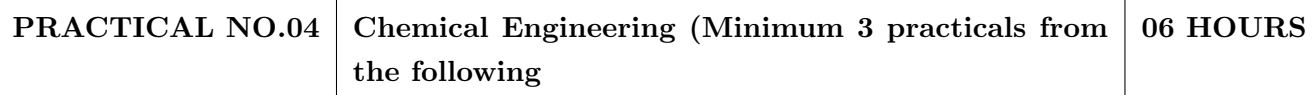

- 1. Determination of specific gravity of liquid
- 2. Study of molecular diffusion
- 3. Liquid liquid extraction: Separation of one liquid component from the solution.
- 4. Solid-liquid separation from filtration
- 5. Membrane Separation process
- 6. Fuel from Plastic
- 7. Demonstration of mechanical operation models.
- 8. Production of Biodiesel
- 9. Open and Study Heat Exchangers.
- 10. Water purifier (Household)

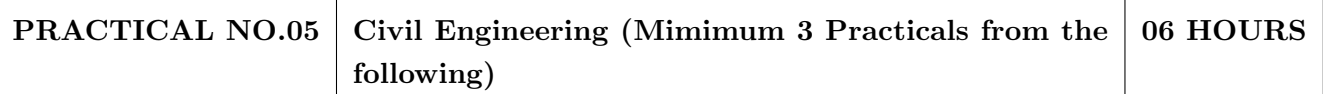

1. To find the area and included angle of given plot and fix boundary from given plan.

2. To determine the level difference between 5 points with level tube and determine height of tower with trigonometry.

3. To draw the plan of given housing to a given scale.

4. To draw line diagram of household water supply line and sewage line with list of materials used.

5. To draw line diagram of rain water harvesting unit with all details and its importance.

6. To make report on daily water requirement in public building and its waste water disposal, and reuse.

7. To identify and make report on the earthquake resisting structural members of building and its role.

8. To demonstrate the lifesaving dos and donts during the different natural calamities.

9. To demonstrate the dos and donts after different natural calamities.

#### **TEXT BOOK**

- 1. Bruce Hallberg, Networking A Beginners Guide, 4th edition, Tata McGraw-Hill, 2005, ISBN 0-07-060791-5
- 2. R.S. Khandpur, Printed Circuit Boards Design, Fabrication, Assembly and Testing, Tata McGraw-Hill Education, 2005, ISBN 0070588147, 9780070588141.
- 3. S R Dara, Engineering Chemistry, 5th edition, S.Chand, ISBN 81-219-0359-9

- 1. Mackenzie L. Davis, Water and Wastewater Engineering, 13th edition, Tata McGraw-Hill, ISBN 978-1-25-906483-8
- 2. R. S. Khurmi, J. K. Gupta, Theory of Machines, 14th edition, S. Chand, ISBN 81-219-2524-X
- 3. Philip Wankat, Seperation Process Engineering, 3rd edition, Pearson, ISBN 978-93-325-2484-2
- 4. N.V. Ragvendra, L. Krishnamurthy, Engineering Metrology and Measurements, Oxford University Press, ISBN 978-0-19-808549-2.
- 5. Dr. Vinod Hosur, Earthquake-Resistant Design of Building Structures, Wiley, ISBN 978-81265-3859-1
- 6. M. S. Shetty, Concrete Technology, S. Chand, 2008, ISBN 9788121900034.

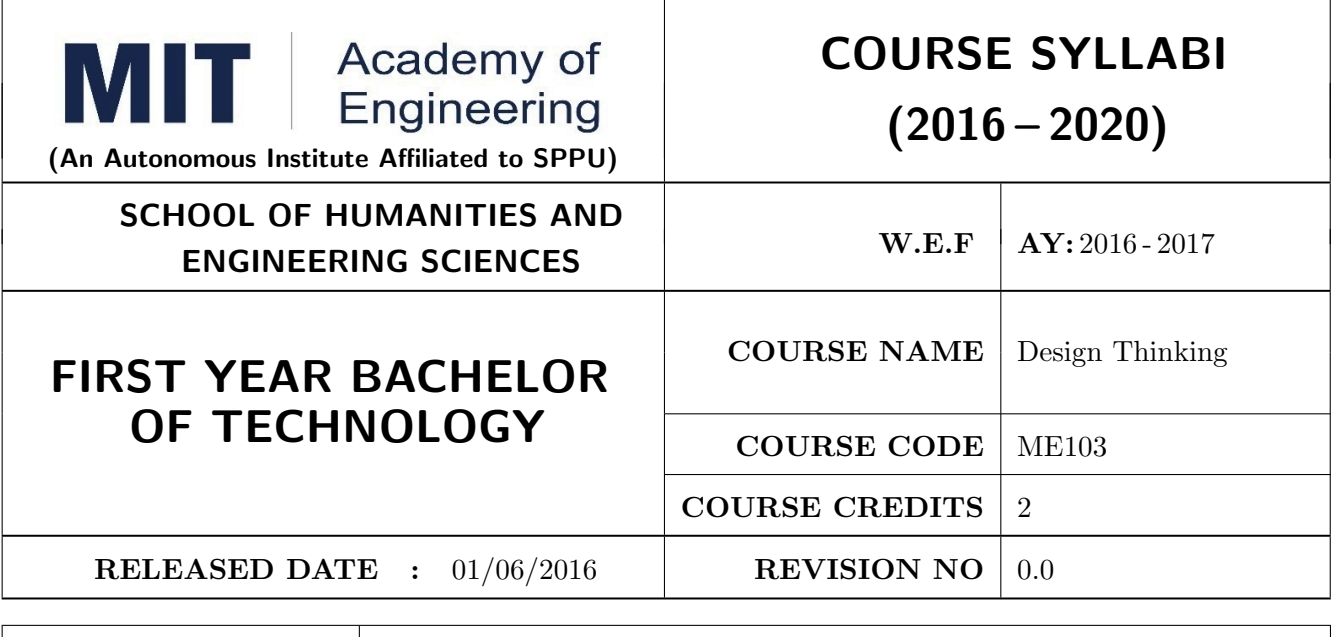

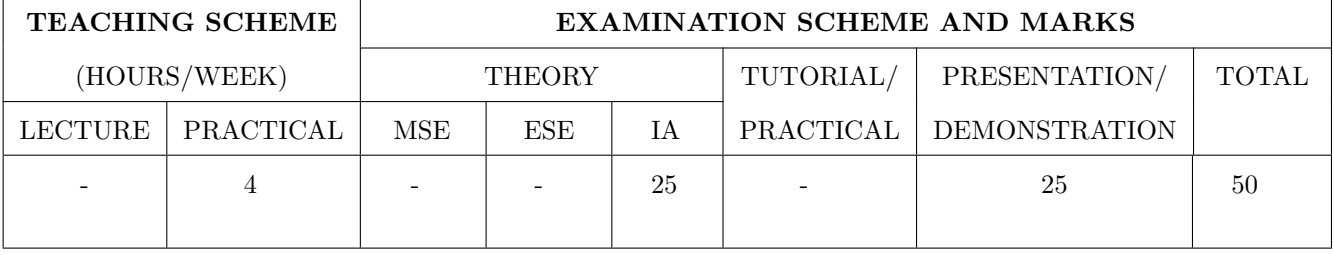

#### PRE-REQUISITE: -

#### **COURSE OBJECTIVES:**

ME103.CEO.1: Disseminate the philosophy of design thinking.

ME103.CEO.2: Impart the information regarding User centric approach.

ME103.CEO.3: Give exposure to information collection tools to clearly define user centric problem.

ME103.CEO.4: Enhance thinking in order to inspect diverse solutions.

ME103.CEO.5: Sensitize about the feasibility, desirability and viability criterias for selection of appropriate solution.

ME103.CEO.6: Educate about different types of prototyping.

#### **COURSE OUTCOMES:**

The students after completion of the course will be able to,

ME103.CO.1: Recall fundamental principles of design thinking (L1)

 $ME103$ .CO.2: Explain all the dimensions of user and his needs using design thinking approach  $(L2)$ 

 $ME103$ .CO.3: Identify user centric problem by using information gathering techniques  $(L3)$ 

 $ME103.CO.4$ : Compare multiple solutions through ideation process  $(L4)$ 

 $ME103$ .CO.5: Justify most appropriate solution for defined user centric problem  $(L5)$ 

 $ME103.CO.6$ : Develop the most optimum solution  $(L6)$ 

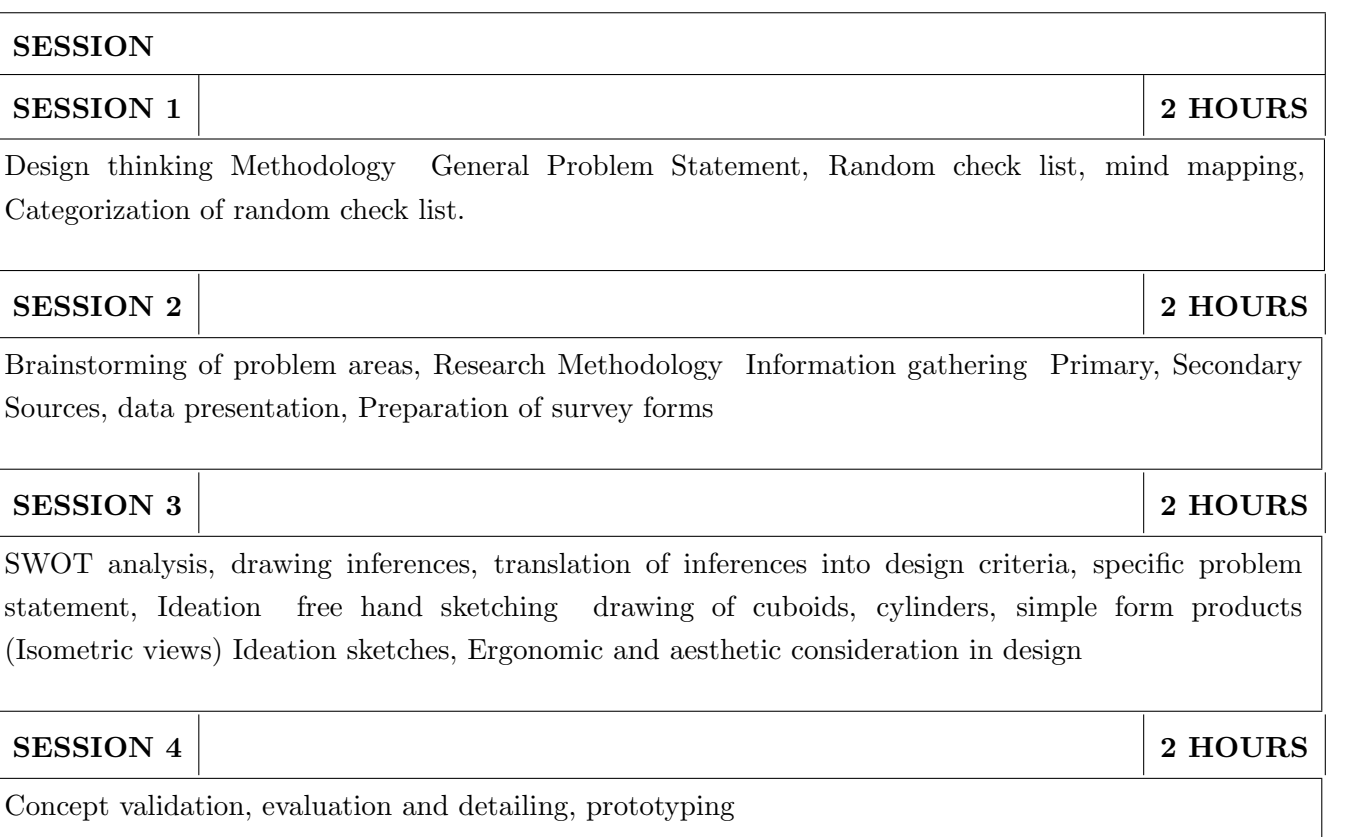

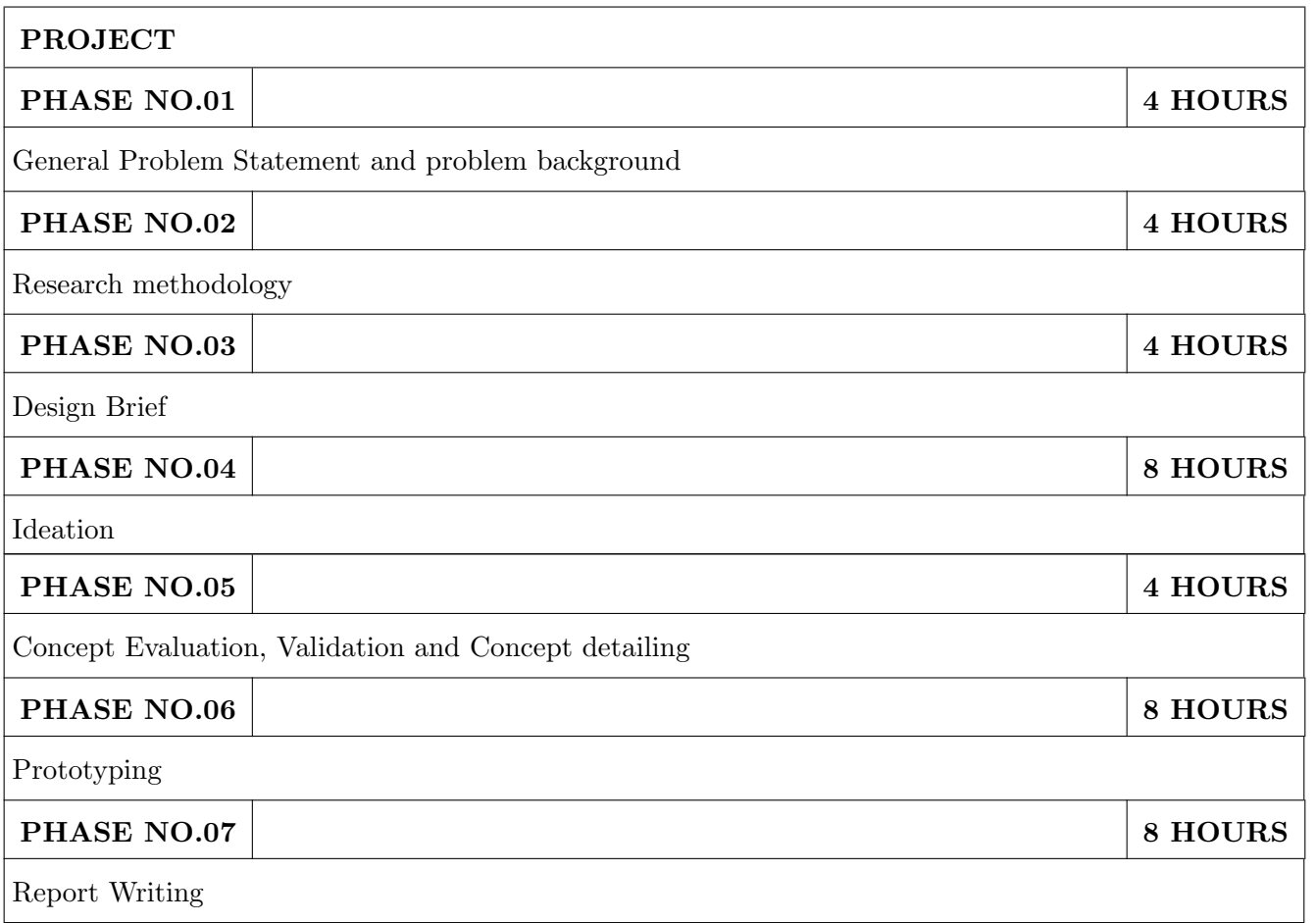

#### **TEXT BOOK**

- 1. Engineering Design Process, Second Edition Yousef Haik and Tamer ShahinPublisher, Global Engineering. Cengage Learning. ISBN-13: 978-0-495-66814-5.
- 2. Product Design and Development, Kevin Otto and Kristin Wood, Product Design: Techniques in Reverse Engineering and New Product Development, Pearson Education Inc. ISBN-10: 0130212717.
- 3. Product Lifecycle Management, Grieves, Michael, McGraw-Hill, 2006. ISBN 0071452303.
- 4. Lateral Thinking: Creativity Step by Step Harper Perennial; Reissue edition (24 February 2015) (Perennial Library) Six Thinking Hats by Edward de Bono Paperback ISBN-10: 0060903252.
- 5. Design Methods, John Chris Jones., John Wiley & Sons, David Fulton Publishers, London, ISBN 0-471-28496-3.

#### Web references

- 1. www.designcouncil.org.uk
- 2. www.surveymonkey.com
- 3. http://en.red-dot.org

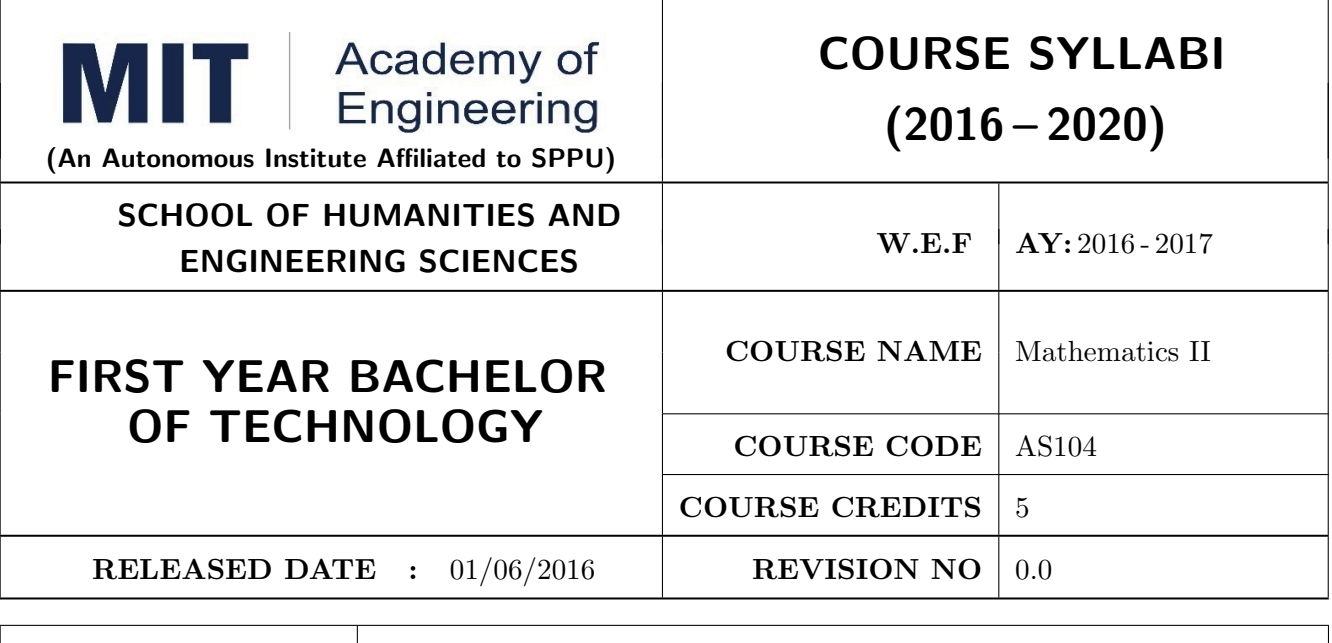

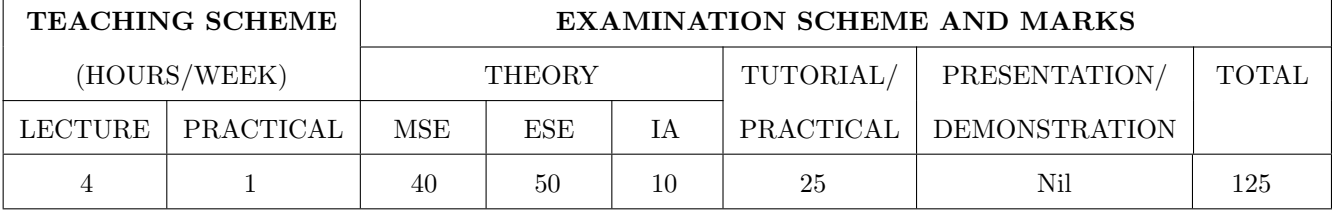

**PRE-REQUISITE:** Basic elementary Mathematics of XI & XII, Mathematics I

#### **COURSE OBJECTIVES:**

AS104.CEO.1: To identify different methods to evaluate integrals.

AS104.CEO.2: To classify and solve linear differential equations of higher order

AS104.CEO.3: To demonstrate an understanding towards evaluating multiple integrals.

AS104.CEO.4: To relate and examine the applications of multiple integrals.

AS104.CEO.5: Analyse different probability distribution functions.

AS104.CEO.6: To study different statistical methods for solving problems

#### **COURSE OUTCOMES:**

The students after completion of the course will be able to,

 $AS104$ .CO.1: Distinguish different methods to evaluate integrals.  $(L4)$ 

 $AS104$ .CO.2: Conclude solutions for higher order linear differential equations  $(L4)$ 

AS104.CO.3: Evaluate the multiple integrals $(L5)$ 

 $AS104$ .CO.4: Apply the knowledge of multiple integrals wherever required(L3)

 $AS104$ .CO.5: Solve the probability distribution problems(L3)

 $AS104$ .CO.6: Assess statistical problems $(L5)$ 

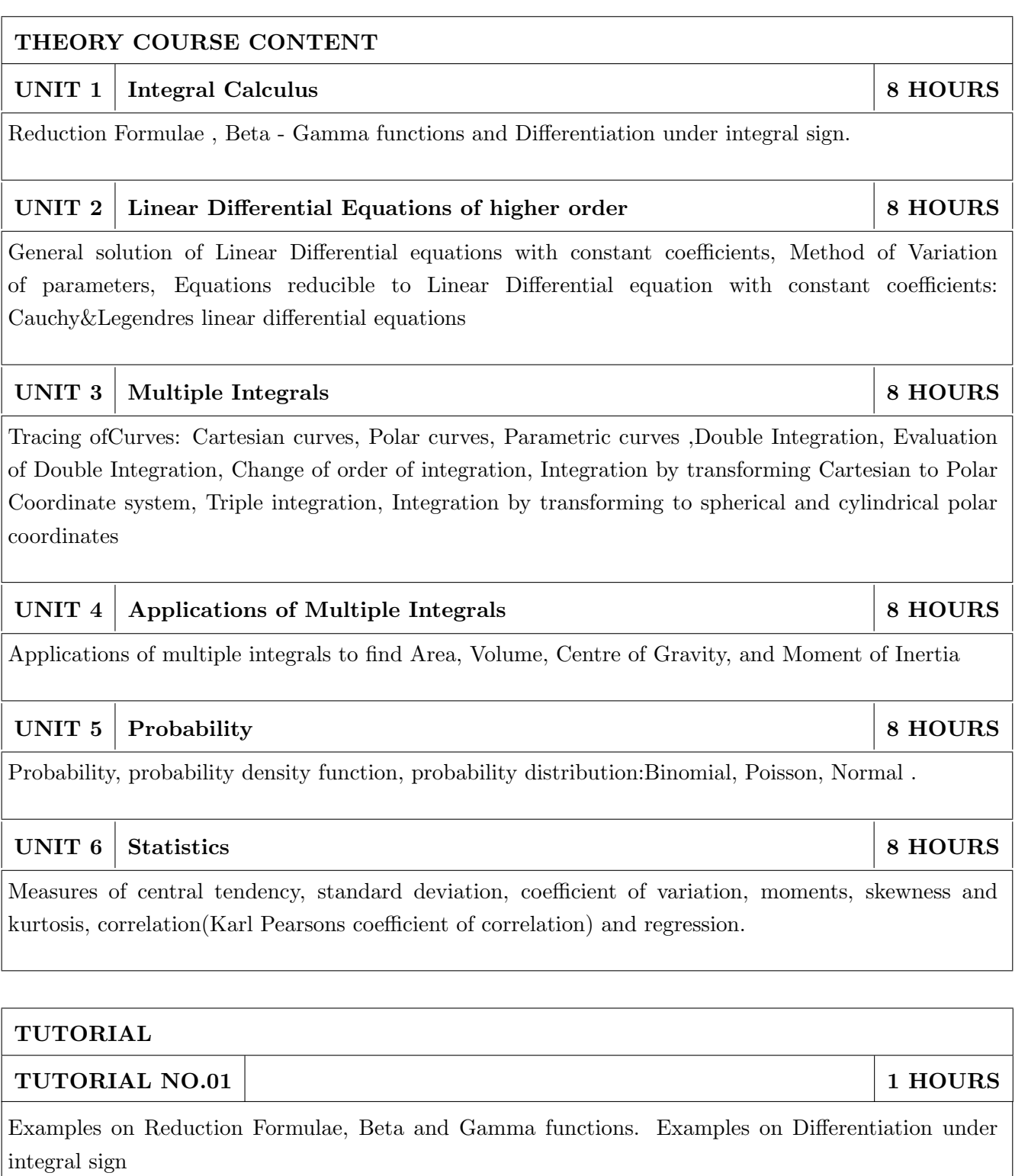

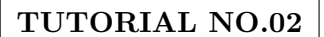

General solution of Linear Differential equations with constant coefficients, Method of Variation of  $\,$  parameters.

#### TUTORIAL NO.03

Equations reducible to Linear Differential equation with constant coefficients: Cauchy- Euler equations

 $1\text{ HOURS}$ 

1 HOURS

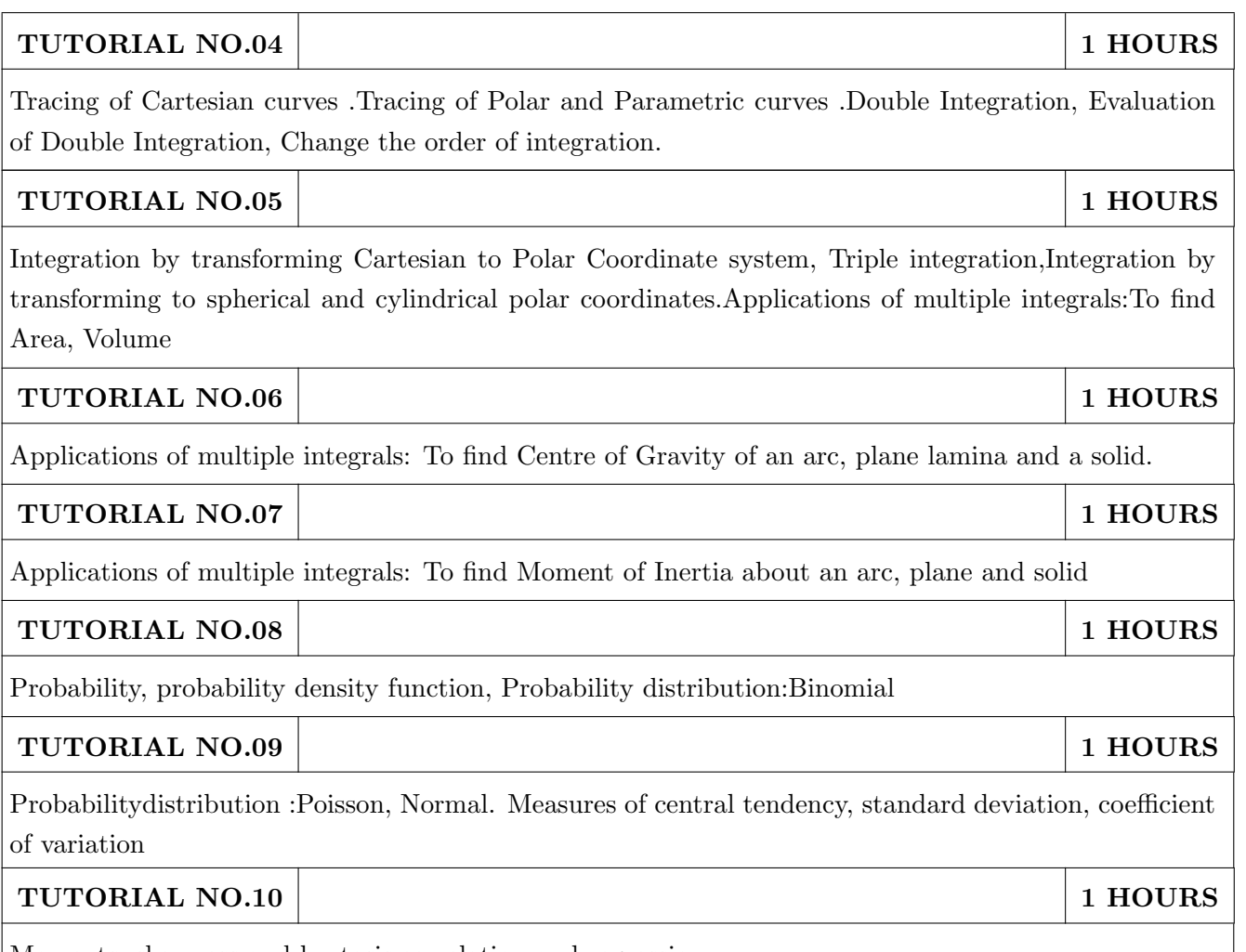

Moments, skewness and kurtosis, correlation and regression.

#### **TEXT BOOK**

- 1. Higher Engineering Mathematics by Dr. B.V. Ramana; Tata McGraw Hill, ISBN: 978-0-07-063419-2
- 2. Higher Engineering Mathematics by B.S. Grewal, Khanna Publications, 39th edition, ISBN: 81-7409-195-5

- 1. Calculus by G.B. Thomas &R.L.Finney (ISBN:81-7758-325-5, Pearson Education, 9th edition)
- 2. Advanced Engineering Mathematics by Erwin Kreyszig, Volume I & II (ISBN-10: 8126543132, ISBN-13: 978-8126543137, Wiley Eastern Ltd.)
- 3. Advanced Engineering Mathematics by R.K. Jain & S.R.K. Ivengar (ISBN No.: 8173194203, Narosa Publishing house)
- 4. Advanced Engineering Mathematics by Peter V. ONeil (ISBN-13: 9788131503102, Cenage Learning, 7th Edition)
- 5. Advanced Engineering Mathematics by Dennis G. Zill& Warren S. Wright; Jones and Bartlett Publishers, 4th edition, ISBN-10: 0-7637-7966-0, ISBN 13: 978-0-7637-7966-5.
- 6. Higher Engineering Mathematics by B.S. Grewal (ISBN:81-7409-195-5, Khanna Publications, 39 th edition)
- 7. Applied statistics and probability for engineers fourth edition by Douglas C. montgomery, George C runger(ISBN No:978-81-265-2315-3 wiley)
- 8. Miller & Freunds Probability and statistics for engineers by richard A johnson, irwinmiller,johnfreund(ISBN no:978-93325-5041-4,Pearson)

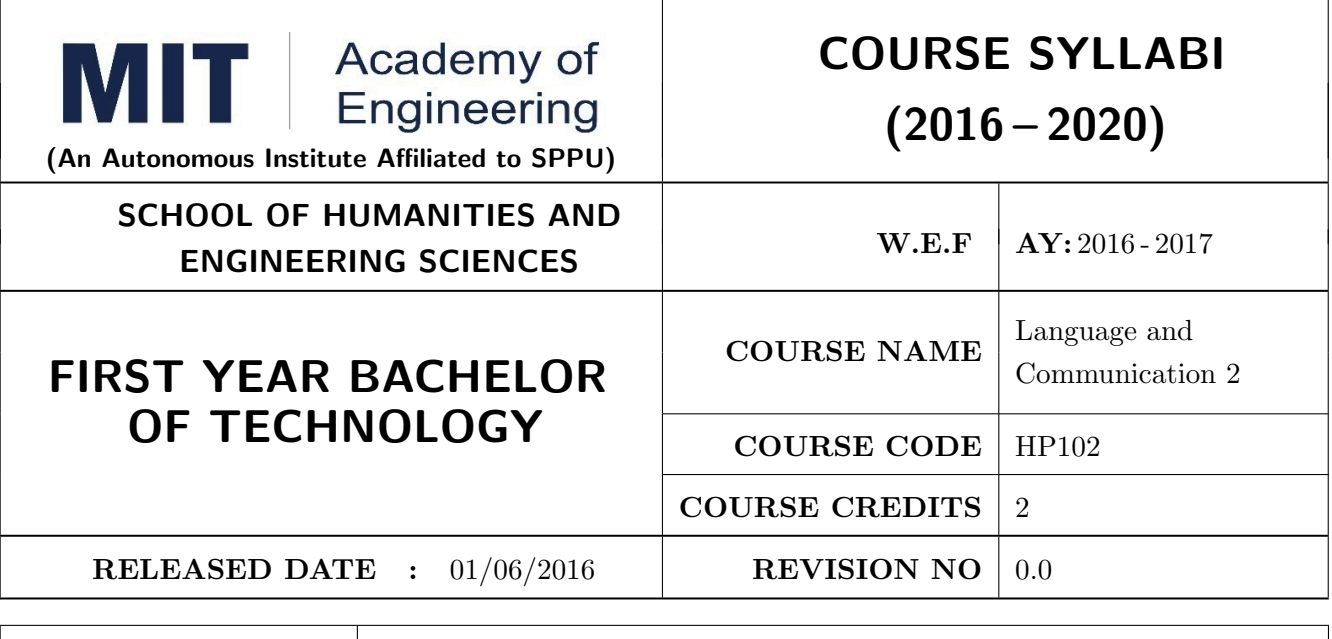

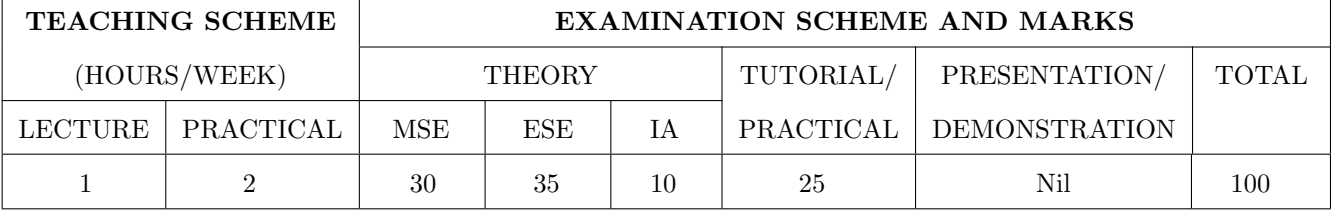

PRE-REQUISITE: Basic proficiency in English at the higher secondary school level; Language and Communication-1

#### **COURSE OBJECTIVES:**

HP102.CEO.1: To familarise the students with sounds in English and introduce phonemic transcription. HP102.CEO.2: CEO.2: To enrich the vocabulary of the students with AWL and NAWL.

- HP102.CEO.3: To acquaint the students with public speaking, presentation and interview skills in English.
- HP102.CEO.4: To develop the students reading and listening skills with the use of written audio and video texts.

#### **COURSE OUTCOMES:**

The students after completion of the course will be able to,

- HP102.CO.1: Recognise and reproduce the sounds in English effectively. [L1]
- HP102.CO.2: Choose and employ appropriate words from AWL and NAWL in communication. [L1,  $L3$

HP102.CO.3: Express their ideas effectively and demonstrate skills in interpersonal communication. [ $L2, L3$ ]

HP102.CO.4: Analyse and infer from written, audio and video texts. [L 2, L4]

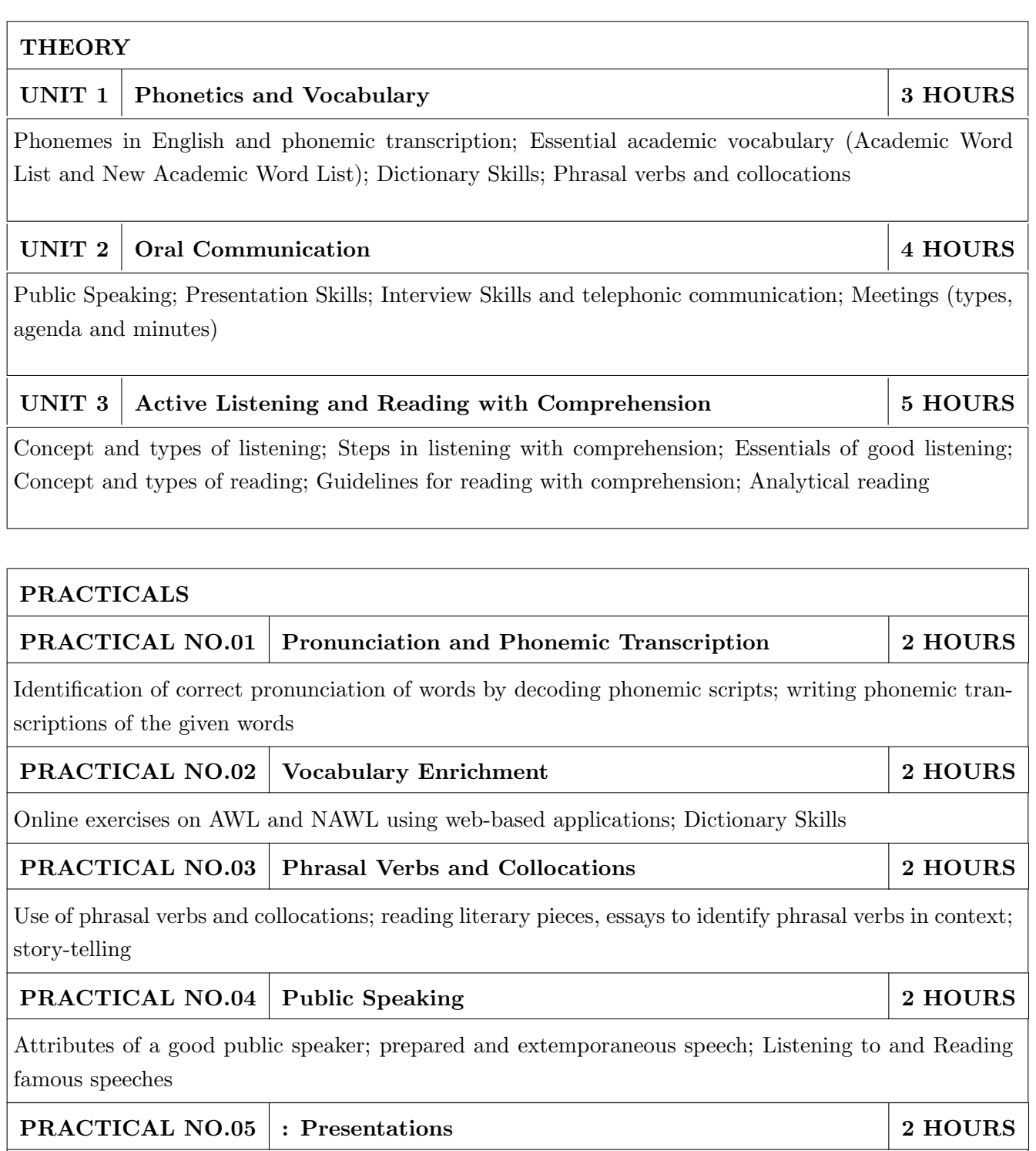

Essentials of effective presentations; Data collection and compilation; Preparation of outlines; PPT and  $|Prezi$ 

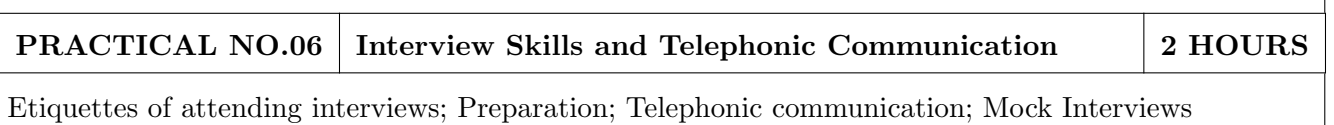

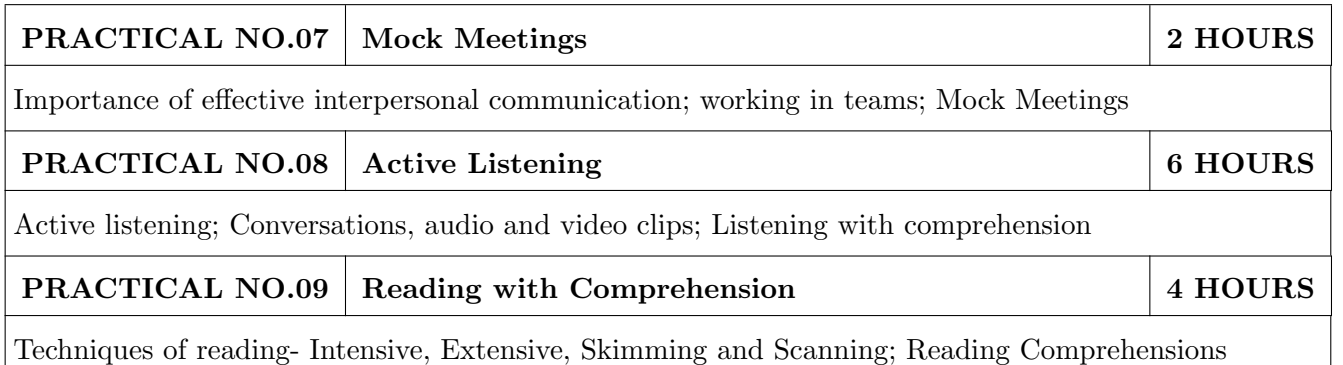

- 1. Michael Swan: Practical English Usage, Oxford, 3rd Edition, ISBN-13: 978-0194420983
- 2. Dutt et.al. : A Course in Communication Skills, Foundation, 1 edition
- 3. Peter Roach: English Phonetics and Phonology, 4th Edition, Cambridge, ISBN-0521149215
- 4. Lynch: Listening, Cambridge, 1st edition, ISBN- 0521707757
- 5. Malcom Goodale: Professional Presentations, Cambridge, ISBN- 8175962577
- 6. S. Aggarwal: Essential Communication Skills, Ane Books pvt. Ltd, ISBN- 8180522806
- 7. Jennings: Communication Basics, Cengage Learning, 1st edition, ISBN- 8131515206

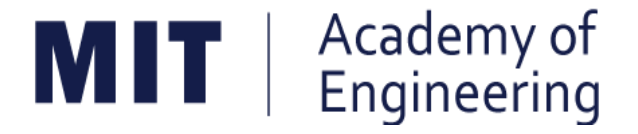

## MIT ACADEMY OF ENGINEERING, ALANDI

### An Autonomous Institute Affiliated to

### Savitribai Phule Pune University

## Curriculum

### For

# **Second Year**

# **Bachelor of Technology in Mechanical Engineering**

### 2016-2020

(With Effect from Academic Year: 2017-2018)

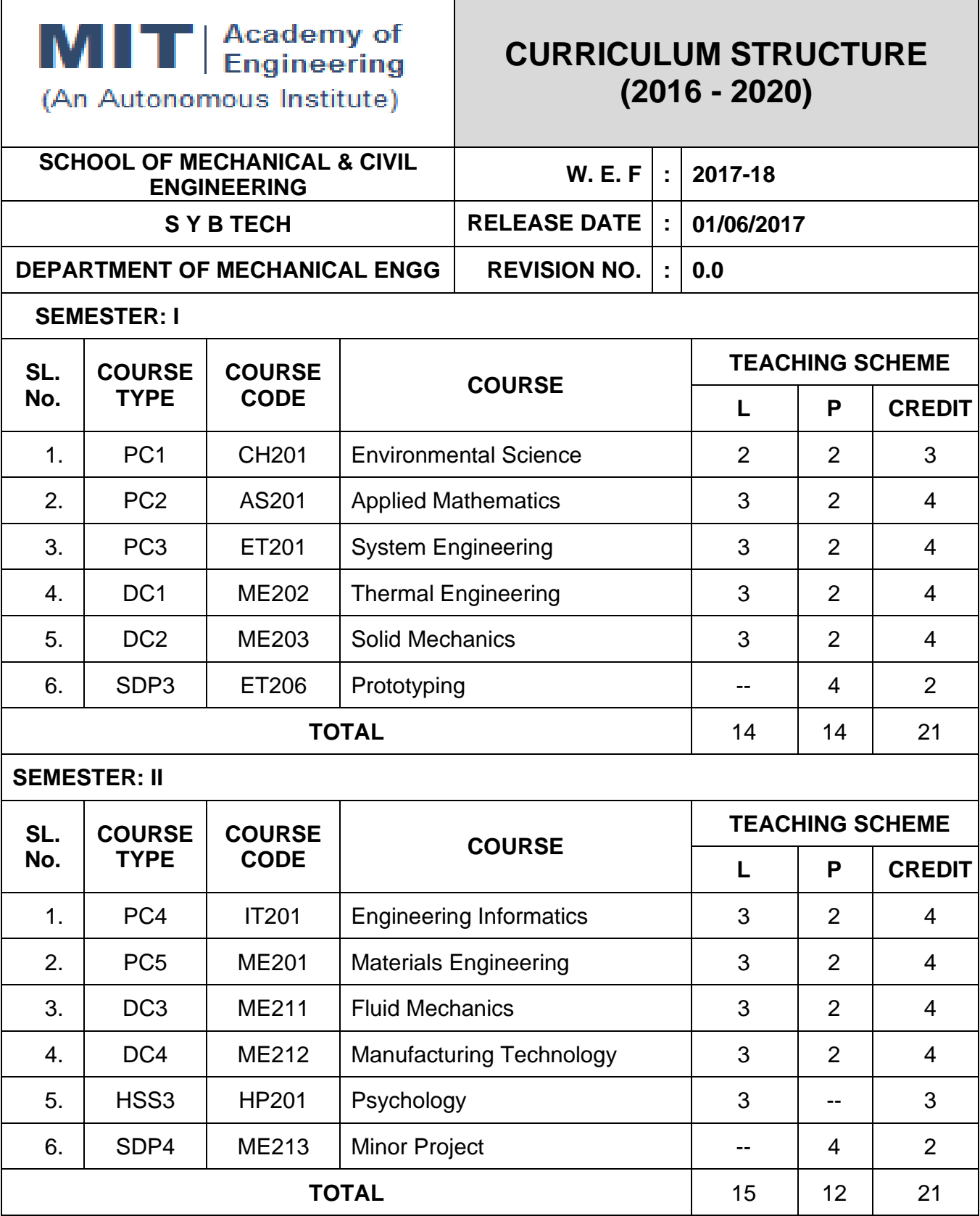

L: Lecture, P: Practical

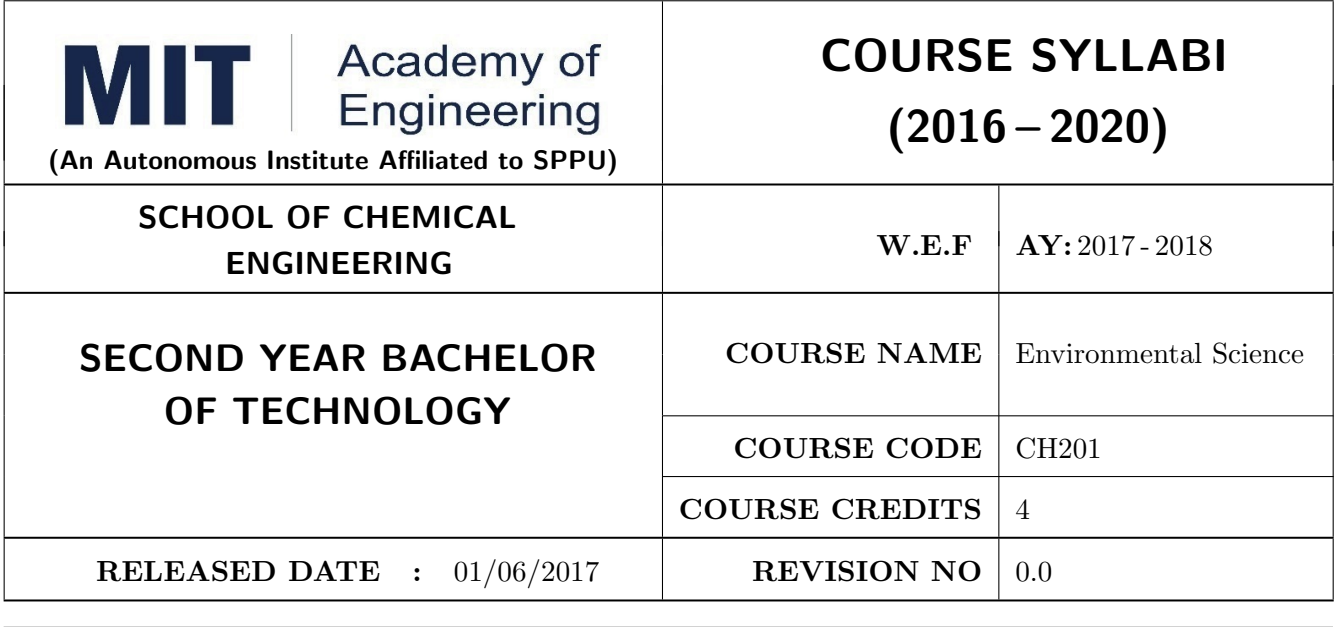

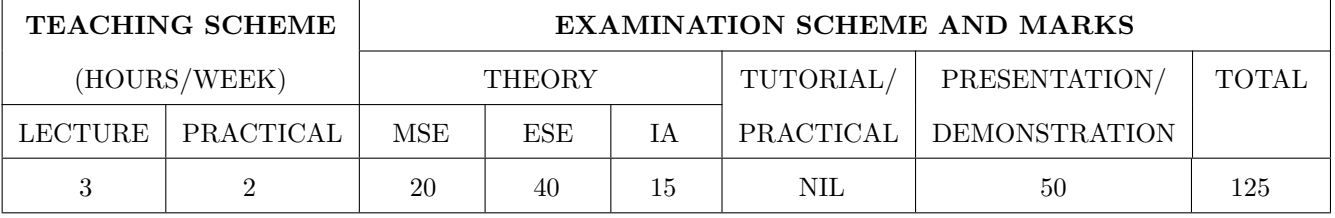

PRE-REQUISITE: AS103: Chemistry

#### **COURSE OBJECTIVES:**

CH201.CEO.1: Give an overview of exploitation of various natural resources and its impact on the environment.

CH201.CEO.2: Understand the ecosystem and biodiversity.

CH201.CEO.3: Understand the importance of environment and its conservation.

CH201.CEO.4: Learn about the environmental pollution sources, effects and control measures.

CH201.CEO.5: Make aware of the national and international issue for the environment.

CH201.CEO.6: Make aware about the social and environmental responsibility.

#### **COURSE OUTCOMES:**

The students after completion of the course will be able to,

- CH201.CO.1: Identify the various human activities adversely affecting the natural resources and the balance ecosystem.
- CH201.CO.2: Observe the various aspects of ecosystems and suggest ways to protect them.
- CH201.CO.3: Experiment the pollution of given locality and suggest steps to mitigate pollution.
- CH201.CO.4: Record the sources of pollution and their controls.
- CH201.CO.5: Compare laws and standards for pollution.

CH201.CO.6: Categorize the social and professional responsibility towards environment.

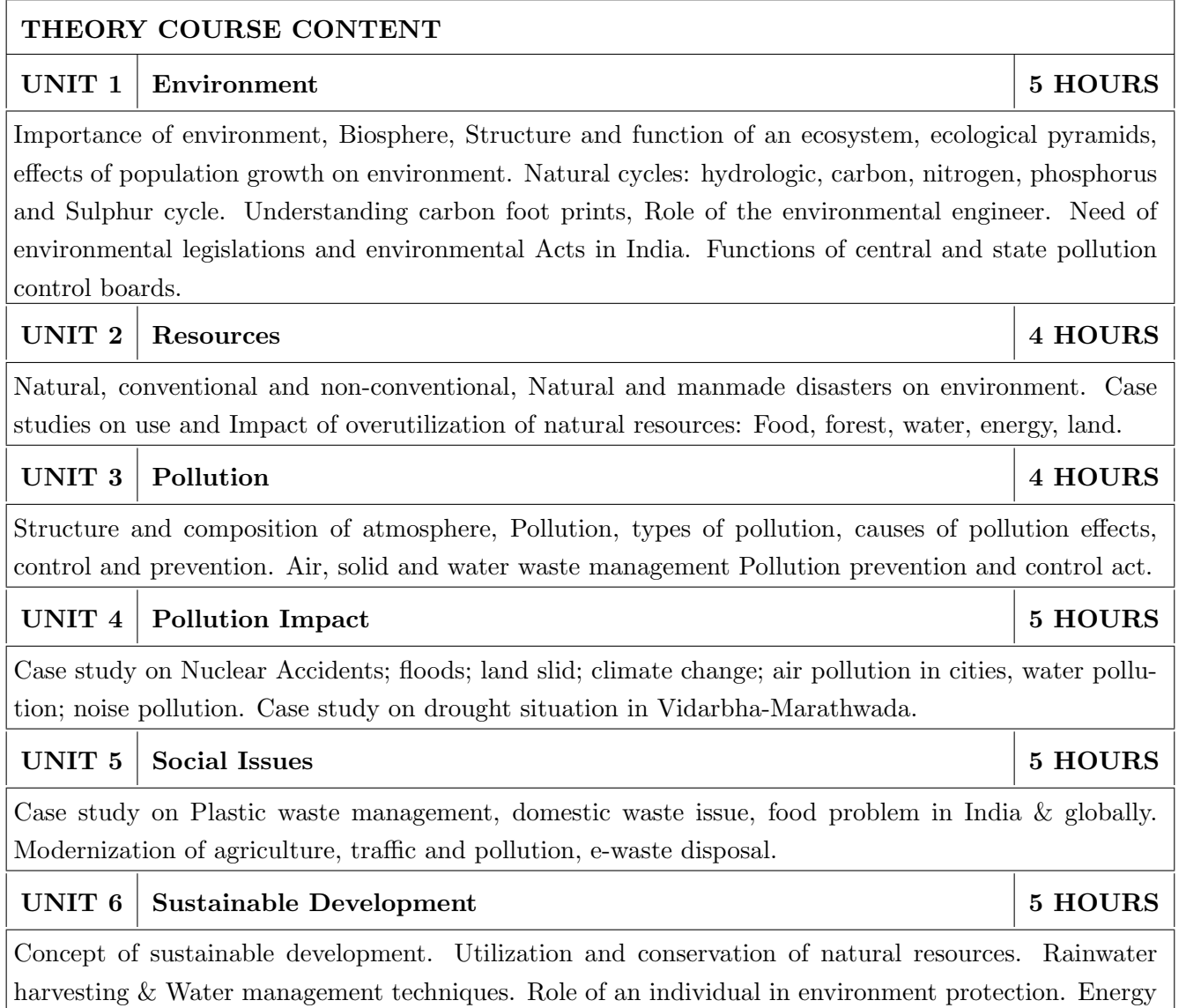

audit, disaster management.

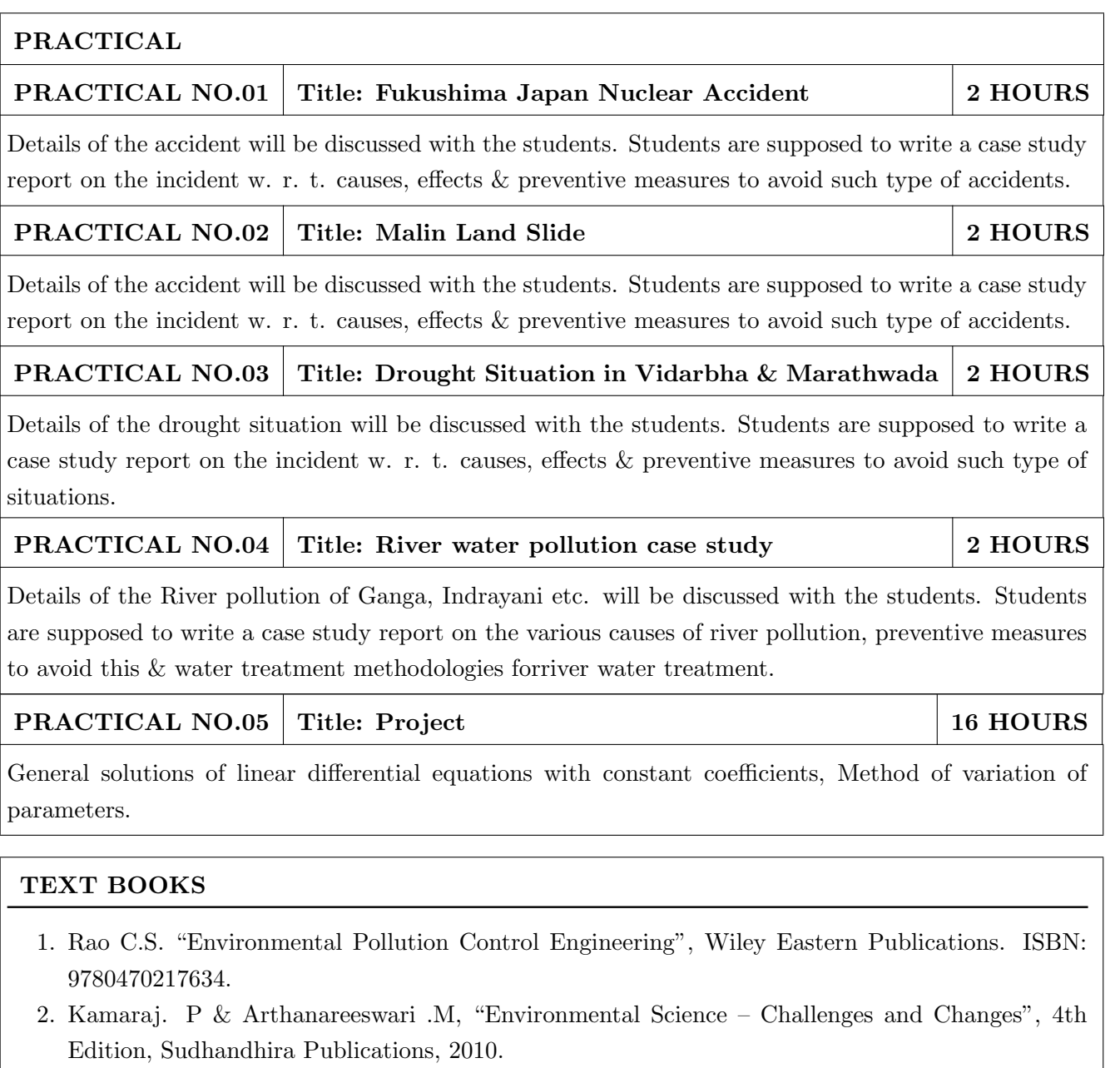

- 3. Sharma. B.K. and Kaur, "Environmental Chemistry", Goel Publishing House, Meerut, 1994 ISBN:8182830125.
- 4. Miller T. G. Jr., "Environmental Science", Wadsworth Publishing Co. ISBN-10: 1111988935 ISBN: 9781111988937
- 5. Metcalf Eddy "Wastewater engineering: Treatment and reuse", McGraw Hill, ISBN: 007041878.

- 1. Garg, S.K and Garg, R., "Ecological and Environmental Studies", Khanna Publishers, Delhi, 2006.ISBN: 9788174092182.
- 2. H. S. Peavy, D. R. Rowe, G. Tchobanoglous, "Environmental Engineering", McGraw Hill, ISBN: 8428204470.
- 3. Helen Kavitha. P "Principles of Environmental Science", Sci tech Publications, 2nd Edition, 2008. ISBN: 9780444430243.
- 4. Henry J.G. and Heinke G.W., "Environmental Science and Engineering", 2nd Edition, Prentice Hall of India, New Delhi, 2004, ISBN: 978-0131206502.
- 5. Masters G.M., "Introduction to Environmental Engineering and Science", 2nd Edition, Prentice Hall of India, New Delhi, 2004. ISBN: 0131481932 ISBN: 9780131481930.

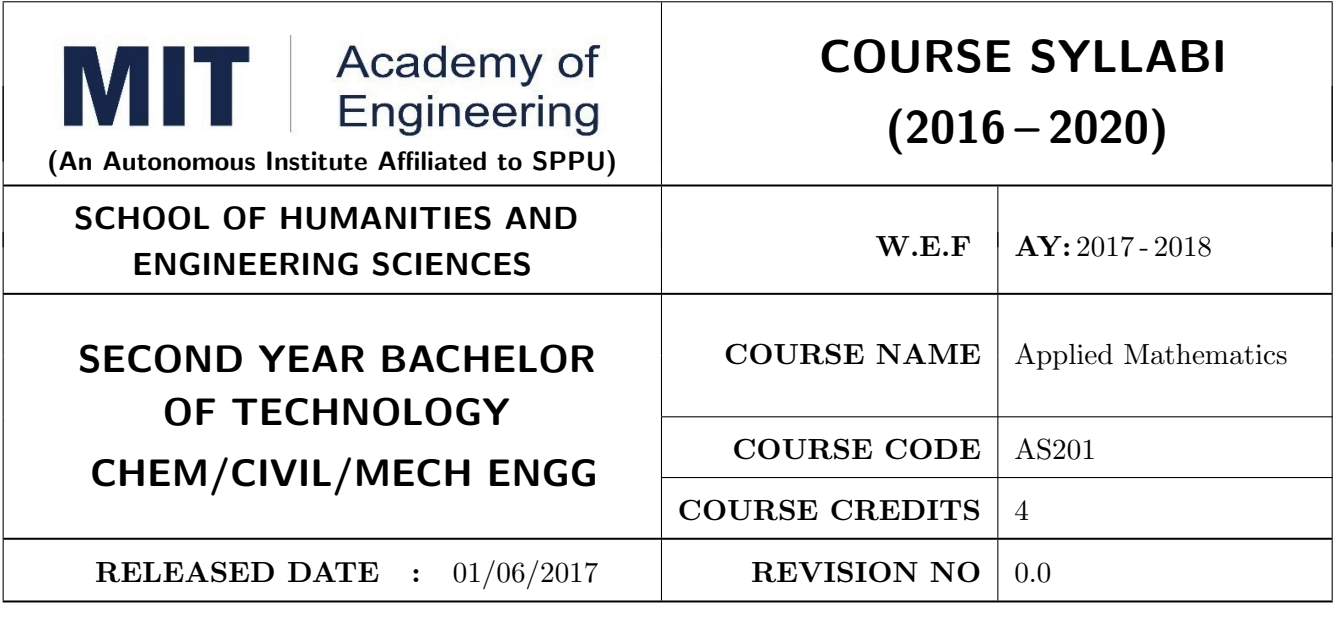

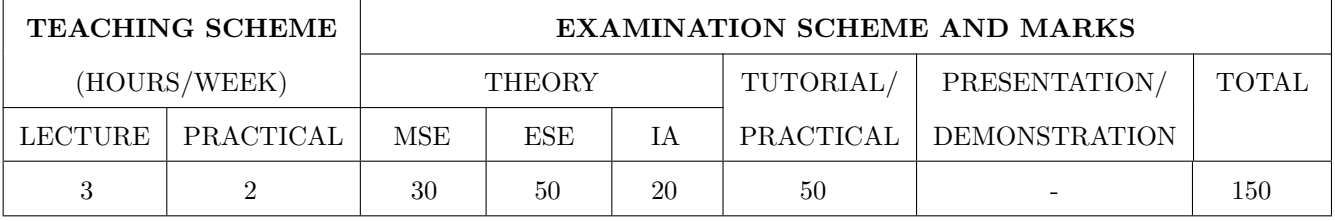

#### PRE-REQUISITE: NIL

#### **COURSE OBJECTIVES:**

AS201.CEO.1: To find the Laplace transform of continuous time signals (functions).

AS201.CEO.2: To determine the Fourier constants and construct the Fourier series.

AS201.CEO.3: To construct the integral representation of functions using Fourier transform.

AS201.CEO.4: To solve partial differential equations viz. heat and wave equations theoretically.

AS201.CEO.5: To apply numerical methods for constructing functions and solving Differential Equations.

AS201.CEO.6: To write and execute the program on problems of Laplace, Fourier and numerical methods using MATLAB.

#### **COURSE OUTCOMES:**

The students after completion of the course will be able to,

- AS201.CO.1: Analyze the output response of given linear system using Laplace Transform.
- AS201.CO.2: Analyze the frequency response of the system using appropriate Fourier transform.
- AS201.CO.3: Justify the selection of appropriate transform for a given system.
- AS201.CO.4: Solve and examine the solution of partial differential equations by theoretical methods.
- AS201.CO.5: Determine the solution of ordinary differential equations using Euler's, Runge-Kutta 4th order and the interpolation using Newton's and Lagrange's interpolating methods.

#### AS201.CO.6: Implement Laplace Transform, Fourier transform and Numerical methods to find the solution of given problem using MATLAB.
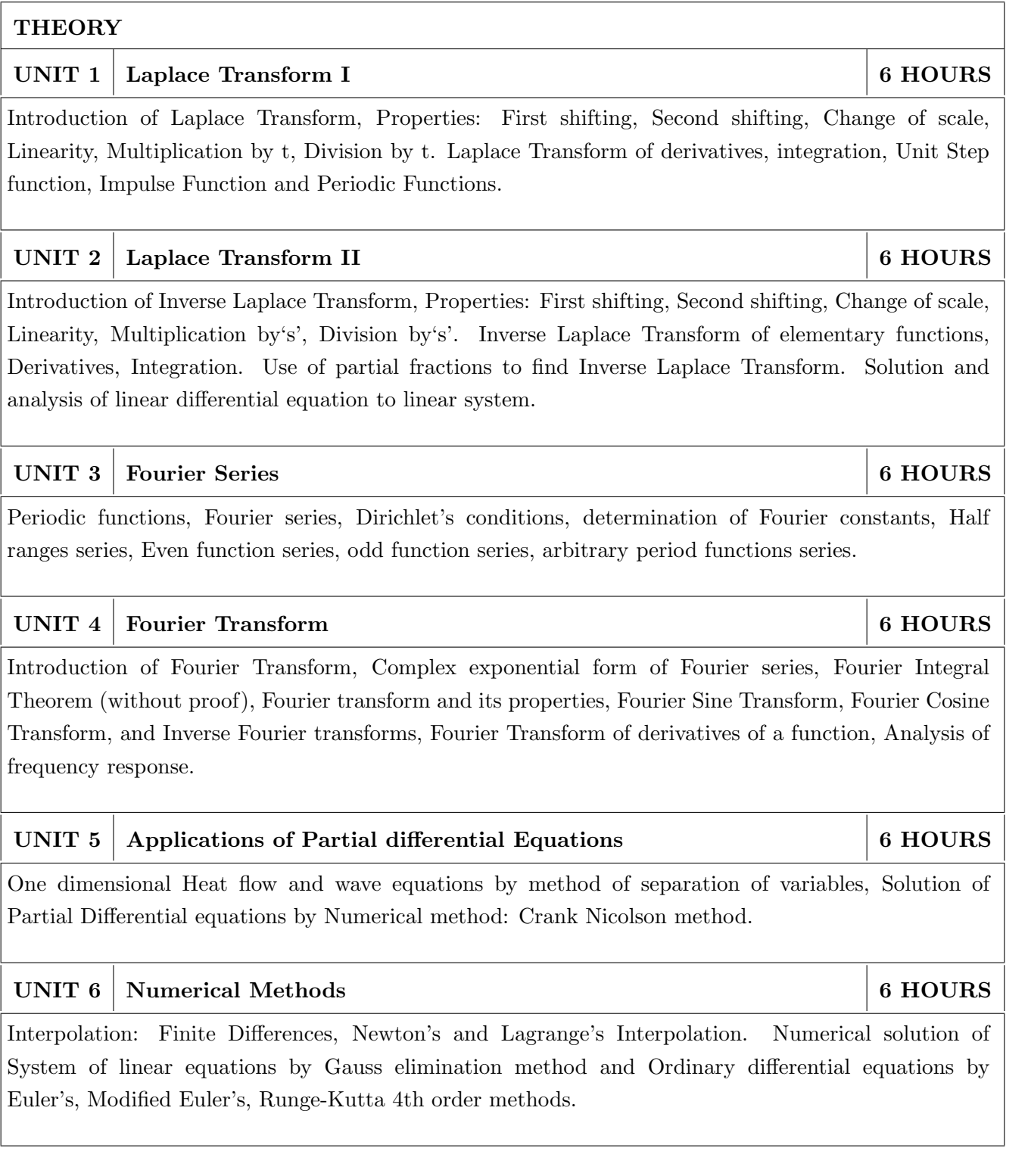

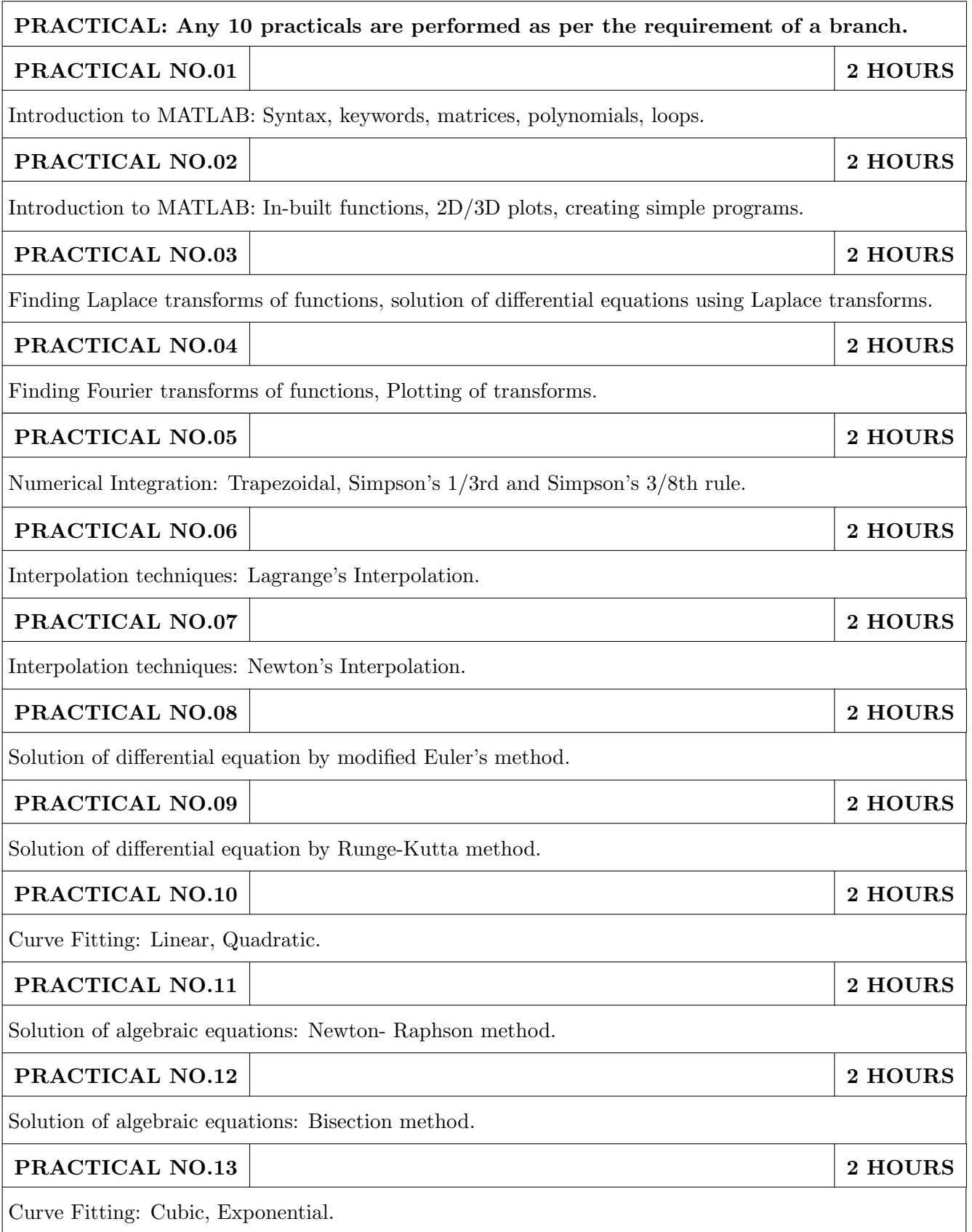

#### TEXT BOOK

- 1. Dr. B.V. Ramana, Higher Engineering Mathematics, 5 th edition, Tata McGraw Hill, 2017, ISBN: 978-0-07-063419-0
- 2. Ram N. Patel and Ankush Mittal, "Programming in MATLAB- A Problem solving approach", Pearson Education, 2014, ISBN-978-93-325-2481-1.

- 1. B.S. Grewal, Higher Engineering Mathematics, 44 th edition, Khanna Publications, 2018, ISBN: 978-81-933284-9-1.
- 2. Erwin Kreyszig, Advanced Engineering Mathematics, 10 th edition, Wiley Eastern Ltd., 2015, ISBN: 13: 9788126554232
- 3. Amos Gilat, "MATLAB: An Introduction with Applications", 4th edition, Wiley Publication, 2003, ISBN-13: 9788126537204, 8126537205.

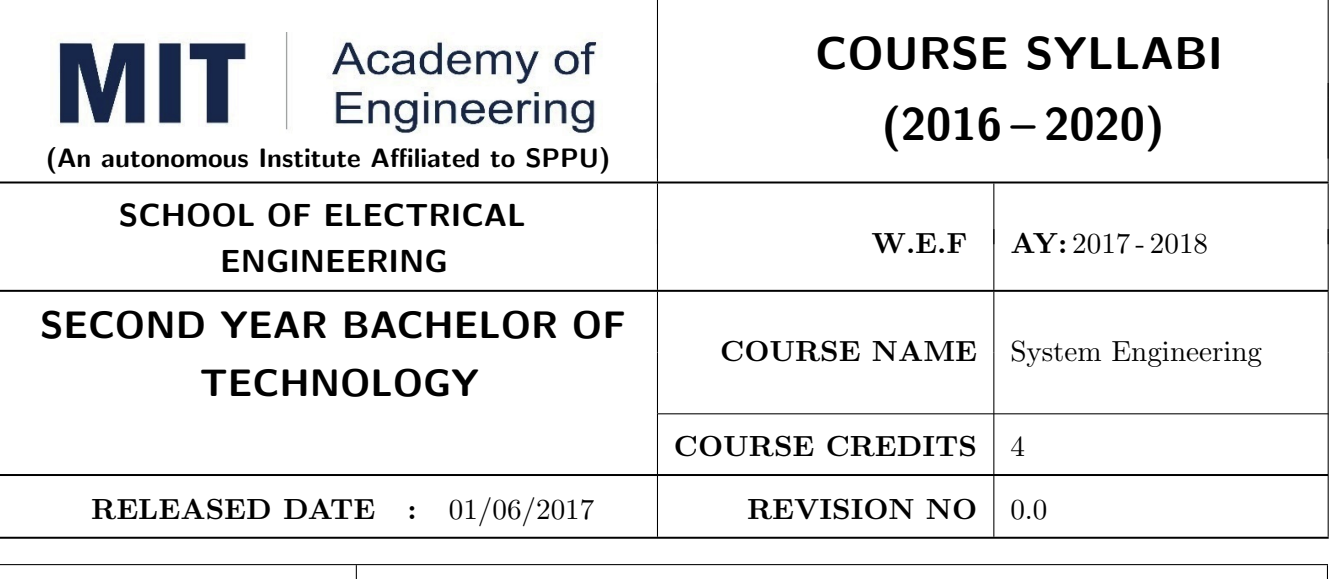

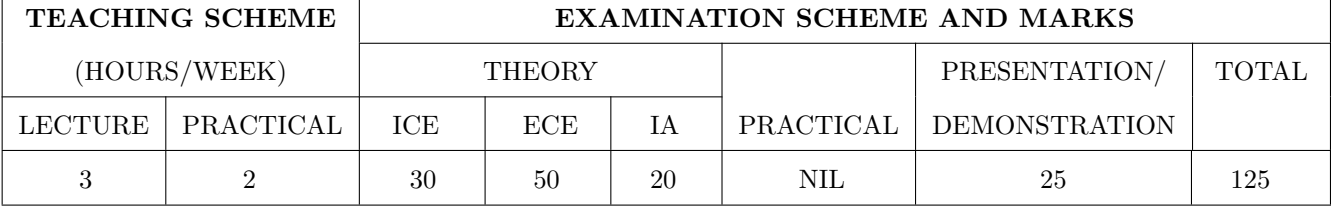

#### PRE-REQUISITE:

1: ME102 Engineering Tools and Techniques

2: ME103 Design Thinking

#### **COURSE OBJECTIVES:**

ET201.CEO.1: To describe the rationale for using systems thinking for complex adaptive systems

ET201.CEO.2: To prioritize with stakeholders in a participatory way for research study

ET201.CEO.3: To design system engineering frame work

ET201.CEO.4: To apply system engineering tools

ET201.CEO.5: To evaluate the system

## **COURSE OUTCOMES:**

The students after completion of the course will be able to,

ET201.CO.1: Explain the rationale for using systems thinking for complex adaptive systems.

ET201.CO.2: Analyze interaction with stakeholders in a participatory way for research study.

ET201.CO.3: Design System Engineering framework.

ET201.CO.4: Apply system engineering tools.

ET201.CO.5: Evaluate the system.

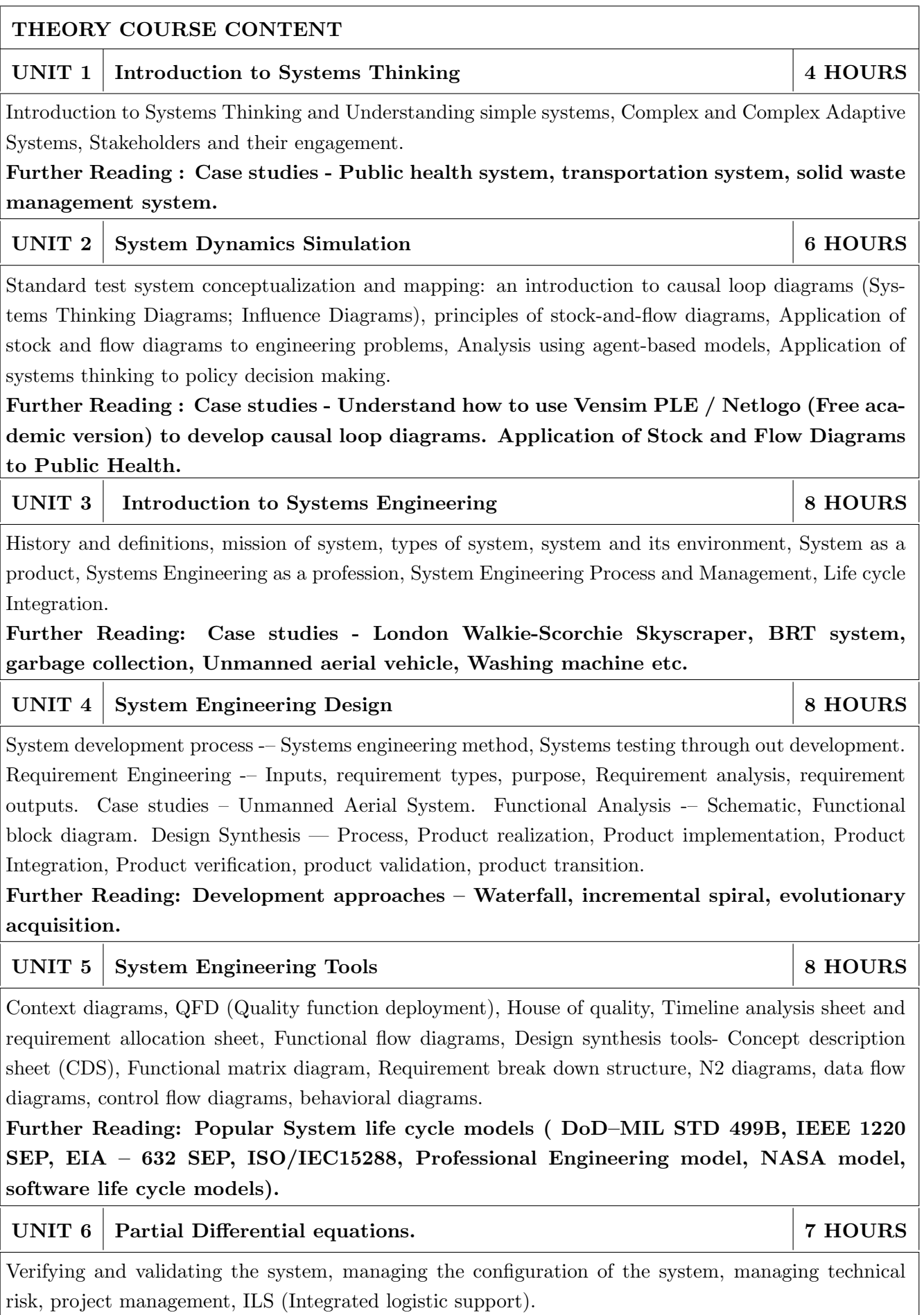

Further Reading: Case studies - Aircraft system.

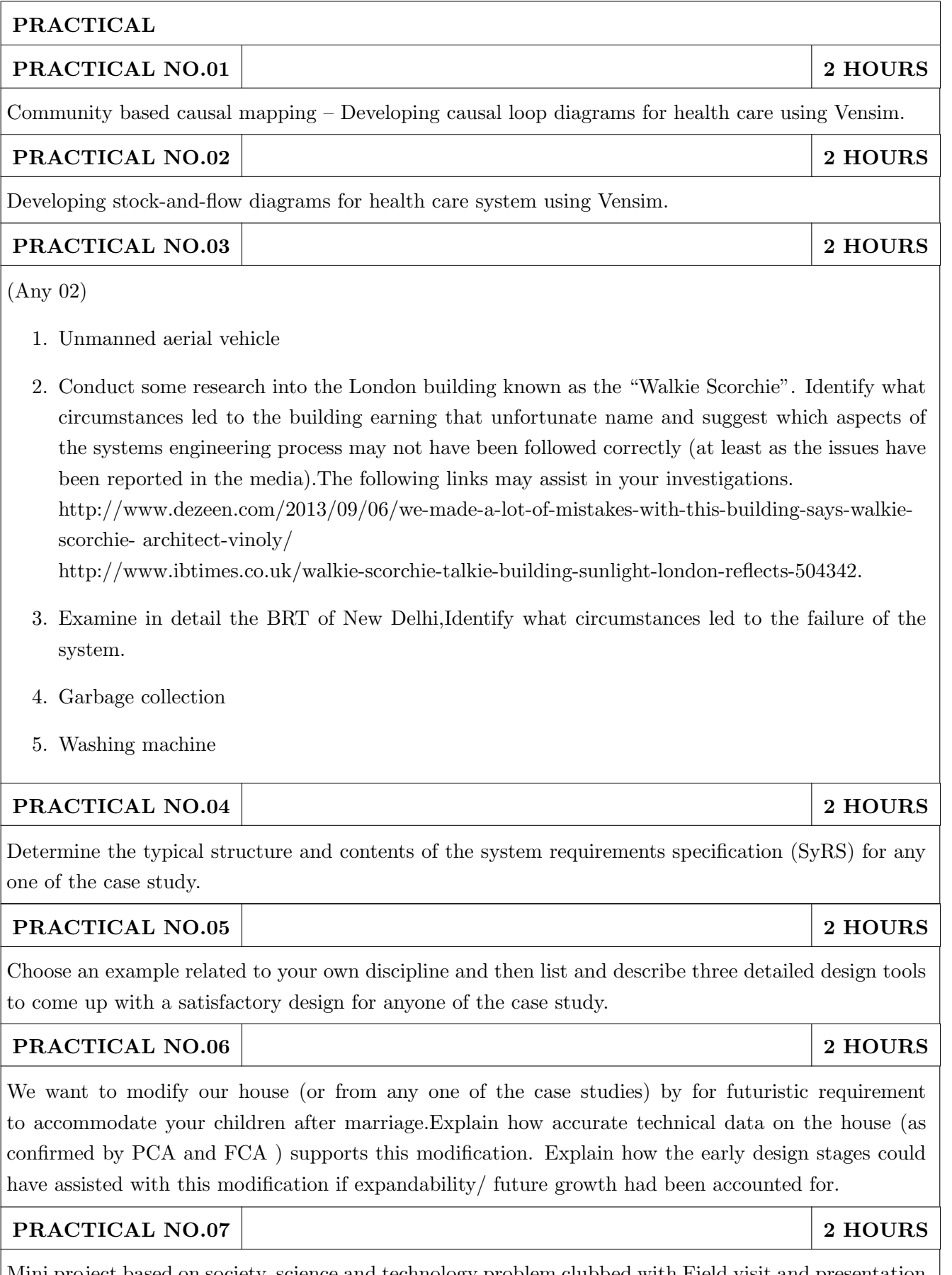

Mini project based on society, science and technology problem clubbed with Field visit and presentation (Define problem, data collection, requirement analysis, functional analysis. Design solution, progressive presentation of solution and final presentation).

Note: The group of students should be from different program (Multidisciplinary group).

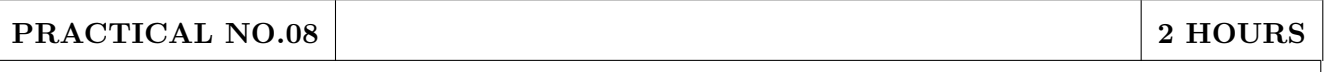

Watch the movie The Pentagon wars and write a two page report to assess what aspects System Engineering went wrong.  $(https://www.youtube.com/watch?v=iDYpRhoZqBY)$ .

#### PRACTICAL NO.09

2 HOURS

2 HOURS

Field visit / Industrial visit from system engineering point of view.

#### PRACTICAL NO.10

Working model case study of Quad copter/aero modeling from system engineering point of view.

## TEXT BOOK

- 1. John D Sterman, "Business dynamics- Systems Thinking and modelling for a complex world", McGrawHill, ISBN: 007238915X.
- 2. Weinberg, G.M., An Introduction to General Systems Thinking, New York, NY: Dorset House Publishing, 2001, ISBN-13: 978-0932633491.
- 3. Alexander Kossiakoff, William N.Sweet, Systems Engineering: Principles and Practice, Wiley, 2009, ISBN-13: 978-8126524532.

#### **TEXT BOOK**

- 1. R. C. Dorf Dennis M Buede, "The Engineering Design of systems", Wiley; 2nd edition, 2002, ISBN- 13: 978-0070530393.
- 2. International Council of Systems Engineering, Systems Engineering Handbook, A guide for System Life Cycle Processes and Activities, version 3.2.1, January 2011.
- 3. Department of defense, systems engineering fundamentals, defense acquisition university press (Free e-book), https://www.scribd.com/document/321957824/SEFGuide-01-01.
- 4. Michael Ryschkewitsch, The Art and Science of Systems Engineering, (free e-book), https://www.nasa.gov/pdf/311198main-Art-and-Sci-of-SE-LONG-1-20-09.pdf
- 5. EIA 632 standard www.psconsultech.com/yahoo-site-admin/assets/docs/EIA632.9212432.pdf
- 6. MIL standard www.product-lifecycle-management.com/download/mil-std-499b-draft1993.pdf.

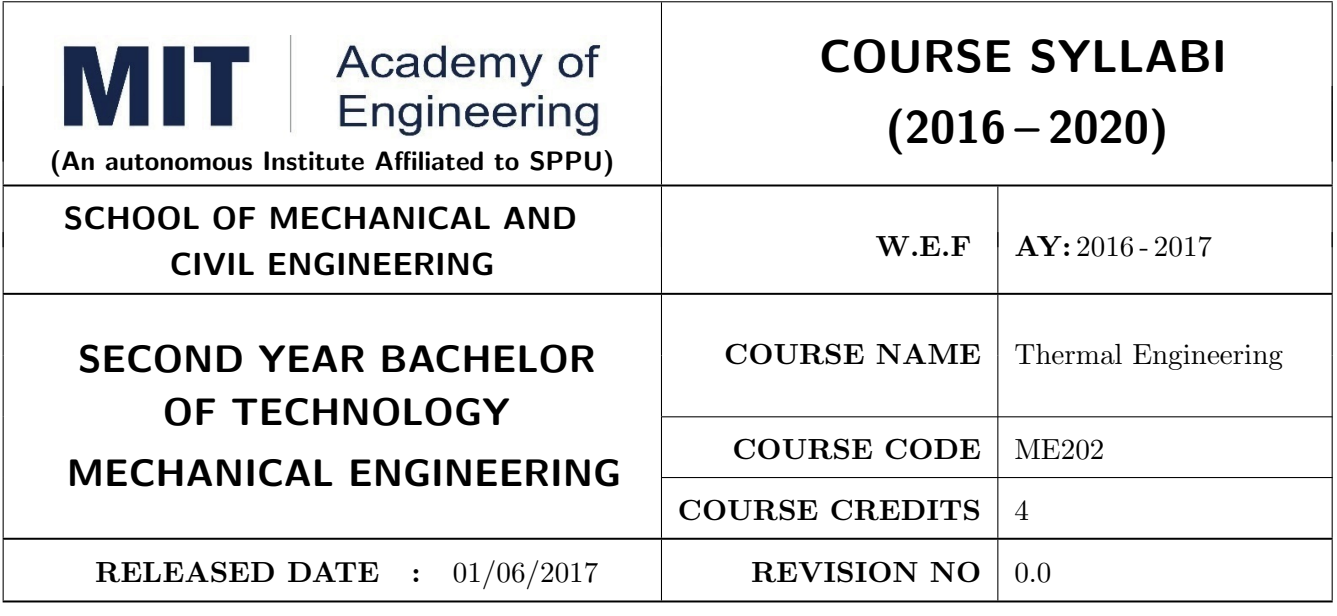

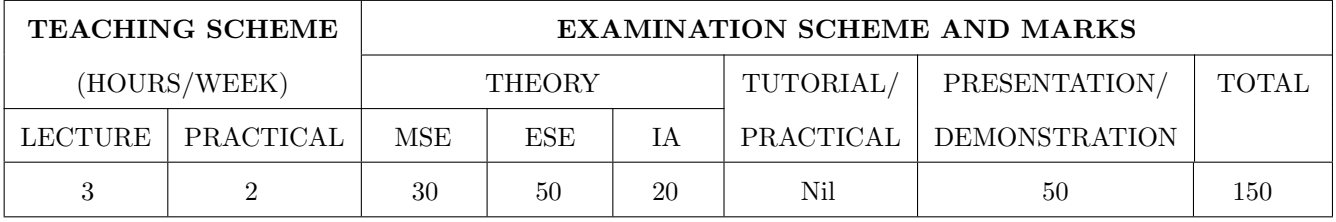

PRE-REQUISITE: Physics, Applied Mechanics

#### **COURSE OBJECTIVES:**

ME202.CEO.1: To Identify, use units and notations in Thermodynamics.

- ME202.CEO.2: To apply the first and second laws of Thermodynamics to various gas processes and cycles..
- ME202.CEO.3: To apply fundamentals of IC engines to enhance its performance-emission characteristics.

ME202.CEO.4: To correlate the properties of steam, dryness fraction measurement and performance estimation of steam generators.

#### **COURSE OUTCOMES:**

The students after completion of the course will be able to,

- ME202.CO.1: Apply concepts and laws of thermodynamics to various thermal processes and real systems.
- ME202.CO.2: Formulate performance of various Thermodynamic gas power cycles
- ME202.CO.3: Examine the condition of steam and performance of steam generators.
- ME202.CO.4: Estimate Stoichiometric air required for combustion of fuels and recent IC engine technologies..

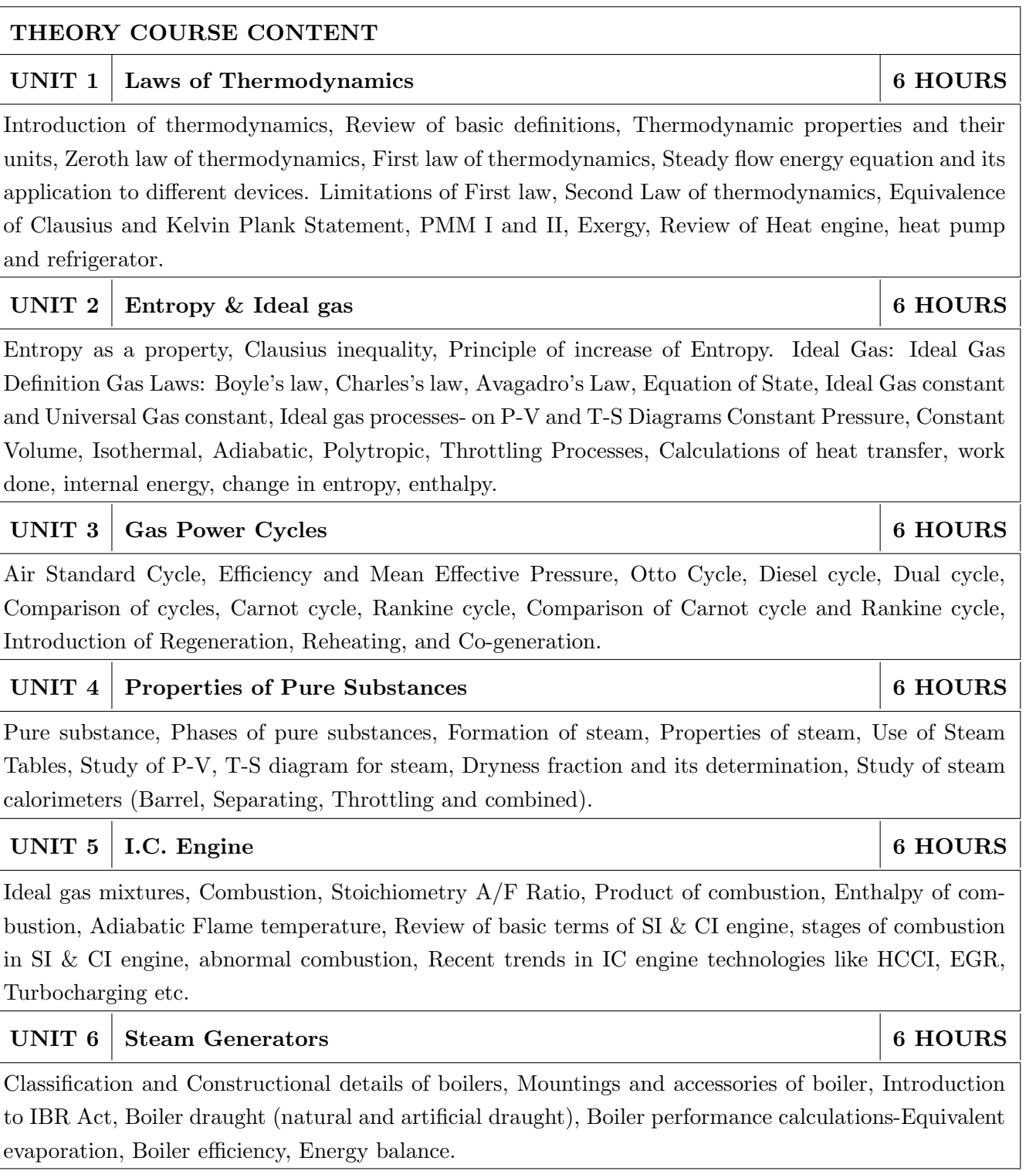

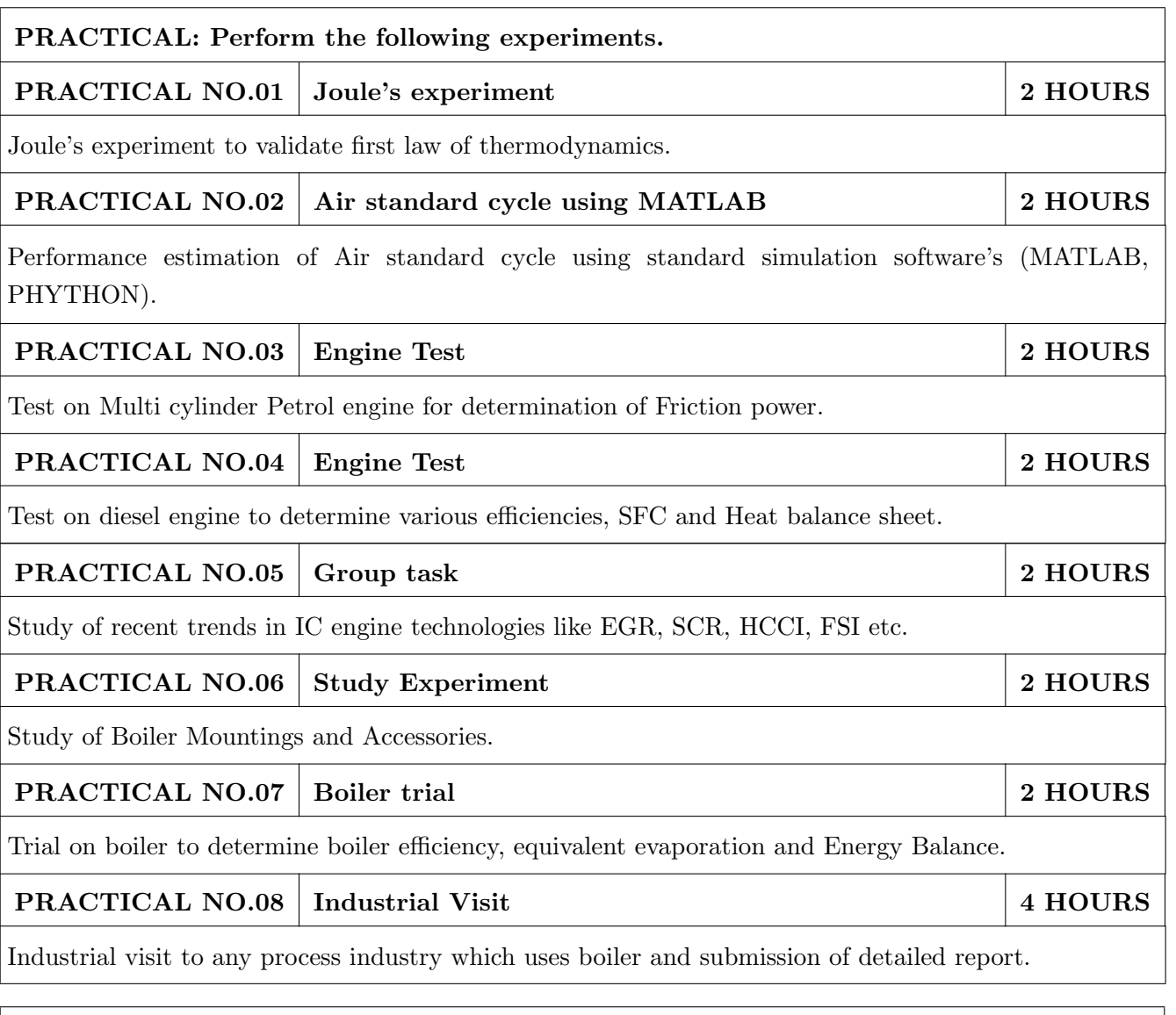

## TEXT BOOK

- 1. P. K. Nag, Engineering Thermodynamics, Tata McGraw Hill Publications, 2008, ISBN 0-07-026062-1
- 2. Rayner Joel, Basic Engineering Thermodynamics, Pearson Education ltd., 1996, (ISBN 978-81- $317 - 1888 - 9$
- 3. Yunus A. Cengel, Thermodynamics An Engineering Approach, Tata McGraw Hill, 2008, ISBN 0073305375
- 4. V. Ganesan, Internal Combustion Engines, Tata McGraw-Hill, ISBN 978-1259006197

- 1. Hawkins G. A, Engineering Thermodynamics, John Wiley and Sons, 1986, ISBN 0471812021
- 2. Material Science & Van Wylen, Sonntag R. E, Fundamentals of Classical Thermodynamics, John Wiley and Sons, 1978, ISBN 0471047945
- 3. T.D. Eastop and A. McConkey, Applied Thermodynamics, Addison Wesley Longman, 2009, ISBN 978-81-7758-238-3
- 4. Lynn D. Russell, Engineering Thermodynamics, Oxford University Press, 2007, ISBN 0195689054
- 5. Heywood, Internal Combustion Engine Fundamentals, Tata McGraw-Hill, ISBN 978-1259002076

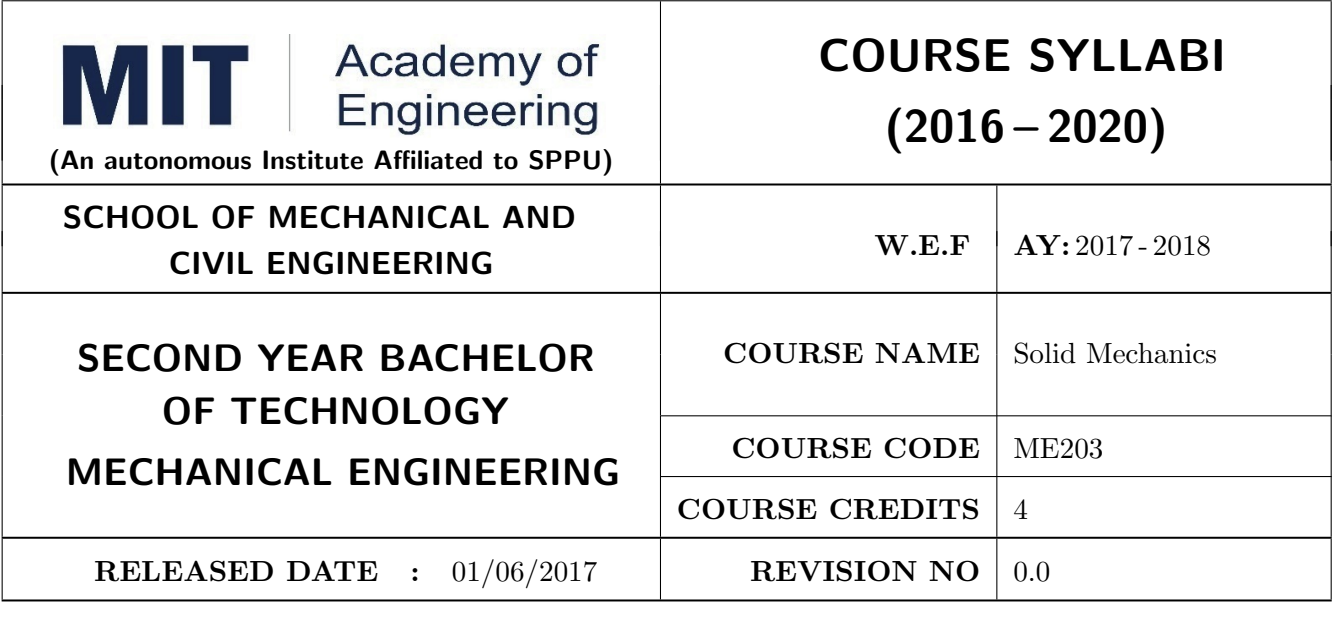

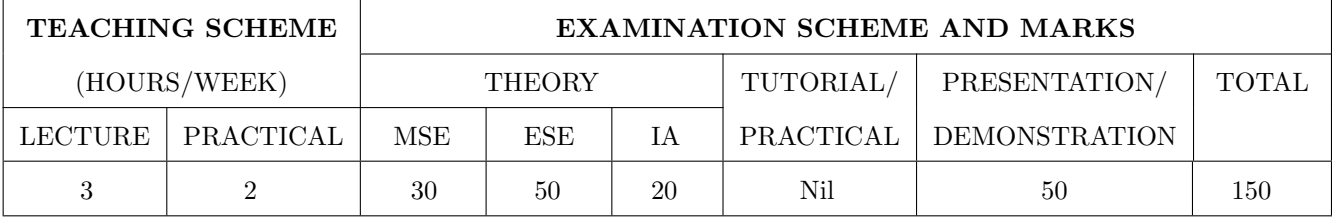

PRE-REQUISITE: Physics, Applied Mechanics

#### **COURSE OBJECTIVES:**

ME203.CEO.1: To remember the fundamentals of static equilibrium and material constitutive behavior.

ME203.CEO.2: To understand the various types of stresses developed in the mechanical elements.

ME203.CEO.3: To construct shear forces and bending moment diagrams.

ME203.CEO.4: To analyze concept of Slope and Deflections, Bending and Shear stresses for different channels.

ME203.CEO.5: To decide suitable dimensions for Column and shaft.

#### **COURSE OUTCOMES:**

The students after completion of the course will be able to,

- ME203.CO.1: Memorize the concepts of static equilibrium, geometry of deformation, and material constitutive behavior.
- ME203.CO.2: Understand the concept of resistance, deformation and thermal stresses and Principal Stresses.
- ME203.CO.3: Construct shear forces and bending moment diagrams.
- ME203.CO.4: To analyze concept of Slope and Deflections, Bending and Shear stresses in beams for different channels.
- ME203.CO.5: Judge suitable dimensions for Column, solid and hollow circular shafts for mechanical systems.

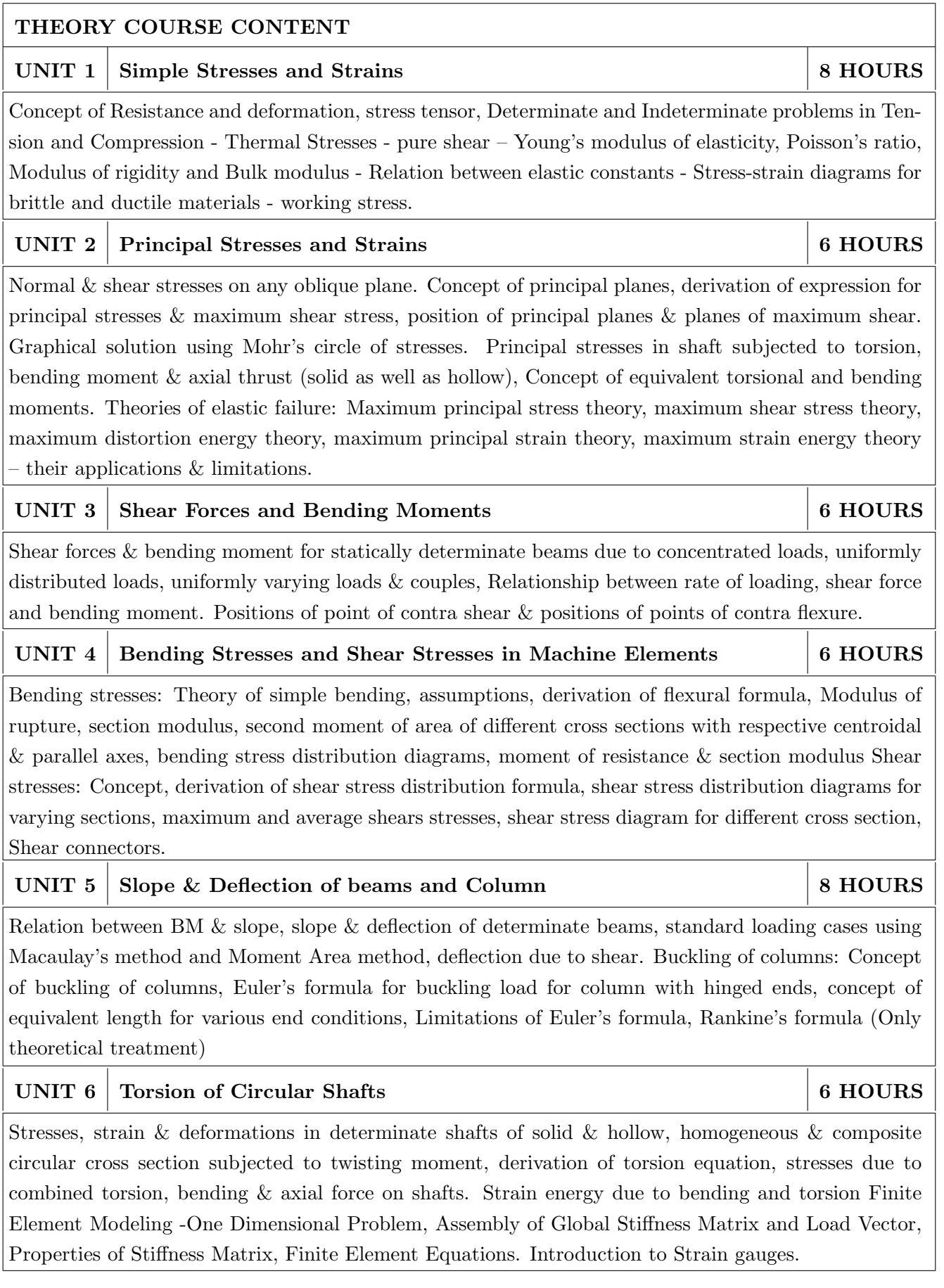

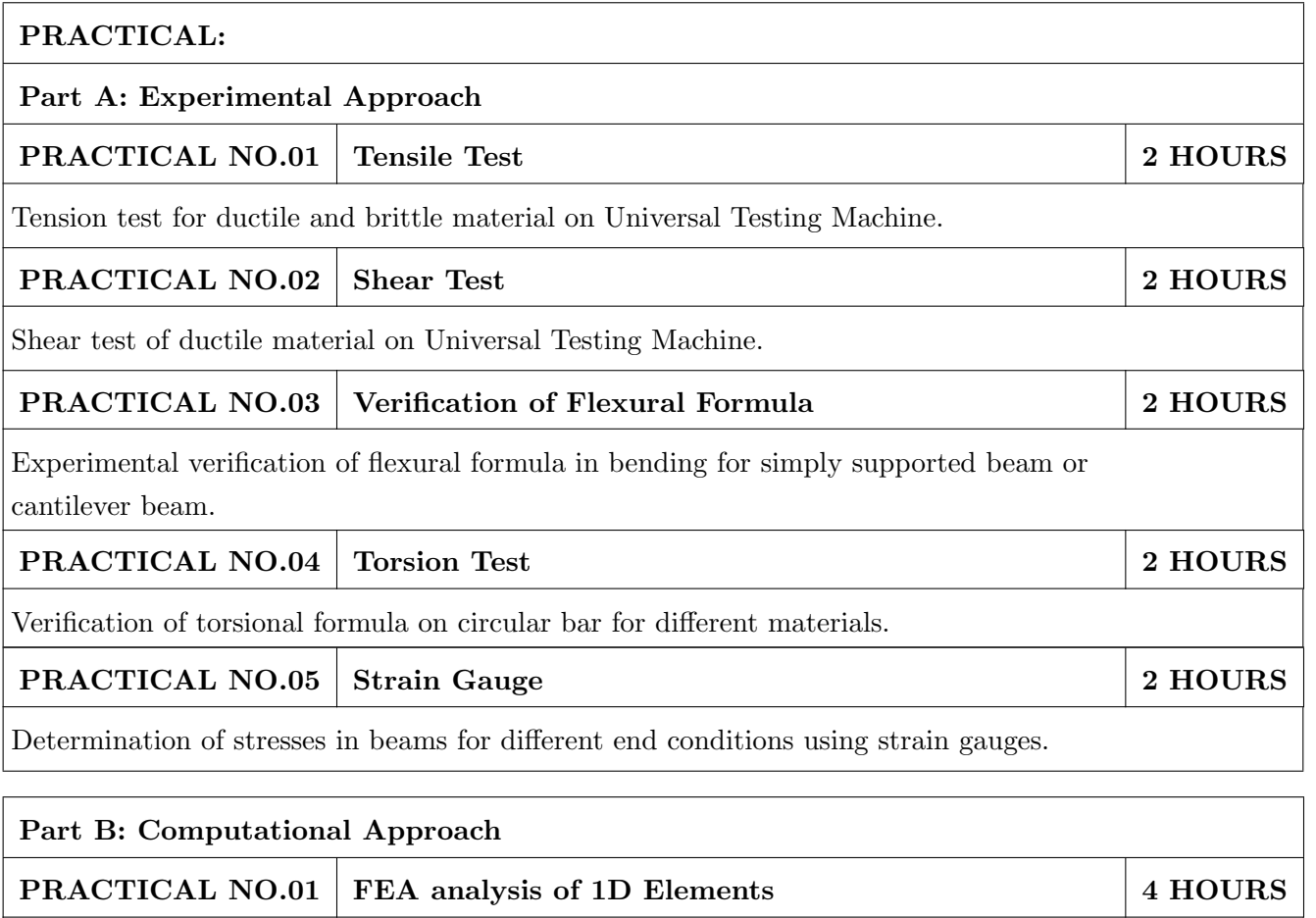

Computational stress analysis of  $(1D)$  axially loaded structural member using any FEA software. OR

#### PRACTICAL NO.02 FEA analysis of 2D Elements

Stress and deflection analysis of 2D structure using any FEA software.

#### 2 HOURS PRACTICAL NO.03 Slope and Deflection by using MD Solid Software

Determination of slope and deflection using any software package.

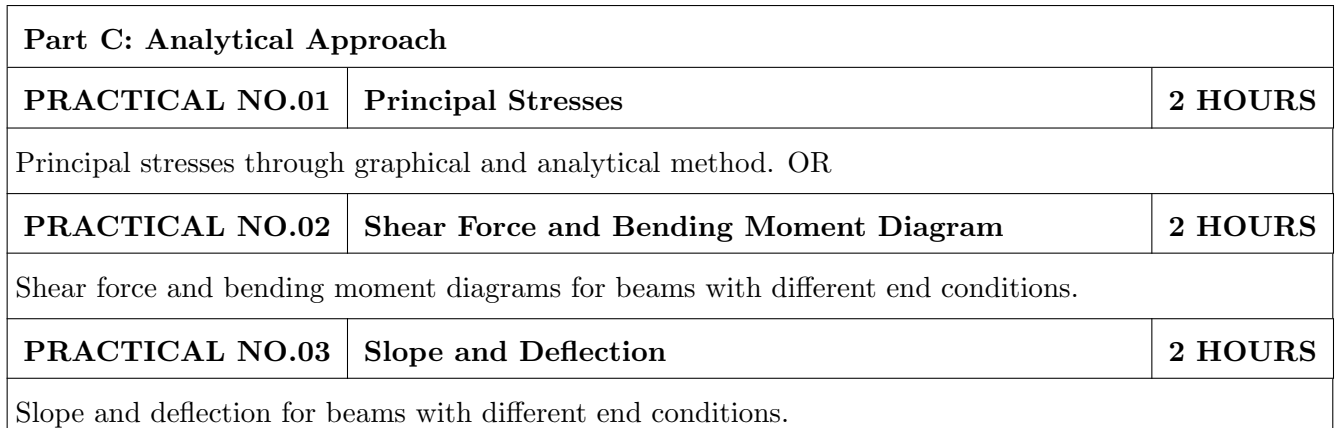

2 HOURS

#### TEXT BOOK

- 1. G. H. Ryder, Strength of Materials, 3rd Edition, Macmillan Pub, India, ISBN-13: 978-0333109281
- 2. S.S. Rattan, Strength of Material, Tata McGraw Hill Publication Co. Ltd. ISBN-13: 978-0071072564
- 3. S. Ramamurtham, Strength of material, Dhanpat Rai Publication, ISBN-13: 978-8187433545
- 4. Timoshenko and Young, Strength of Materials, CBS Publication, ISBN-13: 978-0442085476

- 1. Beer and Johnston, Strength of materials, CBS Publication, ISBN-13: 978-0070042841
- 2. E.P. Popov, Introduction to Mechanics of Solids, Prentice Hall Publication, ISBN-13: 978-0134877693
- 3. Singer and Pytel, Strength of materials, Harper and row Publication, ISBN-13: 978-0495667759

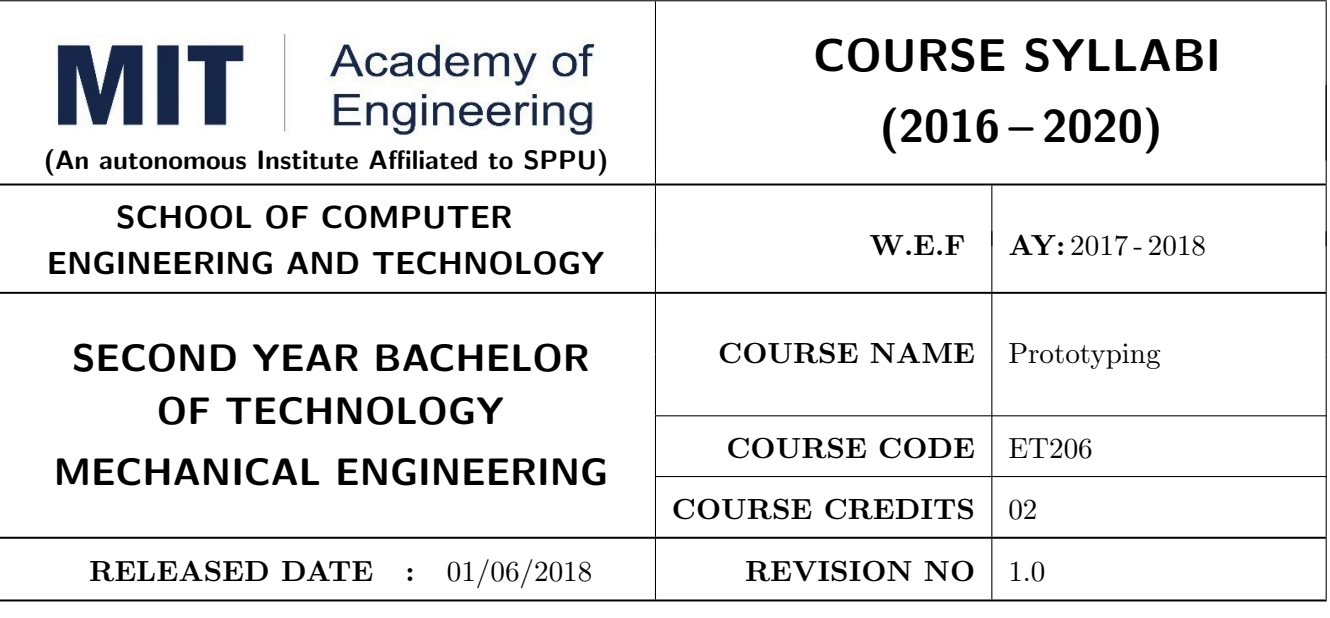

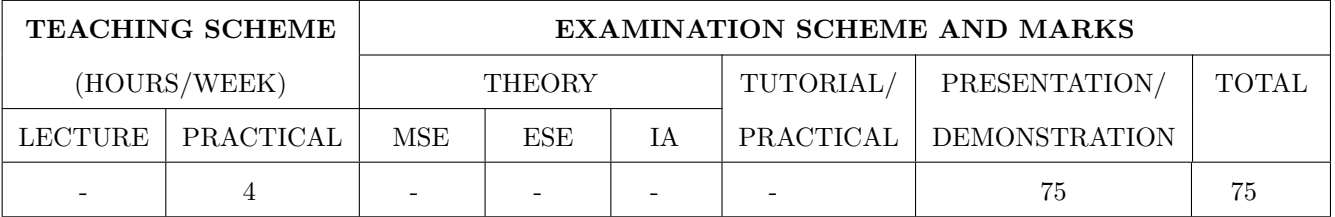

## PRE-REQUISITE:

- 1. ME101 Engineering Graphics
- 2. ME102 Engineering Tools and Techniques
- 3. ME103 Design Thinking
- 4. EX101 Electrical and Electronics Engineering
- 5. CV101 Applied Mechanics
- 6. IT101 Computer Programming

#### **COURSE OBJECTIVES:**

ET206.CEO.1: Learn about materiality and techniques.

ET206.CEO.2: Justify the product development cycle through prototype project.

- ET206.CEO.3: Inculcate implementation of skills by proper budget planning with effective troubleshooting and practices in aesthetics  $\&$  ergonomics.
- ET206.CEO.4: Develop abilities to transmit technical information clearly and test the same by delivery of presentation based on the prototype Project.

#### **COURSE OUTCOMES:**

The students after completion of the course will be able to,

ET206.CO.1: Consolidate the techniques, skills and modern engineering tools.

ET206.CO.2: Apply acquired skills to the construction of a prototype project.

ET206.CO.3: Develop a prototype project by performing tasks in team.

ET206.CO.4: Demonstrate the work carried out in a team.

## PRACTICAL:

#### **Course Introduction:**

This course is aiming at a Project Based Learning methodology. Through a series of projects, students will learn to design, build, and debug engineering prototype systems. They will cover multiple aspects of the prototyping process.

Students will complete four modules in rotational manner,

- 1. Mechanical Prototyping (MP)
- 2. Electronic Prototyping (EP)
- 3. Software Prototyping(SP)
- 4. Civil Prototyping(CP)

Each module will have on an average six laboratory sessions. The students will complete them in rotational manner. Every module will award for 75 marks.

Marks of all four course modules will be averaged and if student secures passing marks (passing grade) after averaging; then the required credits of the course will be earned.

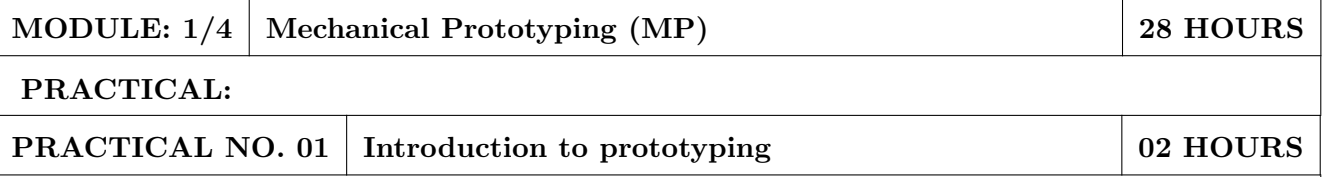

- 1. Introduction to Prototyping, traditional prototyping vs. advance rapid Prototyping, different types of prototyping techniques (clay modeling, casting, carpentry, metal art etc.) and their working principle.
- 2. Suitable materials and their properties.
- 3. Applications and need of prototype in emerging field like Bio medicals, defense, manufacturing, aerospace etc.
- 4. Formation of a group of 5 students per project team.

#### PRACTICAL NO. 02 04 HOURS Design of models

- 1. Introduction of CAD software and its interaction with prototype machine.
- 2. 3D Modeling using CAD software package.
- 3. Identify physical constraints of prototyping

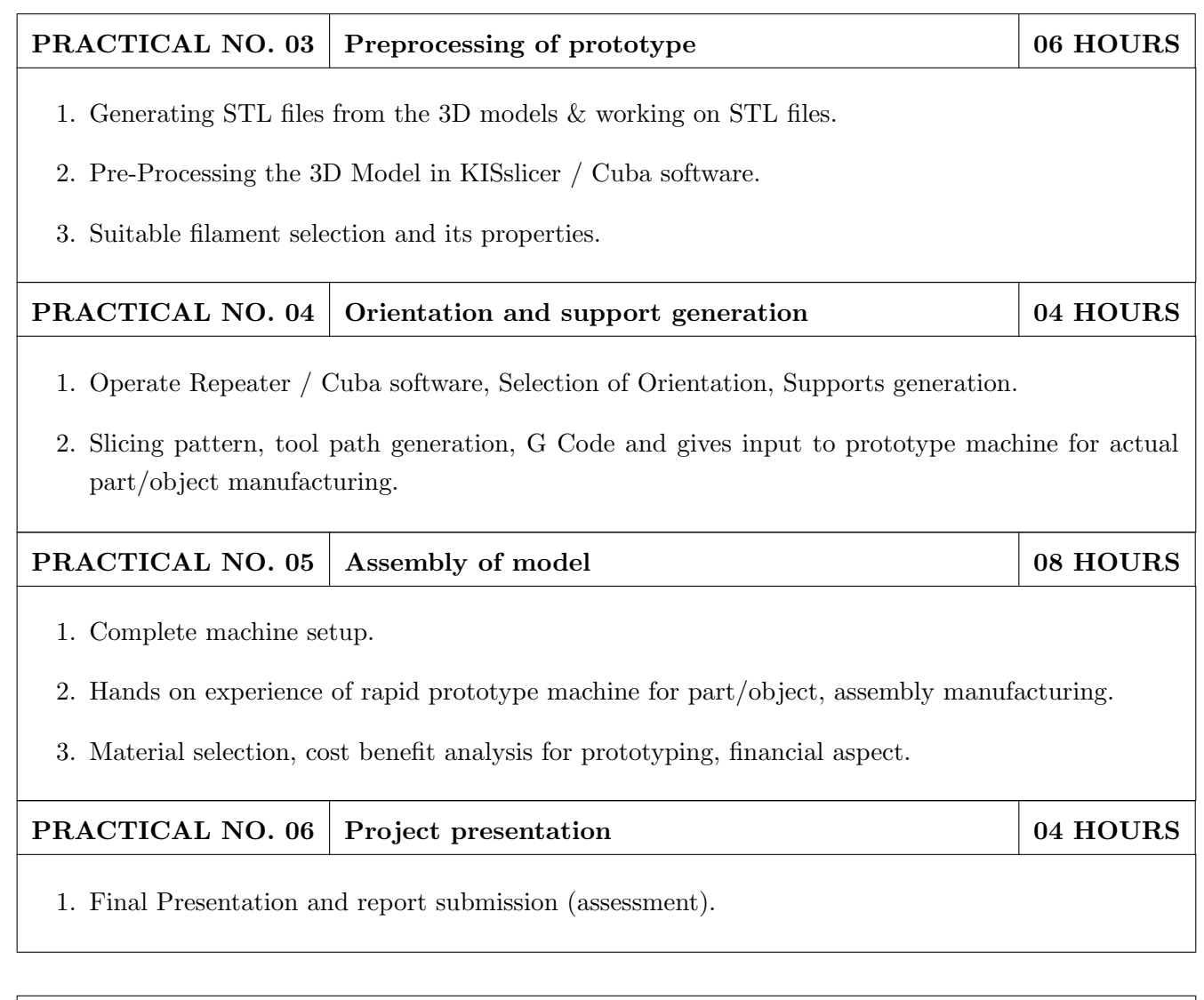

- 1. Rapid Prototyping: Principles and Applications in Manufacturing, Chua C K, Leong K F, Chu S L, World Scientific, ISBN-13: 978-9812778987.
- 2. Additive Manufacturing Technologies: Rapid Prototyping to Direct Digital Manufacturing, Gibson D W Rosen, Brent Stucker, Springer, ISBN: 978-1-4419-1119-3.
- 3. Rapid Prototyping: Principles and Applications in Manufacturing, Noorani R, John Wiley & Sons, ISBN: 978-0-471-73001-9.
- 4. Rapid Tooling: Technologies and Industrial Applications, Hilton P, Jacobs P F, CRC press. ISBN:978-0824787882
- 5. Rapid Prototyping and Engineering applications: A tool box for prototype development, Liou W L, Liou F W, CRC Press, ISBN: 978-0849334092.
- 6. Rapid Prototyping: Theory & practice, Kamrani A K, Nasr E A, Springer, ISBN: 978-0-387-23291-1.
- 7. Kenneth Cooper, Rapid Prototyping Technology: Selection and Application, Marcel Dekker, Inc. New York, ISBN: 082470261.

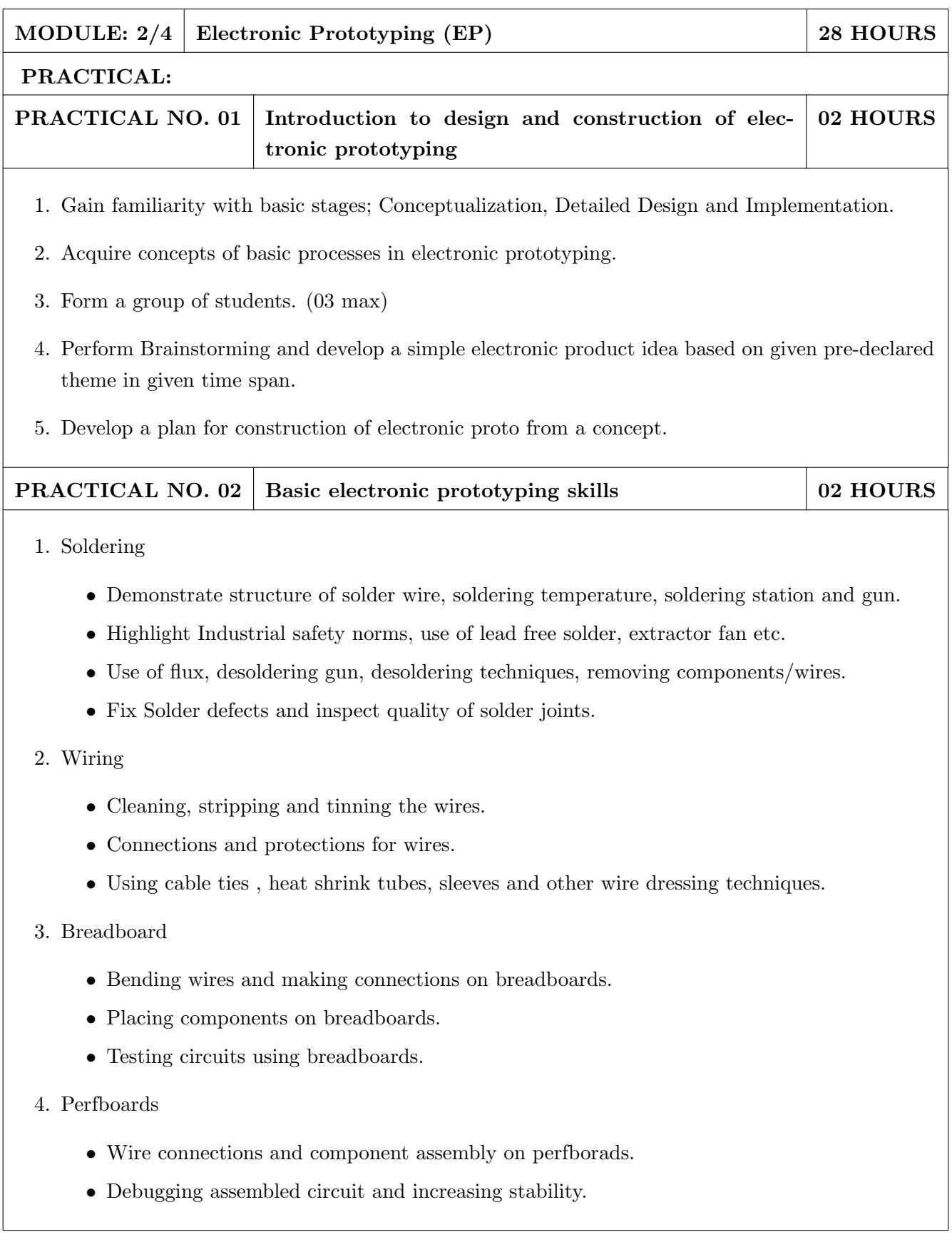

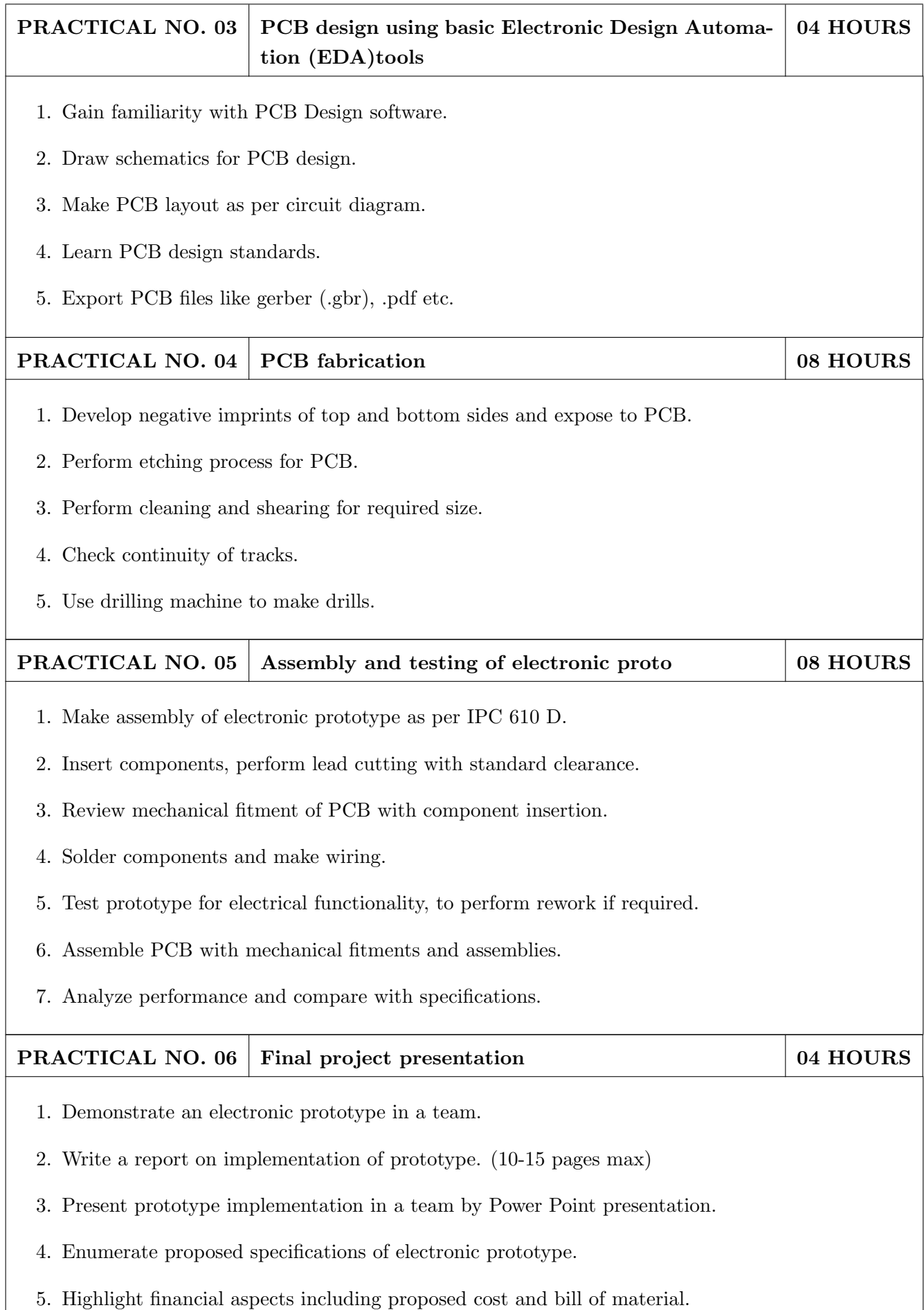

- 1. Printed Circuit Boards: Design and Technology, Walter C. Bosshart, Tata McGraw-Hill Education, 1983, ISBN: 978-0074515495.
- 2. Electronic Assembly Fabrication, Charles A. Harper, 1st ed., McGraw-Hill Education, 2002 ISBN: 978-0071378826.
- 3. Soldering in Electronics Assembly, Frank Riley, 1st ed., Springer, 2013, ISBN: 978-3-662-13163-3.
- 4. Electronic Techniques: Shop Practices and Construction, R. S. Villanucci, A. W. Avtgis, W.F. Megow, 6th ed., Practice-Hall, 1999. ISBN: 978-0130195661.
- 5. Printed Circuit Boards: Design, Fabrication, and Assembly, R. S. Khandpur, 1st ed. McGraw-Hill Education, 2005, ISBN: 978-0071464208.
- 6. Practical Electronics for Inventors, Paul Scherz, Simon Monk, 3rd Edition, McGraw-Hill Education, 2013, ISBN 978-0071771337 (Available on TAB edition, Kindle)
- 7. IPC-J-STD-001E-2010, Requirements for Soldered Electrical and Electronic Assemblies, IPC., ISBN: 9781580986922.
- 8. IPC-A-610 D-2014, Acceptability of Electronic Assemblies, IPC. ISBN: 9781611931549.

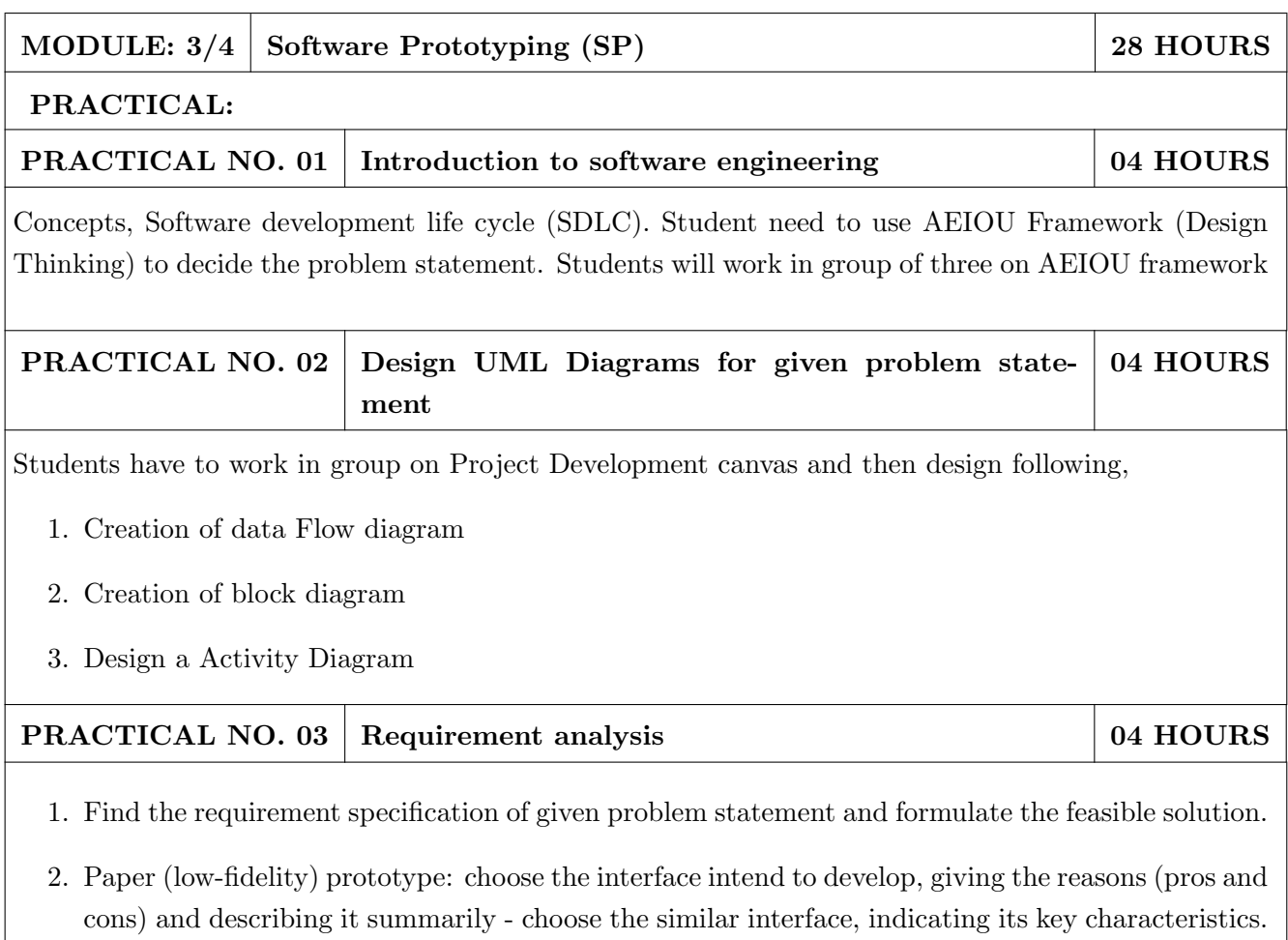

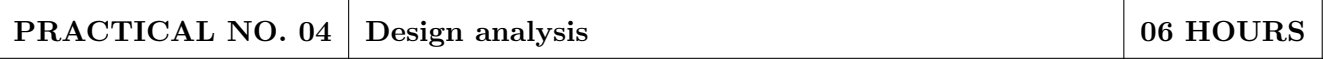

- 1. Make an Inspiration board.
- 2. Start an inspiration board by listing 5-10 words that relate to your design idea or point of view. These words can be anything – from similar designs to feelings that the idea evokes.
- 3. Once you've listed your words, come up with at least five inspirations, and share them by providing links or images within your assignment submission. For each inspiration, give a brief (1-2 sentences) and insightful explanation of why you chose it (What did you take away from it? What did you learn from it. In other words, why did it inspire you?). Each of these inspirations should offer a different perspective to the design you are working on.

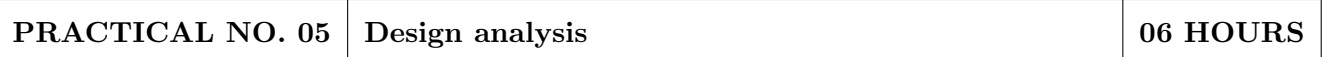

- 1. Create Storyboards
- 2. A storyboard is a comic-strip-like set of drawings about what interface does and how it is used to accomplish tasks in a real usage scenario. A good storyboard should clearly demonstrate who the user is, the usage situation, and the user's motivations for using the interface. It should show what the user can accomplish with interface, but it needn't (and often shouldn't) show a specific user interface design. For a storyboard including an app screen, the details of the screen are not relevant, but what those screens enable you to accomplish is. Each storyboard should comprise 5-8 panels and will provide all details of end product.

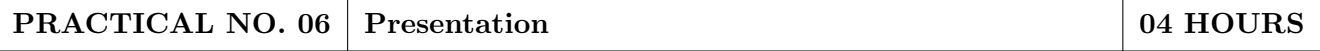

1. Each group will be given 10 min to present their work.

- 1. Software Engineering A practitioner's Approach, Roger S, Pressman, 7th Edition, ISBN:  $978 - 0 - 07 - 337597 - 7$
- 2. Effective prototyping for software Makers, Jonathan Arnowitz, MIchaleArent by, ACM Digital Library, ISBN-13:978-0120885688
- 3. Rapid prototyping: Principles and applications in manufacturing, Chua, C. K., Leong, K. F. (1997). New York: Wiley, ISBN: 978-9812778987.
- 4. Fab The coming revolution on your desktop from personal computer to personal fabrication, Gershenfeld, N. (2005). New York: Basic Books. ISBN:978-0465027453
- 5. Rapid prototyping: Principles and applications, Noorani, R. (2006). Hoboken, NJ: Wiley.ISBN: 978-0-471-73001-9.
- 6. Rapid manufacturing: The technologies and applications of rapid prototyping and rapid tooling, Pham D. T., Dimov S. S. (2001). New York: Springer. .ISBN: 978-1447111825
- 7. Digital design and manufacturing: CAD/CAM applications in architecture and design, Schodek D., Bechthold M., Griggs K., Kao K. M., Steinberg M. (2005). Hoboken, NJ: Wiley, ISBN: 978-0471456360

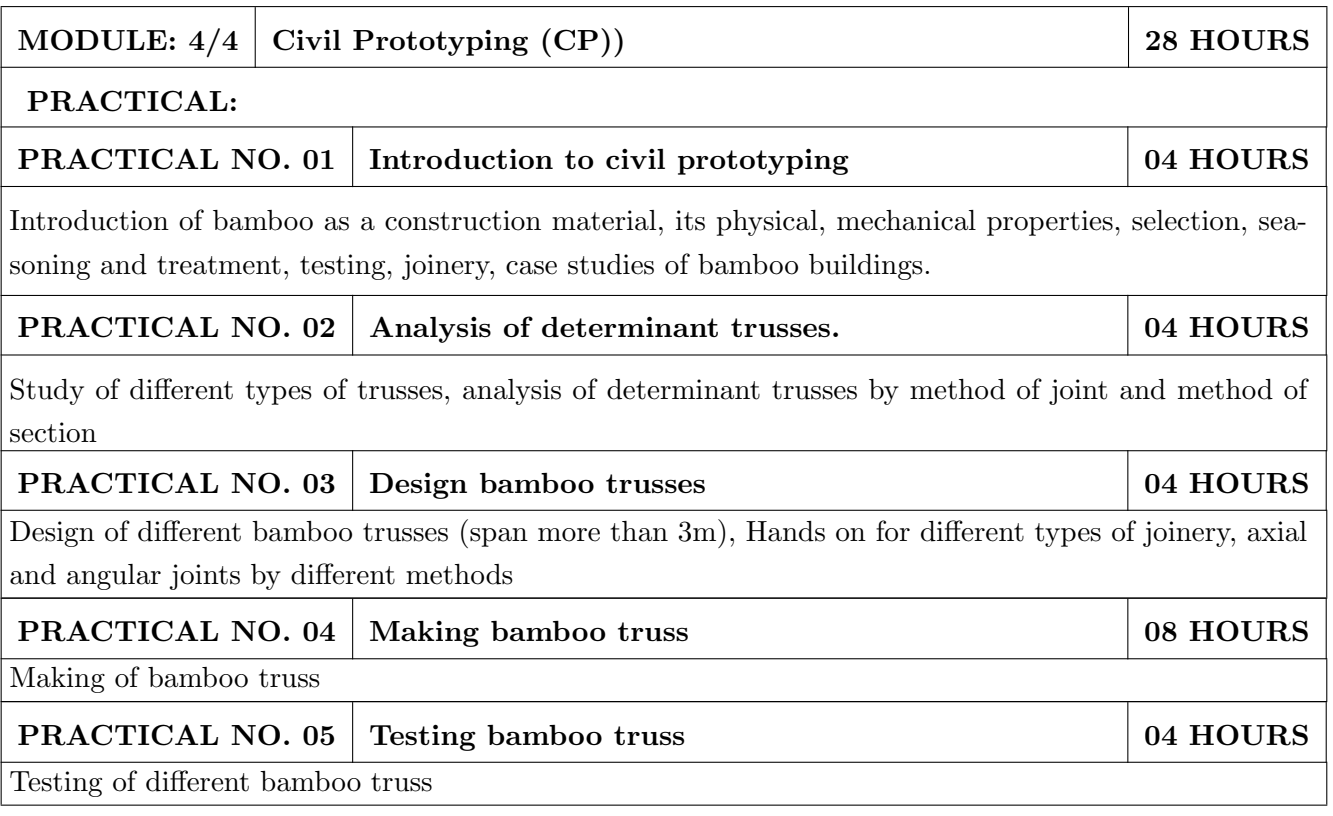

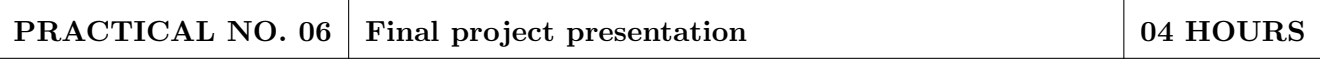

Comparative study of analytical and test results of forces in truss members, final project presentation.

#### **REFERENCE BOOK**

- 1. Vector mechanics for Engineers: statics and dynamics by Beer & Johnston 10th edition, McGraw Hill Education , ISBN:  $978\text{-}0073398242$
- 2. Bamboo Architecture & Design (Architecture & Materials), by Chris van Uffelen, , ISBN: 978-3037681824
- 3. Designing and Building with Bamboo , Jules J.A. Janssen Technical University of Eindhoven Eindhoven, The Netherlands, ISBN 978-8186247464
- 4. Codes and standards
- 5. IS 1902:1993. Code of Practice for preservation of bamboo and cane for non-structural purposes.
- 6. IS 6874:1973 Methods of test for round bamboos
- 7. IS 7344:1974 Specification for bamboo tent bamboos.
- 8. IS 8242:1976 Methods of tests for split bamboos
- 9. IS 8295 (Part 1): 1976 Specification for bamboo chicks
- 10. ISO 22157 Standard guidelines for tensile, compressive, shear and bending Strength Parallel to grain and Perpendicular to grain.

#### **REFERENCE**

- 1. Paris Agreement (http://unfccc.int/paris agreement/items/9485.php)
- 2. Kyoto Protocol(http://unfccc.int/kyoto protocol/items/2830.php)
- 3. Green Building Objectives & Checklist, Auroville Bamboo Centre, Pudducherry, Tamil $nadu.(http://aurovillebamboocentre.org/)$

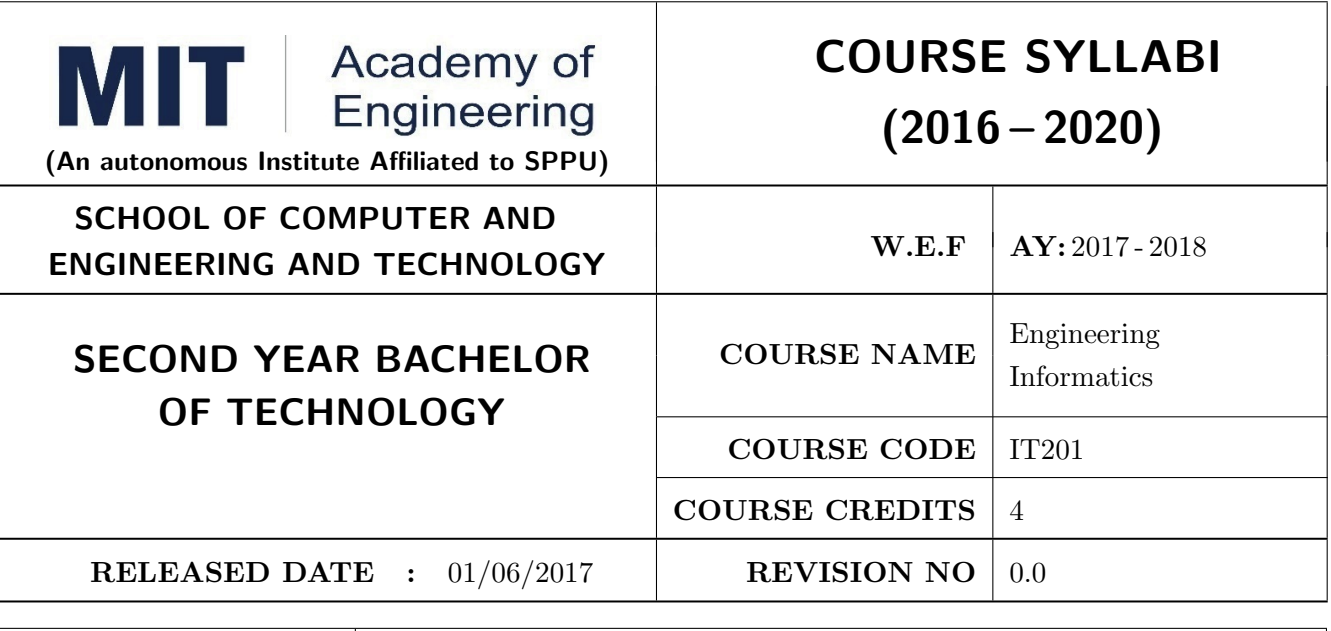

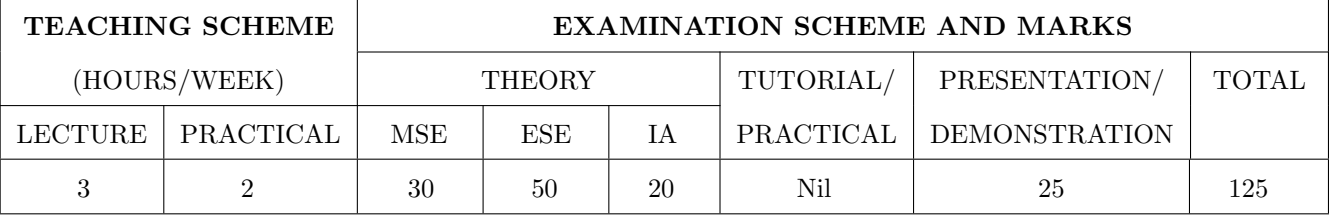

#### PRE-REQUISITE:

IT101 – Computer Programming, ME102 – Engineering Tools and Techniques

## **COURSE OBJECTIVES:**

IT201.CEO.1: To introduce facts, concept and theory of an information system.

IT201.CEO.2: To understand evolution of an information system.

IT201.CEO.3: To explain an information life cycle.

IT201.CEO.4: To develop IoT based information system.

#### **COURSE OUTCOMES:**

The students after completion of the course will be able to,

IT201.CO.1: Interpretation of Data, Information and Knowledge. [Apply]

IT201.CO.2: Make use of data acquisition techniques for an information system. [Apply]

IT201.CO.3: Categories different storage techniques. [Analyze]

IT201.CO.4: Develop dashboard for effective communication of information. [Apply]

IT201.CO.5: Determine components of Human computer interaction. [Evaluate]

IT201.CO.6: Design IoT based information system. [Analyze].

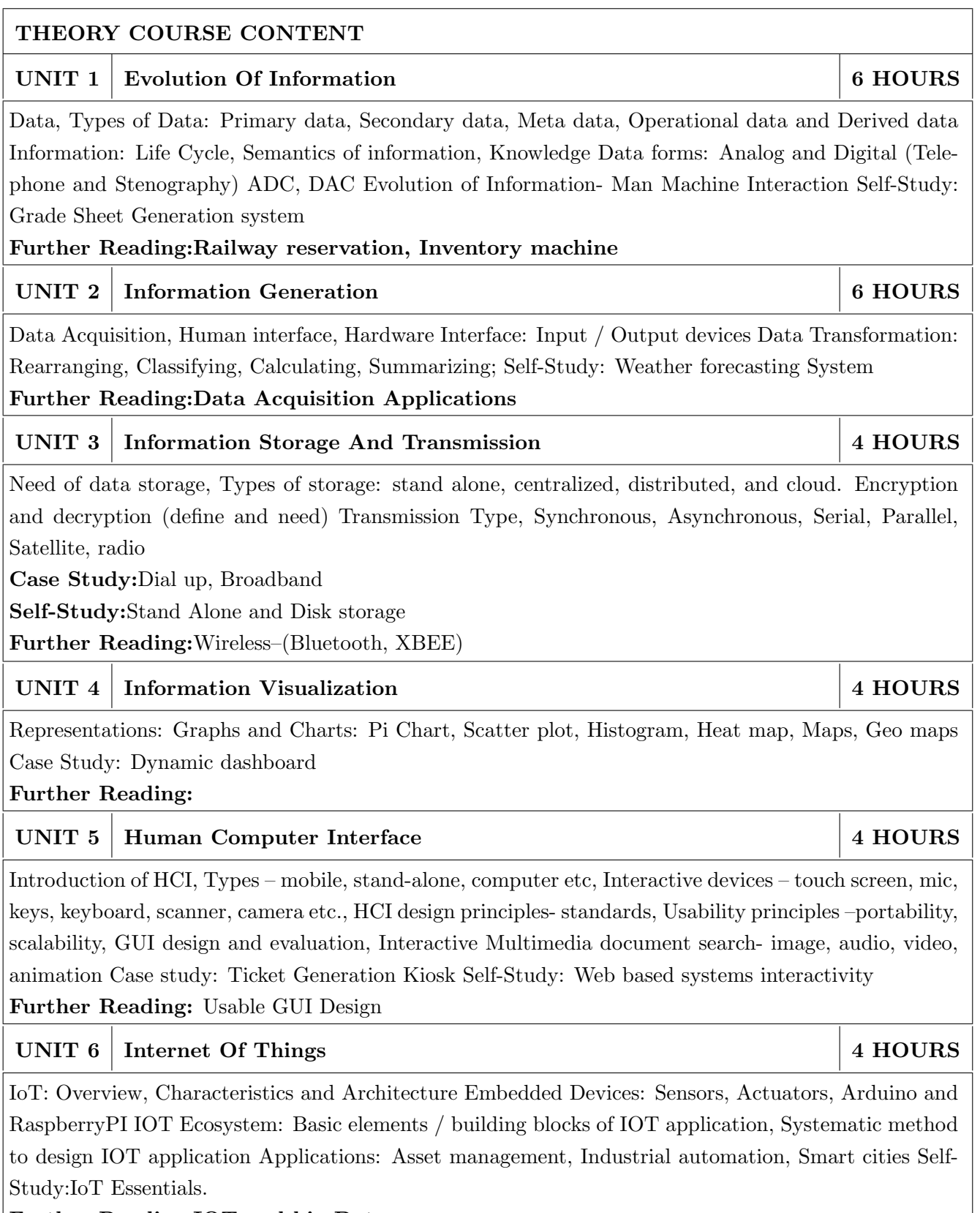

Further Reading: IOT and big Data

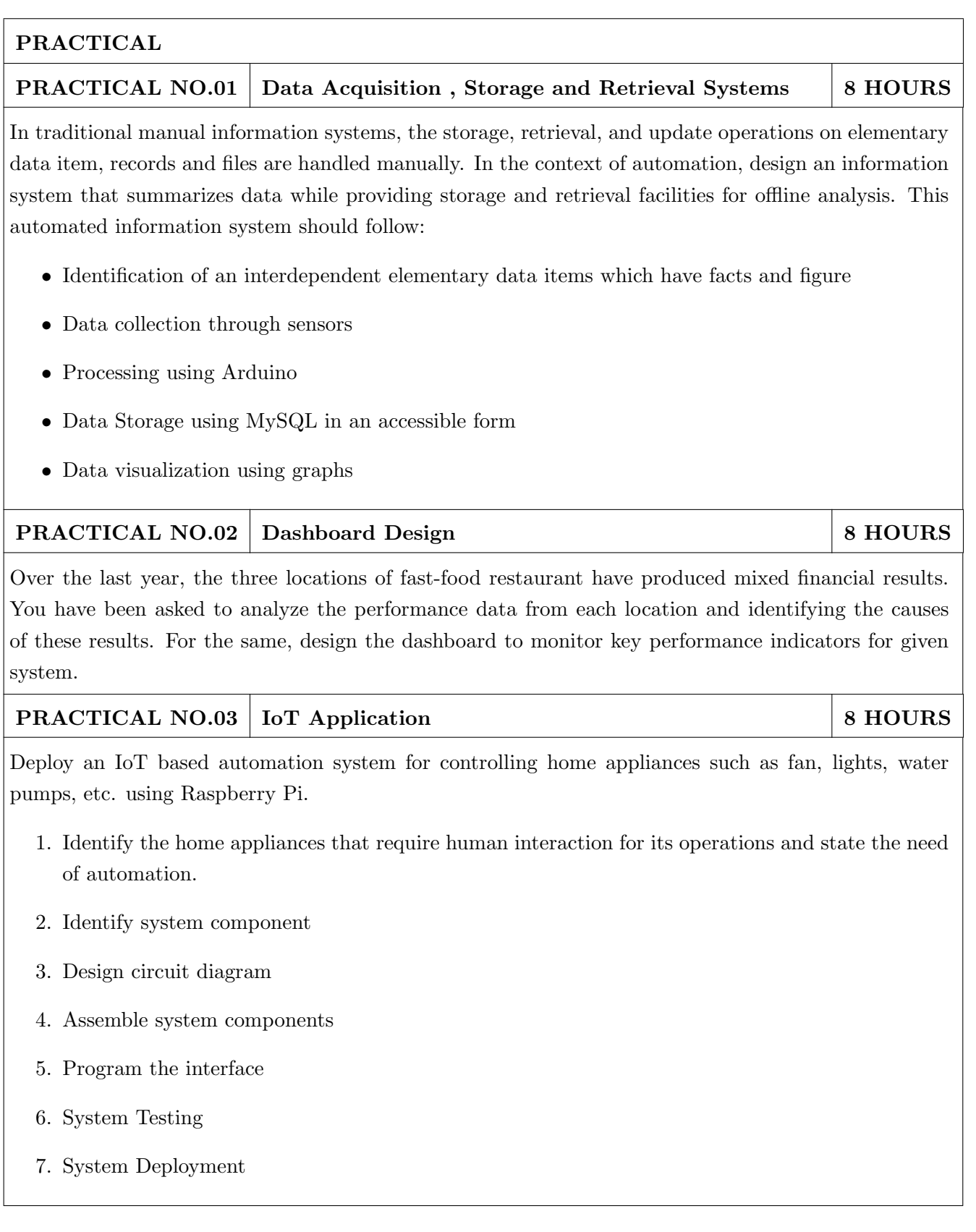

#### **TEXT BOOK**

- 1. Ralph M Stair, George W Reynolds, "Fundamentals of Information Systems", Course Technology Inc; 5th edition, 2008, ISBN 978-1423925811.
- 2. Benny Raphael, Ian F. C. Smith, "Engineering Informatics: Fundamentals of Computer-Aided Engineering", Wiley-Blackwell; 2nd Revised edition, 2013, ISBN-13: 978-1119953418.
- 3. Paul Mcfedries, "Excel Data Analysis: Your Visual Blueprint for Analyzing Data, Charts and Pivot Tables", Wiley; Fourth edition 2013, ISBN-13 978-8126544004

- 1. Gerard Jounghyun Kim, "Human-Computer Interaction: Fundamentals and Practice", CRC Press, Auerbach Publications, 1 edition, 2015 ISBN 9781482233896
- 2. Adrian McEwen, Hakim Cassimally, "Designing the Internet of Things", Wiley, 2013 ISBN-13: 978-1118430620 978-8126544004

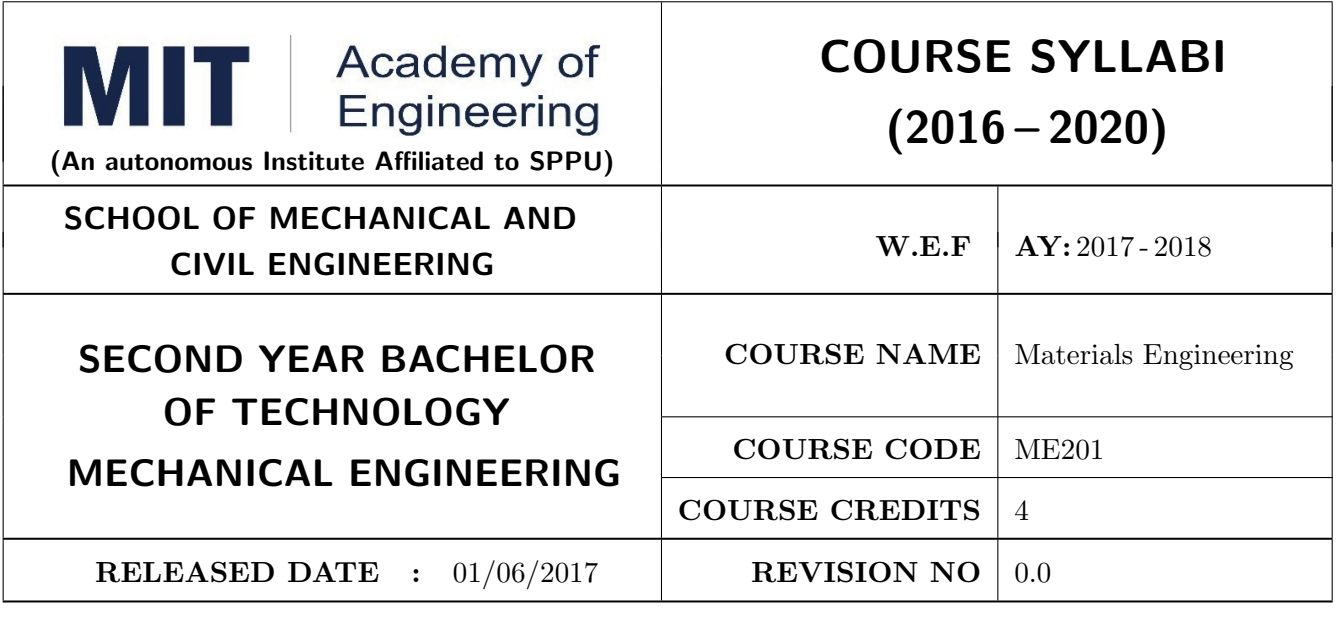

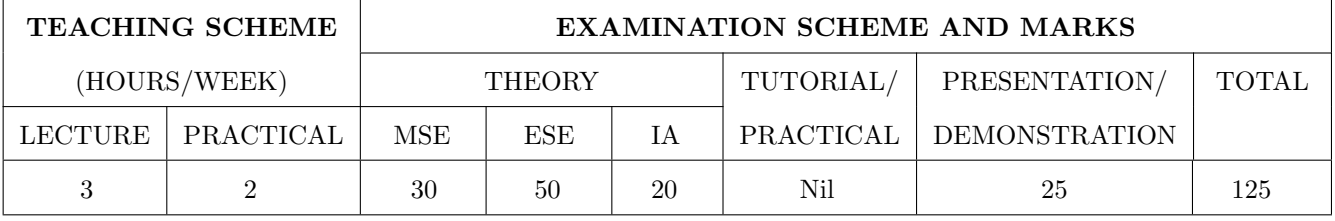

PRE-REQUISITE: Physics, Chemistry

#### **COURSE OBJECTIVES:**

ME201.CEO.1: To select material for engineering application.

ME201.CEO.2: To classify the available materials.

ME201.CEO.3: To utilize available material for specified purpose.

ME201.CEO.4: To compare desired quality of materials from standard data.

ME201.CEO.5: To measure useful properties of materials.

#### **COURSE OUTCOMES:**

The students after completion of the course will be able to,

ME201.CO.1: Select material for engineering application.

ME201.CO.2: Classify the available materials.

ME201.CO.3: Utilize available material for specified purpose.

ME201.CO.4: Compare desired quality of materials from standard data.

ME201.CO.5: Measure useful properties of materials.

#### THEORY COURSE CONTENT

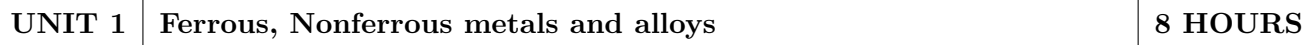

Classifications and specifications of steels and cast iron. Heat treatment of steels, Defects due to heat treatment and remedial measures. Classification of surface hardening treatments. Classification, Composition, Properties & applications of: Copper and Its alloys, Nickel and Its alloys, Aluminum and Its alloys. Specific alloys: soldering  $\&$  brazing alloy, Precipitation hardening alloys. Bearing materials and their applications.

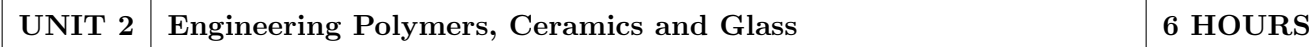

Classification of polymers, Polymer types-thermoplastics-thermoset-Elastomers, Polymer synthesis and processing-injection moulding-extrusion-blow moulding-calendaring, Degradation of polymerschemical, thermal, -biological-mechanical. Polymer recycling methods Introduction to Advanced Ceramics-Barium Titanate, Ferrites, Silicon Carbide, Alumina, Ceramics, its classifications and their applications, Introduction to Cermets and its application. HIGH PERFORMANCE POLY-MERS: Acrylo Butadiene Styrene- Polycarbonate-Polyamide, Polymethyl Methacrylate: Characteristic, properties and evaluation

#### UNIT<sub>3</sub> **Composite Materials**

Need of composites. Particle-reinforced composites, large-particle composites, dispersion-strengthened composites. Fiber-reinforced composites, polymer-matrix composites, metal-matrix composites, ceramic-matrix composites, carbon-carbon composites, fiber-reinforced composites, structural composites, laminar composites.

#### UNIT 4 **Electronic and Photonic materials**

Electronic Materials: Intrinsic and extrinsic semiconductors-p-n junction, Bandgap diagrams for conductor, semiconductor and insulator, IR detectors, Hall effect Superconducting Materials: Normal and High temperature superconductivity, Applications. Photonic Materials: LED, LCD, Photo conducting materials, Photo detectors, Photonic crystals and applications. Advancements in electronic materials: Smart materials

#### UNIT<sub>5</sub> **Testing of Engineering Materials**

Need and Comparison of destructive and non-destructive tests, Study of destructive testing: Engineering stress-strain curve, true stress-strain curve, Jominy End Quench Test for hardenability, Izod and Charpy Impact Test. Vickers, Rockwell hardness tests. Non -Destructive Testing Non-Destructive testing: Principles & procedure, advantages, disadvantages and Industrial applications of NDT like Sonic & Ultrasonic testing and Radiography tests. Brief overview of another NDT test-Eddy current test, Magnetic Particle Test

#### **UNIT 6** Nanomaterials.

Basic concepts of Nano science and Nanotechnology, Carbon nanotubes, Principle of SEM, TEM and AFM, X ray diffraction Fundamentals principles of SEM, SE and BSE imaging modes, Fracture mode analysis and failure analysis using SEM. Potential uses of nonmaterial's' in electronics, robotics, sports equipment, mobile electronic devices, Medical applications of nanomaterials-Cancer, AIDS treatment.

8 HOURS

**6 HOURS** 

**6 HOURS** 

**6 HOURS** 

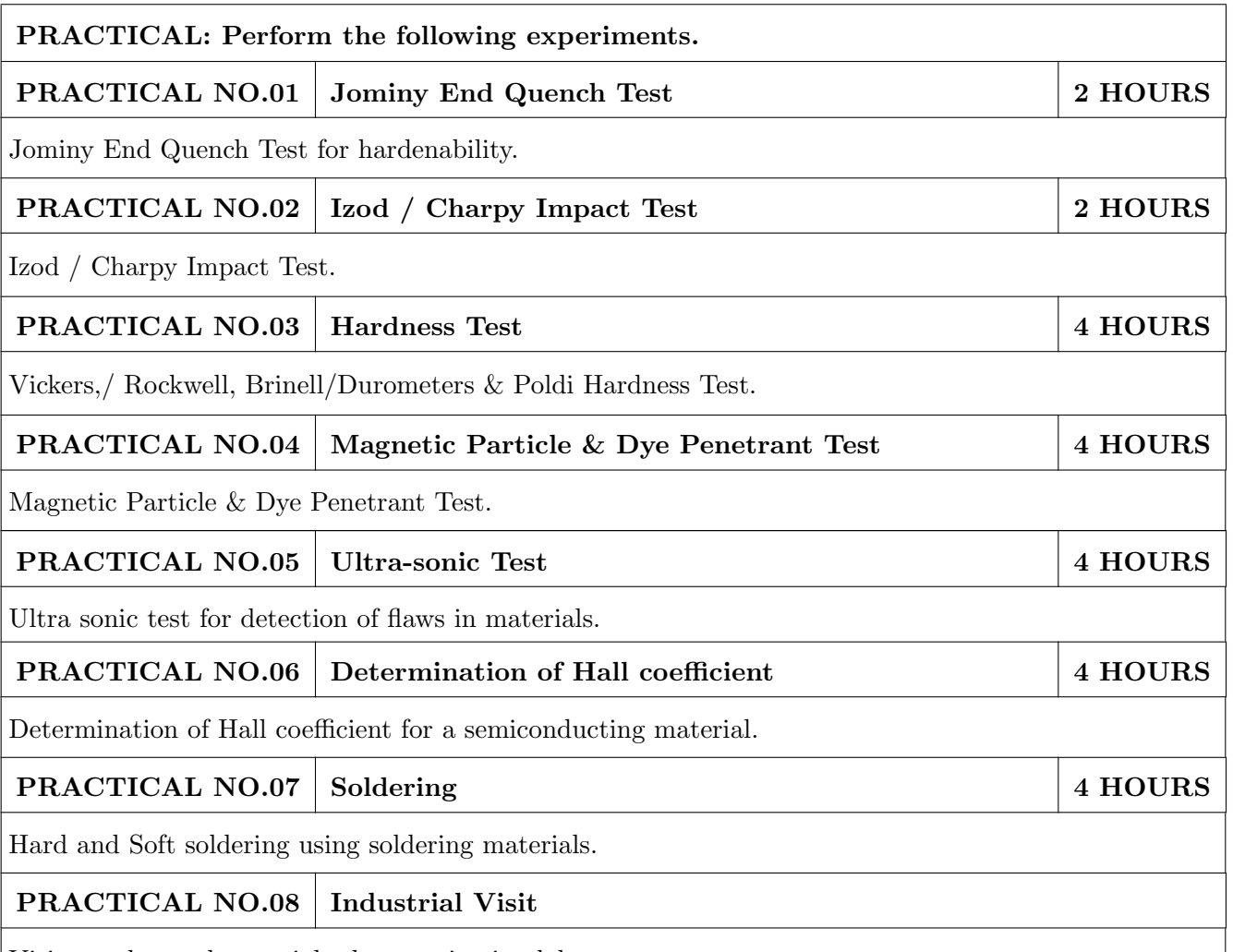

Visit to advanced materials characterization laboratory.

## **TEXT BOOK**

- 1. Material Science & Metallurgy for Engineers, Dr. V.D. Kodgire & S. V. Kodgire, Everest Publications.31st Edition, ISBN No: 8186314008
- 2. Mechanical Behavior & Testing of Materials, A. K. Bhargava, C.P. Sharma P H I Learning Private Ltd. 2011 edition, ISBN No 13-9788120342507

- 1. Engineering Metallurgy, Higgins R. A., Viva books Pvt. Ltd., 2004 ISBN No 13-9788176490276
- 2. Material Science & Engineering, Raghavan V., Prentice Hall of India, New Delhi. 2003 ISBN No 13-9788120324558
- 3. Introduction to Physical Metallurgy, Avner, S. H., Tata McGraw-Hill, 2014, ISBN 13-9780074630068
- 4. Materials Science & Engineering, W. Callister, Wiley Publications, 2013, ISBN No 13-9788126521432
- 5. Physical Metallurgy for Engineers, Clarke D.S. & Varney W.R. Affiliated East-West Press, New Delhi ISBN No 13-978-8176710350

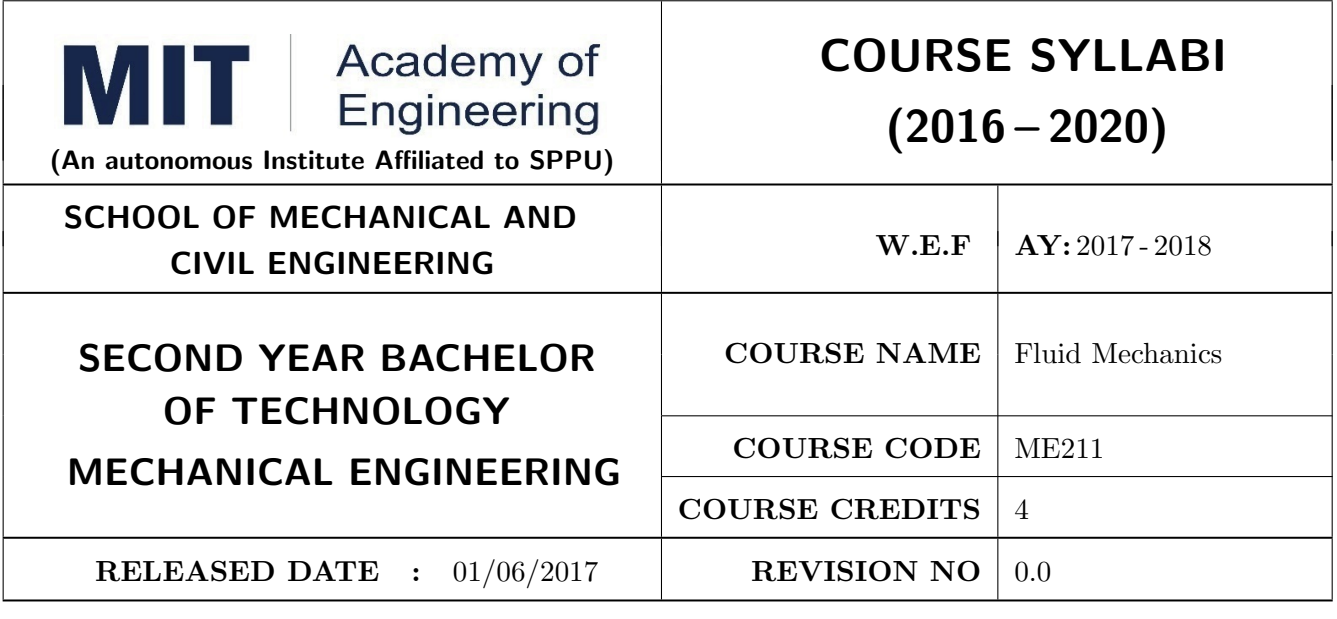

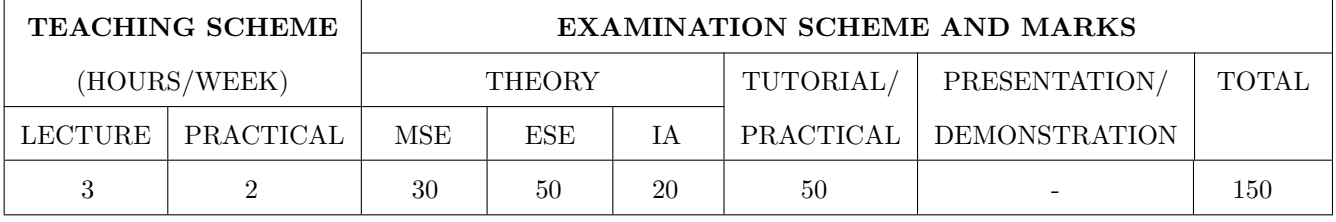

PRE-REQUISITE: Physics, Applied Mechanics

#### **COURSE OBJECTIVES:**

ME211.CEO.1: To recall properties and basic concepts of fluid mechanics.

ME211.CEO.2: To observe flow patterns and able to classify the flow.

ME211.CEO.3: To apply various fluid dynamic equations to flow field.

ME211.CEO.4: To analyze and minimize various losses in flow field.

ME211.CEO.5: To predict the behavior of flow field in real life.

#### **COURSE OUTCOMES:**

The students after completion of the course will be able to,

- ME211.CO.1: Define the properties of fluids and different terms in fluid statics, kinematics and dynamics.
- ME211.CO.2: Identify the pressure, velocity and discharge in any type of flow also able to visualize the flow.
- ME211.CO.3: Calculate losses in flow field.

ME211.CO.4: Analyse when and which types of flow equations are applicable for the flow problems.

ME211.CO.5: Predict the type of flow and able to use fundamental equations in real life problems.

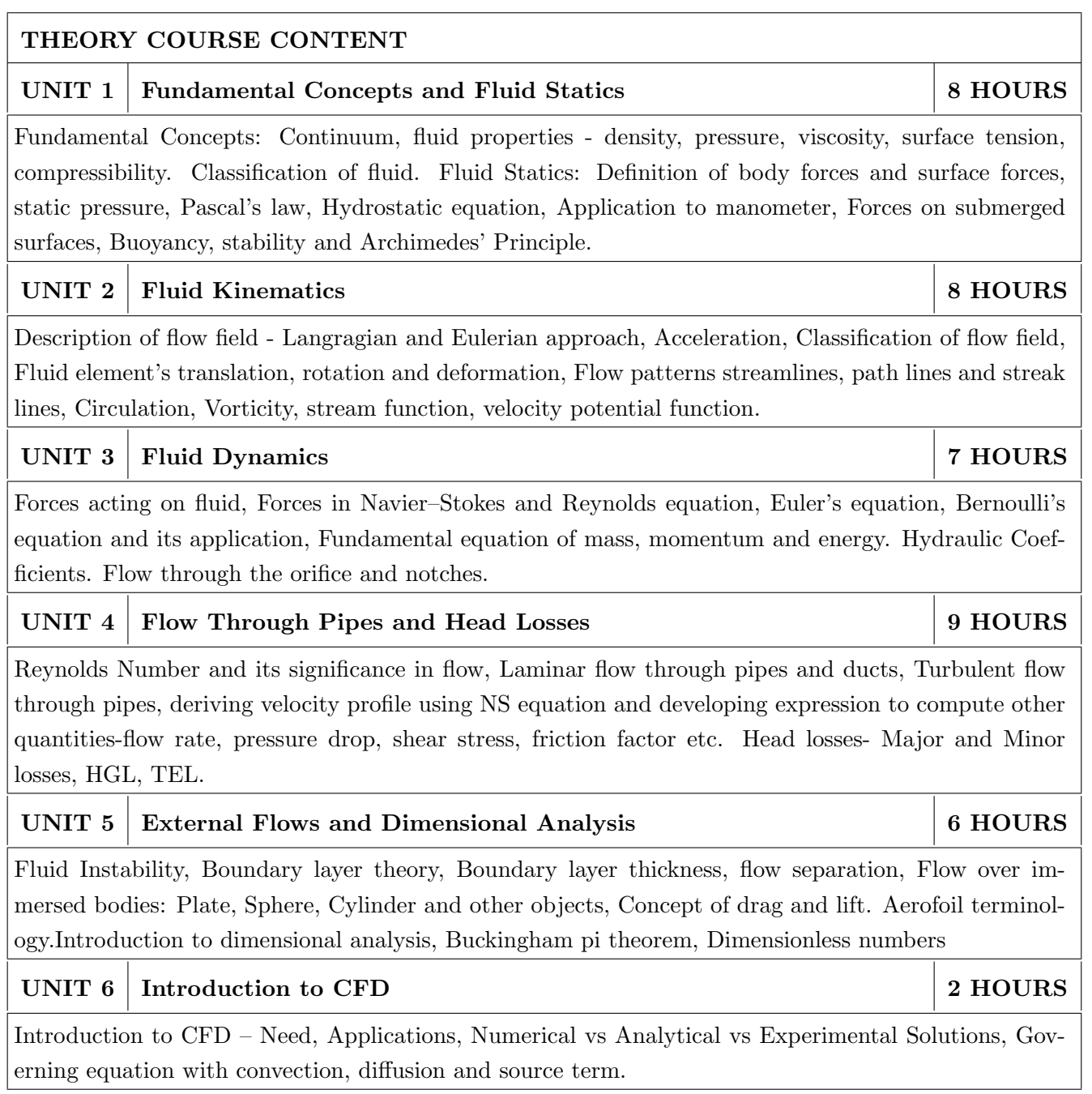

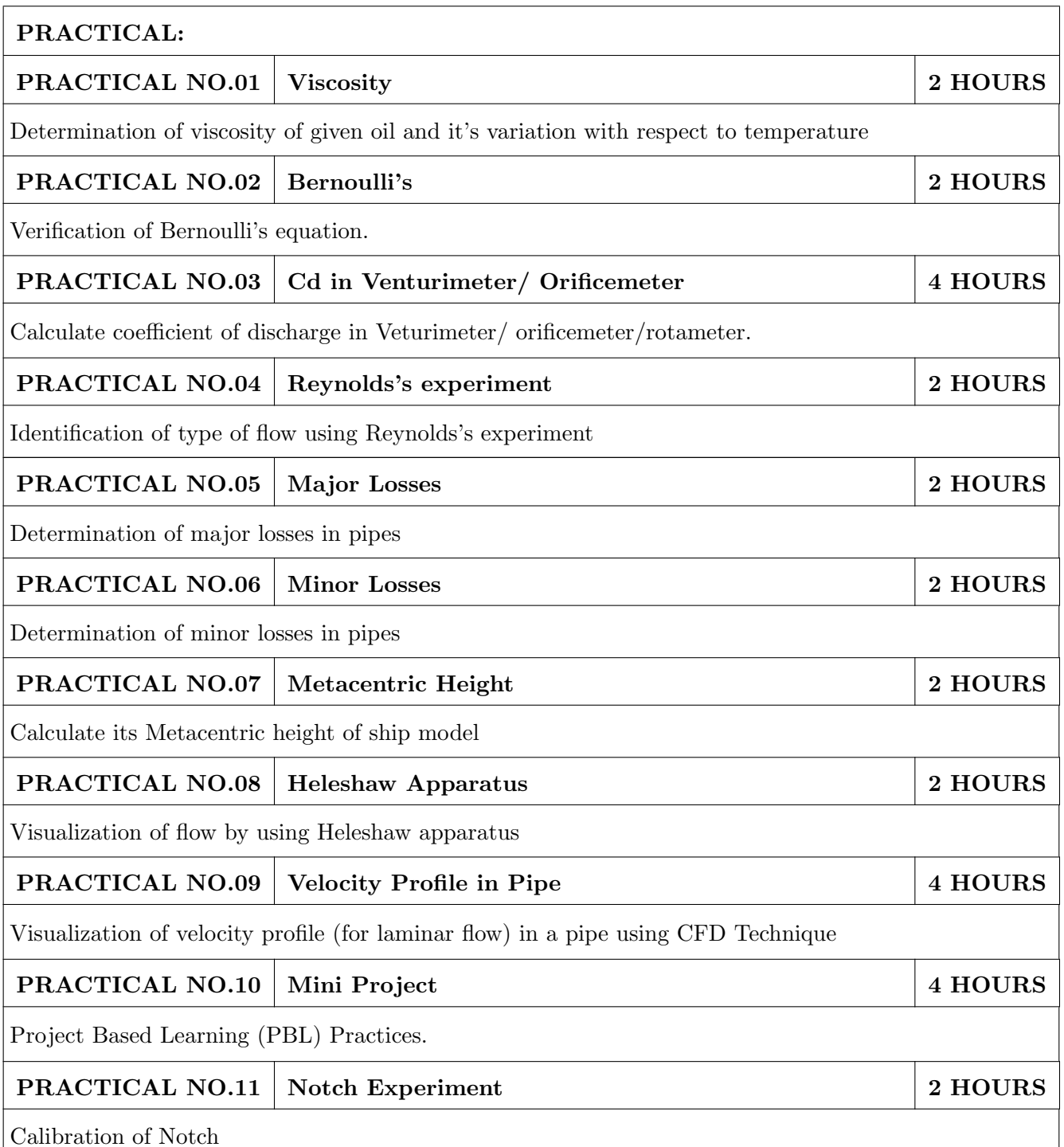

# **TEXT BOOK**

- 1. Dr. R.K. Bansal, Fluid Mechanics, Laxmi Publication, 2017, ISBN No. 9788131808153
- 2. Dr. P.N. Modi, Dr. S. M. Seth, Fluid Mechanics and Hydraulic Machines, Standard book house, 2009, ISBN No. 78-8189401269
- 3. Frank M. White, Fluid Mechanics, McGraw Hill Publications, 2010, ISBN-13: 978-0077422417
- 4. Streeter and Wylie, Fluid Mechanics, McGraw Hill, ISBN-13: 978-0070622425
- 5. Munson, Fundamentals of Fluid Mechanics, Wiley, 2001, ISBN-13: 978-0471442509

- 1. Kundu, Cohen, Dowling, Fluid Mechanics, Elsevier India, 2015, ISBN-13: 978-0124059351 9
- 2. Yunus Cengel, John Cimbala, Fluid Mechanics Fundamentals and Applications, McGraw Hill, ISBN-13:978-0-07-070034-5
- 3. Som, Biswas and Chakraborty, Introduction to fluid mechanics and fluid machines, McGraw Hill, 2017, ISBN-13: 978-0071329194
- 4. FOX, McDONALD, PRITCHARD, Fluid Mechanics, Wiley publication, 2015, ISBN No. 978-81- $265 - 4128 - 7$
- 5. John Anderson Jr. Computational Fluid Dynamics the basics with application, McGraw Hill, 2012, ISBN: 9781259025969

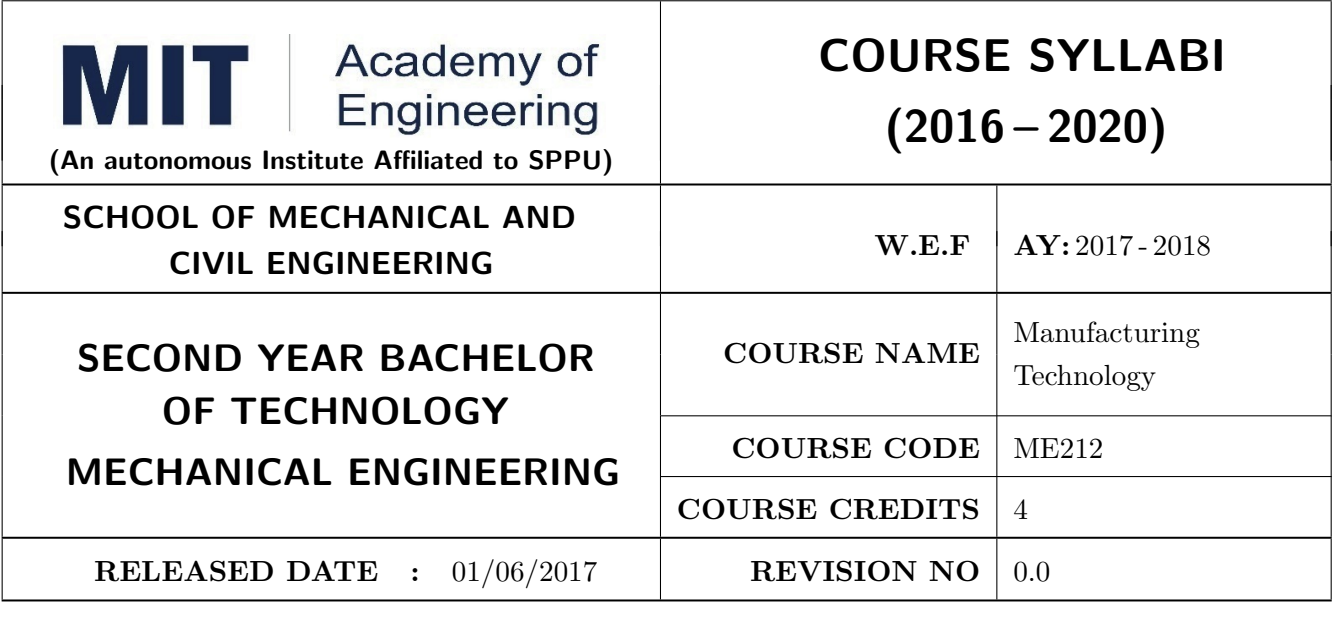

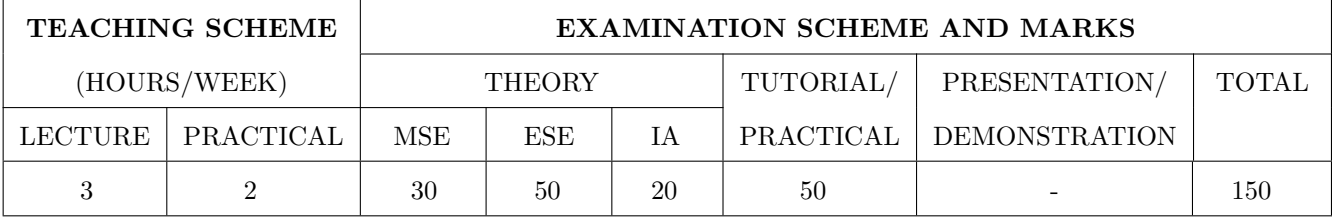

**PRE-REQUISITE:** Physics, Engineering Tools & Techniques

#### **COURSE OBJECTIVES:**

ME212.CEO.1: List different manufacturing machines and their processes.

ME212.CEO.2: Illustrate different manufacturing techniques.

ME212.CEO.3: Select proper metal cutting tools and machining parameters for manufacturing process.

ME212.CEO.4: Identify the CNC specifications and its uses in industries.

ME212.CEO.5: Compare different non-conventional machining processes.

#### **COURSE OUTCOMES:**

The students after completion of the course will be able to,

ME212.CO.1: Select appropriate manufacturing processes and machines for manufacturing a product.

ME212.CO.2: Demonstrate working of various machines.

ME212.CO.3: Make use of proper tooling and different machining parameters for manufacturing.

ME212.CO.4: Develop jigs and fixtures for specified product.

ME212.CO.5: Utilize the CNC Technology and non-conventional machining processes in industry.
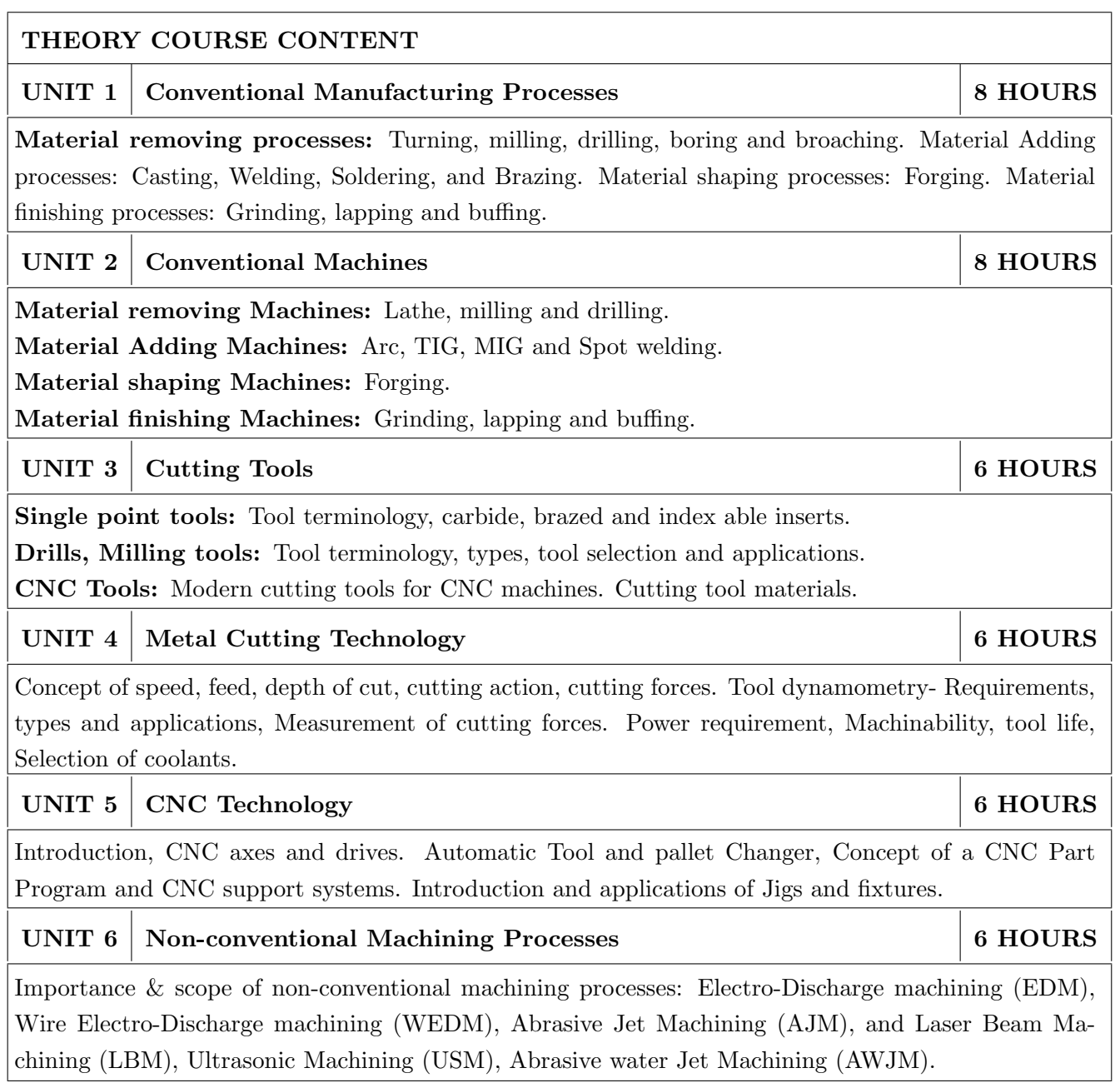

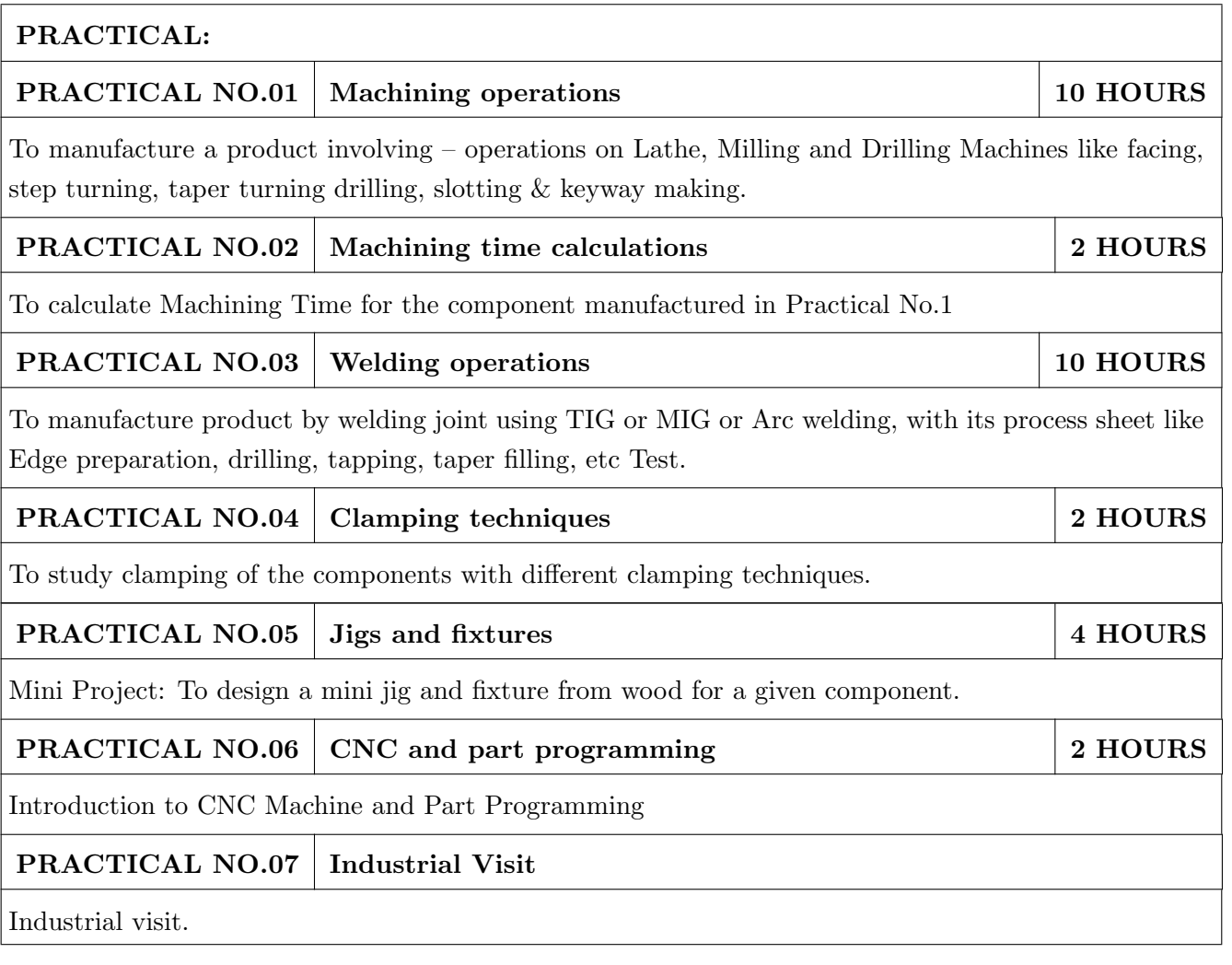

#### **TEXT BOOK**

- 1. S.K. Hajra Choudhary, A.K. Hajra Choudhary "Elements of Workshop Technology", Media Promoters, 2010, ISBN No. 13: 978-8185099156
- 2. D.K. Singh, "Fundamentals of Manufacturing Engineering", CRC Press, 2008, ISBN No. 13: 978-1420070477
- 3. P. N. Rao, "Manufacturing Technology: Foundry, Forming and Welding", TMH, 2009

- 1. B. Ravi, "Metal Casting Computer Aided design and analysis", Prentice-Hall of India Pvt. Ltd, 2005, ISBN-13: 978-8120327269
- 2. Alexandre Reikhar, "Casting: An analytical approach", Springer, 2014, ISBN No ISBN-13: 978-1447159735
- 3. Wailong Wang, "Rapid tooling guidelines for sand casting", Springer, 2012, ASIN: B00I2JENU4

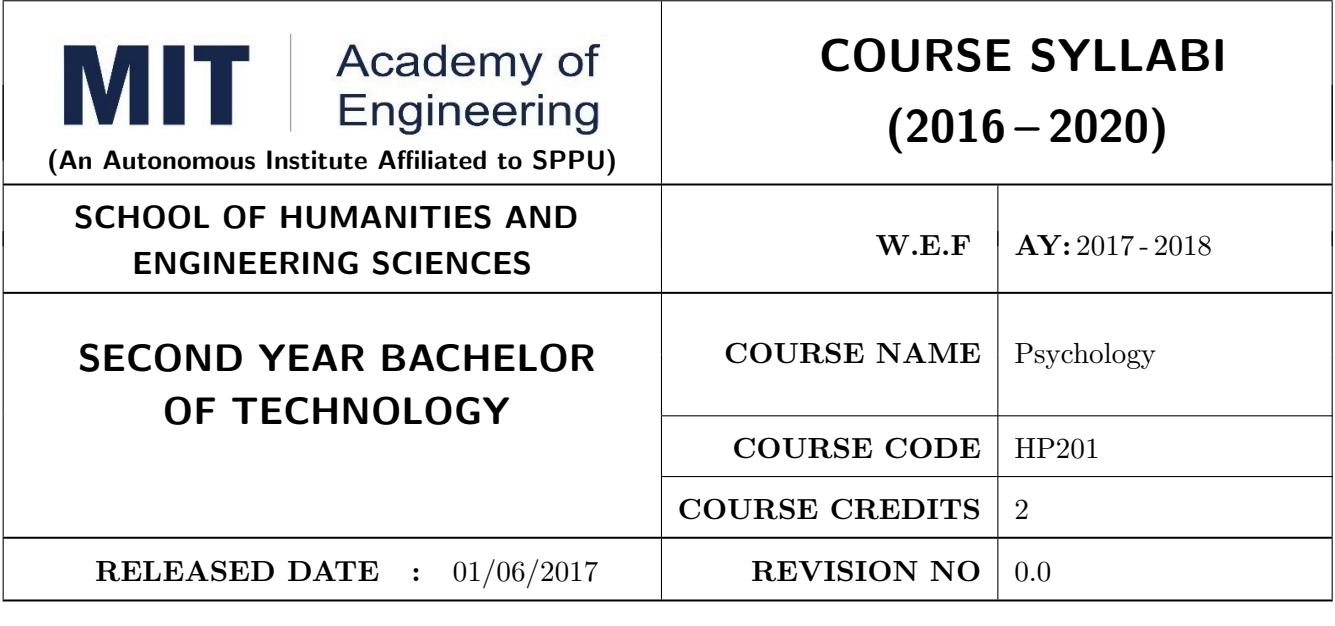

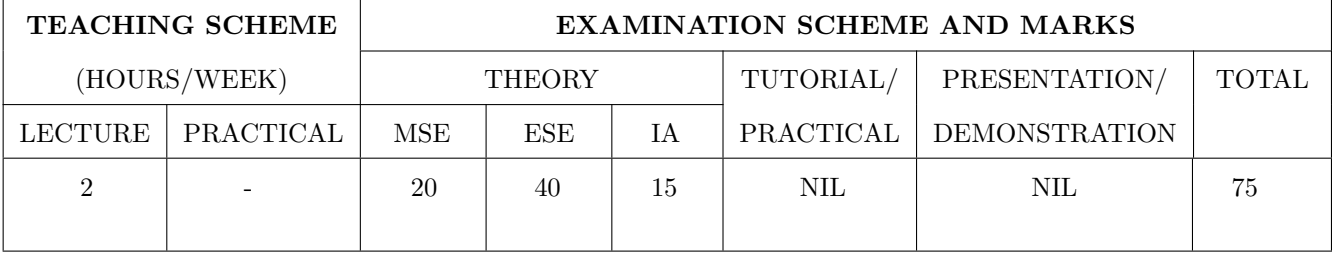

#### PRE-REQUISITE: NIL

#### **COURSE OBJECTIVES:**

HP201.CEO.1: To introduce the basic concept and scope of Organizational Behavior.

HP201.CEO.2: To teach the theory of personality and its implications in the organization.

HP201.CEO.3: To evince types and styles of Leadership and the impact of values on the same.

HP201.CEO.4: To guide learners through a decision making process.

HP201.CEO.5: To enhance participants' skills when practicing team work concepts through business games.

HP201.CEO.6: To introduce the concept of Motivation and constructive ways of coping.

#### **COURSE OUTCOMES:**

The students after completion of the course will be able to,

- HP201.CO.1: Explain human behavior in the workplace from an individual, group, and Organizational perspective.
- HP201.CO.2: Develop an ability to analyze one's own personality and that of others in Organizations.
- HP201.CO.3: Compare different leadership styles with an understanding of how core values affect Leadership.
- HP201.CO.4: Demonstrate decision making ability
- HP201.CO.5: Identify the problems associated with organizing and managing teams.

HP201.CO.6: Comprehend the correlation amongst stress, motivation and personality.

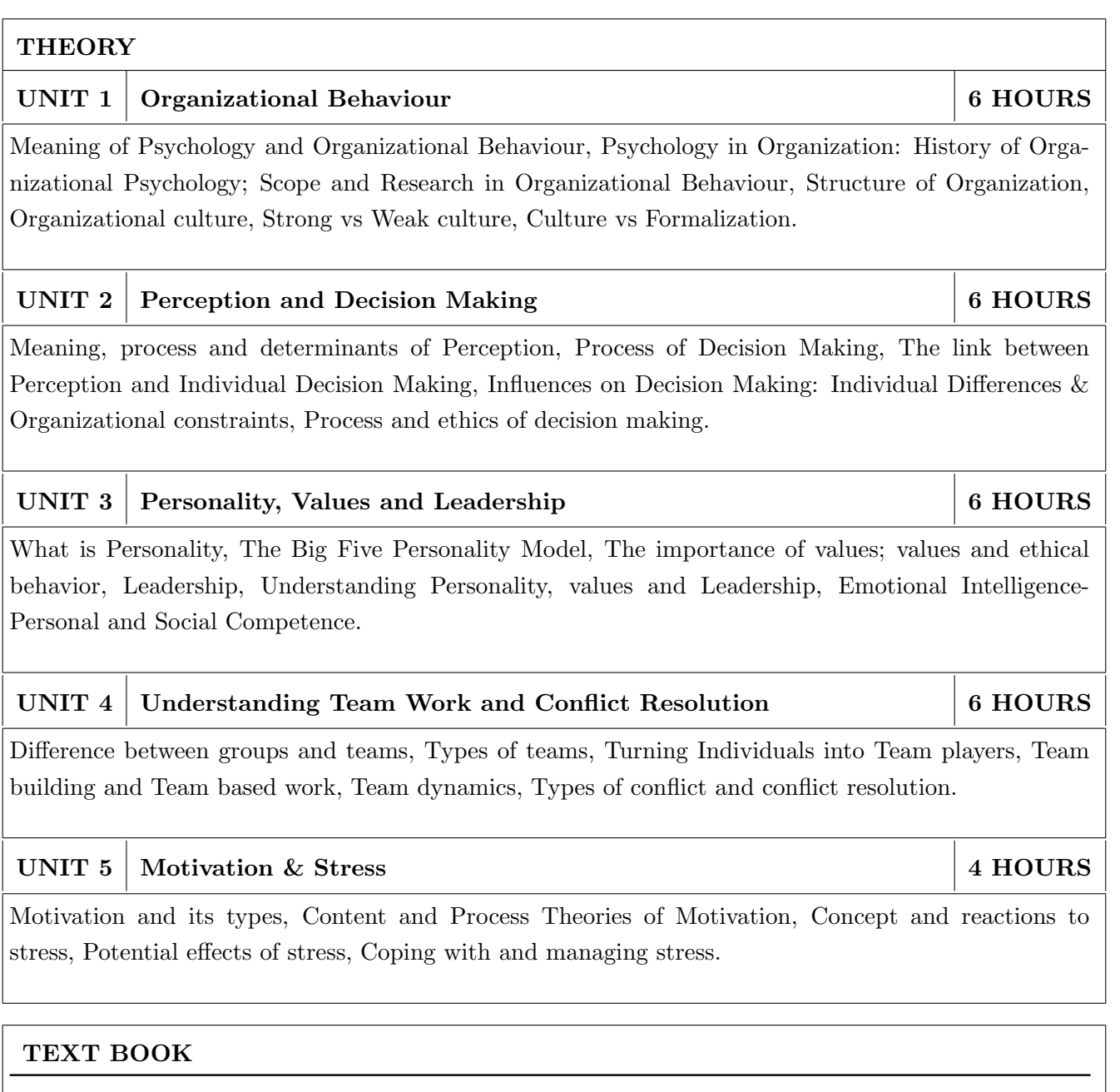

- 1. S. P. Robbins, "Organizational Behavior" Prentice-Hall India, 1995, ISBN-11:81-203-2875-2.
- 2. F. Luthans," Organizational Behavior". McGraw-Hill, 1995, ISBN-13: 0072873876.
- 3. U. Sekarn, "Organizational Behavior: Text and Cases", Tata McGraw Hill, 1996, ISBN: 0074603663.
- 4. Furnham, "The Psychology of Behavior at Work", Psychology Press, 1997, ISBN: 1841695041.

- 1. M. D. Dunnett, "Handbook of Industrial-Organizational Psychology", Jaico Press, 1990, ISBN: 978089106-041-3.
- 2. M. A. Ansari," Managing people at work: Leadership styles and influence strategies", Sage, 1990, ISBN: 0803996500.
- 3. J. B. P. Sinha," Work Culture in Indian Context", Sage, 1990, ISBN: 0019-5286.
- 4. D.M. Pestonjee, "Stress and Coping: The Indian Experience, 2nd ed.", Sage Publications, 1999, ISBN: 0761993126.
- 5. L. N. Jewell & M. Siegall, "Contemporary Industrial/Organizational Psychology", West Publishing Company, 1990, ISBN: 0314715991.
- 6. D. Katz and-R. L. Kahn, "The Social Psychology of Organizations", Wiley, 1966, ISBN: 978-0-471-023553.
- 7. M.L. Blum, and J.C. Naylor," Industrial Psychology", CBS Publishers & Distributors, 1984, ISBN: 8123908601.
- 8. K. H. Blanchard and P. Hersey, "Management of Organizational Behavior: Utilizing Human Resources", Prentice-Hall India, 1993, ISBN: 0-13-5512868-9.

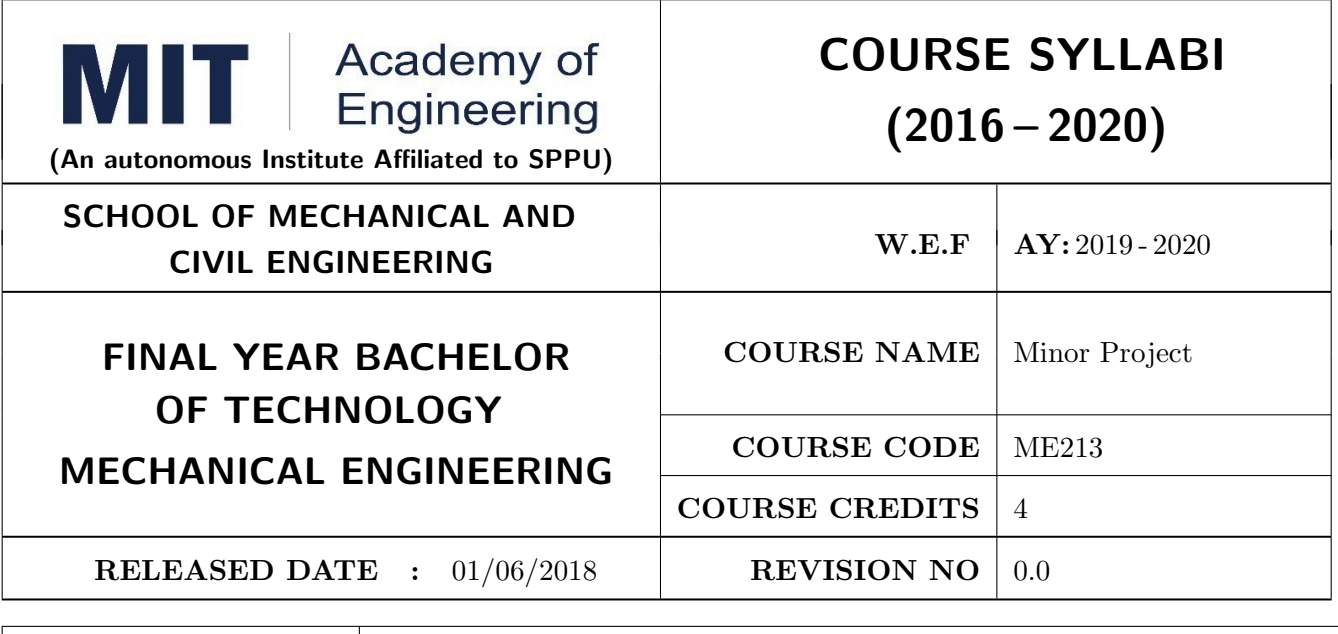

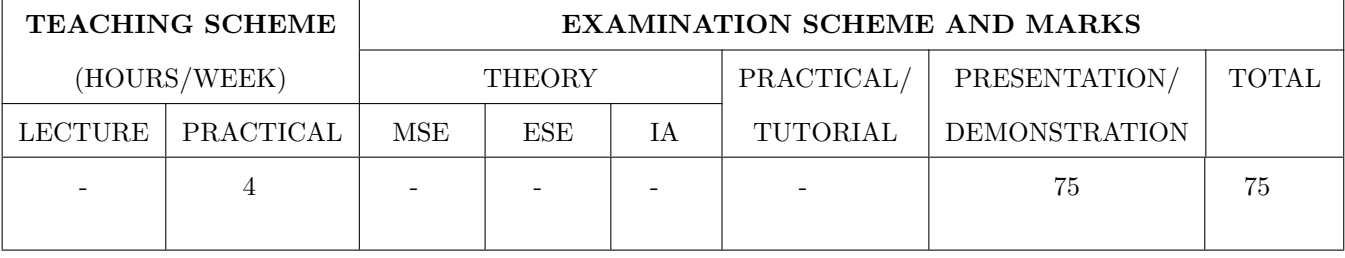

**PRE-REQUISITE:** Design Thinking, Engineering Tools & Techniques, Prototyping

#### **COURSE OBJECTIVES:**

ME213.CEO.1: To identify and define a problem to be solved.

ME213.CEO.2: To develop a design for the solution of the problem using engineering tools available.

ME213.CEO.3: To prepare prototype/working model for solving the problem

ME213.CEO.4: To evaluate the model built for its functionality, reliability, sustainability, maintainability and affordability

#### **COURSE OUTCOMES:**

The students after completion of the course will be able to,

ME213.CO1: Define the problem to be solved.

ME213.CO2: Apply knowledge of various engineering tools to develop the solution to the problem.

ME213.CO3: Critically analyze the options available to solve the problem and select the one identified most effective.

ME213.CO4: Justify the selection of the method to solve the problem is-a-vis other options considered. ME213.CO5: :Build the working model of the solution to solve the problem.

#### PREAMBLE:

It is a need of the time to pay attention to the societal needs by an engineering graduate to solve some of the real life societal problems by providing affordable technological solutions. The concept of the minor project follows the same theme. The minor project aims to identify the problems from the society and develop the solutions for the same using science and technology for the betterment of society or human life.

#### **GUIDELINES:**

1. Every student shall undertake the Minor Project in semester IV.

2. Every student shall work on an approved project, a group of 03 students (maximum) shall be allotted for each minor project

3. The group members could be from different departments to support the interdisciplinary functioning

4. The students have to identify the social problem by discussion with various stakeholders, site visits and expert-opinions

5. Collect the sufficient data to establish the criticality of the problem to be solved.

6. Define the actual problem

7. Enumerate various approaches and solutions to solve the problem

8. Select and justify one of the solutions identified based on the feasibility, affordability and ease of use

9. Develop prototype or model for its testing before implementation

10. The three-member committee of jury members will be appointed to monitor the progress and continuous evaluation of each project. One of the members will be the project guide. Assessment of the project for award of grade shall be done jointly by the guide and committee of jury members

#### **TIMELINE**

- 1. Project group formation: 1 Week.
- 2. Identification of the problem to be solved: 2 Weeks.
- 3. Data collection to prove the validity of the problem: 2 Weeks
- 4. Identification of the various approaches to solve the problem: 2 weeks.
- 5. Justification of the approach selected to solve the problem: 1 week
- 6. Building the solution to the problem using prototype or implementation: 6 Weeks
- 7. Report writing: 2Weeks

#### **ASSESSMENT**

Presentation 1: Motivation and need for the selected problem to be solved

Presentation 2: To prove the validity of the problem to be solved using data collected

Presentation 3: Identified approaches to solve the problem and justification of approach selected

Presentation 4: Progress towards the prototyping or implementation of the solution to the problem

Presentation 5: Final demonstration

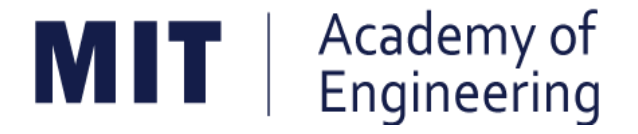

# MIT ACADEMY OF ENGINEERING, ALANDI

### An Autonomous Institute Affiliated to

### Savitribai Phule Pune University

## Curriculum

## For

# **Third Year**

# **Bachelor of Technology in Mechanical Engineering**

### 2016-2020

(With Effect from Academic Year: 2018-2019)

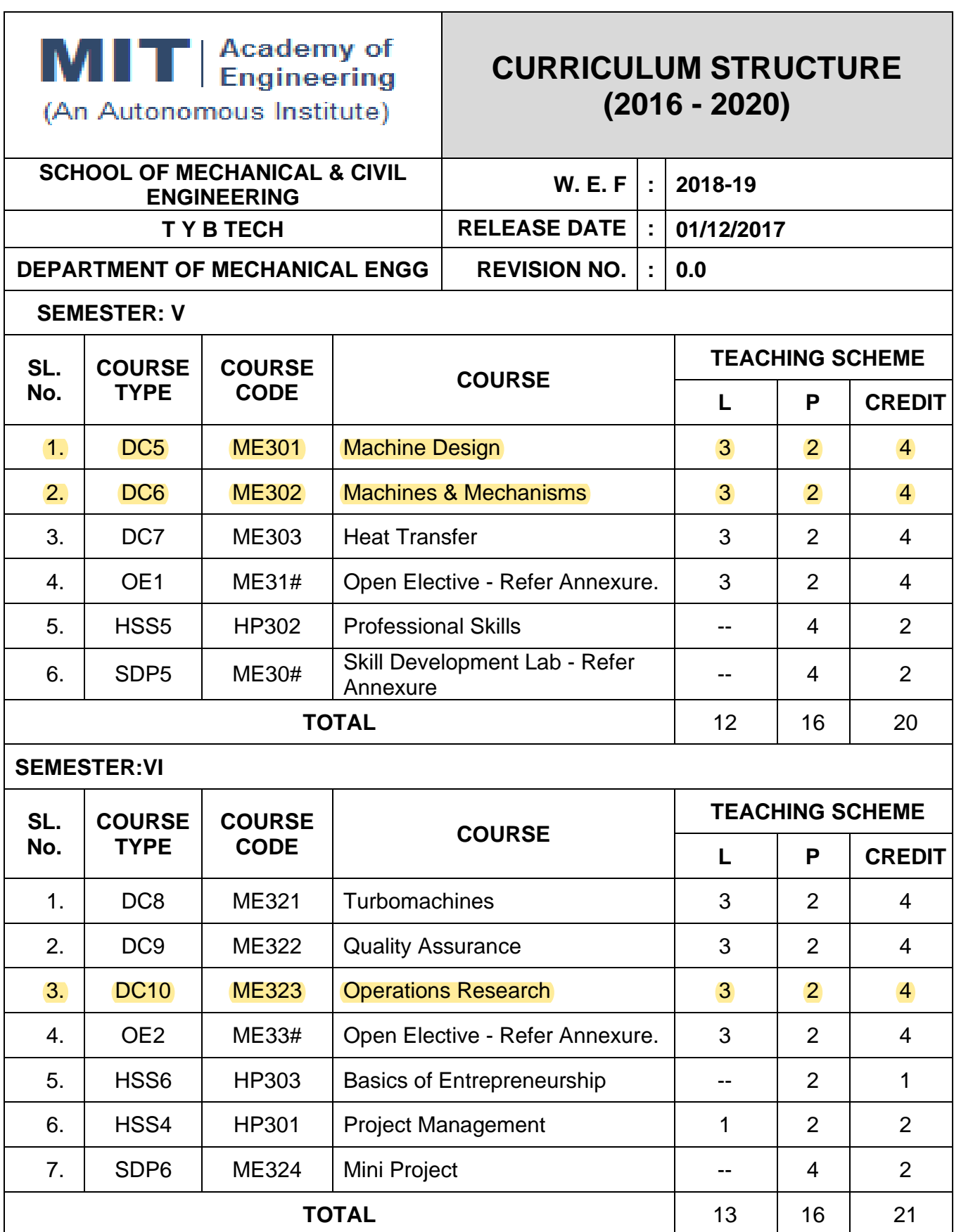

L: Lecture, P: Practical

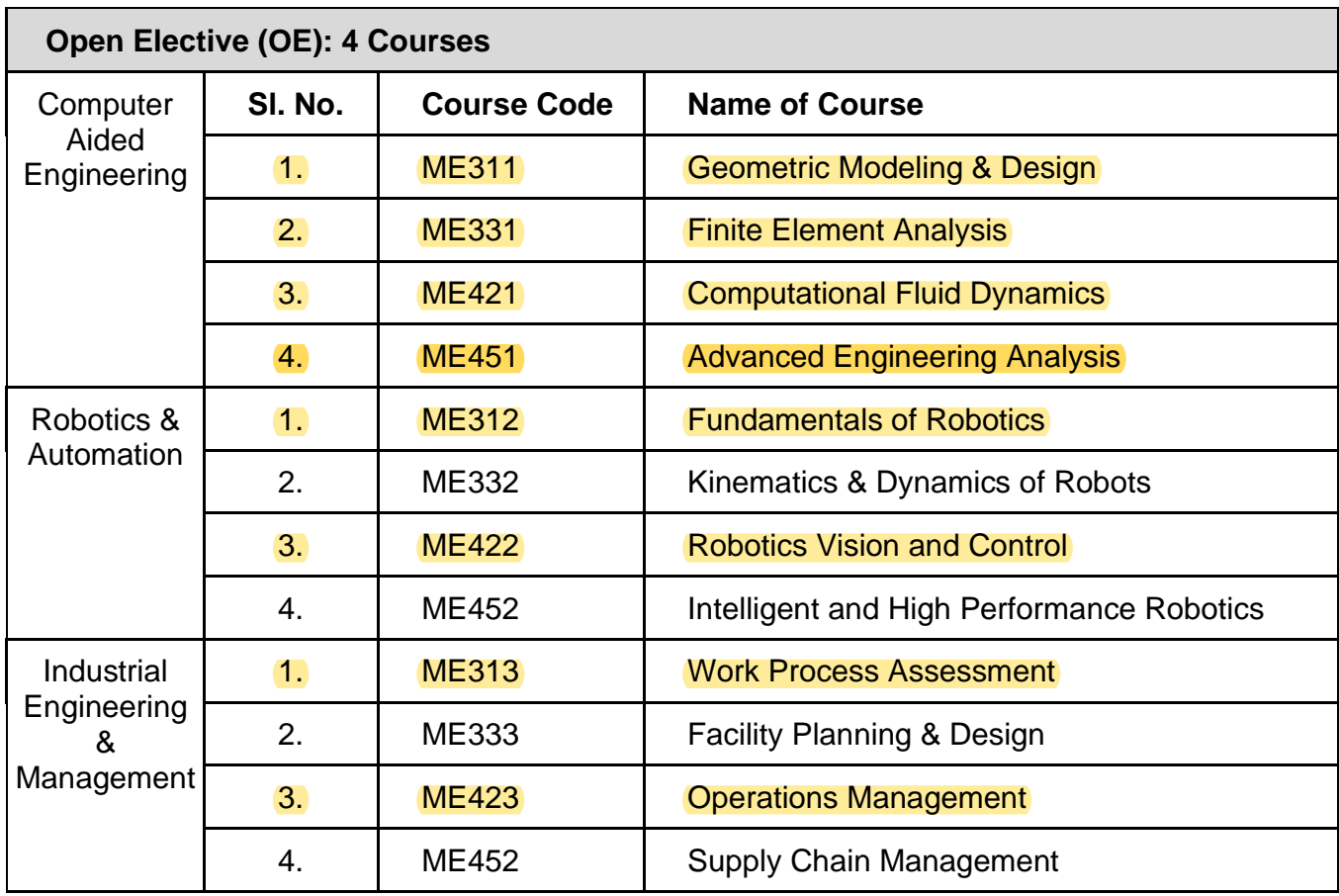

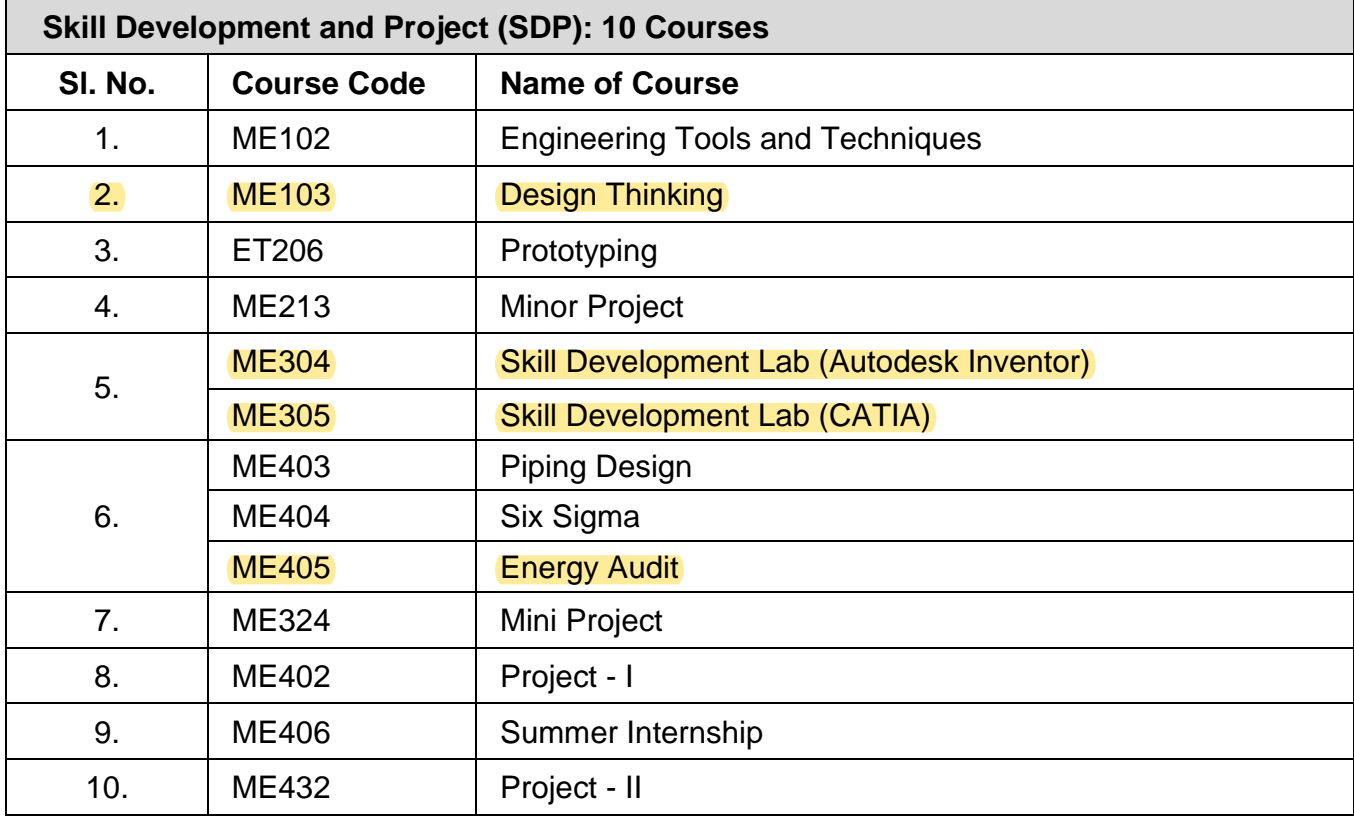

Format No.: MITAOE/ACAD/ 001 Rev. No.: 0.0

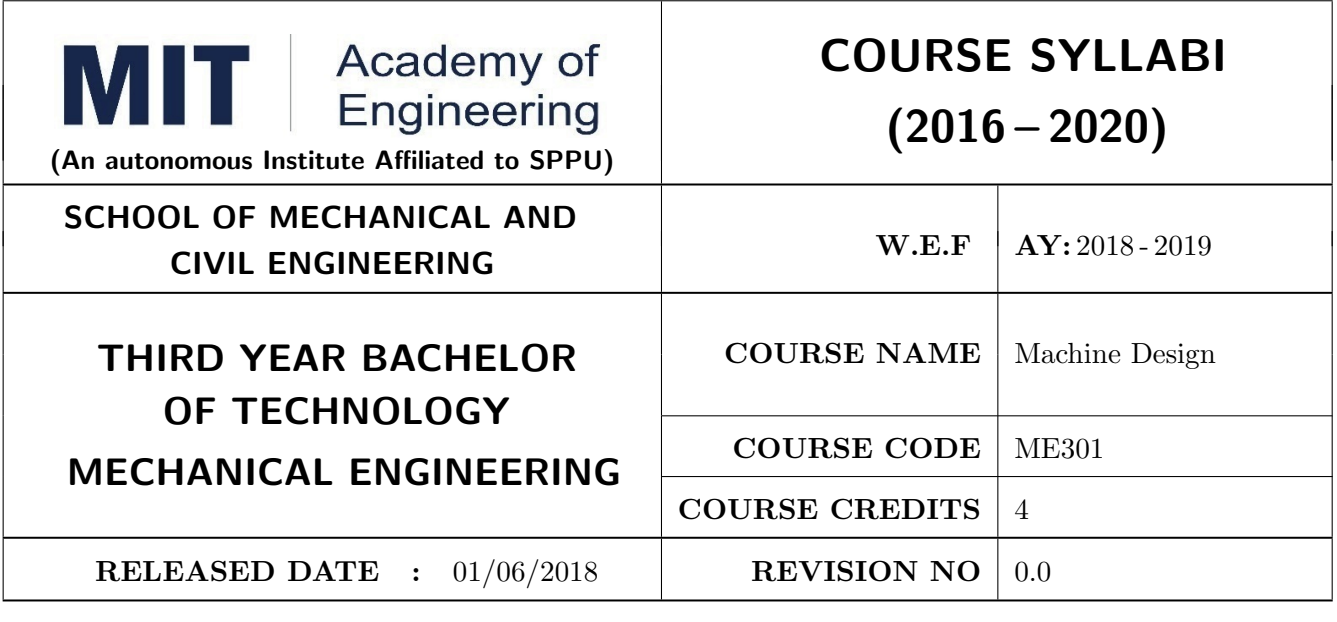

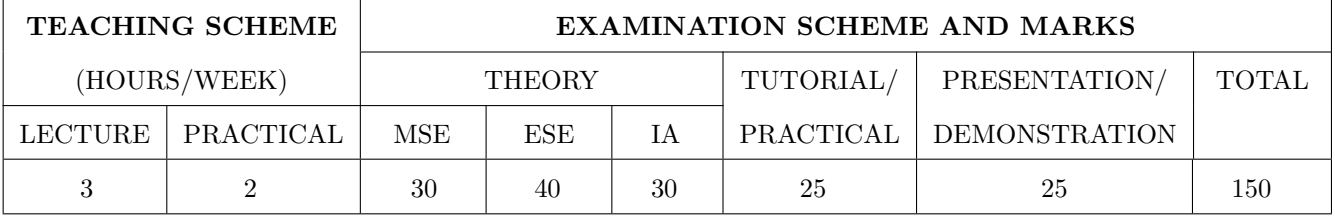

PRE-REQUISITE: Design Thinking, Solid Mechanics

#### **COURSE OBJECTIVES:**

ME301.CEO.1: To Select design procedure and Design parameters for machine Elements

ME301.CEO.2: To make use of different design standards.

ME301.CEO.3: To interpret different types of failure modes and criteria.

ME301.CEO.4: To illustrate design of different types of machine elements.

ME301.CEO.5: To develop teamwork, critical thinking and planning through design project.

#### **COURSE OUTCOMES:**

The students after completion of the course will be able to,

ME301.CO.1: Recall fundamental Design procedure and Design parameters for machine Elements.

ME301.CO.2: Illustrate Design Procedure of the Machine Elements considering failure criterias.

ME301.CO.3: Identify the various stresses induced in a machine elements for safer dimensions.

ME301.CO.4: Examine the stresses induced in machine elements for various failure modes.

ME301.CO.5: Determine the optimum and reliable solutions for the Mechanical Engineering problems based on required criteria's.

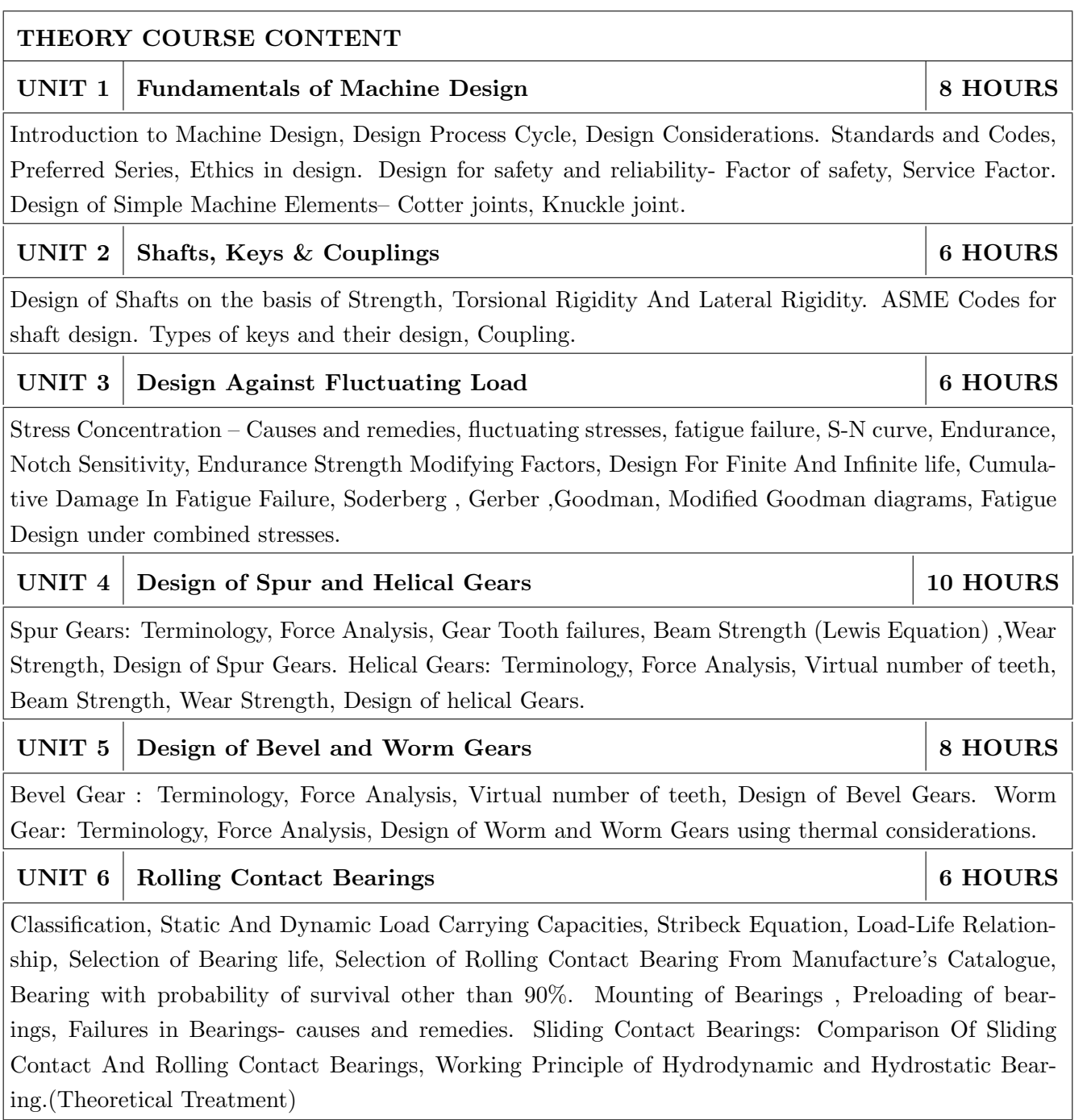

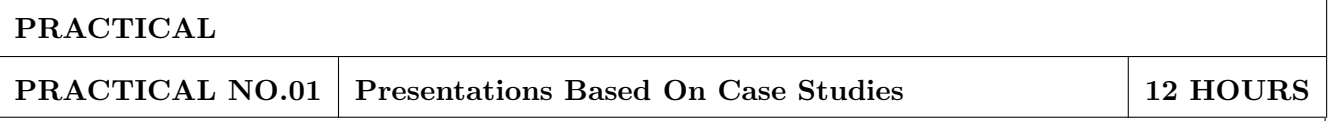

PPT Presentation / Poster Presentation based on real life application design problem. (Case Studies). Minimum 4 students are required to prepare a group and present the case studies. The presentation shall include Design Problem Area, Role of a specific machine element in the mechanical system, Identification of problem or failure modes, Approach/methodology to solve problem , Necessary changes made in design parameters required to get the solution.

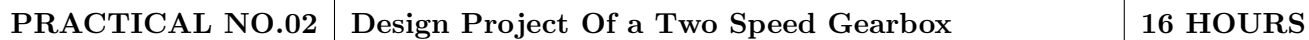

Introduction to Conventional Drawing, Manufacturing Tolerances, Geometric Dimensioning and Tolerances.

Design of 2 Stage single speed Gearbox. It should consist of design of combination of two same or two different kind of gear pairs. Open ended problem statement related to current mechanical engineering applications is given to students or identified by students.

Each project shall consist Of Two Full Imperical Size Sheets-one involving assembly drawing with part list and overall dimensions and other involving the detailed drawing of individual components. Manufacturing tolerances ,Surface finish symbols and geometric tolerances should be specified so as to make it a working drawing.

A design report giving all necessary calculations of design of components and assembly should be separately submitted in the form of a file. Design data book should be used wherever necessary.

The drawings shall be completed by drawing and drafting softwares. Oral will be based on the Design Projects, Design report and the syllabus.

#### **TEXT BOOK**

- 1. Bhandari V. B., Design of Machine Elements, Tata McGraw Hill, 1994. ISBN 13: 9780070681798.
- 2. P.S. G. Design Data book (PSG College of Engg. & Tech.), DPV Printers, Coimbatore, 2002. 6 Norton, R. L., Machine Design: An Integrated Approach, 3/e, Pearson, 2004.
- 3. Shigley, J.E and Mischke, C. R. Mechanical Engineering Design,  $6/e$ , Tata McGraw Hill, 2005. ISBN-13: 978-0071002929.

- 1. Machine elements in Mechanical Design by R.L. Mott, Prentice Hall. ISBN: 0130618853, 9780130618856
- 2. Mechanical Design by P. Childs, Elsevier. ISBN: 9780080886862
- 3. Fundamentals of Machine Component Design by R. C. Juvinall & K. M. Marshek, Wiley. ISBN-13: 978-1118012895
- 4. Machine Design by R.L. Norton. ISBN: 0-13-148190-8
- 5. B.J. Hamrock, and S.R. Schmid, Fundamentals of Machine Elements, Tata McGraw Hill, New Delhi, 2005. ISBN-13: 978-1482247480

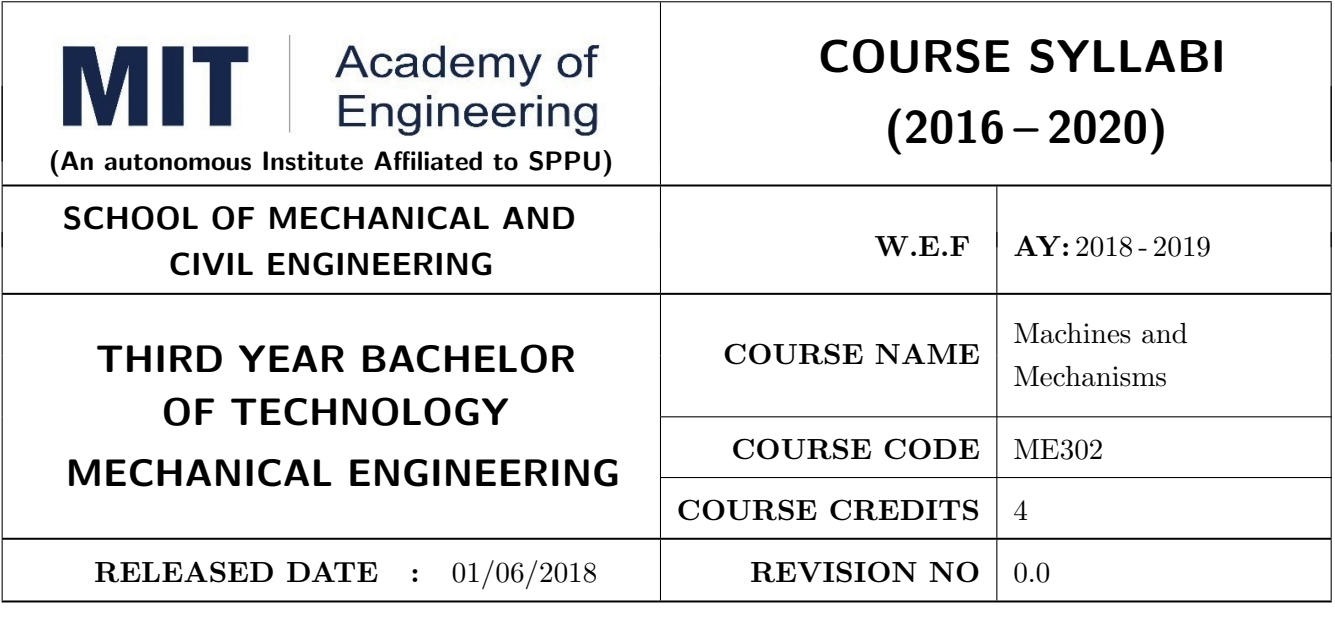

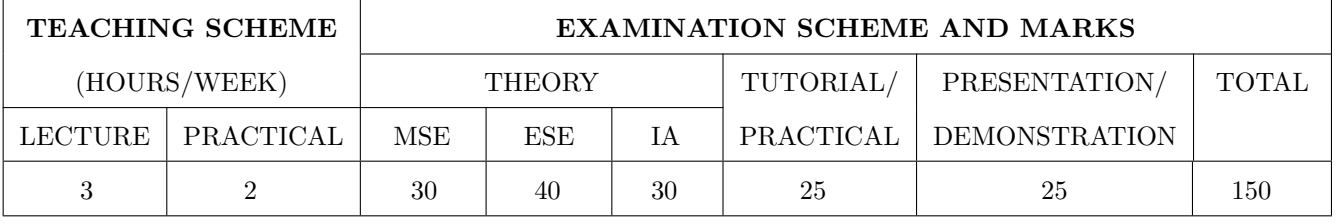

PRE-REQUISITE: Engineering Graphics, Solid Mechanics

#### **COURSE OBJECTIVES:**

ME302.CEO.1: To learn Kinematics of Different Mechanisms and Machines.

ME302.CEO.2: To select Suitable Mechanism for Applications.

ME302.CEO.3: To categorize machine parts with their constructional and working features.

ME302.CEO.4: To learn all types of Gears and their Applications.

ME302.CEO.5: To develop competency in Drawing cam Profile

#### **COURSE OUTCOMES:**

The students after completion of the course will be able to,

ME302.CO.1: Outline the design problem and solve it.

ME302.CO.2: Enlist principles of kinematic pairs, chains and their classification.

ME302.CO.3: Analyze the planar mechanisms for position, velocity and acceleration.

ME302.CO.4: Interpret Constructional features and working features of parts of machines.

ME302.CO.5: Evaluate gear tooth geometry and select appropriate gears for the required applications.

ME302.CO.6: Design cams and followers for specified motion profile

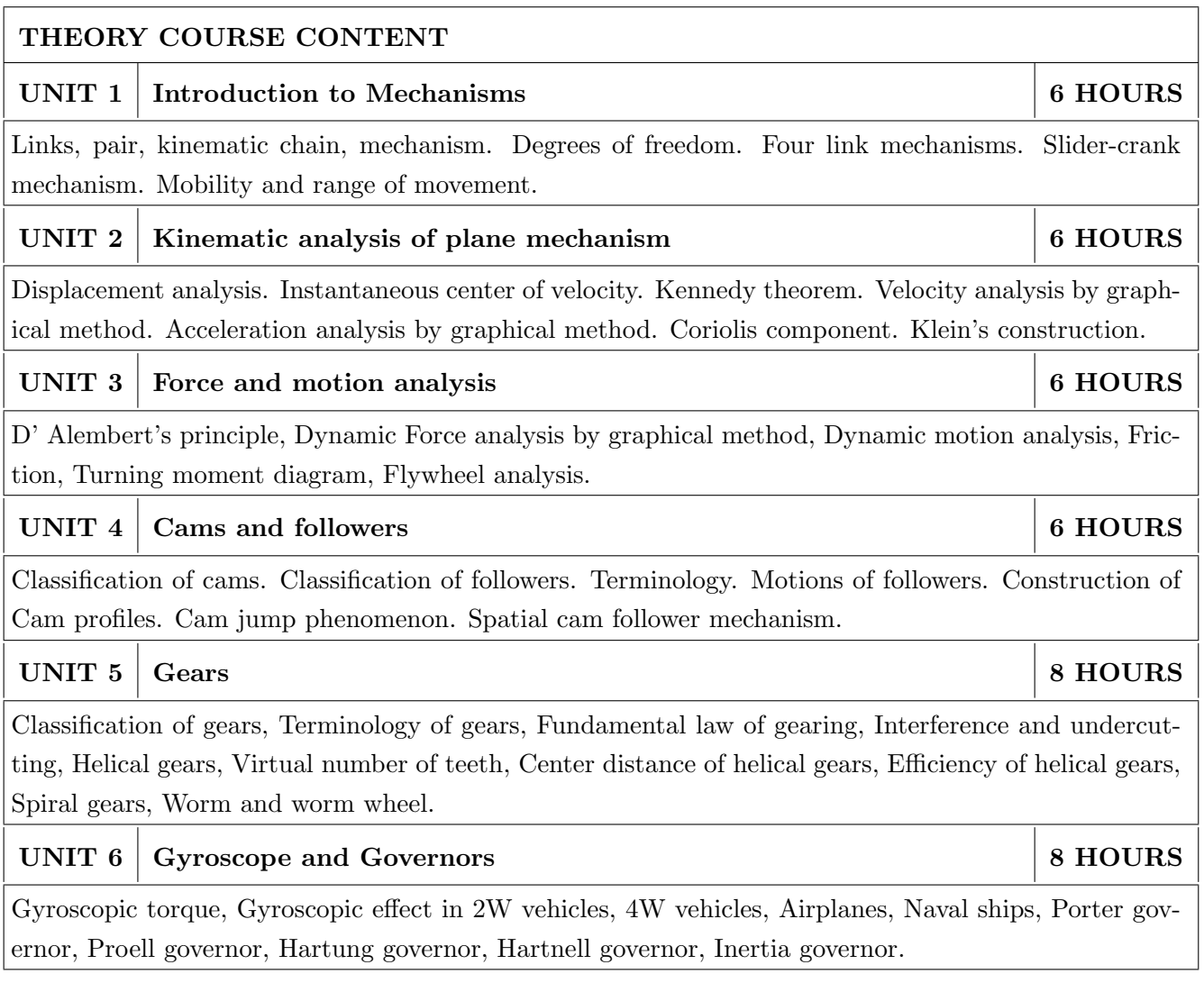

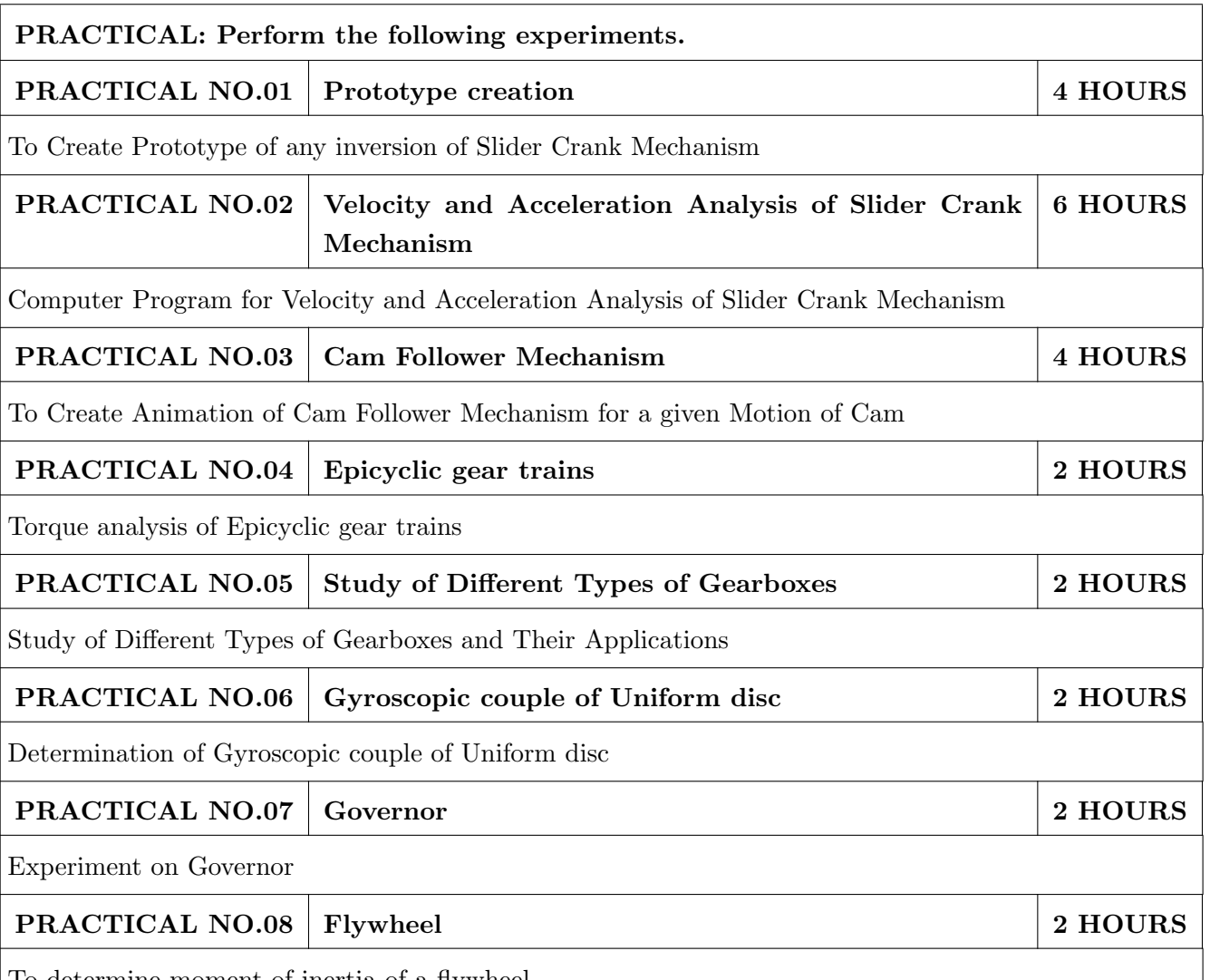

o determine moment of inertia of a flywheel.

### **TEXT BOOK**

- 1. S. S. Rattan, Theory of Machines, McGraw Hill Publications. ISBN:13: 978-9351343479
- 2. Thomas Bevan, The Theory of Machines, Pearson Publications. ISBN: 9788131729656
- 3. A. G. Ambekar, Mechanism and Machine Theory, PHI. ISBN: 9788120331341
- 4. N. K. Mehta, Machine Tool Design and Numerical Control, Tata McGraw Hill Publication. ISBN: 13: 978-125900457
- 5. John Uicker, Joseph Shigley, Theory of Machines and Mechanisms, Oxford University Press. ISBN: 9780190264482

- 1. R L Norton, Kinematics and Dynamics of Machinery, McGraw-Hill. ISBN-13: 978-9351340201
- 2. Kenneth J Waldron, Gary L Kinzel, Kinematics, Dynamics and Design of Machinery, Wiley. ISBN: 978-1-118-93328-2
- 3. Meriam, J L and Kraige, L G, Engineering Mechanics: Dynamics, Wiley. ISBN: 9780471429173
- 4. D.K. Pal, S.K. Basu, Design of Machine Tools, Oxford & Ibh Publishing Co Pvt. Ltd. ISBN-13: 9788120417779
- 5. C. S. Sharma & Kamlesh Purohit, Theory of Machine and Mechanism, PHI, ISBN 9788120329010

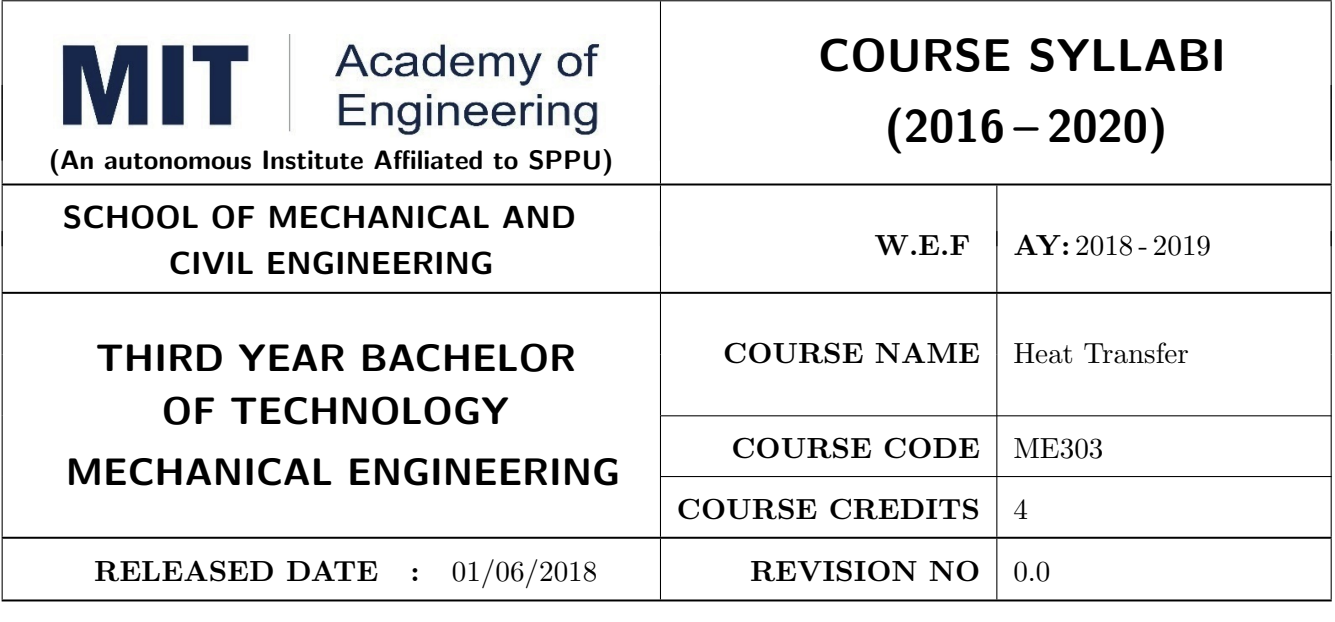

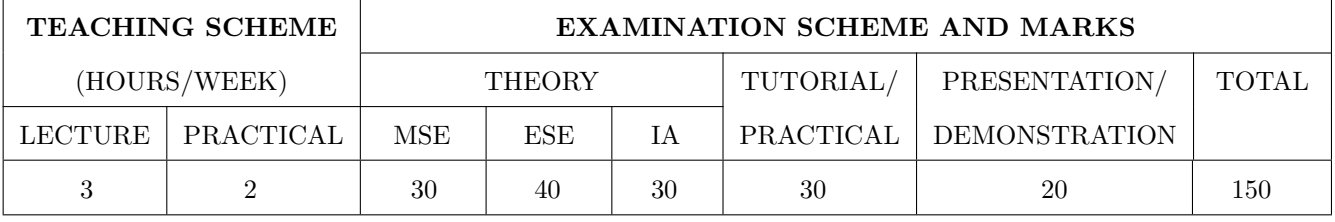

PRE-REQUISITE: Thermal Engineering, Fluid Mechanics

#### **COURSE OBJECTIVES:**

ME303.CEO.1: To Recall modes of heat transfer and their applications.

ME303.CEO.2: To relate the heat transfer phenomenon of different thermal system.

ME303.CEO.3: To Calculate rate of heat transfer in real life applications.

ME303.CEO.4: To analyze the heat transfer in complex thermal systems.

ME303.CEO.5: To suggest suitable Heat Exchanger for any practical application.

#### **COURSE OUTCOMES:**

The students after completion of the course will be able to,

ME303.CO.1: Outline the design problem and solve it.

ME303.CO.2: Define the important modes of heat transfer and state their applications.

ME303.CO.3: Compare the heat transfer rate of different thermal system.

ME303.CO.4: Calculate heat transfer by conduction, convection and thermal radiation for practical situations.

ME303.CO.5: Analyze heat transfer in complex systems involving several heat transfer mechanisms.

ME303.CO.6: Recommend suitable Heat Exchanger for any practical application.

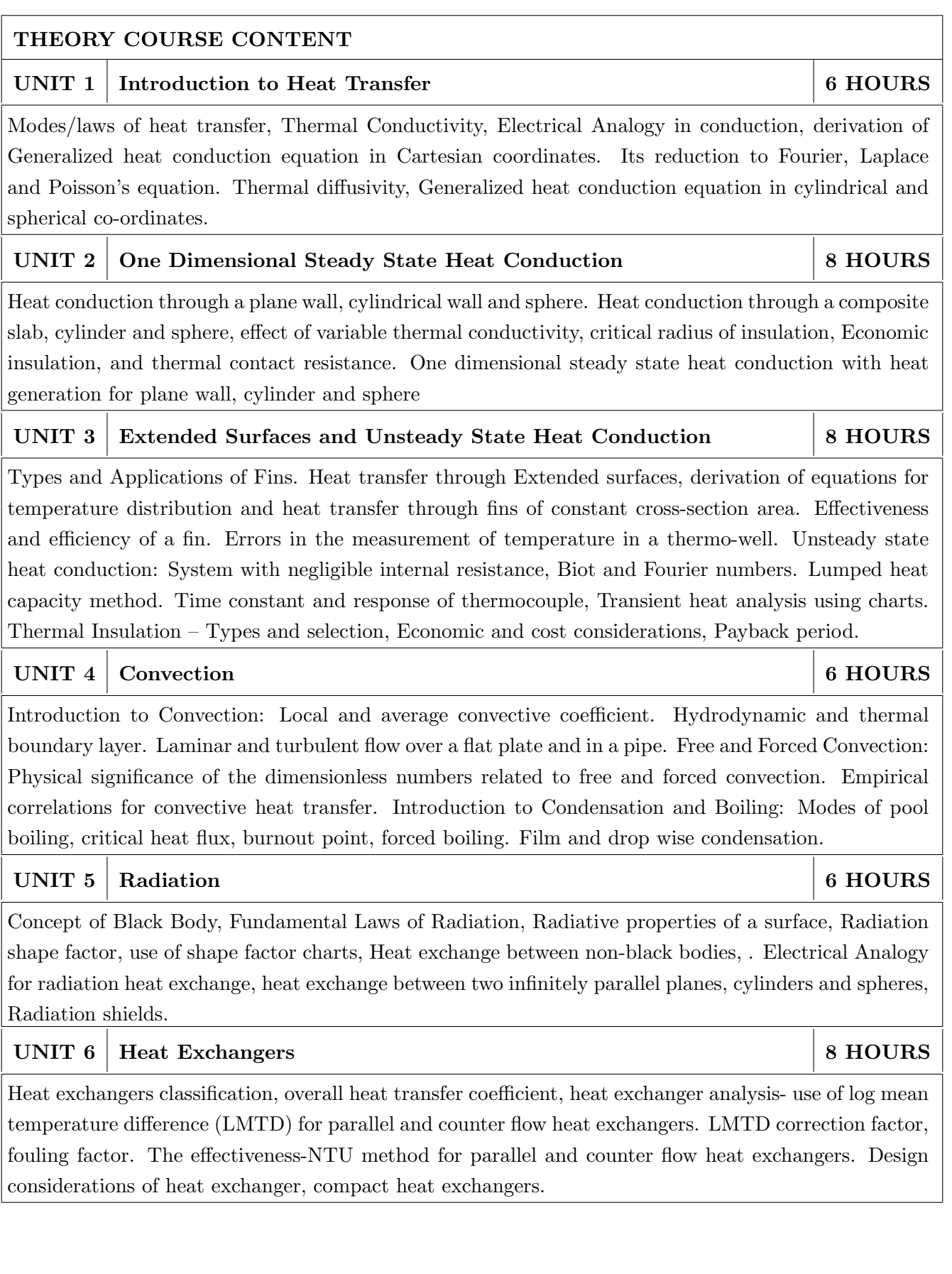

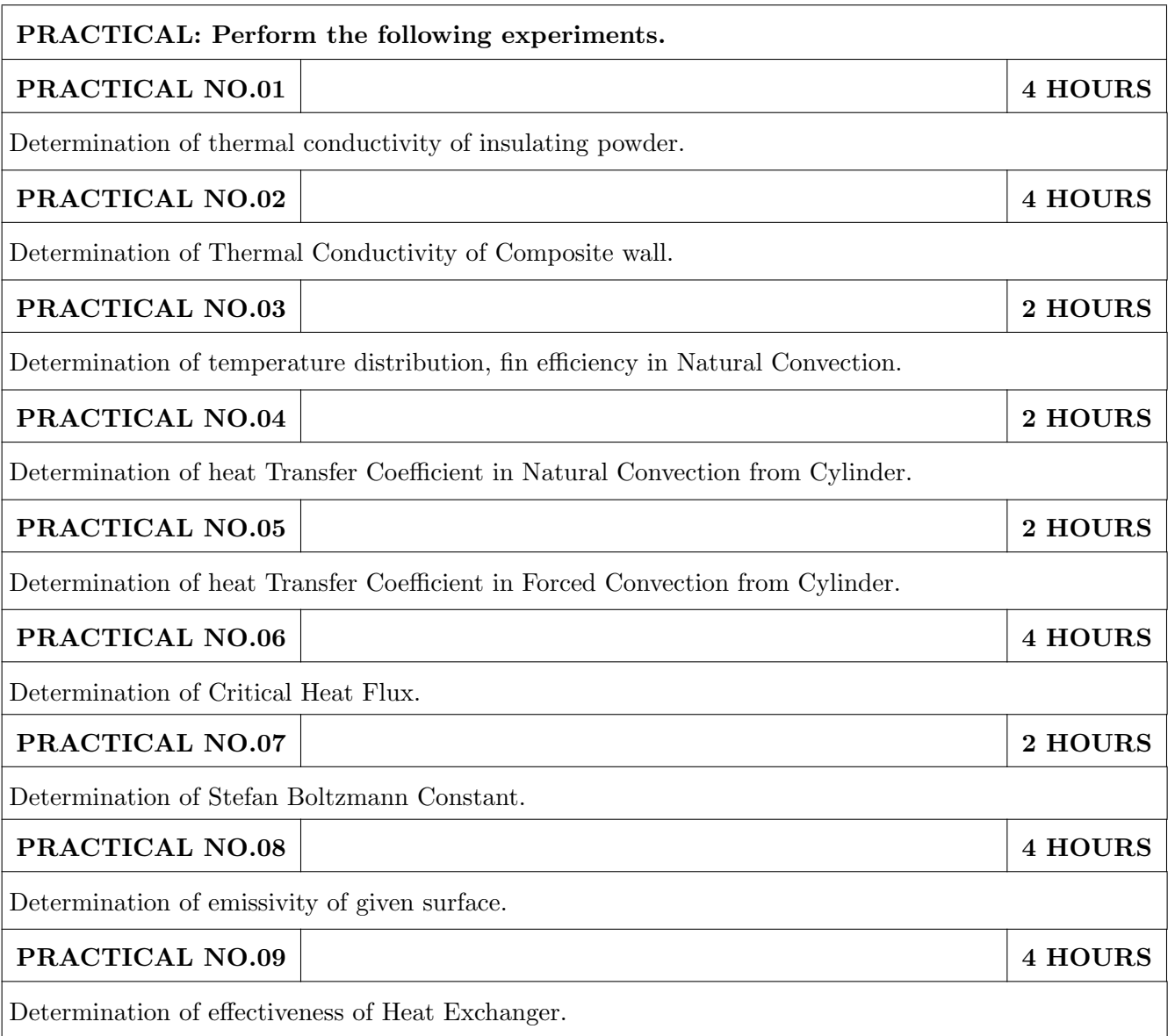

### TEXT BOOK

- 1. Y.A. Cengel and A.J. Ghajar, Heat and Mass Transfer Fundamentals and Applications, Tata McGraw Hill Education Private Limited. ISBN-13: 978-0073398181
- 2. S.P. Sukhatme, A Textbook on Heat Transfer, Universities Press. ISBN: 9788173715440
- 3. A.F. Mills, Basic Heat and Mass Transfer, Pearson. ISBN-13: 978-1292042480
- 4. B.K. Dutta, Heat Transfer-Principles and Applications, PHI. ISBN-13: 978-8120316256

- 1. S.P. Venkatesan, Heat Transfer, Ane Books Pvt. Ltd.M. S. Jamil Asgar, "POWER ELECTRON-ICS", PHI Learning Private Limited-New Delhi; 1 Edition edition, 2004, ISBN: 978-8120323964
- 2. Holman, Fundamentals of Heat and Mass Transfer, McGraw Hill publication. ISBN-13: 978-0078447860
- 3. P. K. Nag, Heat & Mass Transfer, McGraw Hill Education Private Limited. ISBN-13: 978-0070702530
- 4. M. Thirumaleshwar, Fundamentals of Heat and Mass Transfer, Pearson Education India. ISBN: 8177585193, 9788177585193
- 5. R. C. Sachdeva, Fundamentals of Engineering Heat and Mass Transfer, New Age Science. ISBN-13: 978-8122427851.

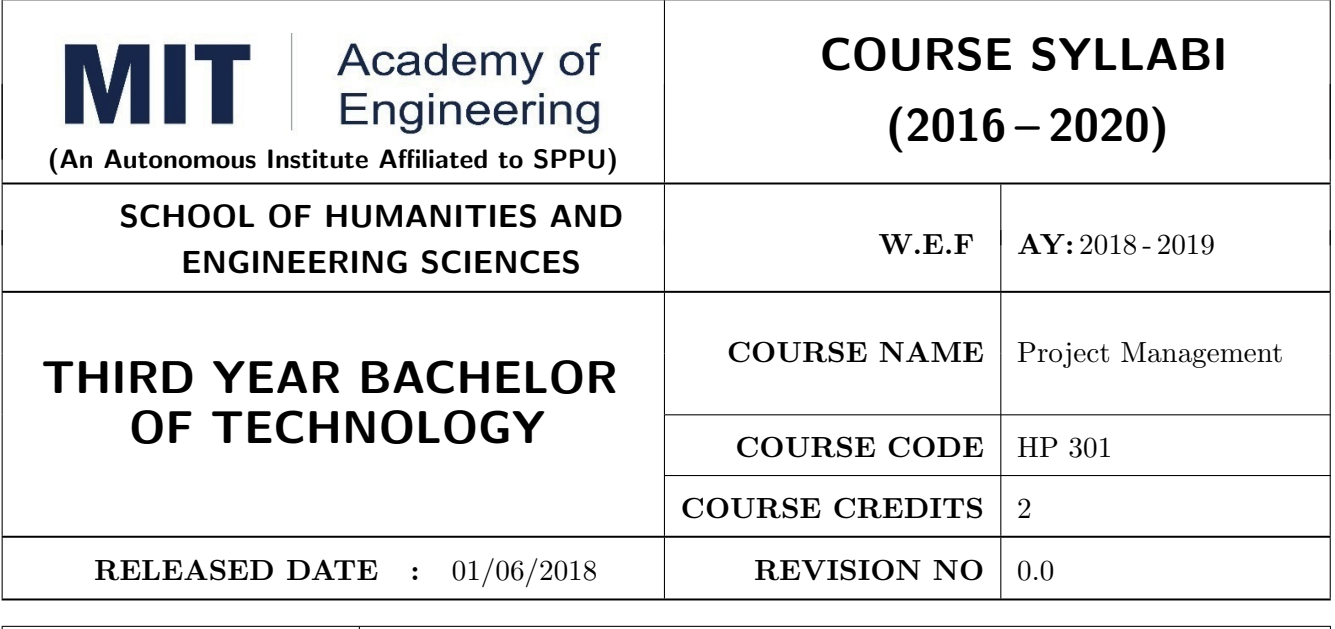

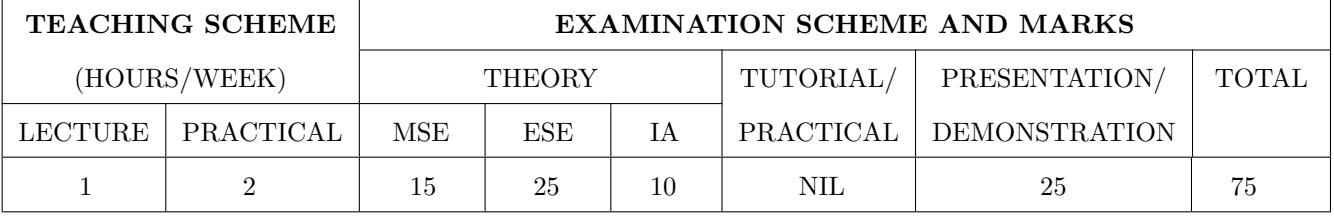

PRE-REQUISITE: NIL

#### **COURSE OBJECTIVES:**

HP301.CEO.1: To introduce the basic concept and scope of Project Management.

HP301.CEO.2: To teach the theory of project Initiation and its analysis with project vision.

HP301.CEO.3: To introduce the concept of risk analysis and different types of tools used in project planning.

HP301.CEO.4: To guide learners monitoring and controlling project progress.

HP301.CEO.5: To introduce the concept of System dynamics, project audit and reviews.

#### **COURSE OUTCOMES:**

The students after completion of the course will be able to,

HP301.CO.1: Explain the concept of project management.

HP301.CO.2: Develop an ability to analyze scope, objective and vision of project initiation.

HP301.CO.3: Able to analyze risk and different tools of project planning.

HP301.CO.4: Develop an ability to measure progress of project by monitoring and controlling

HP301.CO.5: Identify the problems associated with project and reviewing the same.

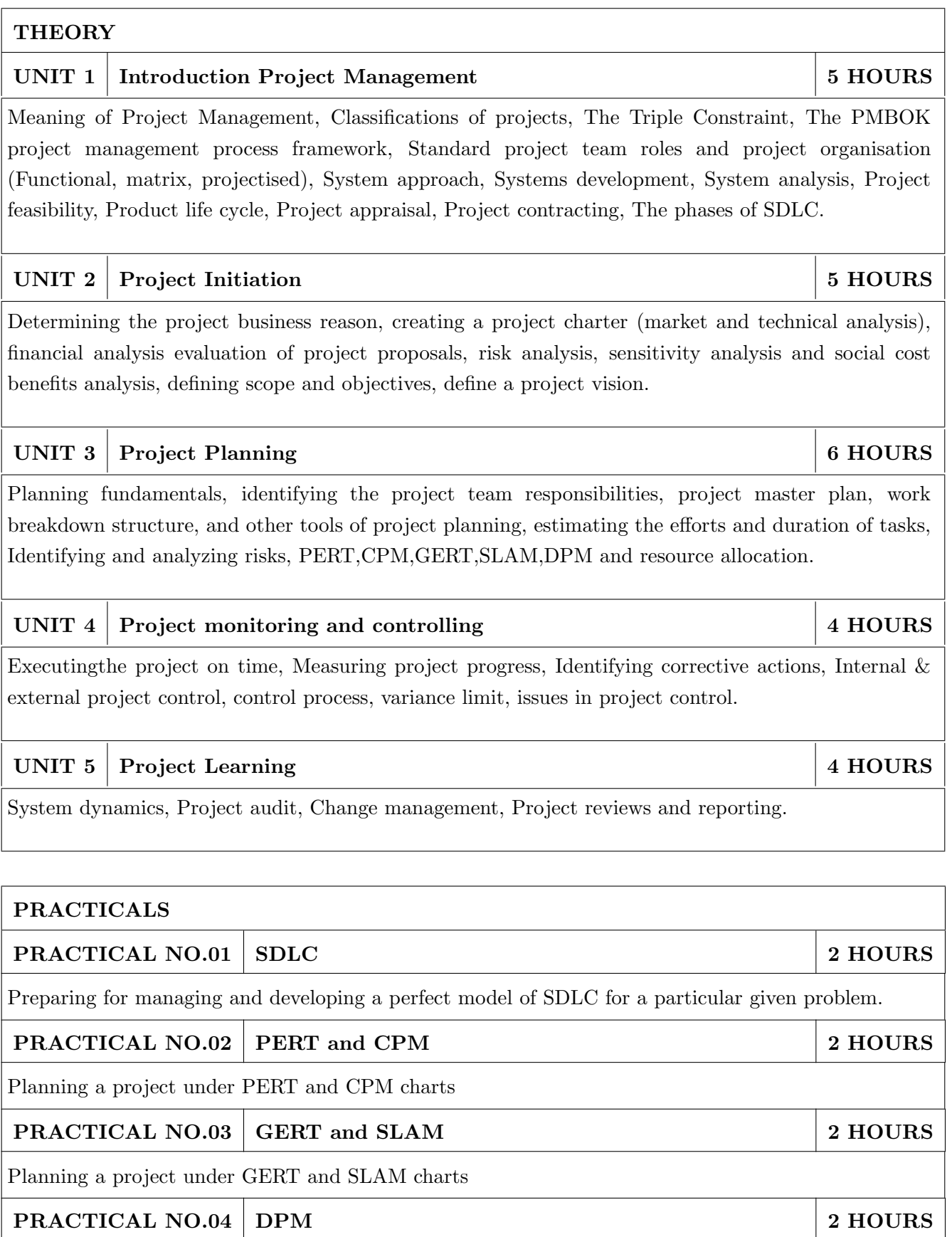

Solving practical problems under DPM

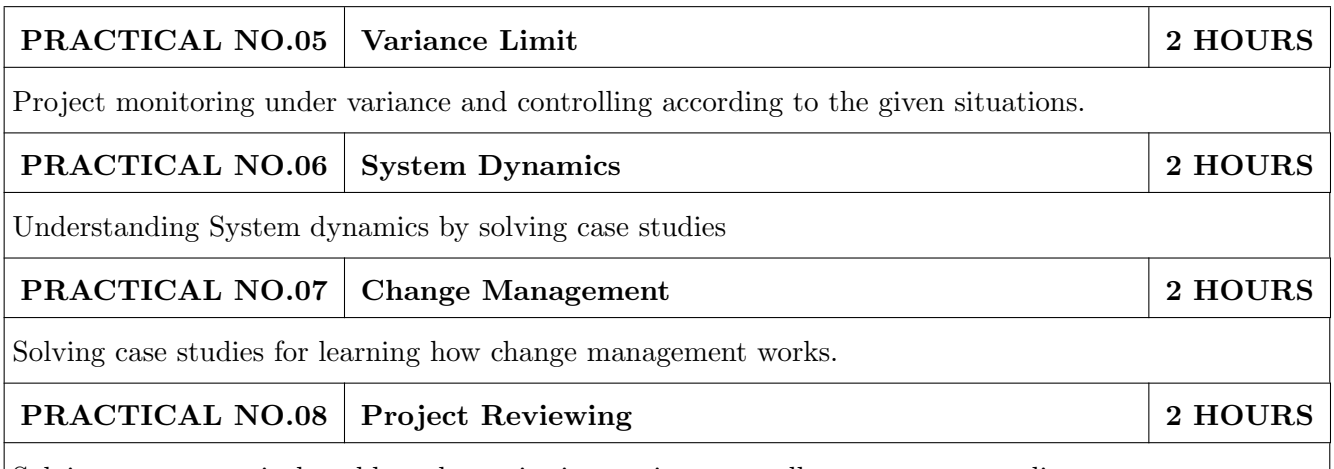

Solving many practical problems by reviewing projects as well as some case studies.

#### **TEXT BOOK**

- 1. James P. Clements and Gido, "Effective Project Management" Cengage India 5th Edition, ISBN: 9781111824051
- 2. John Nicholas, "Project Management for Business and Technology: Principles and Practice", PHI- Eastern economy 3rd Edition, ISBN: 0-7506-7824-0
- 3. Juana Clark Craig, "Project Management Lite", 2nd Edition, ISBN-13: 9781478129226
- 4. Harold R. Kerzner, "Project Management", 11th Edition, ISBN: 978-1-118-48322-0

- 1. Erik Larson and Clifford Gray, "Project Management: The Managerial Process", McGraw Hill ISBN-10: 0-07-340334-2
- 2. Enzo Frigneti, "The Practice of Project Management", KOGAN PAGE INDIA PRIVATE LIM-ITED.ISBN: 9788175545397
- 3. Geogary M. Horine, "Project Management", QUE 4th Edition, ISBN: 9780134653914
- 4. Cynthia Stackpole Snyder, "A User manual to The PMBOK Guide", ISBN: 9781118546604
- 5. Brown, James T., "The Handbook of Program Management: How to Facilitate Project Success with Optimal Program Management", Second Edition. The McGraw-Hill Companies, 2014, ISBN 978-0071837859
- 6. Frame, J. Davidson," Managing Projects in Organizations: How to Make the Best Use of Time, Techniques, and People", 3rd edition, Jossey-Bass, 2003, ISBN 0-787-96831-5
- 7. Kerzner, Harold," ProjectManagement: Project Management: A Systems Approach to Planning, Scheduling, and Controlling", 10th edition, Wiley, 2009, ISBN 0-470-27870-6
- 8. Meredith, R. Jack and Mantel, Jr., Samuel J., "Project Management: A Managerial Approach", 7th edition, Wiley, 2008, ISBN 0-470-22621-8
- 9. Stackpole, Cynthia Snyder, "A Project Manager's Book of Forms: A Companion to the PMBOK® Guide", Wiley, 2009, ISBN 978-0470389843
- 10. Weiss, Joseph and Wysocki, Robert," Five-phase Project Management: A Practical Planning And Implementation Guide", Basic Books, 1992, ISBN 0-201-56316-9

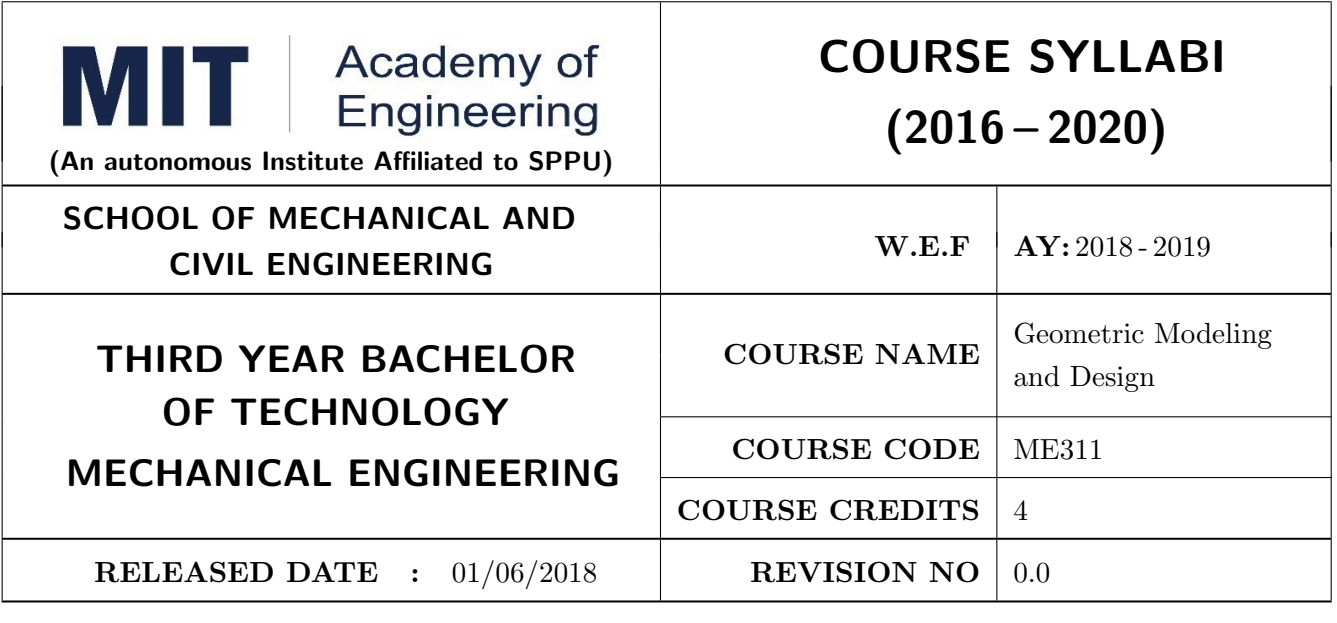

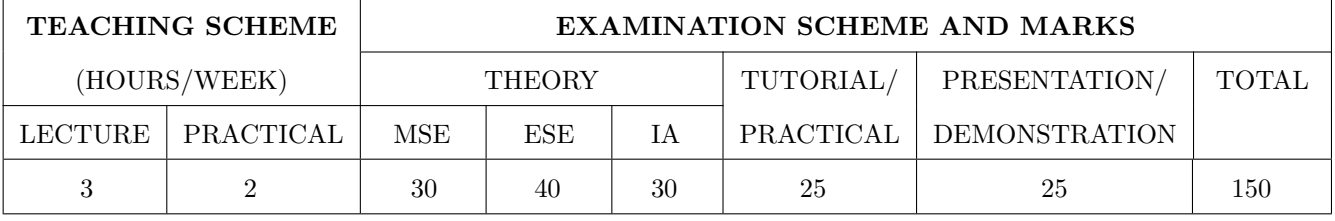

PRE-REQUISITE: Engineering Graphics, Applied Mathematics

#### **COURSE OBJECTIVES:**

ME311.CEO.1: To introduce the basic tools of computer-aided design (CAD) and computer graphics. ME311.CEO.2: To expose contemporary computer design tools.

ME311.CEO.3: To prepare the student to be an effective user of a CAD system.

ME311.CEO.4: Explain vehicle suspensions and Safety Systems.

ME311.CEO.5: To impart the knowledge to develop design capabilities for 2D and 3D objects

#### **COURSE OUTCOMES:**

The students after completion of the course will be able to,

ME311.CO.1: Recall fundamentals of Computer Graphics.

ME311.CO.2: Explain Computer Graphics and the role of computer-aided design (CAD) in product development

ME311.CO.3: Illustrate the concepts of geometric and modelling techniques.

ME311.CO.4: Apply the knowledge to develop visualization of image display.

ME311.CO.5: Evaluate the modeling, drafting, detailing of 2D and 3D models.

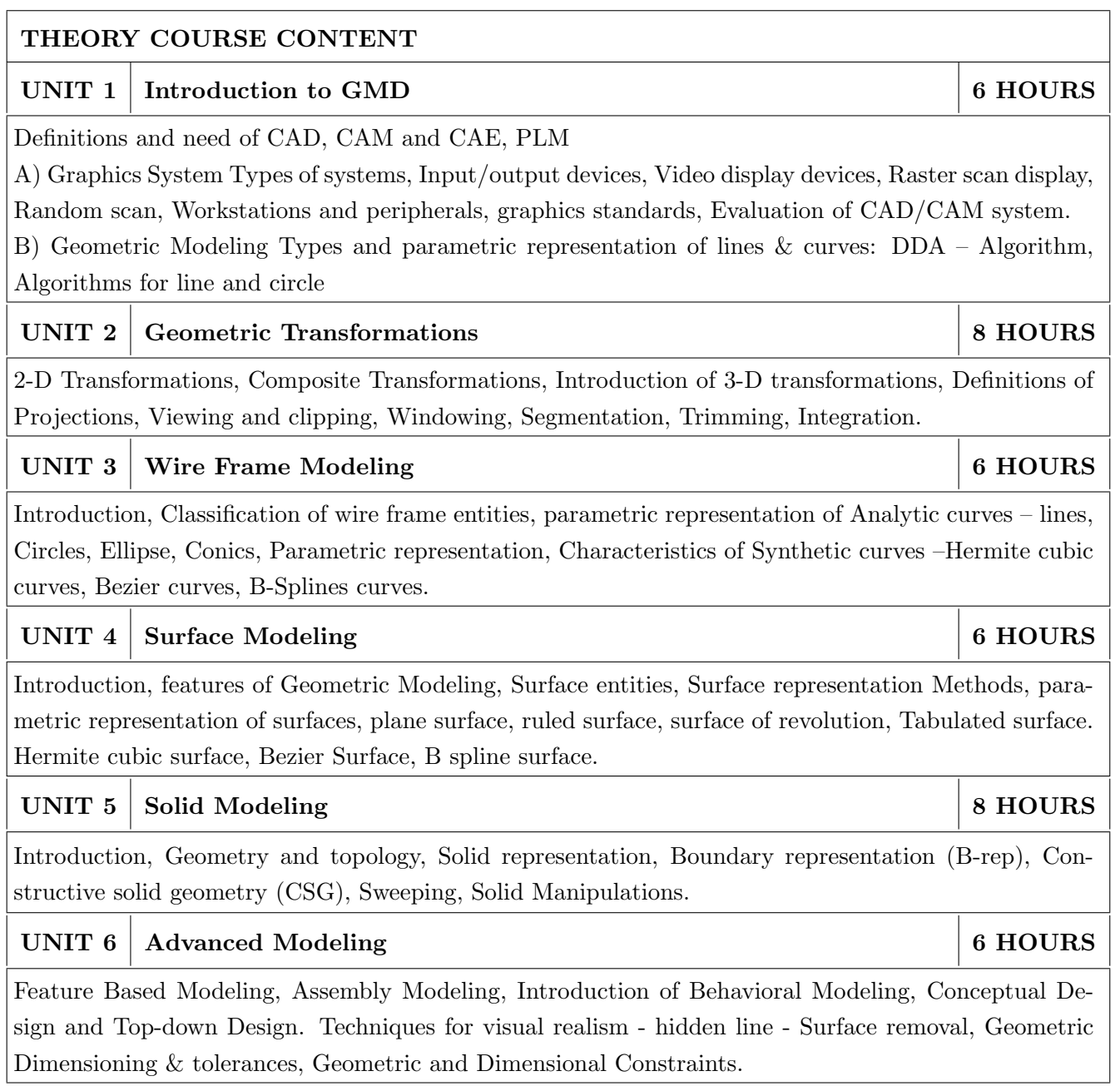

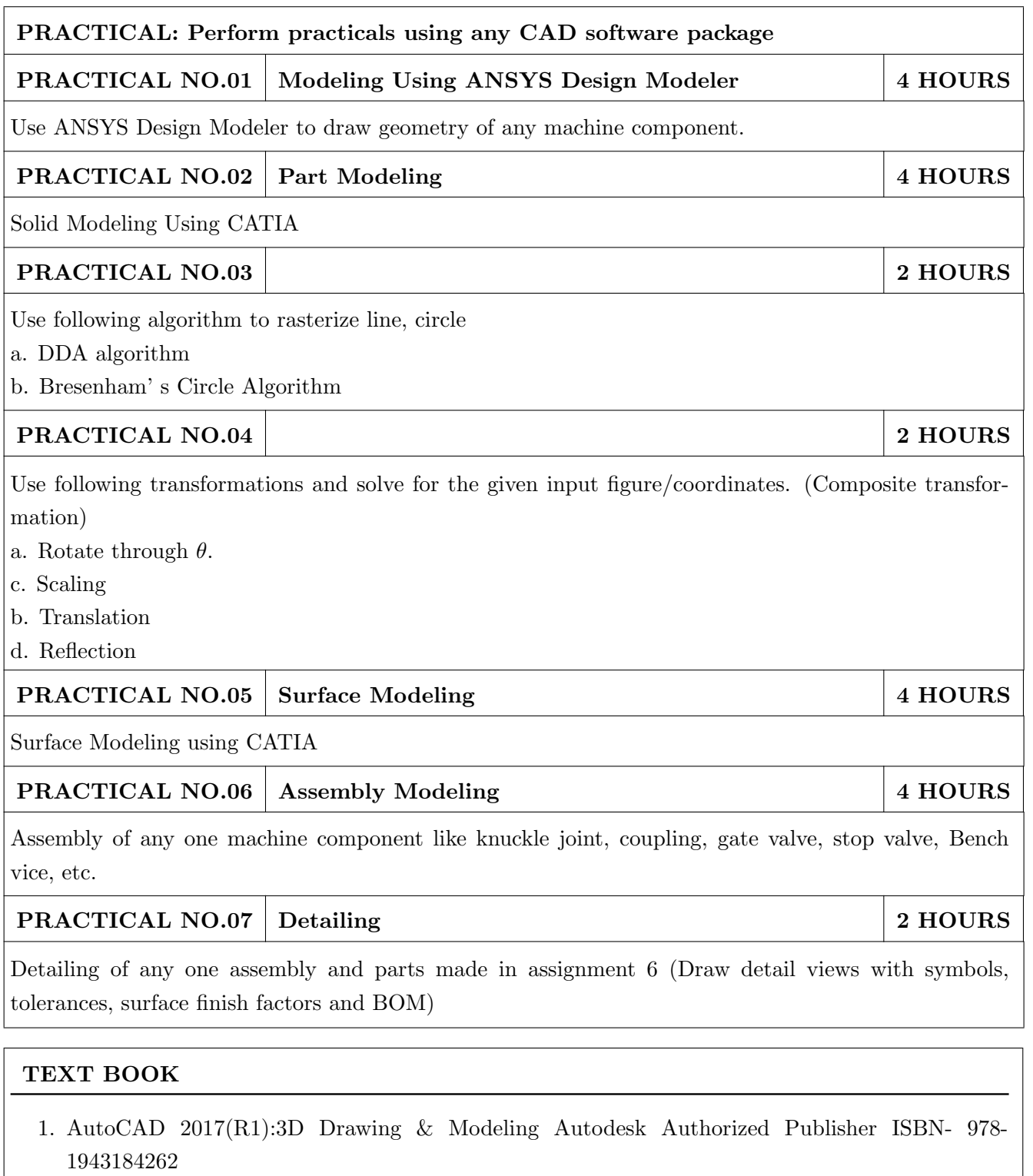

- 2. Paul Tigwell, Paul Carman CATIA reference guide onward press 2nd revised edition, ISBN-10:1566901553, ISBN-13-978-1566901550
- 3. Computer Graphics, Hearn and Baker, Published by Dorling Kindersley Pvt. Ltd., 2nd Edition
- 4. C.R Alavala, CAD/CAM-Concepts and Applications, Prentice-Hall of India, 2008, ISBN-978-81-203-3340-6
- 5. Kuldeep Sareen- CAD/CAM-Theory & Concepts, S. Chand, ISBN: 9788121928748

- 1. Ibraham Zeid, CAD/CAM-Theory and Practice-McGraw Hill, 2006. ISBN:0070728577, ISBN-13-978-0070728578
- 2. Martenson, E. Micheal, Geometric Modelling, John Wiley & Sons, 1995-ISBN-9780831132989
- 3. P.N.Rao, CAD/CAM Principles and Applications, Mc Graw Hill Education. ISBN-13: 978-0070681934
- 4. Principles of Interactive Computer Graphics, Newmanand Sproull, Mc Graw Hill Education ISBN-0070463387
- 5. D. Hearn and M.P. Baker, Computer Graphics with OpenGL Version, (3rd edition), Pearson Education, 2004.ISBN-9788177587654

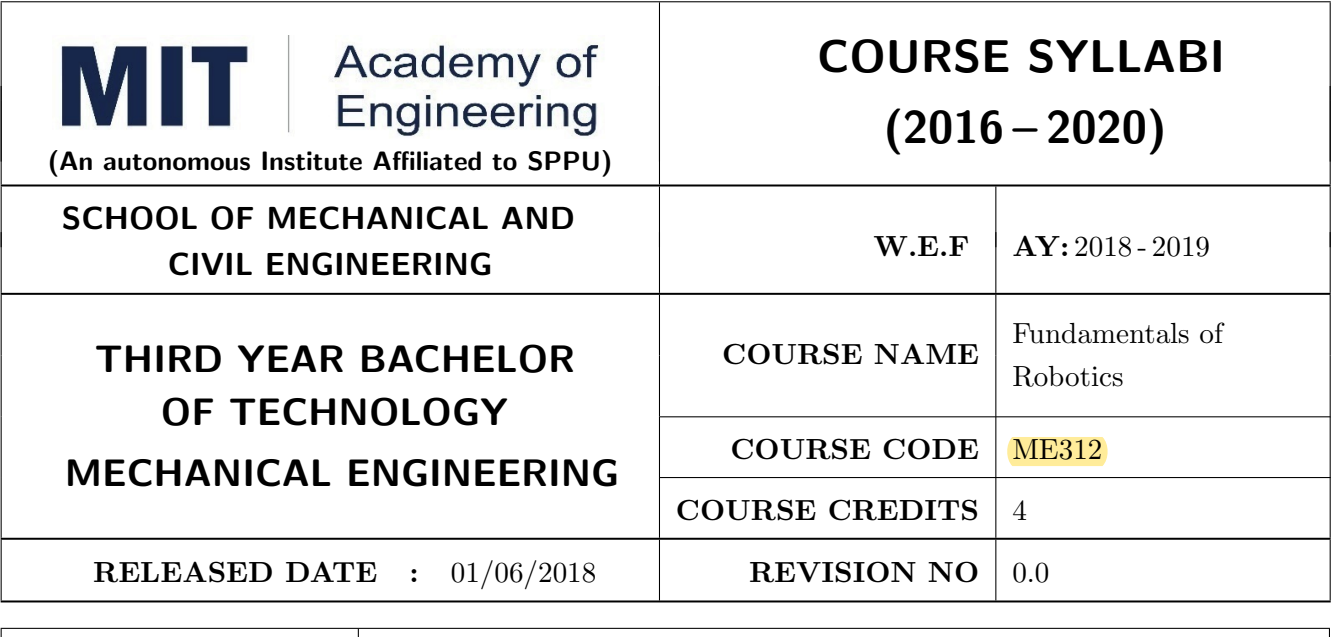

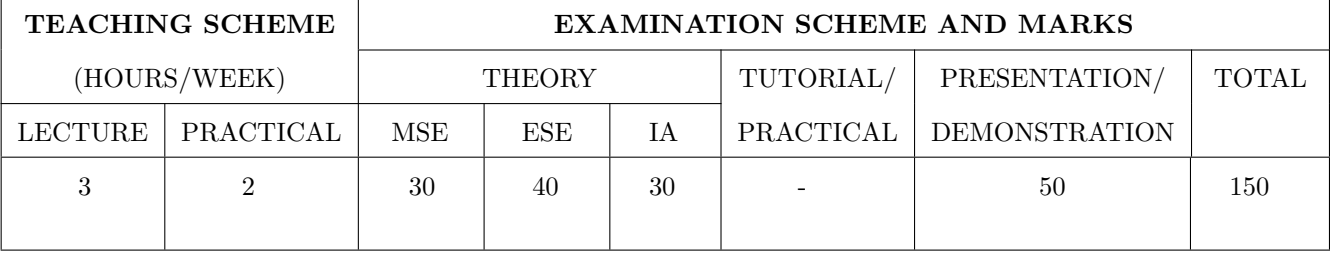

**PRE-REQUISITE:** Electrical & Electronics Engineering, Design Thinking

#### **COURSE OBJECTIVES:**

 $ME312.CEO.1:$  To identify  $\&$  classify the robots.

ME312.CEO.2: To describe different types of sensors and actuators.

ME312.CEO.3: To analyze different transmission system used in robot.

ME312.CEO.4: To Create Mechatronic system with sensing actuation system.

#### **COURSE OUTCOMES:**

The students after completion of the course will be able to,

ME312.CO.1: Identify key components of robots.

ME312.CO.2: Summarize classification, sensors and actuators of industrial robots.

ME312.CO.3: Develop different transmission system used in robotics.

ME312.CO.4: Create a robot with sensor/Actuator.

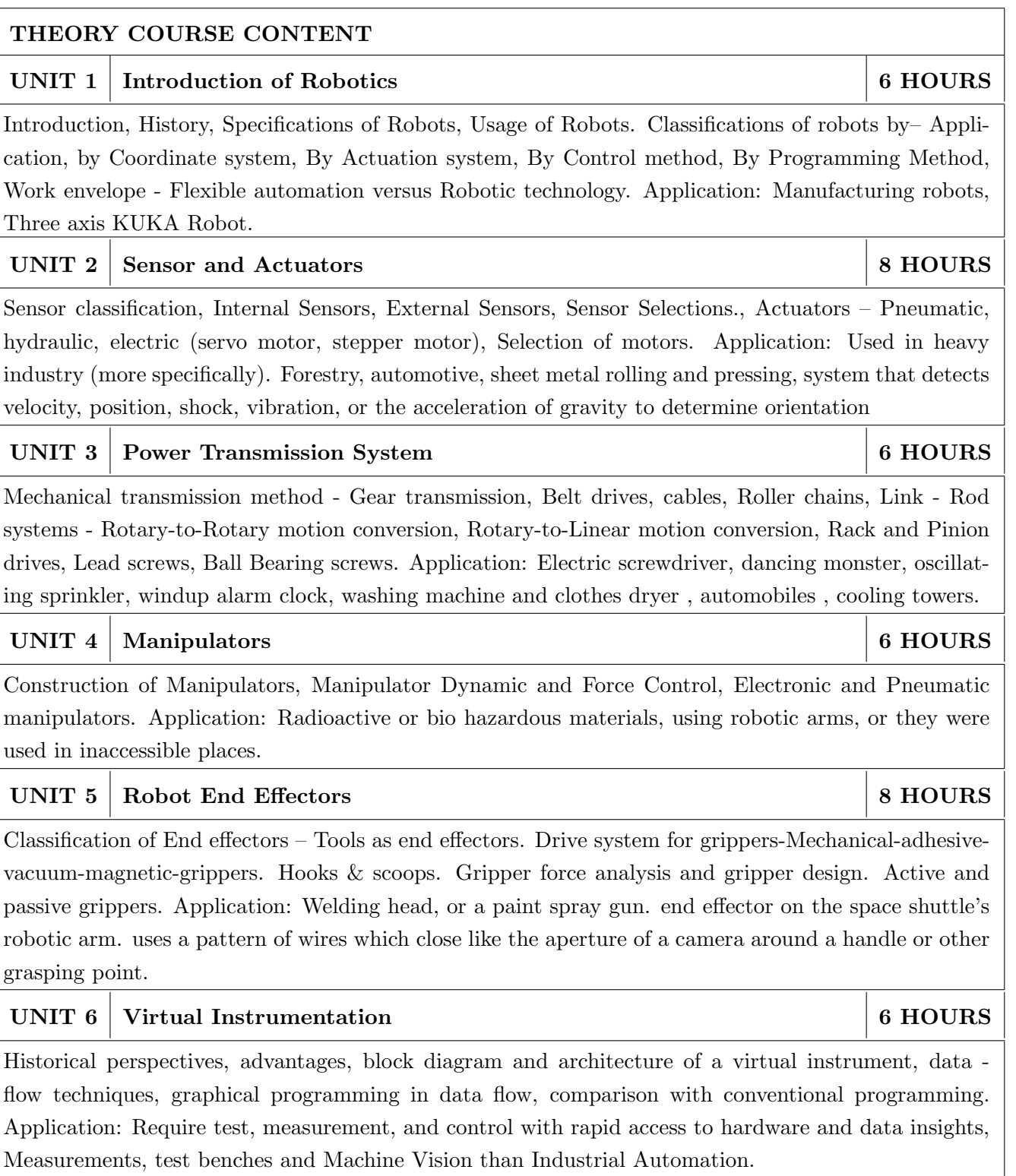

Rev. Date:  $01/06/2018$ 

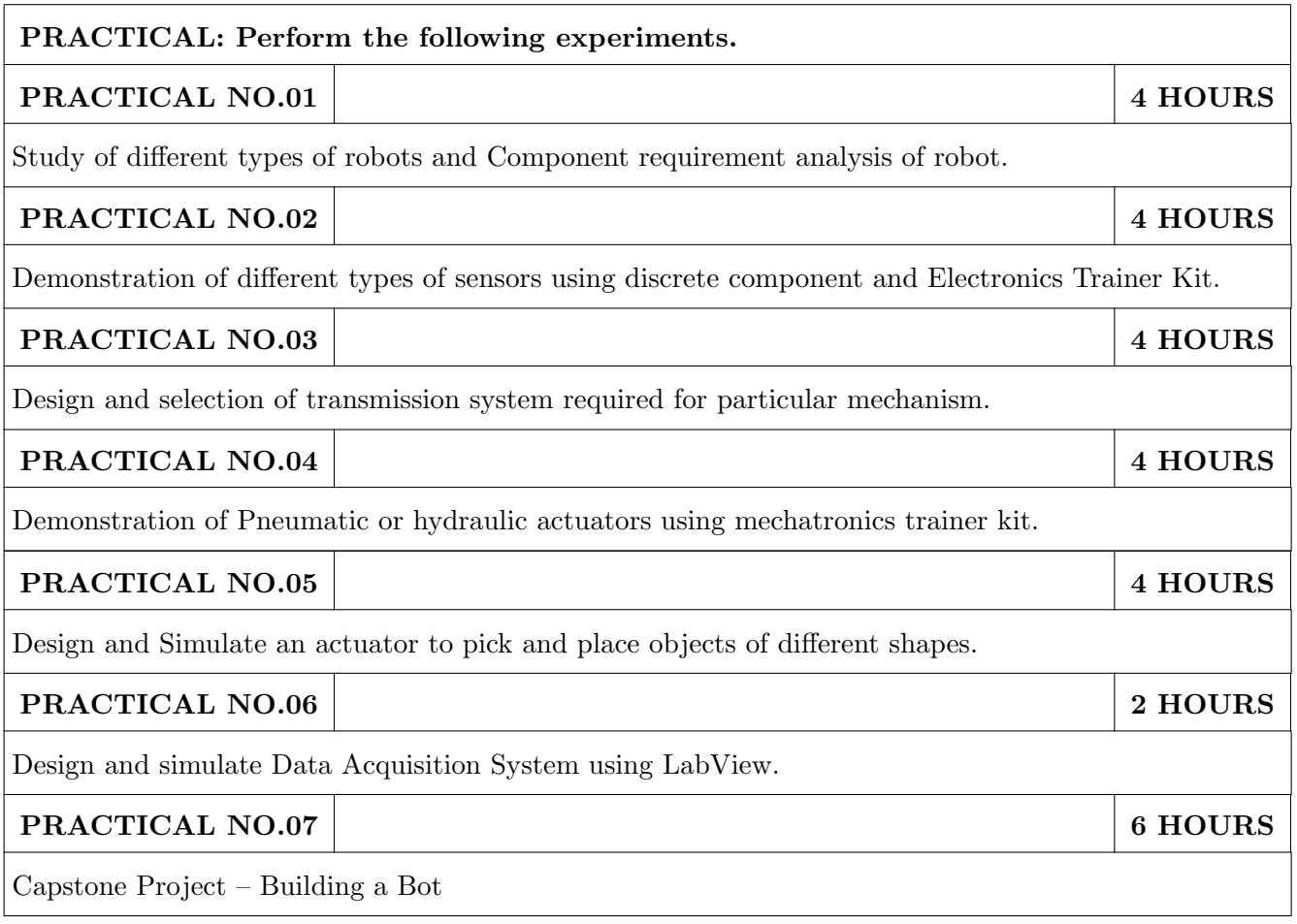

#### TEXT BOOK

- 1. Mikell P. Groover, Industrial Robots Technology, Programming and applications, McGraw Hill, New York, 2014, ISBN :978-0070249899
- 2. Deb S. R. and Deb S., Robotics Technology and Flexible Automation, Tata McGraw Hill Education Pvt. Ltd, 2010. ISBN :978-0070077911
- 3. John J.Craig, Introduction to Robotics, Pearson, 2009, 2nd edition, ISBN: 978-0201543612,

- 1. S.K.Saha, Introduction to robotics, Tata-McGraw-Hill Publication, ISBN: 978-0070140011
- 2. Richard Klafter, "Robotic Engineering: An Integrated Approach", Prentice Hall, ISBN: 978-8121926164.
- 3. Fu K S, Gonzalez R C, Lee C.S.G, Robotics: Control, Sensing, Vision and Intelligence, McGraw Hill, 1987, ISBN: 9780070226258

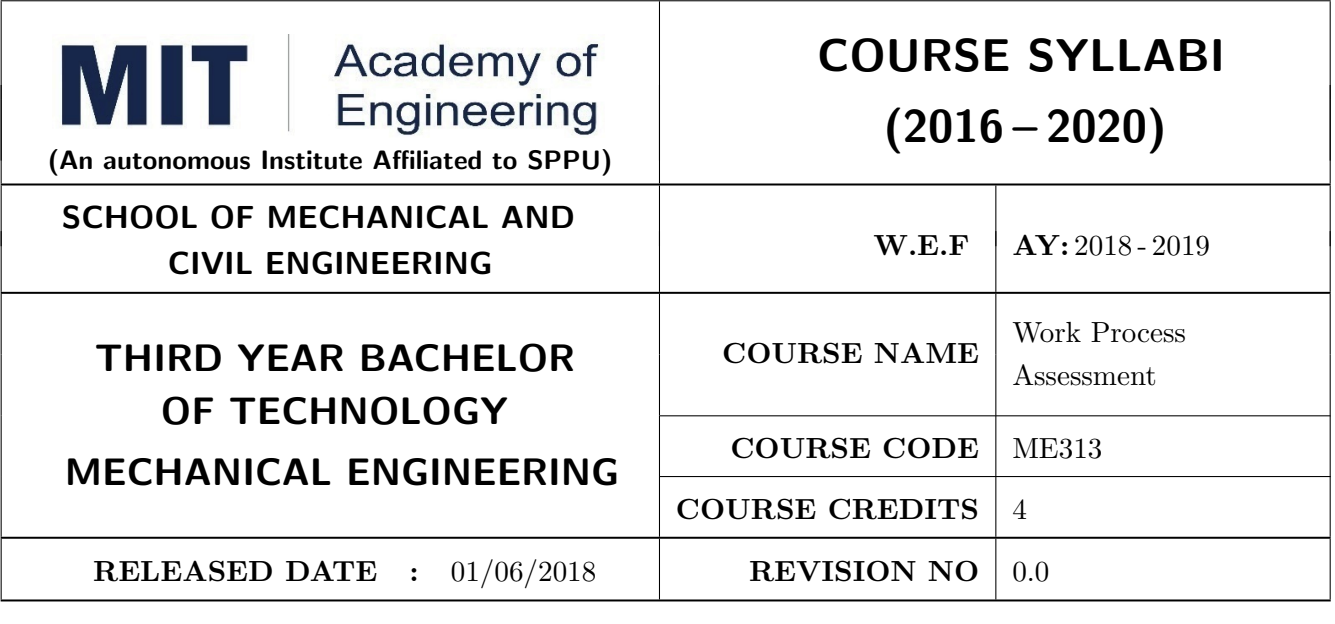

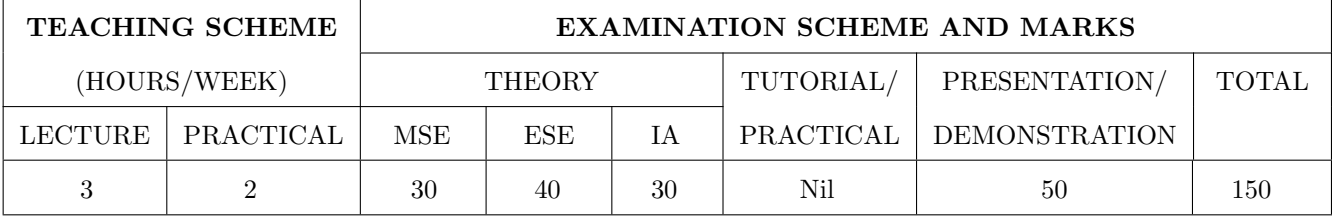

PRE-REQUISITE: Engineering Graphics, Design Thinking

#### **COURSE OBJECTIVES:**

ME313.CEO.1: To study concepts of productivity.

ME313.CEO.2: To study the basics of finance.

ME313.CEO.3: To understand the concepts of work study, method study and time study.

ME313.CEO.4: To measure standard time to complete specific task with different techniques.

ME313.CEO.5: To study the parameters of ergonomics and propose the solution to increase human efficiency.

#### **COURSE OUTCOMES:**

The students after completion of the course will be able to,

ME313.CO.1: Define productivity concepts and principles.

ME313.CO.2: Recall the principles of economics.

ME313.CO.3: Describe work study, method study and time study.

ME313.CO.4: Calculate standard time to carry out a specified job with different techniques.

ME313.CO.5: Design the man-machine system to improve human efficiency.

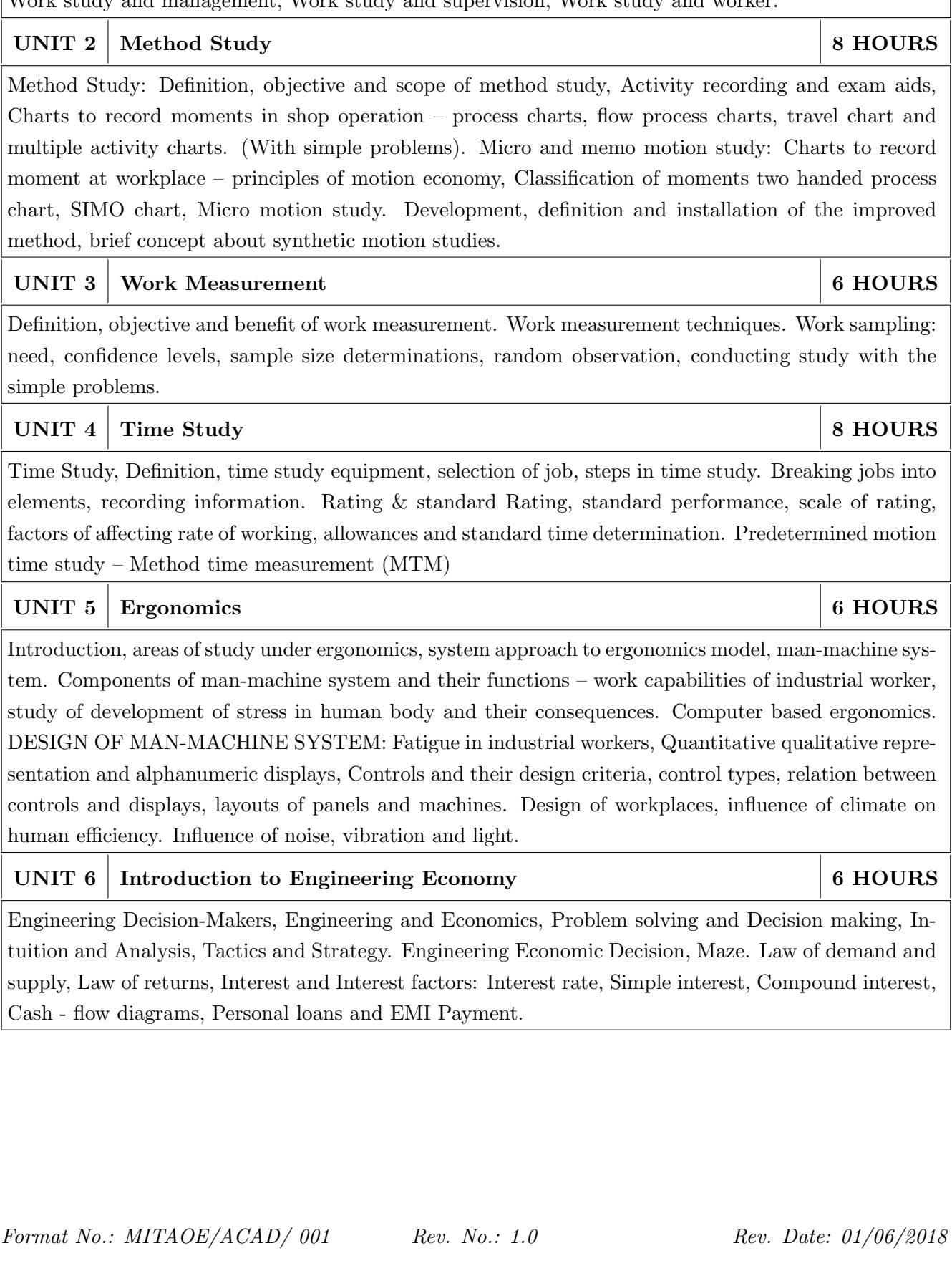

THEORY COURSE CONTENT

UNIT<sub>1</sub> **Introduction to Work Study** 

Introduction to Industrial Engineering, Historical background, Contribution of Taylor and Gilbreth, Productivity - Definition, Types, Productivity of material, land, building, machine and power, Factors affecting the productivity, Numerical and Cases on Productivity Definition and scope of Work Study, Work study and management. Work study and supervision. Work study and worker

**6 HOURS** 

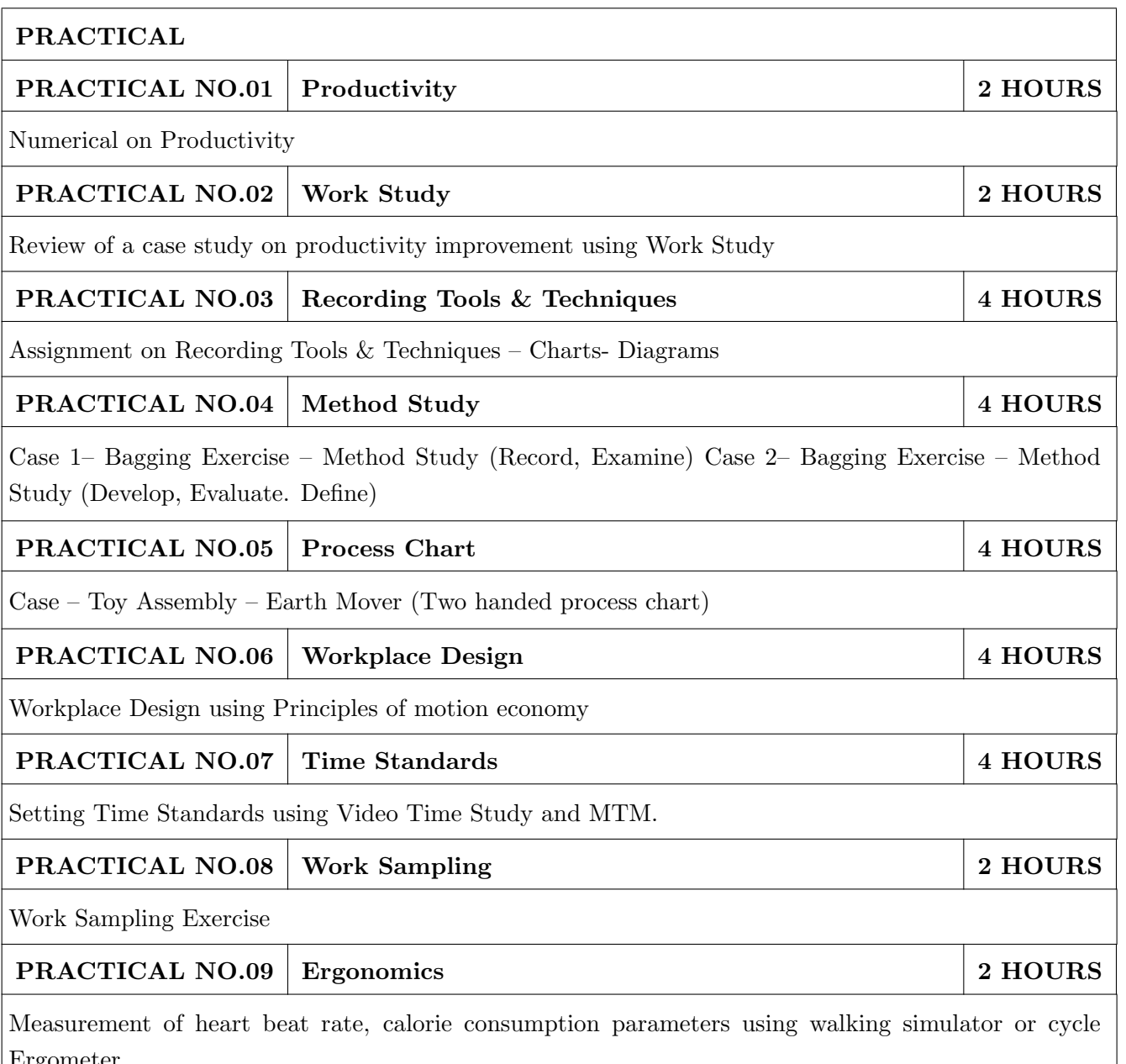

#### **TEXT BOOK**

- 1. Introduction to work study, International Labour Office, Geneva, III Revised Edition, 1981, ISBN 13: 9789221000112.
- 2. Motion and Time study Ralph M Barnes; John Wiley, 8th Edition, 1985, ISBN-13: 978-0471059059
- 3. Engineered work Measurement Weldon, ELBS, Marvin E. Mundel- Motion and Time study, PHI, 4th edition, ISBN-13: 978-0831111700
- 4. Engineering Economy-Riggs J.L. McGraw Hill, 2002, ISBN 0-07912248-5.

- 1. Human Factors in Engineering Design 7- S Sanders and E J McCormick, 6th Edition, McGraw Hill, ISBN 0-07-054901-X.
- 2. Industrial Engineering Hand Book, Maynards H.B., third edition, New York and London, McGraw- Hill, ISBN-13: 978-0070411029
- 3. Work Study and Ergonomics, S Dalela and Sourabh, Chand Publishers, 3rd edition, ISBN-13: 978-8180141331
- 4. Industrial Engineering and Management-O. P.Khanna, Dhanpat Rai & Sons 2000, ISBN-818992835X

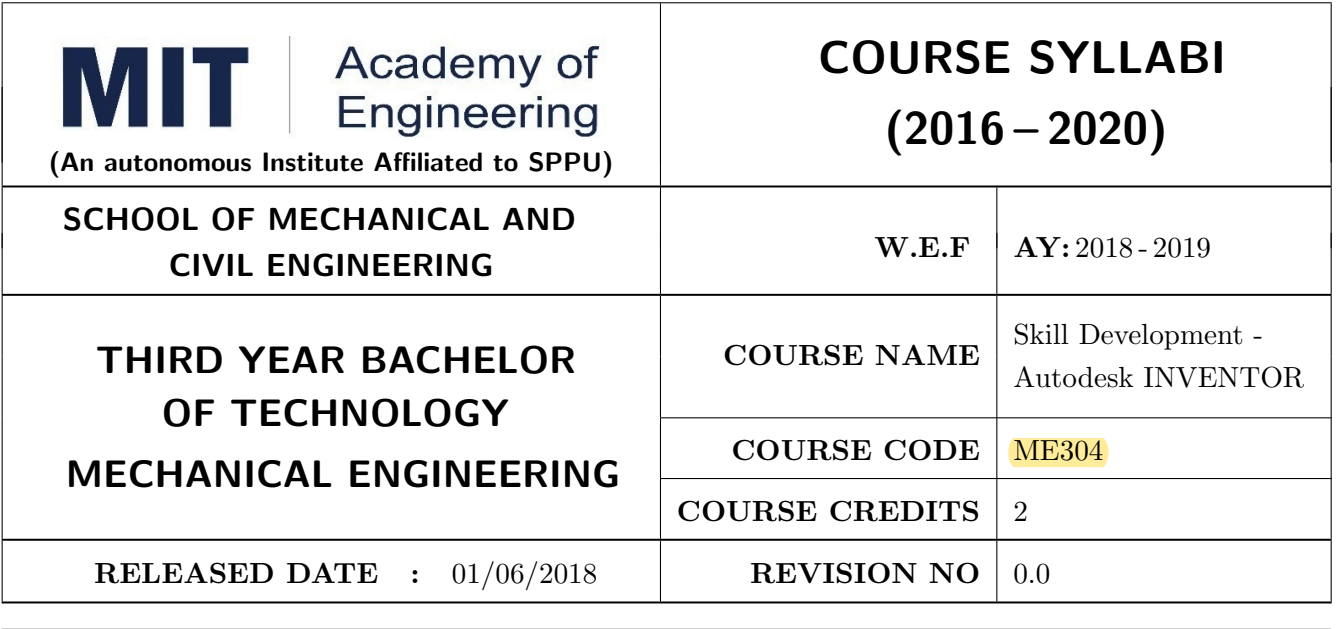

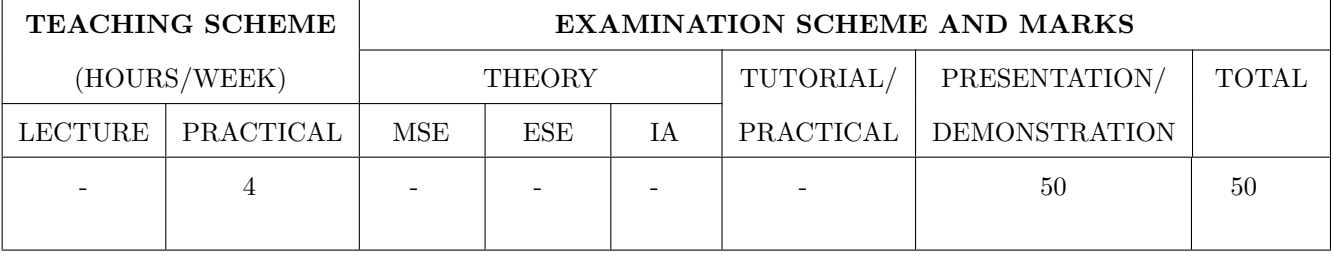

**PRE-REQUISITE:** Engineering Graphics

#### **COURSE OBJECTIVES:**

ME304.CEO.1: To Use AutoCAD for daily working process.

ME304.CEO.2: To Understand the fundamentals of computer aided design.

ME304.CEO.3: To learn different geometric modeling techniques like solid modeling, surface modeling, feature based modeling etc. and to visualize how the components look like before its manufacturing or fabrication.

ME304.CEO.4: To enable the students to Create multiple designs using several of tools.

#### **COURSE OUTCOMES:**

The students after completion of the course will be able to,

ME304.CO.1: Identify the components of the AutoCAD user interface and basic CAD terminology.

ME304.CO.2: Utilize AUTOCAD features to create and modify drawings.

ME304.CO.3: Use professional-level CAD software to draw, read engineering.

ME304.CO.4: Apply the skills attained from 2D and 3D modelling to design working drawings using Inventor.

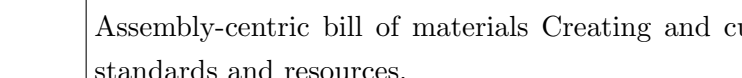

tions

**PRACTICAL** PRACTICAL NO.01 **AUTODESK INVENTOR INTRODUCTION 6 HOURS** Autodesk Inventor Fundamentals Autodesk Inventor user Interface Model Manipulation, Designing Parametric Parts. Basic sketching techniques: Creating 2D sketches Geometric constraints Dimensioning sketches. PRACTICAL NO.02 **BASIC SHAPE DESIGN** 8 HOURS Creating basic sketched features Intermediate sketching, editing parametric parts 3D grip editing, creating work features Creating basic swept shapes, Detailed shape design: Creating chamfers and fillets Creating holes and threads Patterning and mirroring features Creating thin-walled parts. Additional Features Face: Draft, Splitting a Face or Parts, Shells, Ribs, Bend Parts. PRACTICAL NO.03 MODEL AND DISPLAY MANIPULATION 8 HOURS Reordering Features Inserting Features, Suppressing Features, Section Views, Design Views, Sweep Features, Loft Features, Duplication Tools PRACTICAL NO.04 **ASSEMBLY DESIGN 6 HOURS** Assembly design overview, designing assemblies, Using project files in assembly designs, Joint Connec-PRACTICAL NO.05 PLACING, CREATING AND CONSTRAINING **6 HOURS COMPONENTS** Placing components in an assembly Constraining components, placing standard components using the content center, Basic part design in an assembly **6 HOURS** PRACTICAL NO.06 **BASIC VIEW CREATION** Drawing creation environment Base and projected views Section views, Detail views Crop views Managing views. PRACTICAL NO.07 DIMENSIONS, ANNOTATIONS AND TABLES 8 HOURS Automated dimensioning techniques Manual dimensioning techniques Annotating holes and threads, Creating centerlines, symbols and leaders, Revision tables and tags. Sheet Metal PRACTICAL NO.08 ANNOTATING ASSEMBLY DRAWINGS **6 HOURS** ustomizing parts Lists Creating balloons, Drawing
## TEXT BOOK

1. AutoCAD 2017(R1):3D Drawing & Modeling Autodesk Authorized Publisher ISBN- 978-1943184262

## REFERENCE BOOK

1. Autodesk Inventor 8 Essentials Plus 3rd Ed Edition Alan Kalameja, Daniel T. Banach, Travis Jones ISBN: 9781401864965

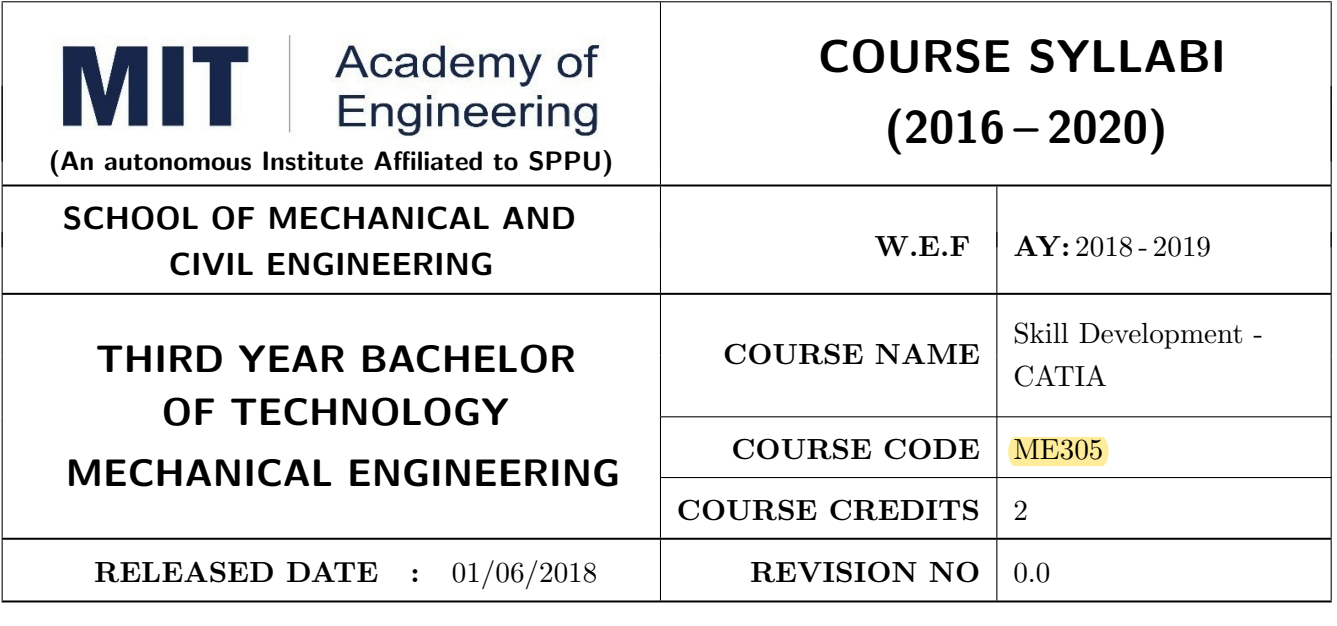

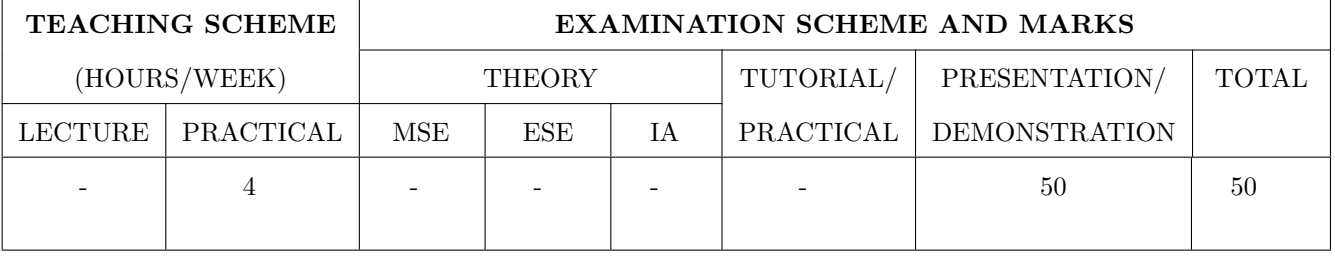

PRE-REQUISITE: Engineering Graphics

## **COURSE OBJECTIVES:**

ME305.CEO.1: To get acquainted with PLM structure

ME305.CEO.2: To design product in digital environment and design procedure implementation using CAD/CAM applications for better, efficient and fast product development

## **COURSE OUTCOMES:**

The students after completion of the course will be able to,

ME305.CO.1: Make Database in PLM Environment.

ME305.CO.2: Apply various tools for modeling, assembly & surfacing.

 $\rm{ME305. CO.3:}$  Design new products in 3D digital environment.

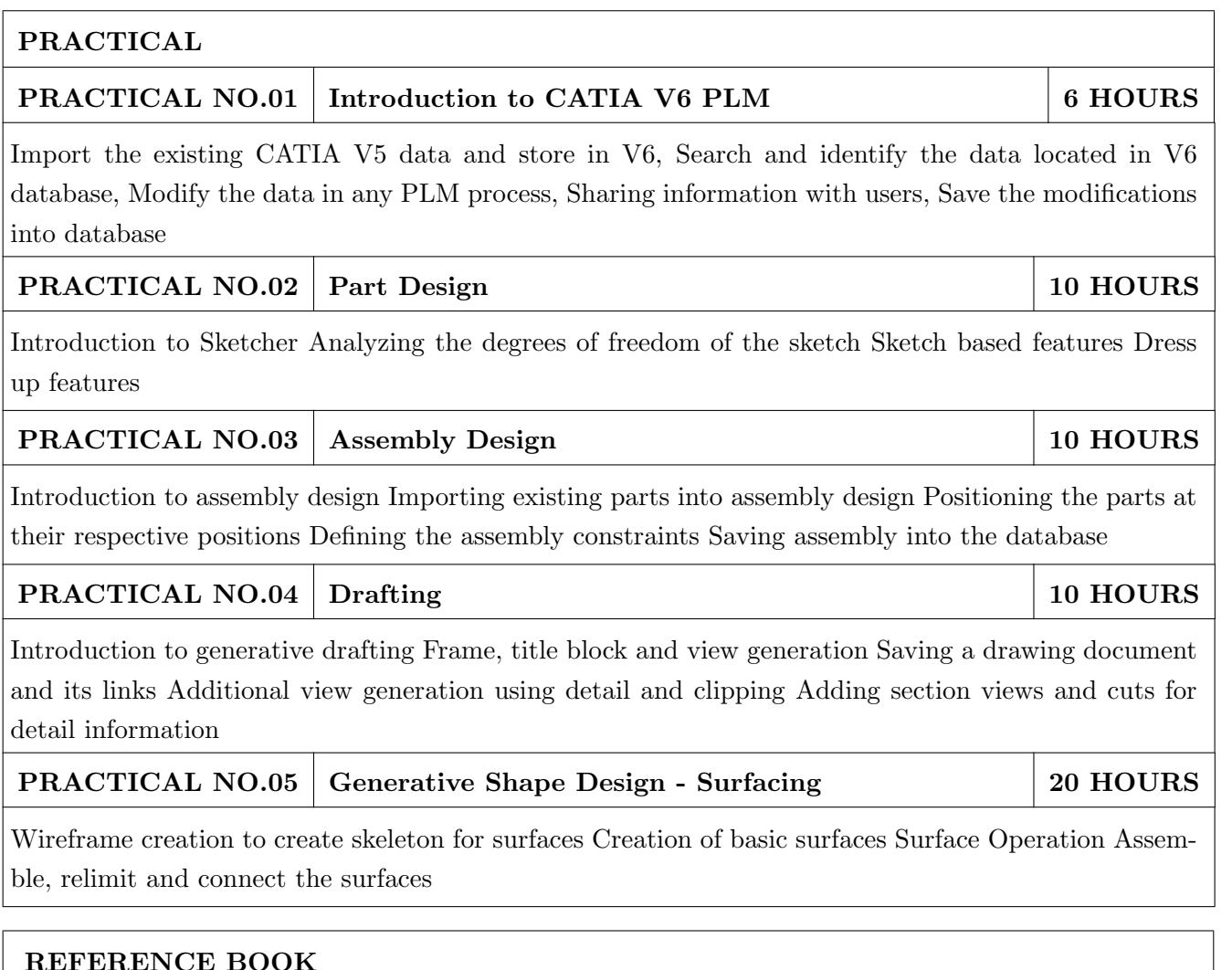

1. Documentation of Dassault Systemes for CATIA

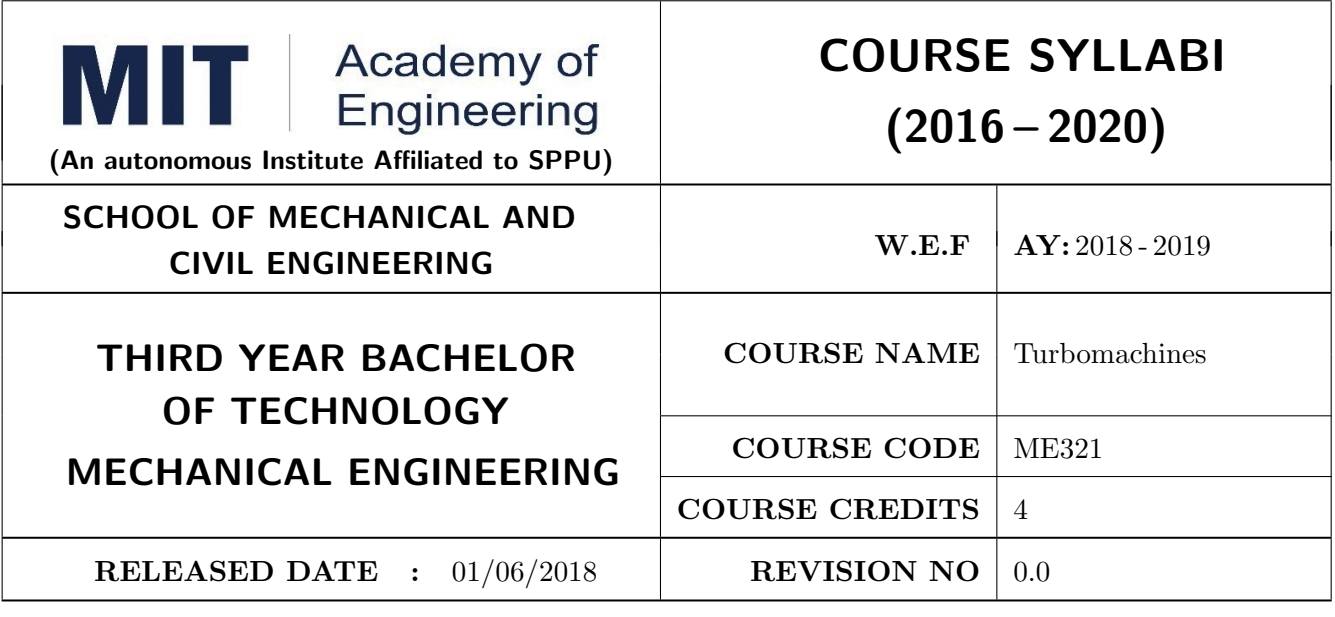

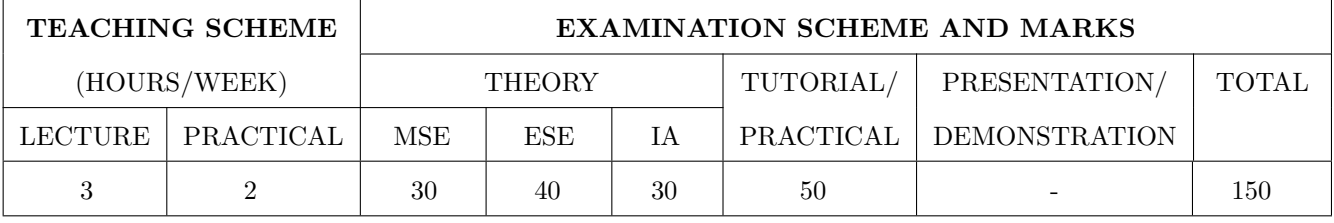

PRE-REQUISITE: Thermal Engineering, Fluid Mechanics

## **COURSE OBJECTIVES:**

ME321.CEO.1: To recall the basics of Fluid Mechanics and Thermodynamics.

ME321.CEO.2: To explain the velocity triangle of different turbo machines

- ME321.CEO.3: To provide the students with opportunities to apply basic thermo-fluid dynamics flow equations to Turbo machines.
- ME321.CEO.4: To distinguish the different turbo machines based on characteristic curves, specific speed and heads.

ME321.CEO.5: To measure the performance of turbines, pumps and compressors by using velocity triangles.

## **COURSE OUTCOMES:**

The students after completion of the course will be able to,

ME321.CO.1: Define the power producing and power consuming devices.

ME321.CO.2: Classify the different turbomachines.

ME321.CO.3: Solve the turbomachines problem by using basic knowledge of fluid machines and thermodynamics

ME321.CO.4: Analyze the effect of various parameters on the overall performance of turbomachines.

ME321.CO.5: Evaluate the performance of turbines, pumps and compressors by using velocity triangles.

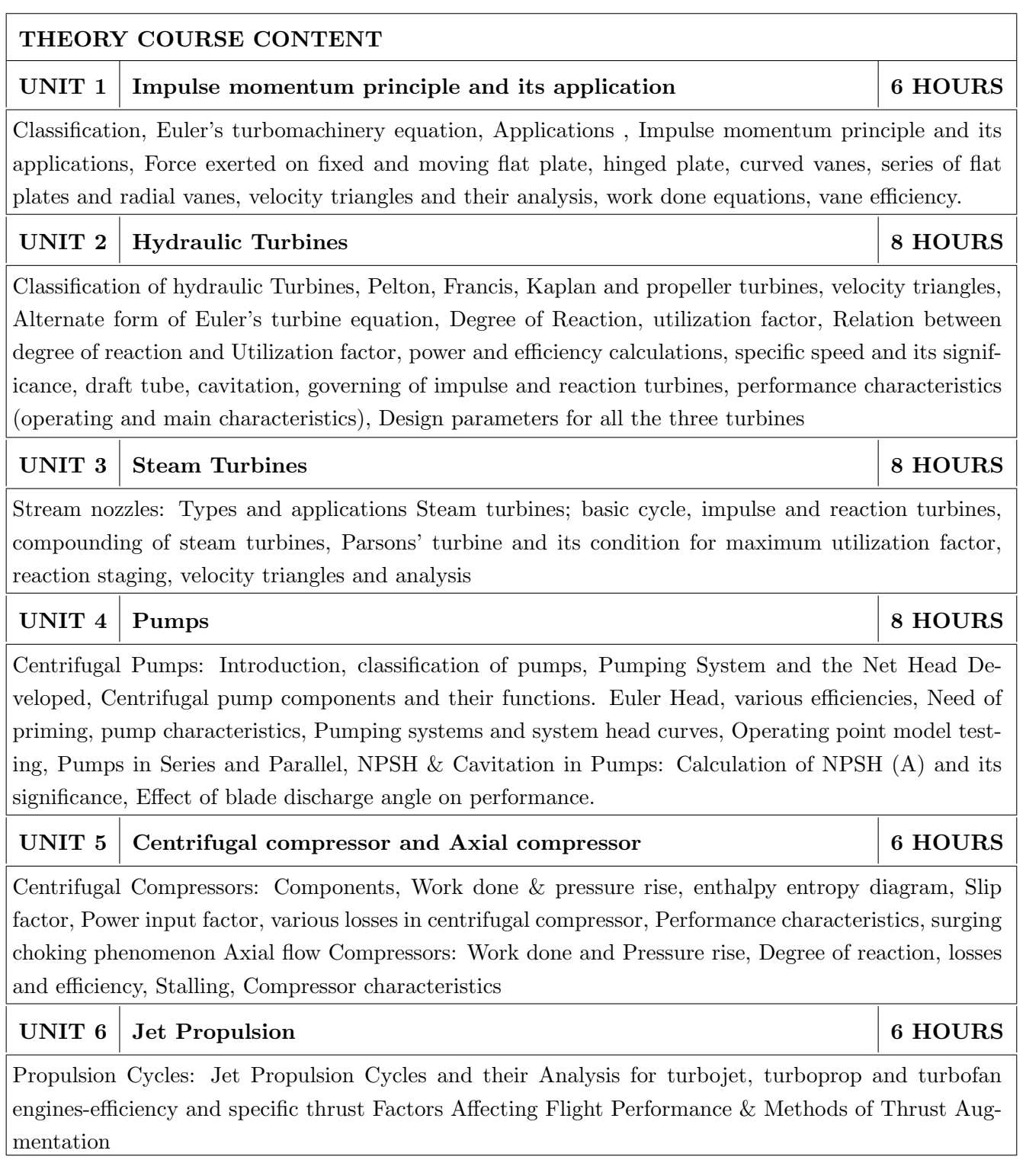

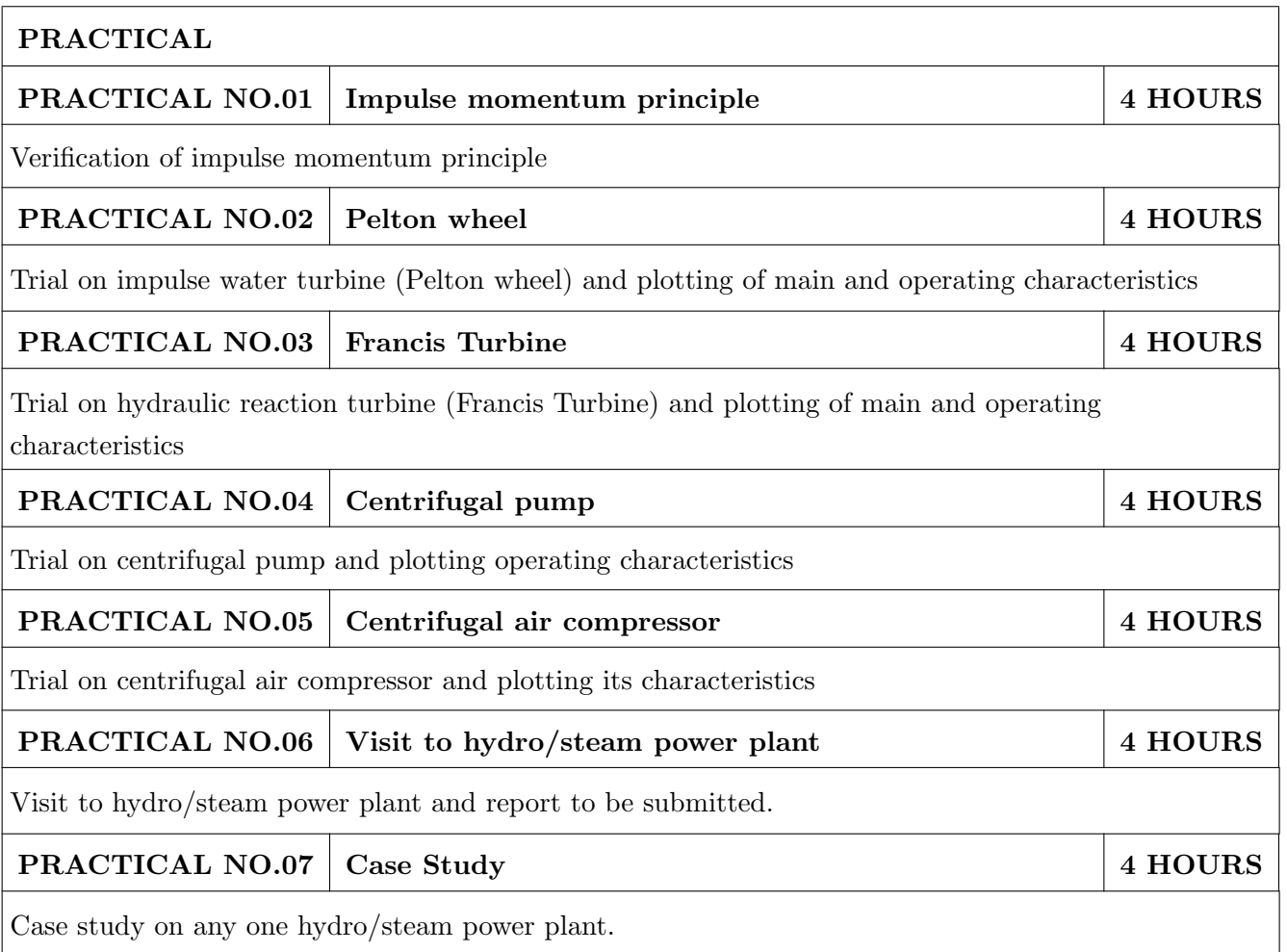

## **TEXT BOOK**

- 1. Turbines, Compressors & Fans, S.M. Yahya, Tata-McGraw Hill. ISBN: 9781259000720 Turbomachines, B. U. Pai, Wiley India. ISBN: 9788126539550
- 2. Fluid mechanics and hydraulic machines, Dr. R.K. Bansal. ISBN-13: 978-8131808153
- 3. Hydraulic Machines, Dr. J. Lal, Metropolitan Book Co. Pvt. Ltd., Delhi. ISBN-13: 978-8120000261
- 4. Hydraulics, Fluid Mechanics and Machinery, Modi P N & Seth S N, Standard Book House, New Delhi. ISBN: 9788189401269
- 5. R. Yadav, Steam and Gas Turbines and Power Plant Engineering, VII edition, Central Publ. house. ISBN-13: 978-8185444352

- 1. William W. Perg, Fundamentals of Turbomachinery, John Wiley & Sons.
- 2. Thermal Turbomachines, Dr. Onkar Singh, Wiley India. ISBN: 9788126546855
- 3. V. P. Vasandani, Theory of Hydraulic Machinery, Khanna Publishers, Delhi. ISBN-13: 978-8174092502
- 4. Karassik, Hand Book of Pumps, Tata McGraw Hills Ltd., New Delhi. ISBN: 9780071460446
- 5. S.L. Dixon, Fluid Mechanics, Thermodynamics of Turbomachinery, IV edition, Butterworth-Heinemann Publ., 1966. ISBN-13: 978-0124159549

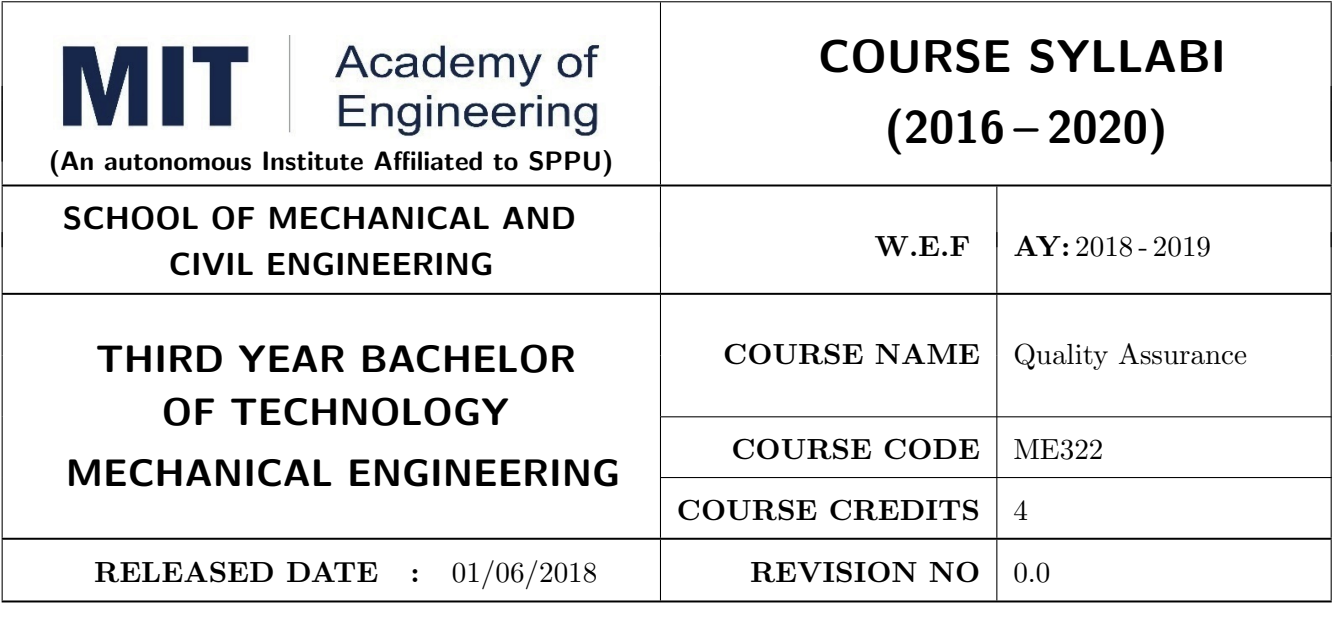

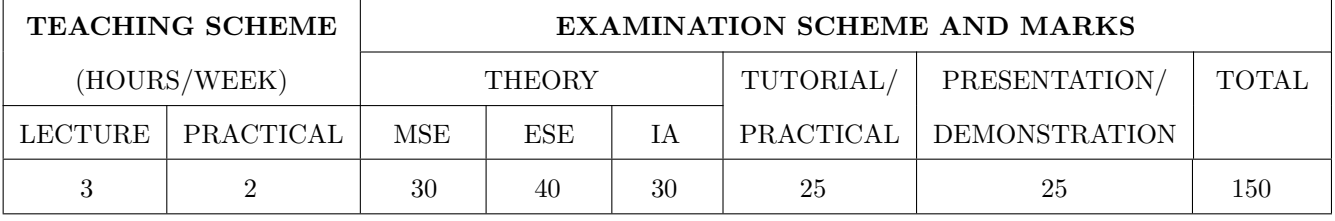

PRE-REQUISITE: Engineering Tools & Techniques

## **COURSE OBJECTIVES:**

 $ME322.CEO.1:$  To understand metrology, its advancement  $\&$  measuring instruments.

ME322.CEO.2: To study fundamentals of inspection methods and systems.

ME322.CEO.3: To understand advancement in metrology like CMM.

ME322.CEO.4: To suggest appropriate Quality Management System for given application.

ME322.CEO.5: To select and apply Quality control methods for given applications.

## **COURSE OUTCOMES:**

The students after completion of the course will be able to,

ME322.CO.1: Identify different measurement standards as per application.

ME322.CO.2: Explain the tolerance, limits of size, fits and gauge design.

ME322.CO.3: Describe measurements of threads, gears.

ME322.CO.4: Apply QC tools at appropriate application.

ME322.CO.5: Prepare the Quality Control Plan, Recommend corrective action.

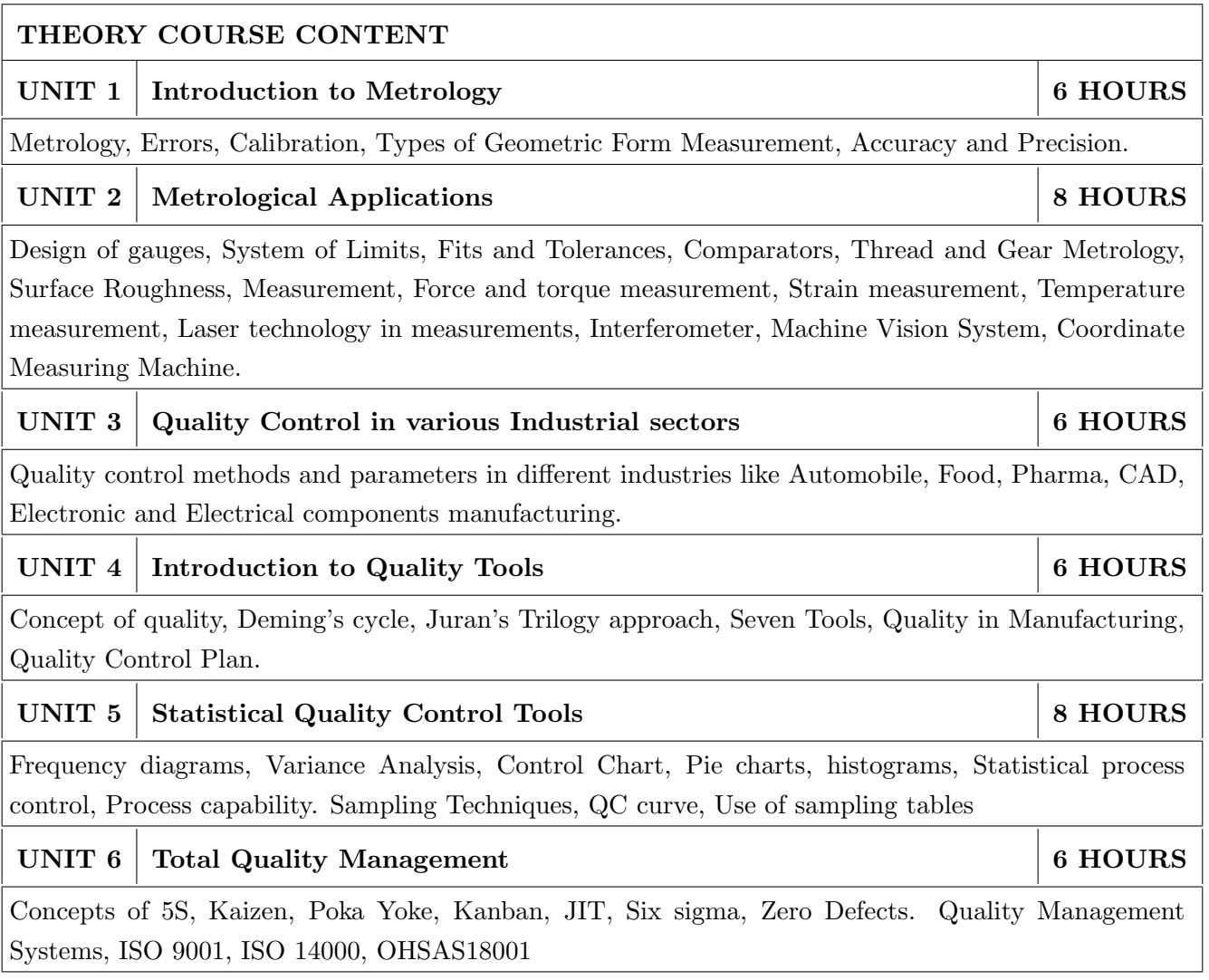

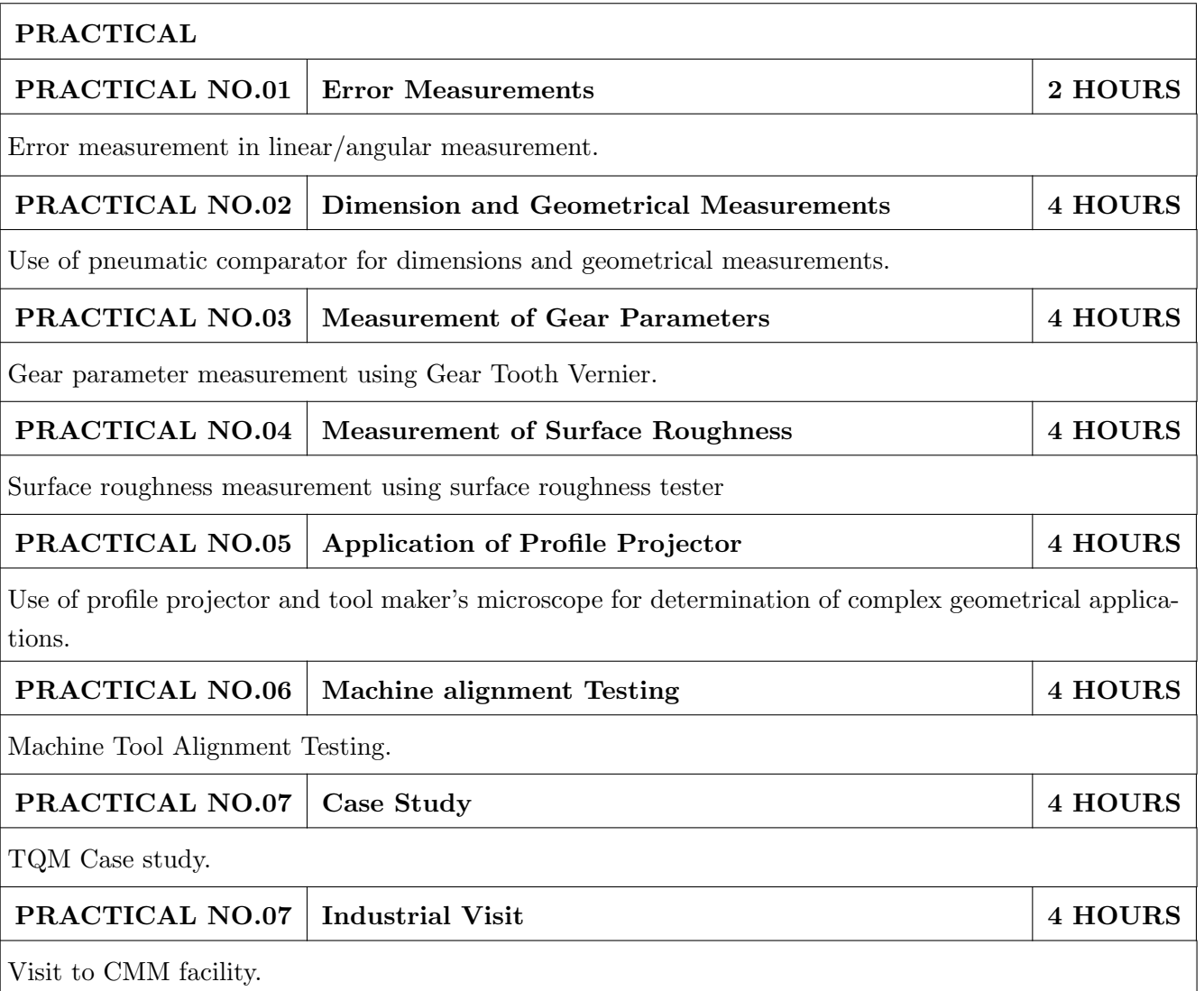

## **TEXT BOOK**

- 1. Mechanical Measurements, Beckwith Marangoni and Lienhard, Pearson Education, 6th Edition, 2006. ISBN-13: 978-0201847659.
- 2. Engineering Metrology, R. K. Jain, Khanna Publishers, Delhi, 2009. ISBN: 978-81-7409-153-X.
- 3. Juran J.M., Quality Handbook, McGraw Hill Publications. ISBN: 9780071070898.
- 4. Grant S.P., Statistical Quality Control, Tata McGraw Hill Publication. ISBN 13: 9780070435551.

- 1. Narayana K.L., Engineering Metrology. ISBN: 8183711189, 9788183711180.
- 2. ASTME, Handbook of Industrial Metrology, Pretice Hall of India Ltd.
- 3. Connie Dotson, Fundamentals of Dimensional Metrology, Thamson Publn, 4th Edition. ISBN-13: 978-0766820715
- 4. Kulkarni V.A. and Bewoor A.K., Quality Control, John Wiley Publication. ISBN: 9788126519071

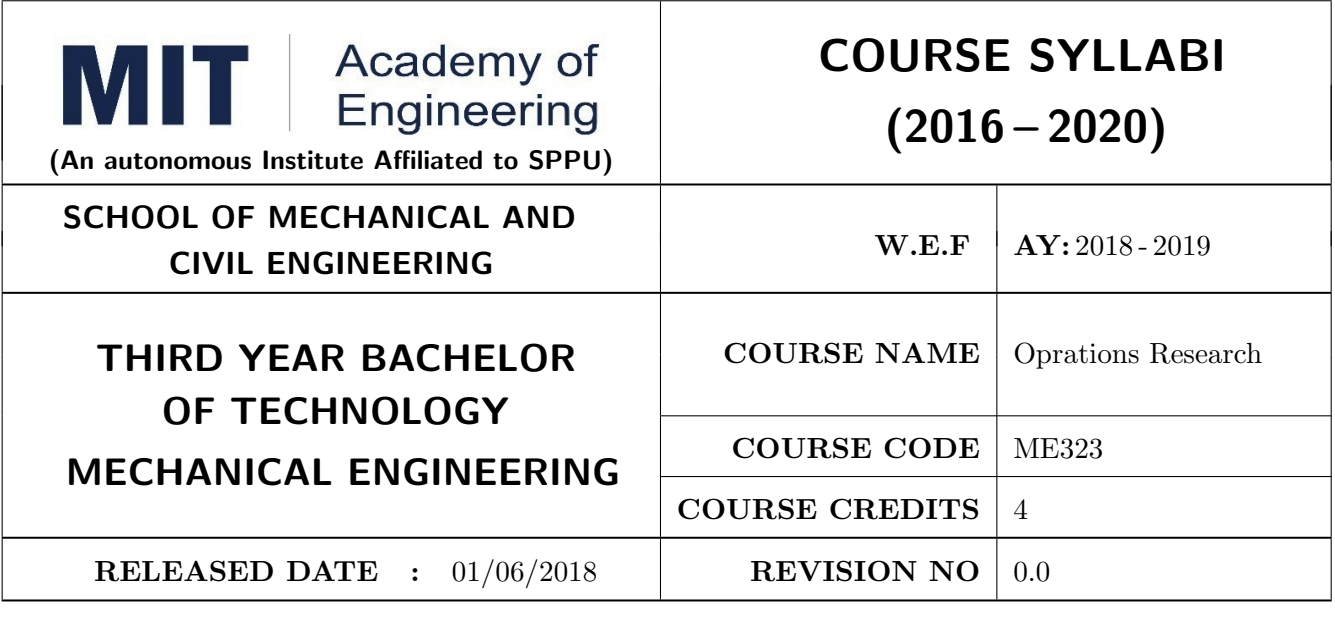

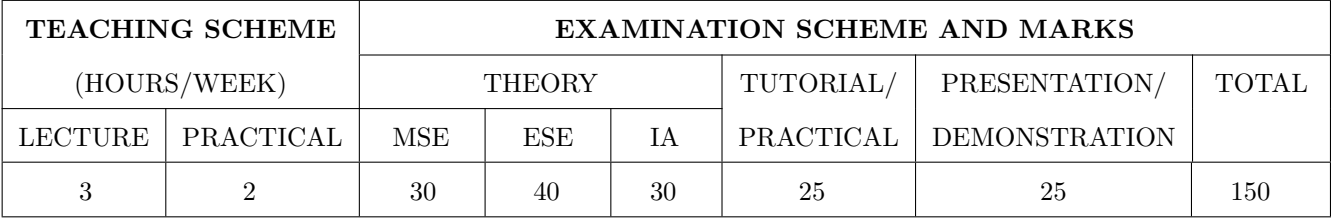

PRE-REQUISITE: Applied Mathematics

## **COURSE OBJECTIVES:**

ME323.CEO.1: To understand the theoretical workings of the simplex method for linear programming and perform iterations of it by hand.

- ME323.CEO.2: To understand the relationship between a linear program and its dual, including strong duality and complementary slackness.
- ME323.CEO.3: To Perform sensitivity analysis to determine the direction and magnitude of change of a model's optimal solution as the data change.

ME323.CEO.4: To solve specialized linear programming problems and network models.

## **COURSE OUTCOMES:**

The students after completion of the course will be able to,

- ME322.CO.1: Identify and develop operational research models from the verbal description of the real system.
- ME322.CO.2: Apply the mathematical tools that are needed to solve optimization problems.
- ME322.CO.3: Use mathematical software to solve the proposed models.
- ME322.CO.4: Solve specialized linear programming problems like the transportation and assignment problems.
- ME322.CO.5: Solve network models like the shortest path, minimum spanning tree, and maximum flow problems.

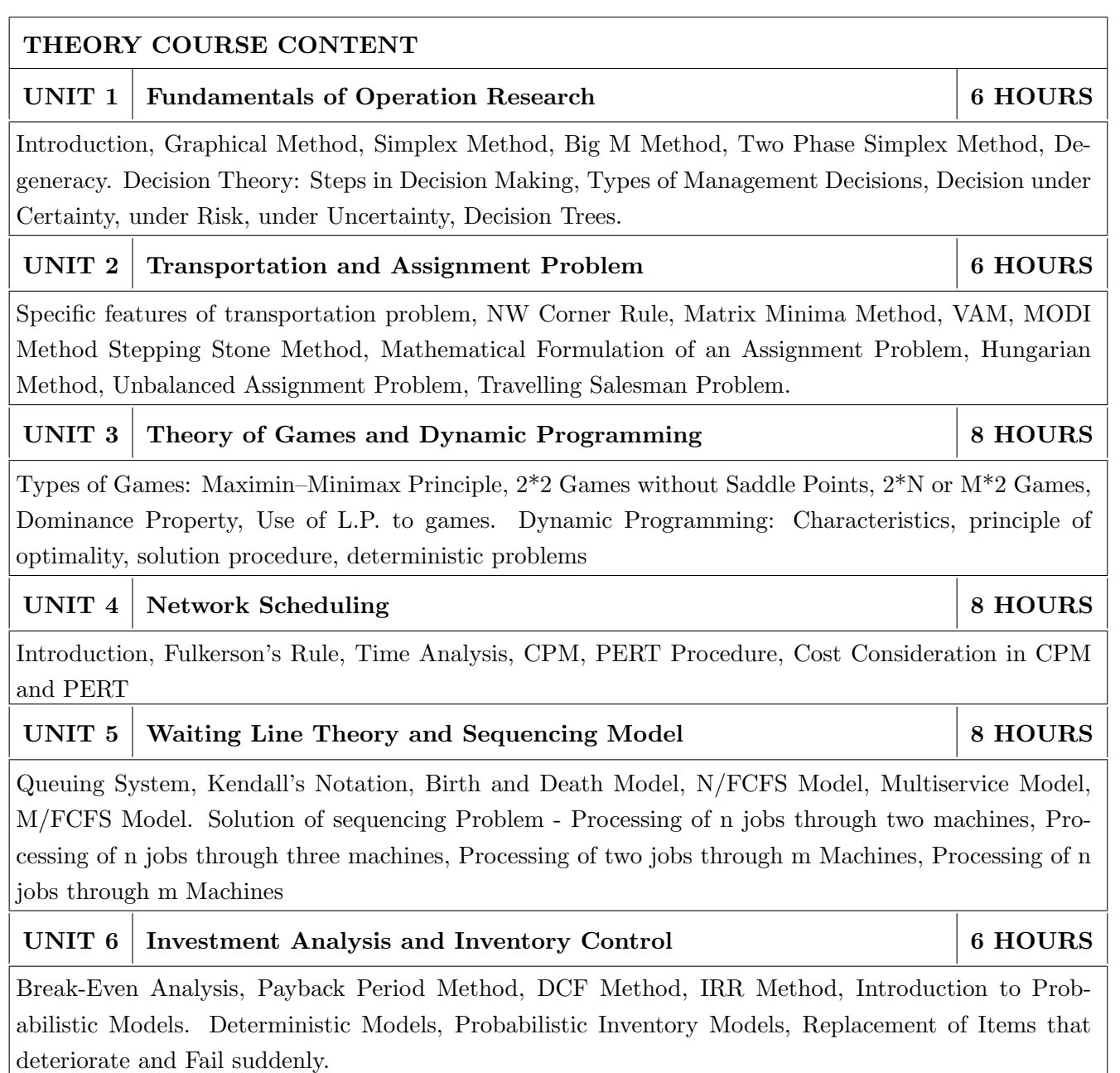

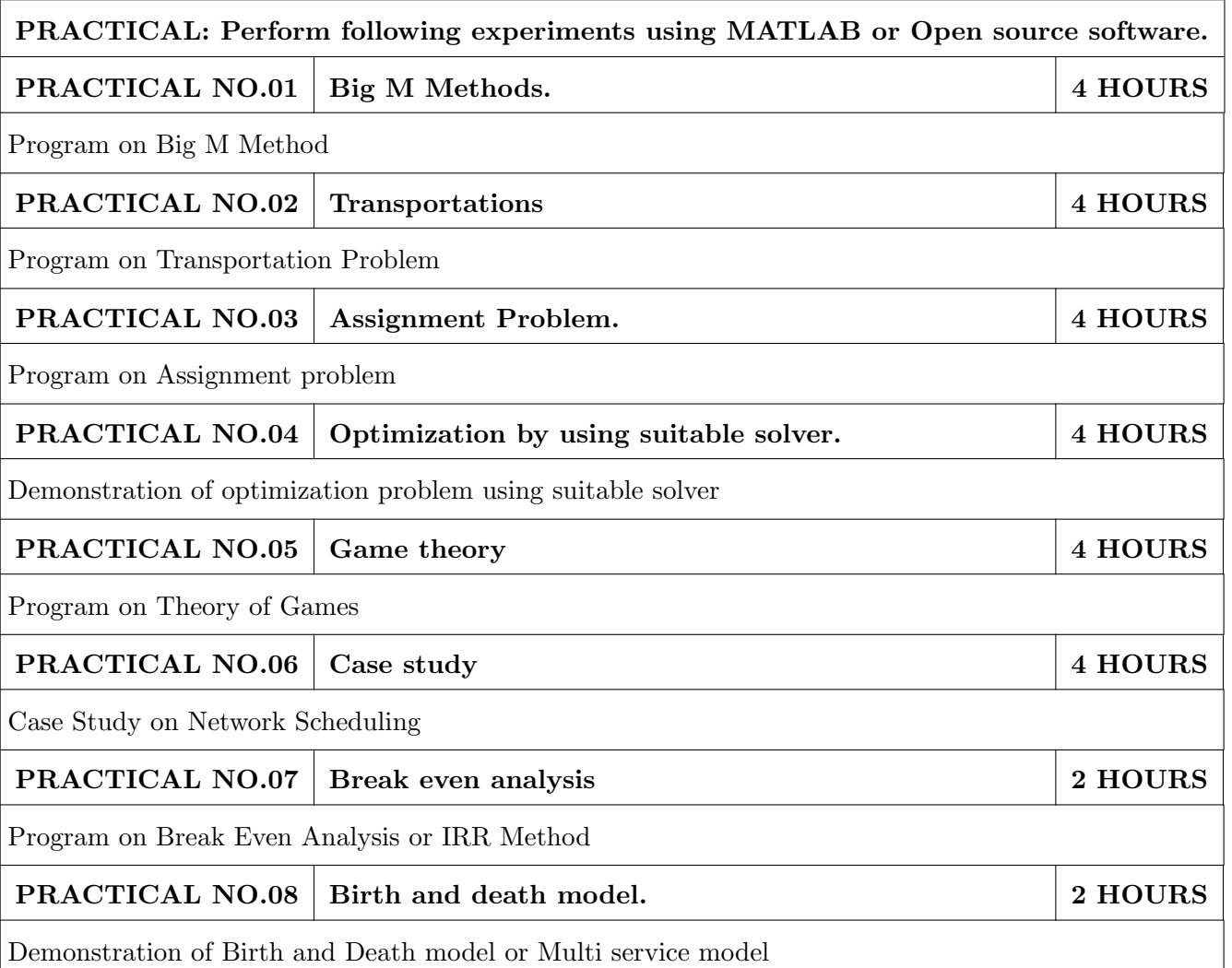

## TEXT BOOK

- 1. Hillier F.S., and Lieberman G.J., Operations Research, Eight Edition, Mc. Tata McGraw Hill, India. ISBN-13: 978-0070600928
- 2. N. D. Vora, Quantitative Techniques. ISBN-13: 978-0070146730
- 3. Gupta P. K. and Hira D. S.: Operations Research, S Chand & Company Ltd. ISBN13: 9788121902816
- 4. Sharma S. D., Kedar Nath : Operations Research, Ram Nath & Co., ISBN:-13 5551234001596

- 1. Taha H. A.: Operations Research: An Introduction, Prentice Hall of India Pvt. Ltd. ISBN-13: 978-0132555937.
- 2. Belegundu, Optimization Concepts and Applications in engineering, Cambridge Uni. Press, India ISBN-13: 978-0521878463.
- 3. Hamdy A Taha, Operations Research An introduction, Pearson Education. ISBN: 9780132555937.
- 4. Ravindran, Phillips and Solberg, Operations Research Principles and Practice, Second Edition, Mc.WSE Willey, ISBN: 978-0-471-08608-6.
- 5. Wagner H. N.: Principles of Operations Research with applications to Managerial Decisions, Prentice Hall of India Pvt. Ltd. ISBN-13: 978-0137095926.

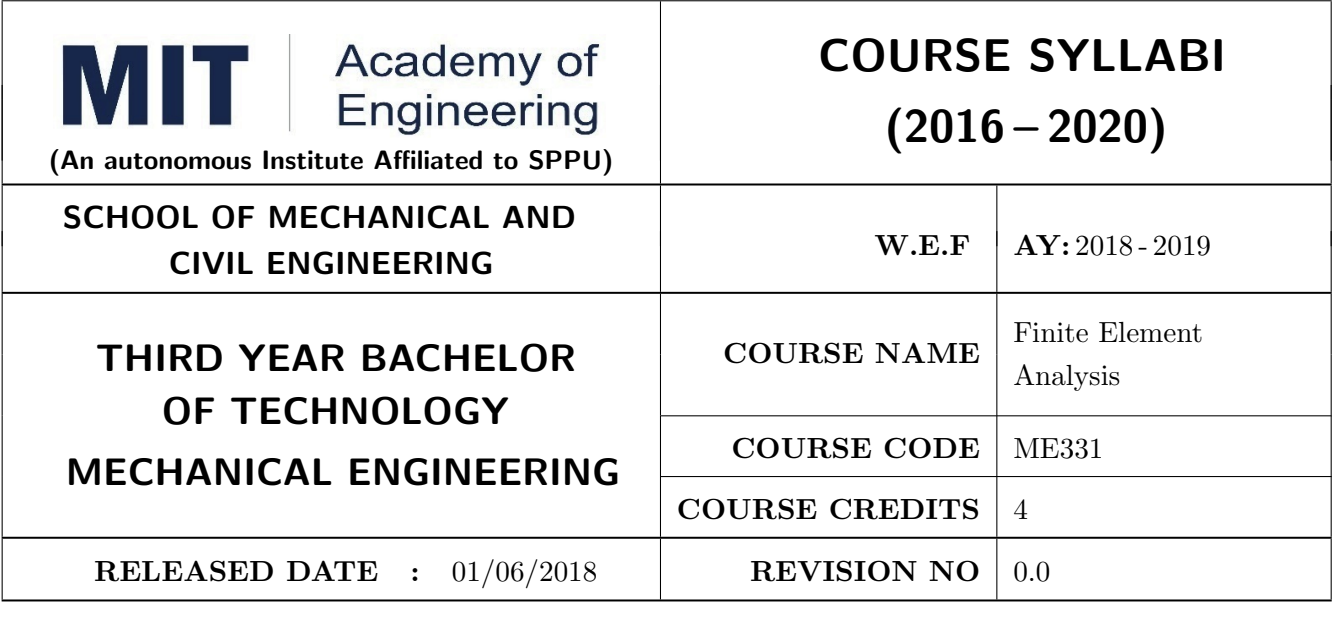

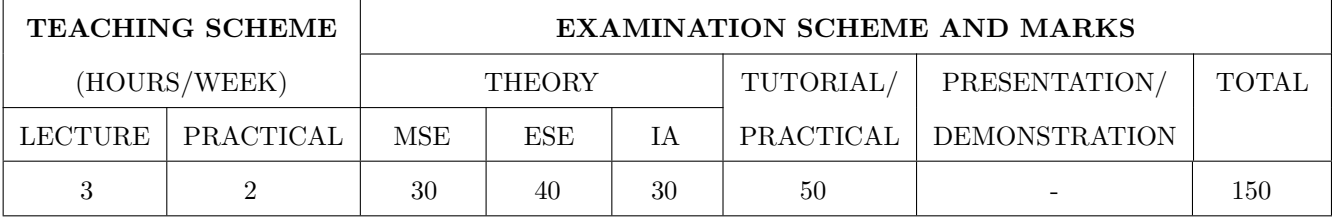

**PRE-REQUISITE:** Geometric Modeling & Design

## **COURSE OBJECTIVES:**

ME331.CEO.1: To equip the students with the Finite Element Analysis fundamentals.

ME331.CEO.2: To enable the students to formulate the design problems into FEA.

ME331.CEO.3: To enable the students to perform engineering simulations using Finite Element Analysis software (ANSYS/Optistruct).

ME331.CEO.4: To enable the students to understand the ethical issues related to the utilization of FEA in the industry.

## **COURSE OUTCOMES:**

The students after completion of the course will be able to,

ME331.CO.1: Identify mathematical model for solution of common engineering problems.

ME331.CO.2: Formulate simple problems into finite elements..

ME331.CO.3: Solve for modeling and meshing of structural problems.

ME331.CO.4: Use professional-level finite element software to solve engineering problems in Solid mechanics.

ME331.CO.5: Derive element matrix equation by different methods by applying basic laws in mechanics and integration by parts.

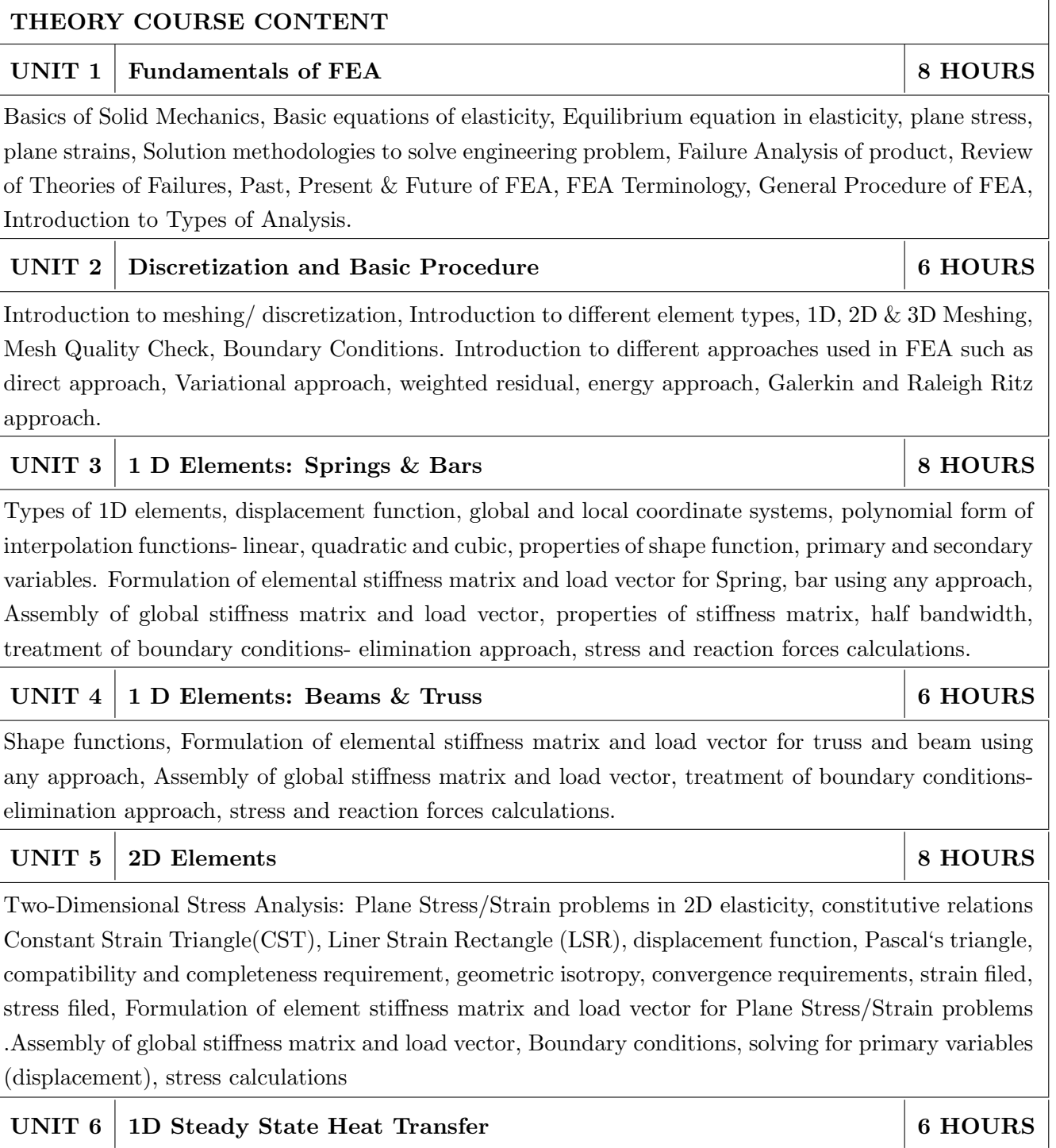

Review of modes of HT Conduction, convection, radiation, Governing Differential Equation, Boundary conditions, Steady State Heat transfer formulation of 1D elements for conduction and convection.

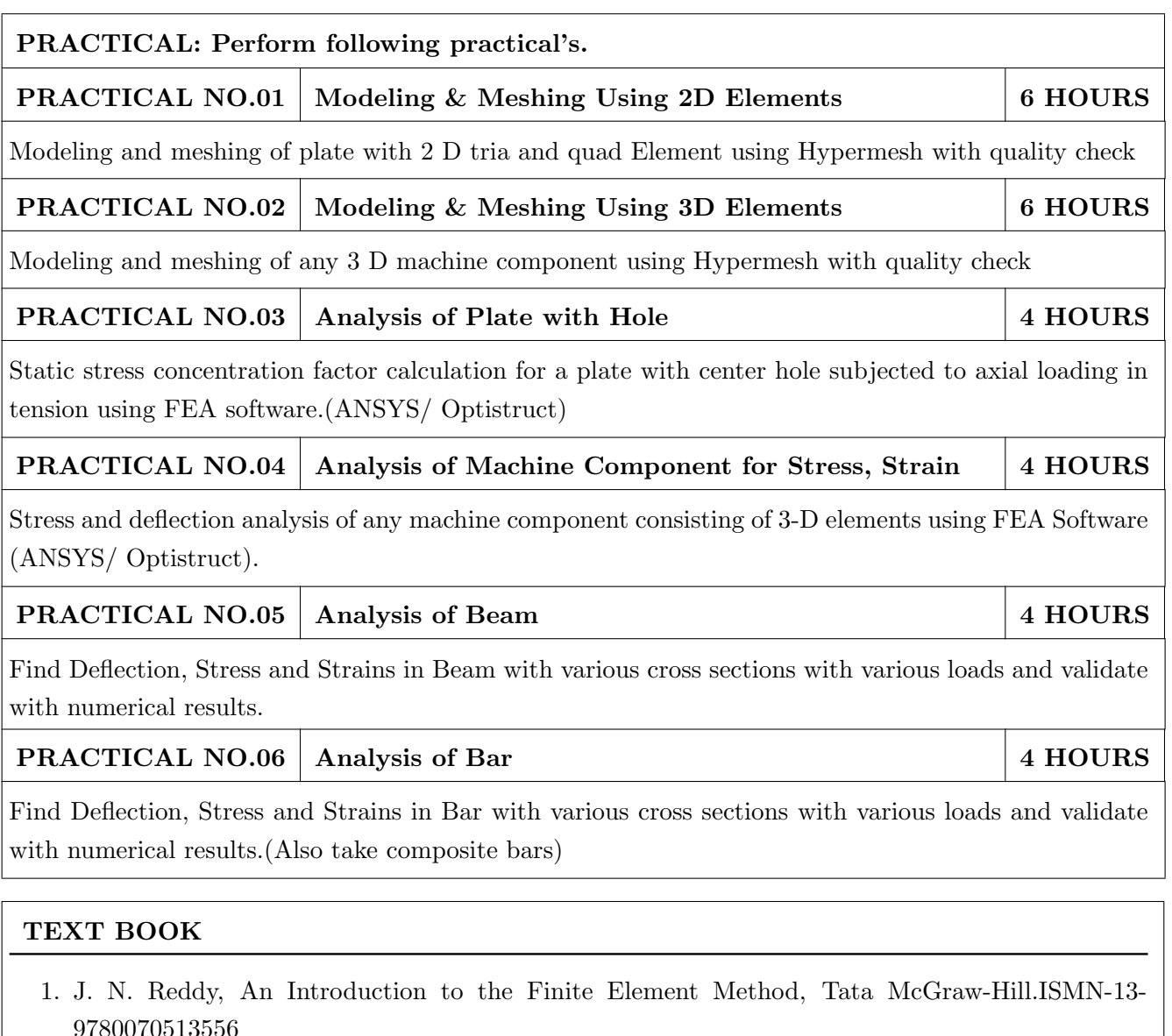

- 2. C.S. Krishnamurthy, Finite Element Analysis: Theory & Programming, TMH Publishing Co.
- 3. Reddy J. N., An Introduction to Finite Element Methods, McGraw Hill Company, 1984. ISBN-13-978-0072466850

- 1. Trupathi R Chandrupatla and Ashook D. Belegundu, Introduction of Finite Element in Engineering, Prentice Hall of India, 1997.ISBN-13- 978-0132162746
- 2. K.J. Bathe, Finite Element Procedures, Klaus-Jurgen Bathe.ISMB-13- 978-0133173055
- 3. O.C. Zienkiewicz , The Finite Element Method.ISBN-13- 978-1856176330
- 4. Rao S. S., The Finite Element Methods of Engineering, Pergamon Press, 1989.ISBN-13- 978-1856176613
- 5. Segerland L. J., Applied Finite Element Analysis, Wiley Publication, 1984-ISMn-13- 978-0471806622
- 6. Gokhale N. S., Deshpande S. S., Bedekar S. V. and Thite A. N., --Practical Finite Element Analysis, Finite to Infinite, Pune

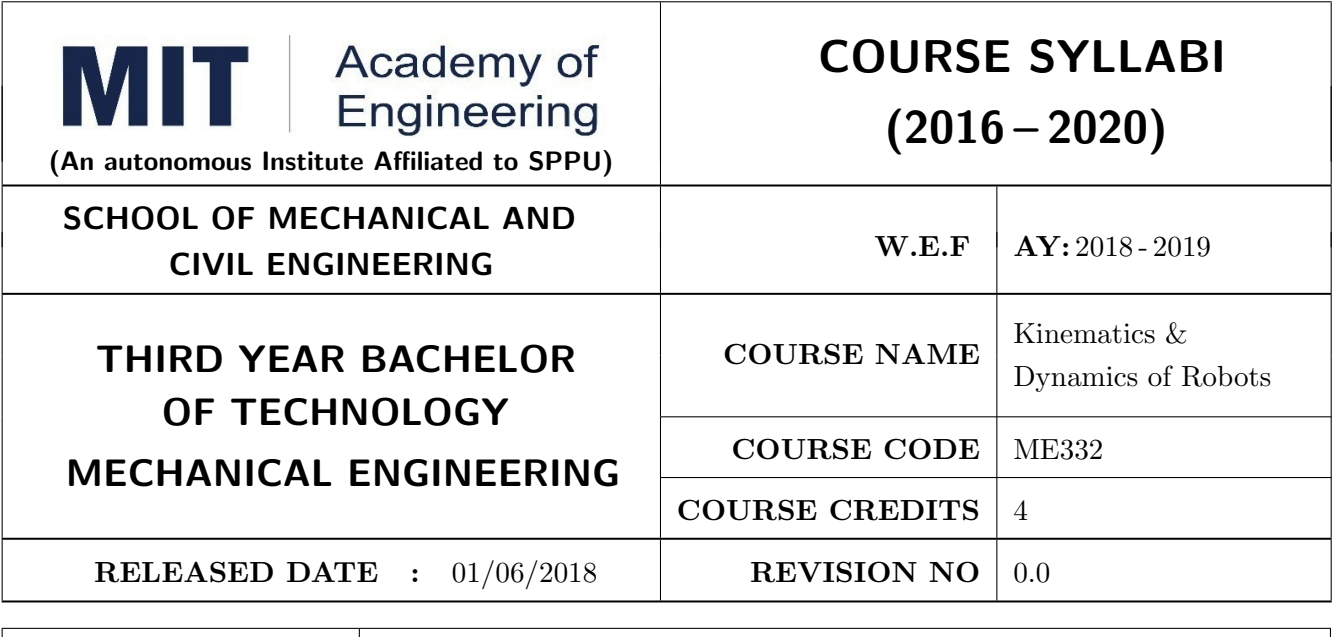

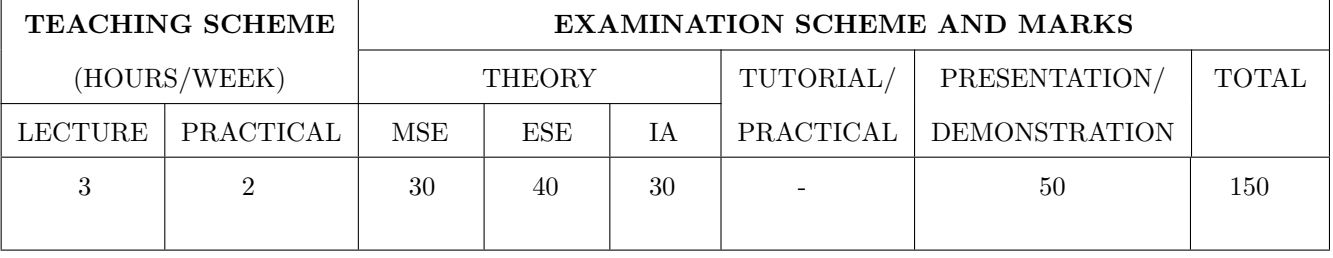

PRE-REQUISITE: Fundamentals of Robots, Machines & Mechanisms

## **COURSE OBJECTIVES:**

ME332.CEO.1: To List configurations of robot.

ME332.CEO.2: To Apply design considerations in Trajectory Planning.

ME332.CEO.3: To Analyze concept of kinematics and dynamics for position control.

ME332.CEO.4: To Create a Task based robot system.

## **COURSE OUTCOMES:**

The students after completion of the course will be able to,

ME332.CO.1: Enlist the configurations of robot.

ME332.CO.2: Prepare trajectory design plan for shooting robot.

ME332.CO.3: Combine kinematics and dynamics for position control.

ME332.CO.4: Create a Programmable Robot with Transformed Mechanisms..

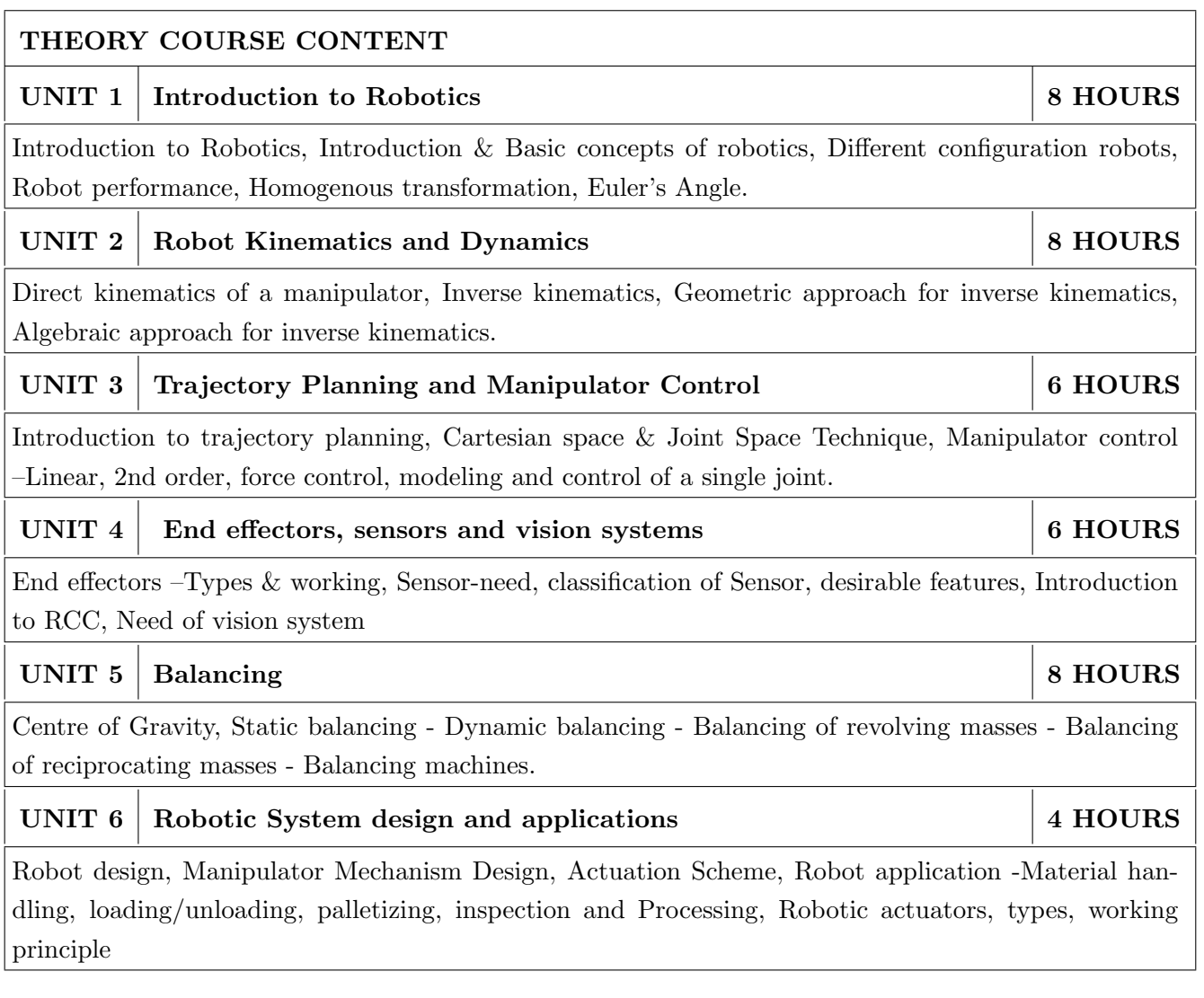

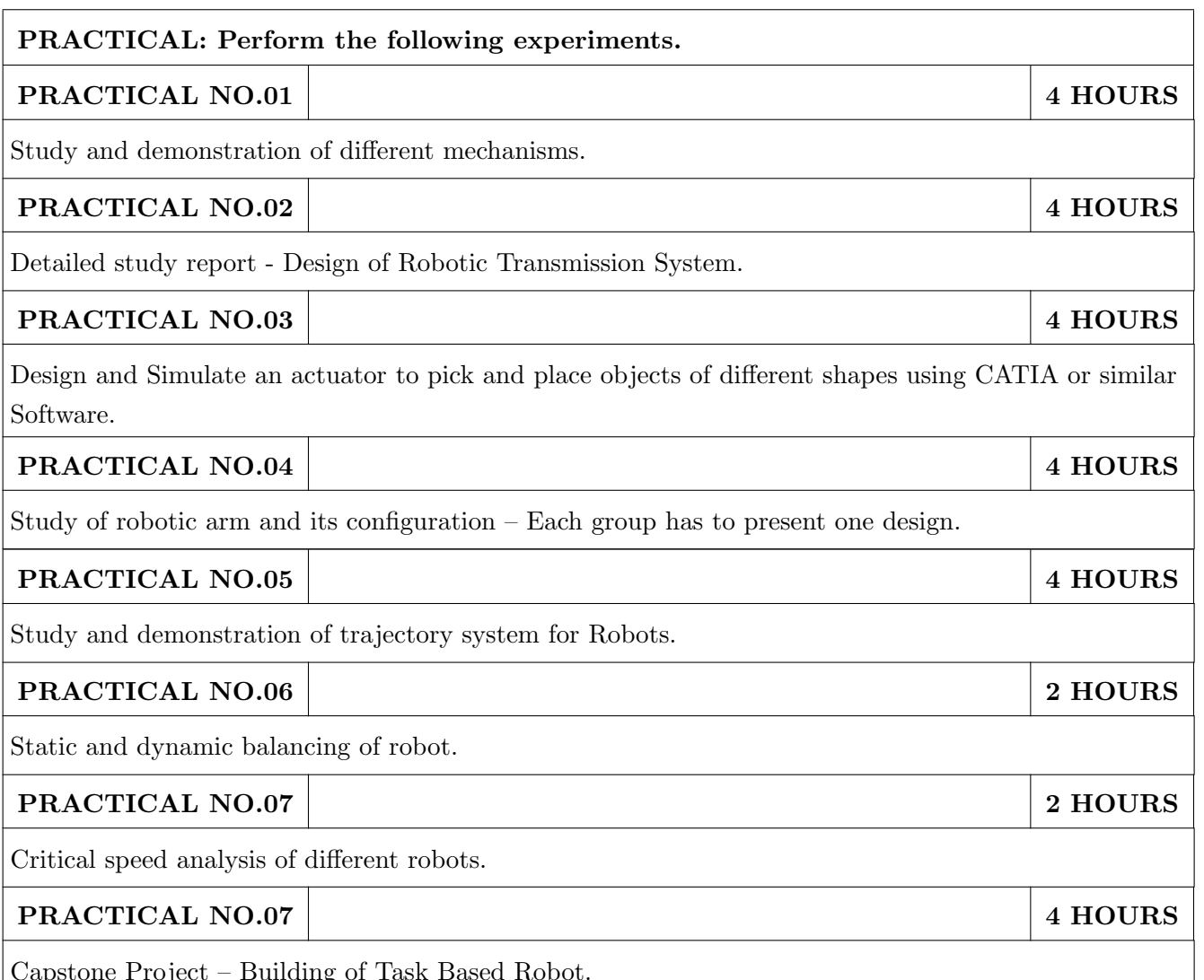

## **TEXT BOOK**

- 1. Reza Jazar, Theory of Applied Robotics, 2010, Springer US, ISBN 978-0-387-68964-
- 2. Ambekar A.G., "Mechanism and Machine Theory" Prentice Hall of India, New Delhi, 2007 ISBN :978-8120331341
- 3. Shigley J.E., Pennock G.R and Uicker J.J., "Theory of Machines and Mechanisms", Oxford University Press, 2003, 978-0190264482.

- 1. Rao.J.S. and Dukkipatti R.V. "Mechanisms and Machines", Wiley-Eastern Ltd., New Delhi, 1992.ISBN 13: 978-8177581270.
- 2. Richard D. Klafter, Thomas. A, Chri Elewski, Michael Negin, Robotics Engineering an Integrated Approach, Phi Learning., 2009. ISBN-1-59047-816-9.
- 3. John Hannah and Stephens R.C., "Mechanics of Machines", Viva Low Prices Student Edition, 1999, 978-0713132311.

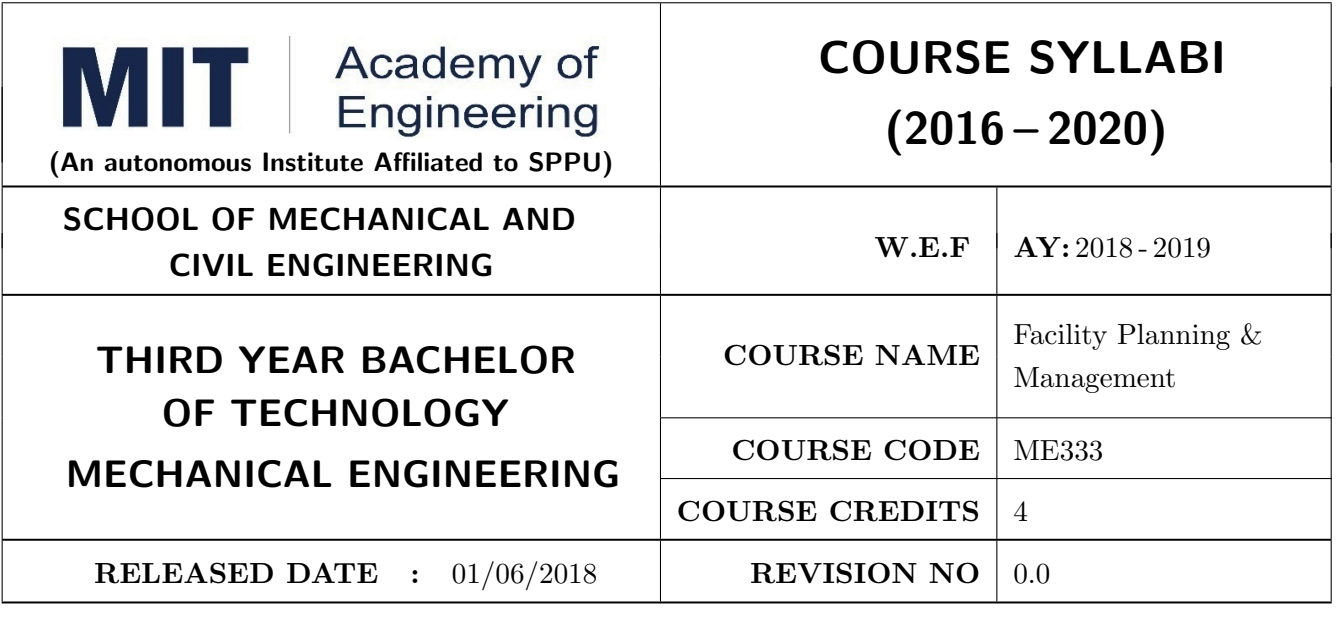

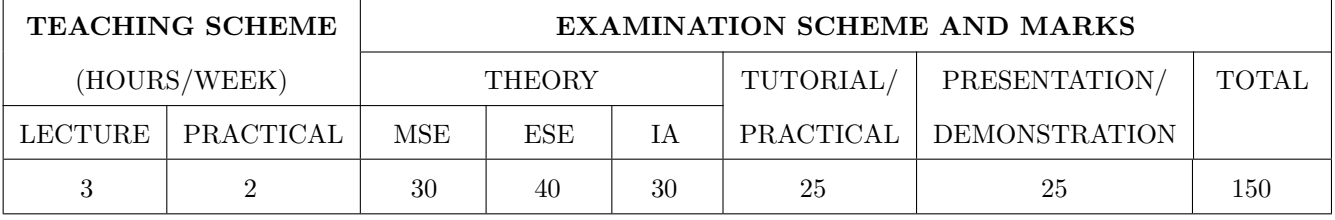

PRE-REQUISITE: Work Process Assessment

## **COURSE OBJECTIVES:**

ME333.CEO.1: To study the basics of maintenance and safety measures in industry.

ME333.CEO.2: To study and discuss different parameters affecting business location.

ME333.CEO.3: To study and suggest material handling system for specific application.

ME333.CEO.4: To study different elements of costing for engineering products and services.

ME333.CEO.5: To study the existing plant layout and propose new improved layouts.

## **COURSE OUTCOMES:**

The students after completion of the course will be able to,

ME333.CO.1: Recall basics of Maintenance and safety measures in industry.

ME333.CO.2: Identify location of facilities for business organizations.

ME333.CO.3: Apply fundamental principles of material handling.

ME333.CO.4: Calculate the cost of given engineered product and service.

ME333.CO.5: Design new layouts incorporating products, process and personnel requirements for manufacturing and service organizations.

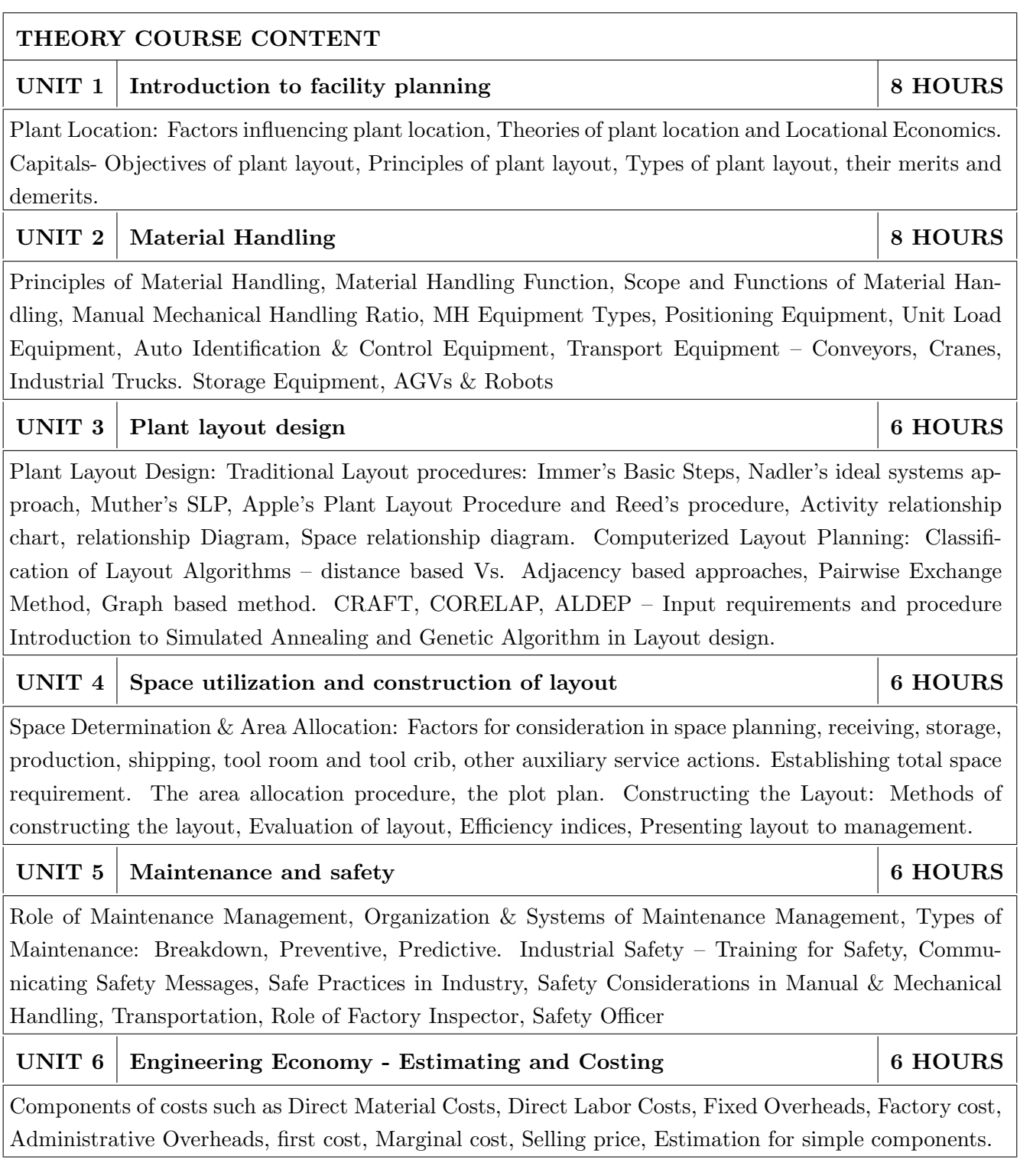

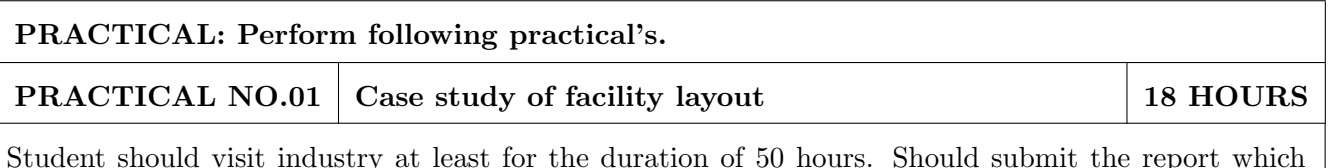

should include

- 1. Single facility location problems or Multiple facility location problems
- 2. Line Balancing
- 3. Computerized Layout Planning
- 4. Layout Evaluation Techniques

Based on study, student should give suggestions on layout improvement or improvement on material handling system, which should be acknowledged by respective industry.

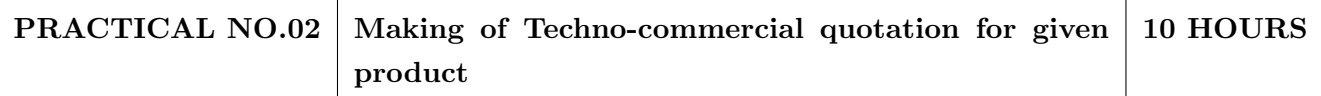

To make a detailed costing with BOM and techno-commercial quotation for given products like Mechanical structure, Special purpose machines, Special measurement gauge etc.

## **TEXT BOOK**

- 1. Facilities Planning James A.Tomkins, John A.White, Yavuz A. Bozer, J M. A. Tanchoco, John Wiley and Sons, 2010, ISBN 978-0-470-44404-7.
- 2. Plant Layout and Material handling James M Apple, John, Wiely and Sons, 2nd Edition, 1977 ISBN-13: 978-0471071716.
- 3. Facility layout and Location Francies, R.L. and White, J.A., McGraw Hill 2nd edition, ISBN-13: 978-0132992312.
- 4. Engineering Economy Paul Degarmo, Macmillan Pub, Co. 2001, ISBN-00-23286008.

- 1. Practical layout Muther Richard, McGraw Hill-1955. ISBN-13: 978-0070441569.
- 2. Facilities Design Sunderesh Heragu, PWS Publishing Company, ISBN-0-534-95183.
- 3. Plant Layout Design James M Moore, McMilan Co.1962 LCCCN61- 5204.

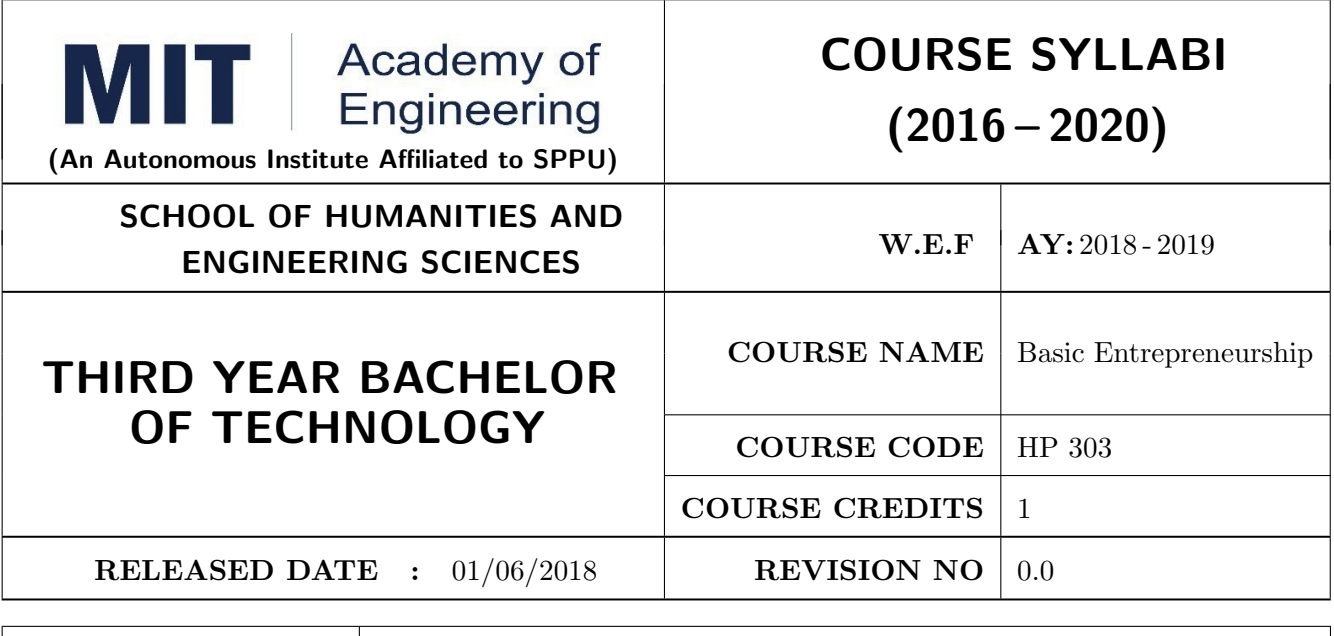

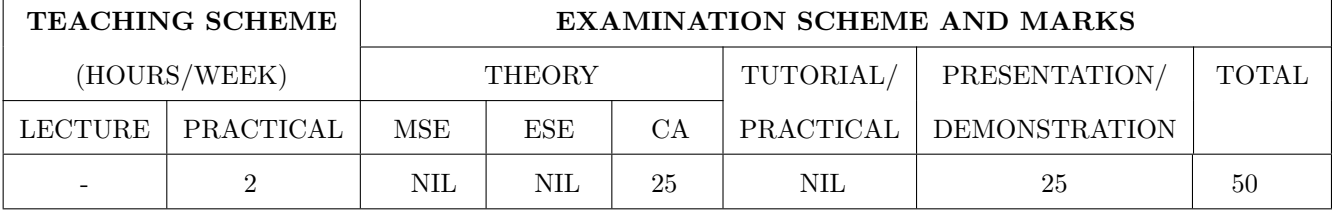

PRE-REQUISITE: WF Orientation Course

## **COURSE OBJECTIVES:**

HP303.CEO.1: To understand the fit between you and your entrepreneurial<br>ambitions

HP303.CEO.2: To find a problem worthsolving

HP303.CEO.3: To identify your customers

HP303.CEO.4: To develop a solution for your customers' problems and problemsolution

HP303.CEO.5: To build and demonstrate anMVP

HP303.CEO.6: To structure a business model around the problem, customer, and solution and present your Business ModelCanvas.

## **COURSE OUTCOMES:**

The students after completion of the course will be able to,

HP303.CO.1: Why entrepreneurship requires

HP303.CO.2: Outline the Problems Worth Solving by using various techniques like DT, JTBD

HP303.CO.3: Identify the Customer Segments and Early Adopters

HP303.CO.4: Develop the solution demo for identify problem.

HP303.CO.5: Create Business Model Canvas and Minimum Viable Product

## PRACTICALS:

PRACTICAL NO.01 **GET STARTED - Discover Yourself**  2 HOURS

Find your flow, Effectuation, Case Study: Tristan Walker: The extroverted introvert, Identify your entrepreneurial style.

PRACTICAL NO.02 IDEA/PROBLEM - Identify Problems Worth Solv-**4 HOURS** ing

What is a business opportunity and how to identify it. Find problems around you that are worth solving. Methods for finding and understanding problems - (Observation, Questioning, DT, Jobs to be done (JTBD) How to run problem interviews to understand the customer's worldview Introduction to Design Thinking - Process and Examples Generate ideas that are potential solutions to the problem identified - DISRUPT GOOTB: Run problem interviews with prospects Class Presentation: Present the problem you "love" Form teams

#### PRACTICAL NO.03 **CUSTOMER**

Identify Your Customer Segments and Early Adopters The difference between a consumer and a customer (decision maker); Market Types, Segmentation and Targeting, Defining the personas; Understanding Early Adopters and Customer Adoption Patterns. Identify the innovators and early adopters for your startup. Craft Your Value Proposition Come up with creative solutions for the identified problems Deep dive into Gains, Pains and "Jobs-To-Be-Done" (using Value Proposition Canvas, or VPC) Identify the UVP of your solution using the Value Proposition section of the VPC Outcome-Driven InnovationClass Presentation: Communicating the Value Proposition- 1 min Customer Pitch

#### PRACTICAL NO.04 **BUSINESS MODEL**

Get Started with Lean Canyas Basics of Lean Approach and Canyas: Types of Business Models (b2b:  $b2c)$ 

#### PRACTICAL NO.05 **VALIDATION**

Develop the Solution Demo Build solution (mockups) demo, How to run solution interviews, GOOTB: Run Solution interviews. Does your solution solve the problem for your customers: The problemsolution test. Sizing the Opportunity Differences between a Startup venture and a small business; Industry Analysis Understanding what is Competition and it's role, Analyze competition Case study: Blue Ocean Strategy Building an MVP Identify an MVP and build it - I; Document and validate your assumptions Build-Measure-Learn feedback loop and the MVP/Javelin Board How to do MVP Interviews GOOTB: Run MVP interviews Is there a market for your product -The product-market fit test Class Presentation: Present your MVP

#### PRACTICAL NO.06 **MONEY**

Revenue Streams Basics of how companies make money. Understand income, costs, gross and net margins. Identify primary and secondary revenue streams. Pricing and Costs Value, price, and costs; Different pricing strategies. Understand product costs and operations costs; Basics of unit costing Financing Your New Venture How to finance business ideas, Various sources of funds available to an entrepreneur and pros and cons of each, What investors expect from you, Practice Pitching to Investors and Corporates.

## 9 HOURS

## 5 HOURS

**4 HOURS** 

**6 HOURS** 

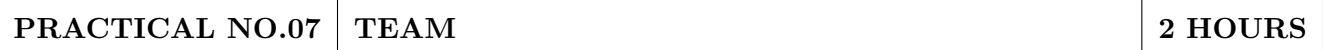

Team Building Shared Leadership Role of a good team in a venture's success; What to look for in a team; How do you ensure there is a good fit? Defining clear roles and responsibilities. How to pitch to candidates to join your startup Explore collaboration tools and techniques - Brainstorming, Mind mapping, Kanban Board, #Slack.

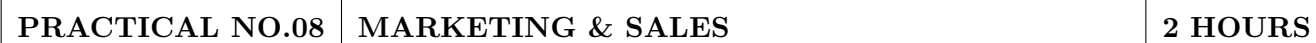

Positioning Understand the difference between product and brand and the link between them. Define the positioning statement for your product/service and how it should translate into what your customers should see about that brand in the marketplace. Channels & Strategy Building Digital Presence and leveraging Social media, Creating your company profile page, Measuring the effectiveness of selected channels, Budgeting and planning. Sales Planning Understanding why customers buy and how buying decisions are made; Listening. Sales planning, setting targets. Unique Sales Proposition (USP); Art of the sales pitch (focus on customers needs, not on product features) Follow-up and closing a sale; Asking for the sale.

#### PRACTICAL NO.09 **SUPPORT**

Planning & Tracking Importance of project management to launch and track progress Understanding time management, workflow, and delegation of tasks Business Regulation Basics of business regulations of starting and operating a business; Importance of being compliant and keeping proper documentation How to find help to get started

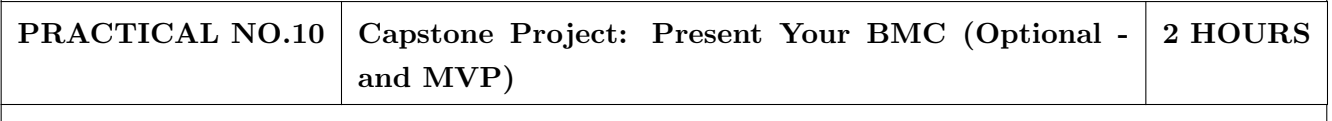

BMC: Business Model Canvas. / MVP: Minimum Viable Product.

2 HOURS

## **REFERENCES**

- 1. Read Forbes article and do Group Discussionhttps://www.forbes.com/sites/chrismyers/2015/12/16 /find-your-flow-and-success-will-follow/
- 2. https://necrophone.com/2014/01/20/effectuation-the-best-theory-of-entrepreneurship-youactually-follow-whether-youve-heard-of-it-or-not/
- 3. Use your self awareness to find out what motivates and drives Entrepreneurial activity Ted Talk "What is your Entrepreneurial style - Entrepreneur Know
- 4. Prof. Clay Christensen "IdentifyingCustomerNeeds" https://www.youtube.com/watch?v=yVCZ- $7xSsCw$
- 5. "Understand the customer problem by GOOTB":by GOOTB":https://www.youtube.com/watch?  $v = sEENIZgscDw$
- 6. https://www.forbes.com/sites/danschawbel/2013/12/17/geoffrey-moore-why-crossing-thechasm-is-still-relevant
- 7. Value Proposition: https://www.youtube.com/watch?v=jZN6CUieuOQ&list=PLw540Wq5kay 866m6A6xI7KOwEAh7is4m
- 8. Value Proposition & Customer Need:https://www.youtube.com/watch?v=6FnG8pJL8yM& index=3&list=PLw540Wq5kay866m6A6xI7KOwEAh7is4m
- 9. https://strategyn.com/turn-customer-input-into-innovation/ CASE **STUDIES** in ODI: https://jobs-to- be-done.com/tagged/case-study
- 10. The LeanBMC https://www.youtube.com/watch?v=FjBe7UO1hc
- 11. Ash Maurya Capture your BMC in 20
- 12. minuteshttps://www.youtube.com/watch?v=7o8uYdUaFR4&t=462s
- $13.$  Ash Maurva How  $to$ Prioritize **Risks** Your **BusinessModel**  $\alpha$ https://www.youtube.com/watch?v=01z7EPXS42k
- 14. https://pt.slideshare.net/bmorelean/dan-lemberg-lean-pitch
- 15. https://startups.fb.com/en-in/categories/development/
- 16. Designing Experiments: https://www.youtube.com/watch?v=WiMZWCg1Hu8&t=111s
- 17. Customer Development Process: https://www.youtube.com/watch?v=lLEebbiYIkI
- 18. Beating the Competition: https://www.youtube.com/watch?v=46uP6vOj5G0
- 19. Q&A with Garr :https://www.youtube.com/watch?v=SmJjjOrusyI
- 20. Basic Accounting Lingo for Entrepreneurs: https://www.youtube.com/watch?v=Y7Pm1jEEKE
- 21. Vinod Khosla: How Leaders can BUILDhttps://www.youtube.com/watch?v=bRCoBgCn1Q
- 22. Vinod Khosla: https://www.voutube.com/watch?v=VIrNLzTs9cw
- 23. How  $to$ Pitch the way  $VC's$ think, <sub>SO</sub> vou convince co-founders can https://www.youtube.com/watch?v=fTgU7THoKCw
- 24. Tony Buzan:http://www.tonybuzan.com/about/mind-mapping/
- 25. Google: Think branding:https://www.youtube.com/watch?v= $112$ CUjkg0ug
- 26. The Battle for your mind using Positioning:https://www.youtube.com/watch?v=jQrY8xRxrules-https://www.igorinternational.com/,  $\overline{0}$ Design Web design course:https://www.coursera.org/specializations/web-designStrikingly Free https://www.strikingly.com/online-resume/linkedin
- 27. https://certification.hubspot.com/inbound-sales-certification-course
- 28. https://www.udemy.com/courses/business/sales/
- 29. https://www.accountingtools.com/articles/2017/5/17/sales-budget-sales-budget-example

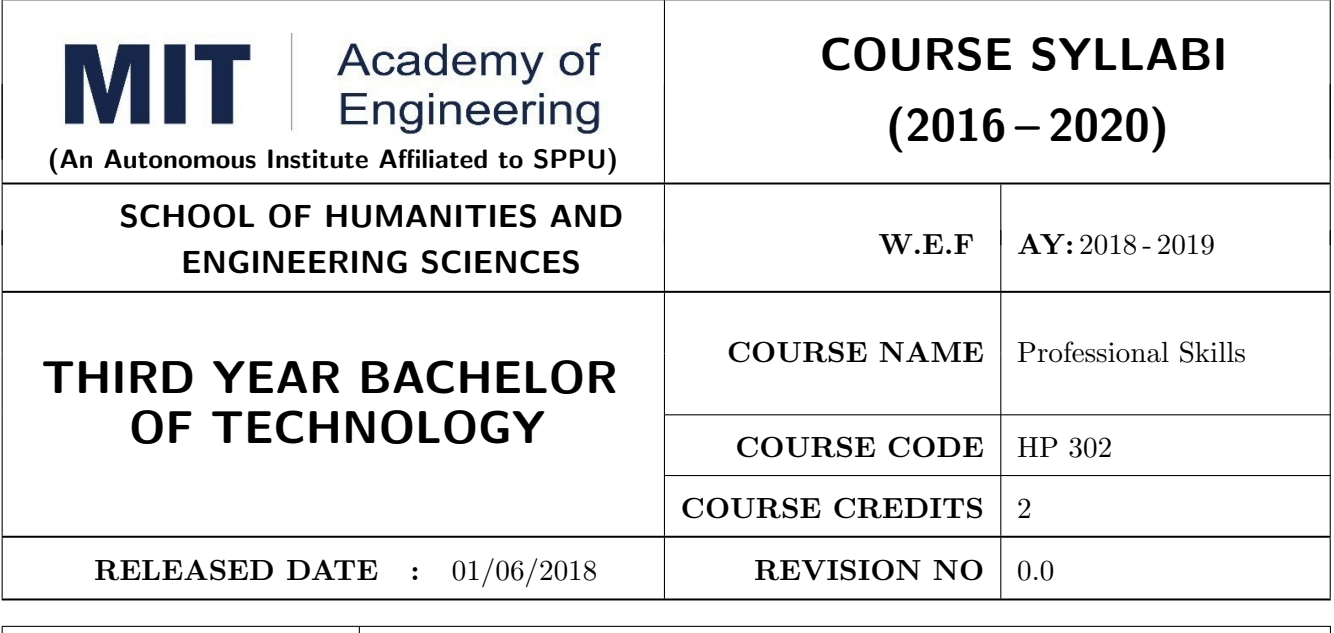

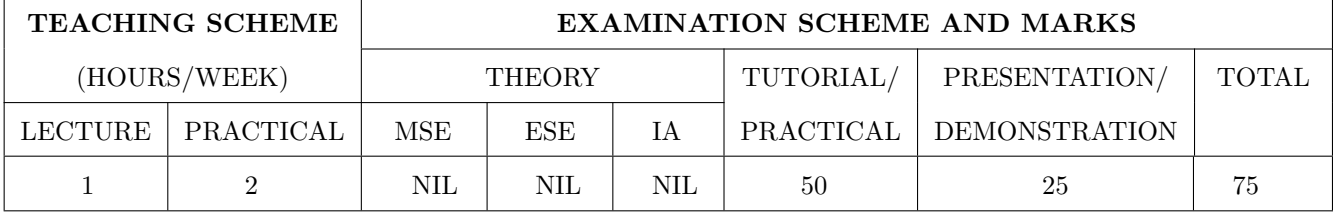

PRE-REQUISITE: Basic Communication Skills

## **COURSE OBJECTIVES:**

HP302.CEO.1: To define the importance of professional skills in student's life

HP302.CEO.2: To explain them necessary, specific professional skills

HP302.CEO.3: To appraise students for placements through acquisition of professional skills

HP302.CEO.4: To support them detect their present level in respect of each professional skill and show direction for improvement

## **COURSE OUTCOMES:**

The students after completion of the course will be able to,

 $HP302.CO.1$ : Relate the importance of professional skills(L2)

HP302.CO.2: Build necessary, specific professional skills (L3)

HP302.CO.3: Analyze the environment of employ-ability  $(L4)$ 

HP302.CO.4: Develop various techniques of effective team building in their professional life( $L6$ )

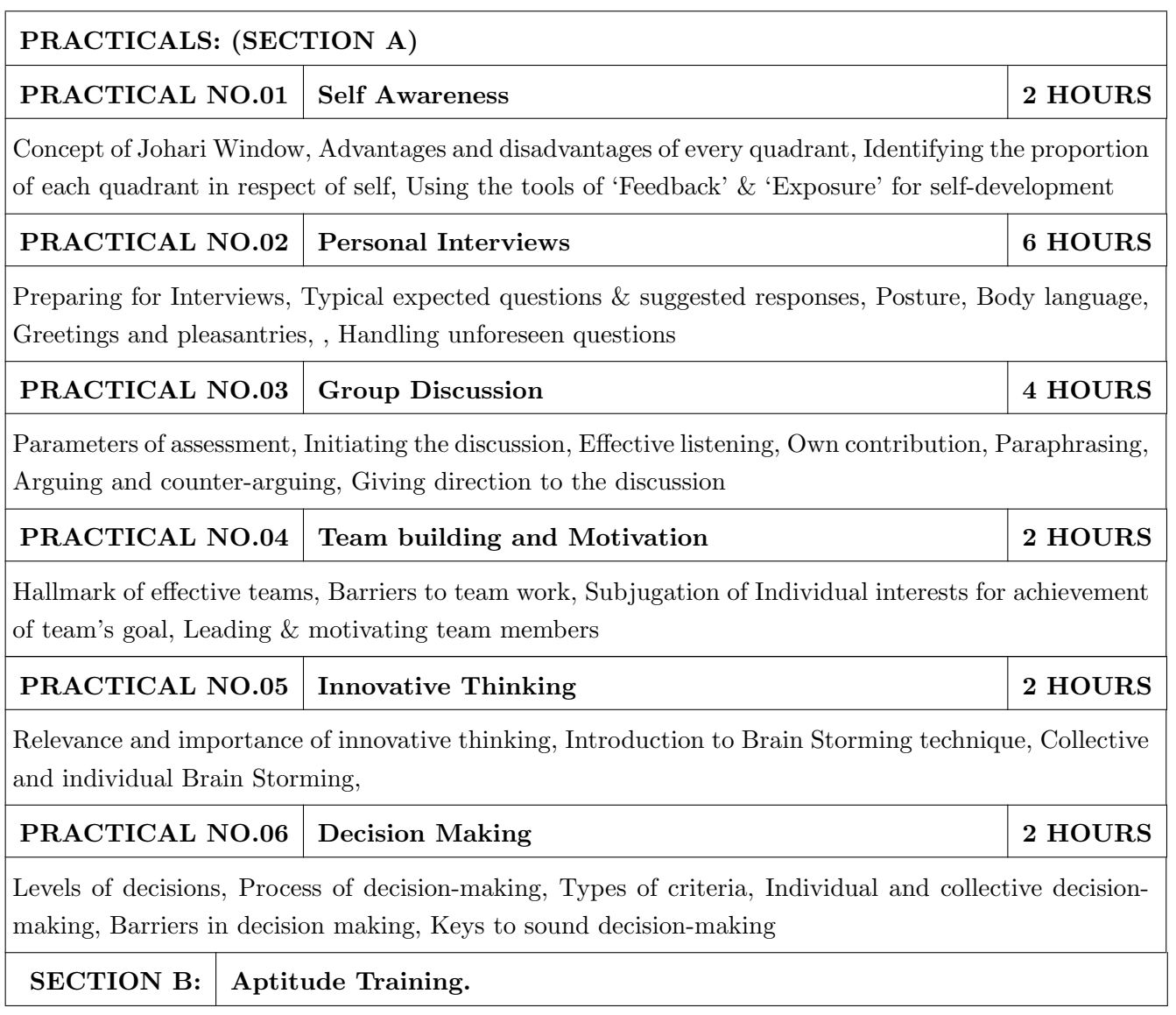

- 1. Stephen Covey: The Seven Habits of Highly Effective People, Simon and Schuster Ltd, ISBN: 0-671-71117-2
- 2. Krishna Mohan, Meera Banerji, Developing Communication Skills, Birla Institute of Technology and Science, ISBN: 033392-919-5
- 3. Charles Kepner and Benjamin Tregoe, The Rational Manager: A systematic Approach to Problem Solving and Decision Making, Tata McGraw-Hill Publishing Company Ltd., ISBN:13:978-0070341753
- 4. Priyadarshini Patnaik, Group Discussion and Interview Skills, Foundation Books, 1st Ed.- 2011, ISBN No.: 9788175967847, 8175967846.

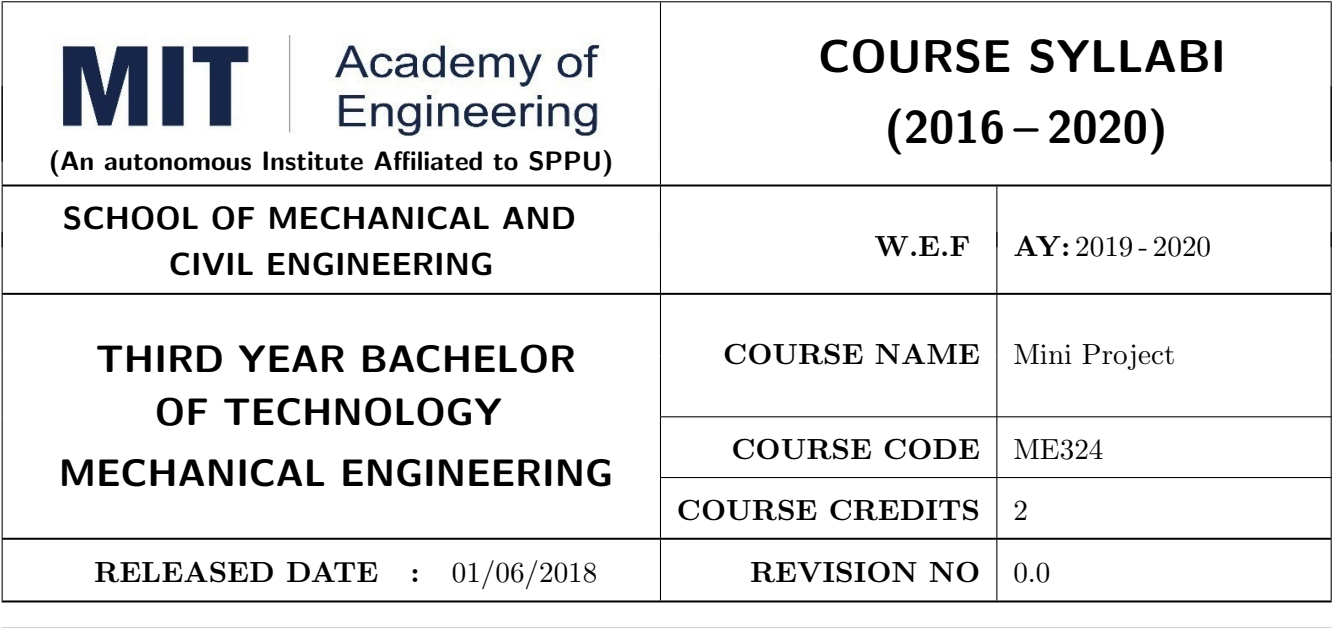

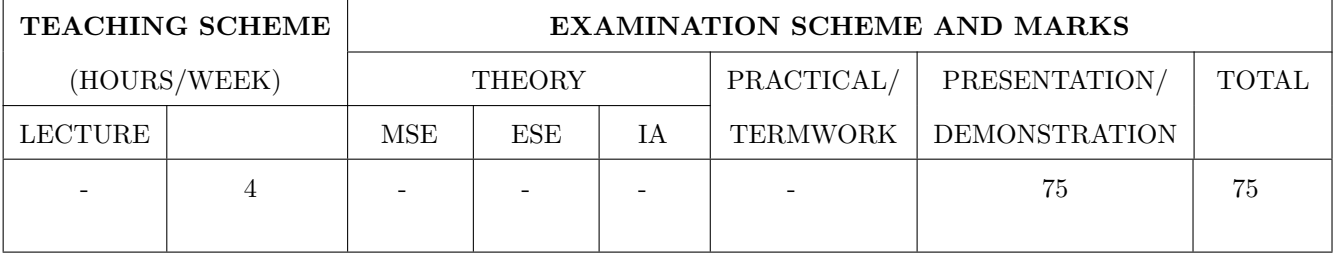

PRE-REQUISITE: Minor Project

## **COURSE OBJECTIVES:**

ME324.CEO.1: To understand the Product Development Cycle through Mini project.

ME324.CEO.2: To undertake & execute a mini Project through a group of students

ME324.CEO.3: To inculcate skills in engineering product design and development process, budgeting, Planning, testing, effective trouble-shooting practices, aesthetics and ergonomics.

ME324.CEO.4: To understand the role of professional and ethical practices, management principles, Technical documentation and communication skills in engineering.

## **COURSE OUTCOMES:**

The students after completion of the course will be able to.

ME324.CO1: Execute an idea in a team as well as within constraints.

- ME324.CO2: Acquire knowledge of the techniques, skills and modern engineering tools necessary for engineering practices.
- ME324.CO3: Use standard engineering tools and processes for design, simulation, testing, analysis in implementation and deployment of theoretical idea into practice.

ME324.CO4: Use standard documentation and presentation tools for a professional report and presentation of the work.

## PREAMBLE:

The main objective of this course is to understand the Product Development Cycle through mini Project, Where students will undertake  $&$  execute a project through a group of students. They will plan for various activities of the project and distribute the work amongst team members. The students will learn budgeting, planning for the project, engineering skills and processes, testing and effective troubleshooting practices, safety norms and standards, significance of aesthetics  $\&$  ergonomics while designing a product. This course will develop students abilities to transmit technical information clearly and delivery of presentation based on the Mini Project. They will understand the importance of document design standards by compiling technical report on the mini Project work carried out in a team.

## **PRACTICAL**

Stage-1

Week 1

• Project group formation and project advisor allocation by the department

Formation of group and Allocation of project adviser

- Project group shall consist of Minimum 02 and maximum 03 students per group (For detailed process please check Annexure-1 Mini project guidelines)
- Selection of finalized topic from approved project topics by the department.
- The project design idea shall be based on refereed papers, white papers, product, patent, application notes, industry problem, academic, institute or societal requirement, funded research, innovative thought, modification/ development in existing idea etc.
- $\bullet$  Each student will maintain a logbook/project diary. This diary will be utilized to monitor project progress throughout

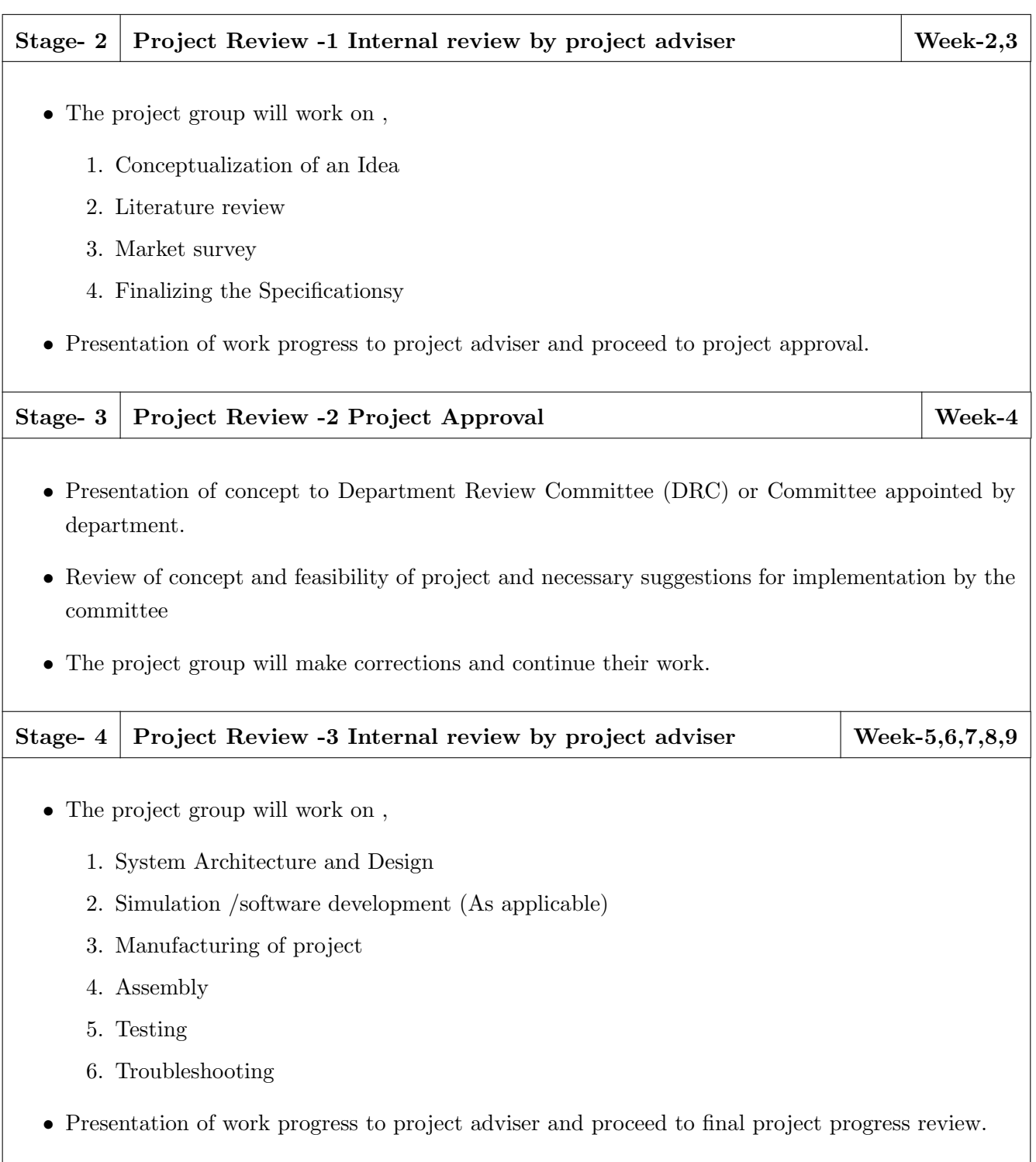

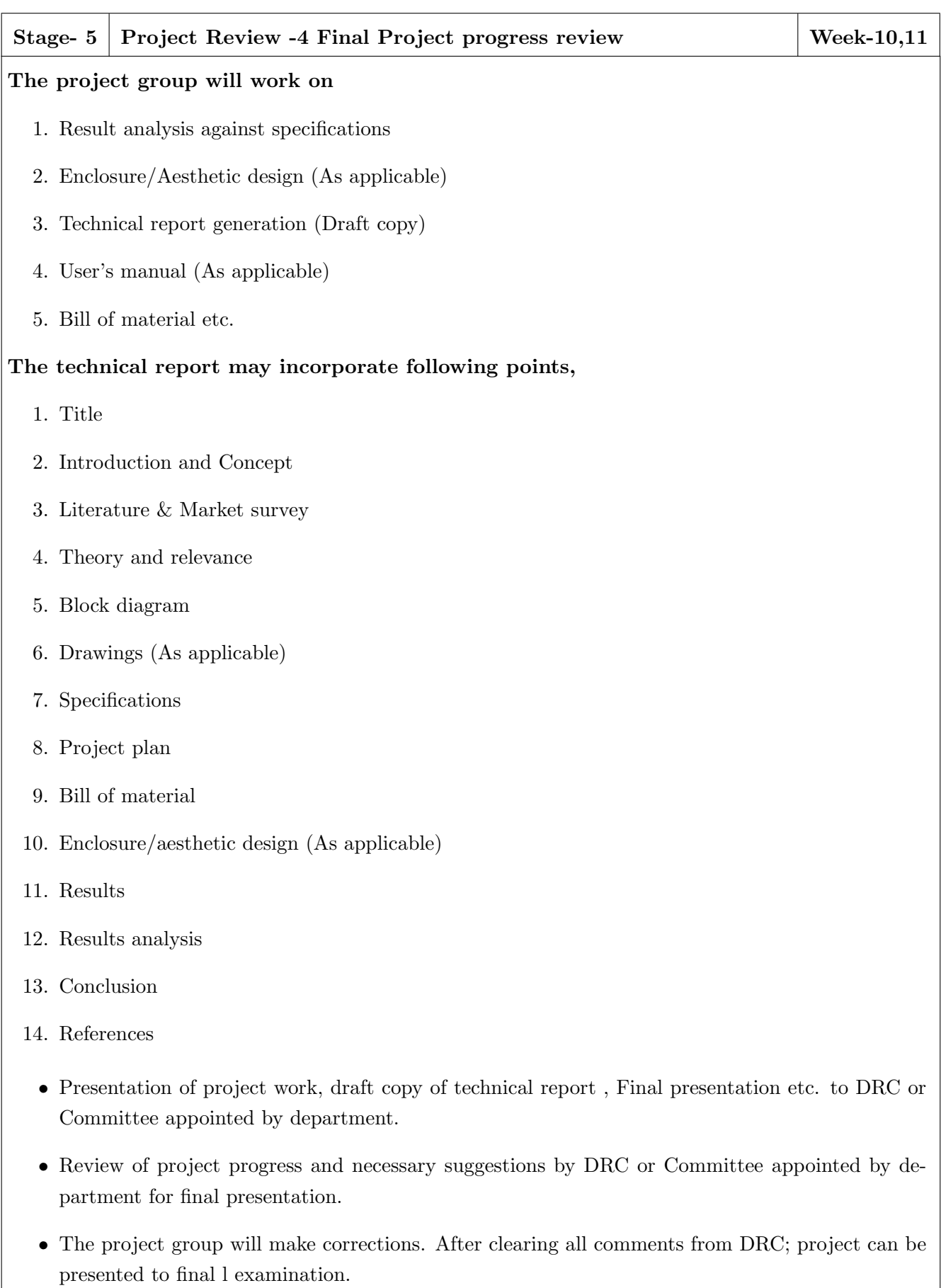

 $\bullet\,$  Project must be approved by department to appear for final examination.

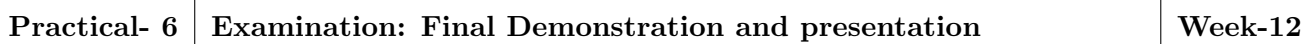

- $\bullet$  Final examination will be divided in three parts
	- 1. Demonstration
	- 2. Presentation
	- 3. Project documentation
- For final examination project must be demonstrated in front of examiner panel. For Industry sponsored projects or other installations examiner panel can visit the project venue.
- All students must be physically present in front of examiner panel at the time of examination.
- Only demonstrated projects can be evaluated for presentation and documentation.
- Mini Project demonstration: Demo of project works and validation of project results to examiners panel.
- Mini Project presentation: Presentation of overall project work form project idea to implementation and deployment of project to examiners panel.
- Mini Project documentation: Presentation of technical documentary report to examiners panel

## Assessment:

## **Internal Assessment:**

- 1. Project Review -2 Project Approval -05 Marks
- 2. Project Review -3 Internal review by project adviser- -05 Marks
- 3. Project Review -4 Final Project progress review- 10 Marks

## Examination: Final Demonstration and presentation

- 1. Mini Project demonstration: 20 Marks
- 2. Mini Project presentation: 20 Marks
- 3. Mini Project documentation: 15 Marks

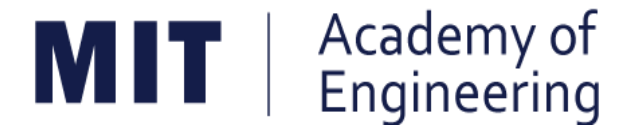

## MIT ACADEMY OF ENGINEERING, ALANDI

## An Autonomous Institute Affiliated to

## Savitribai Phule Pune University

# Curriculum

## For

# **Final Year**

# **Bachelor of Technology in Mechanical Engineering**

## 2016-2020

(With Effect from Academic Year: 2019-2020)

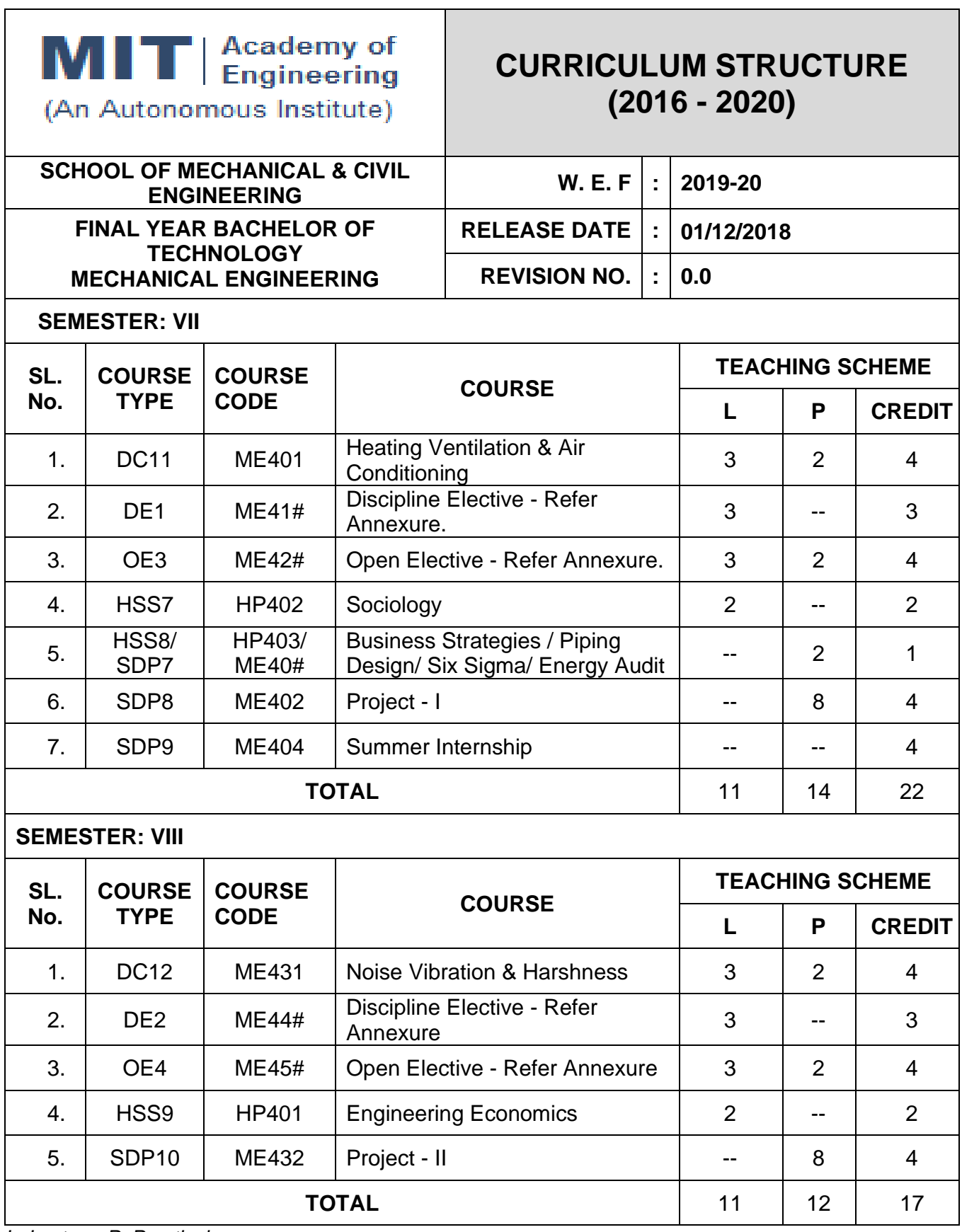

L: Lecture, P: Practical

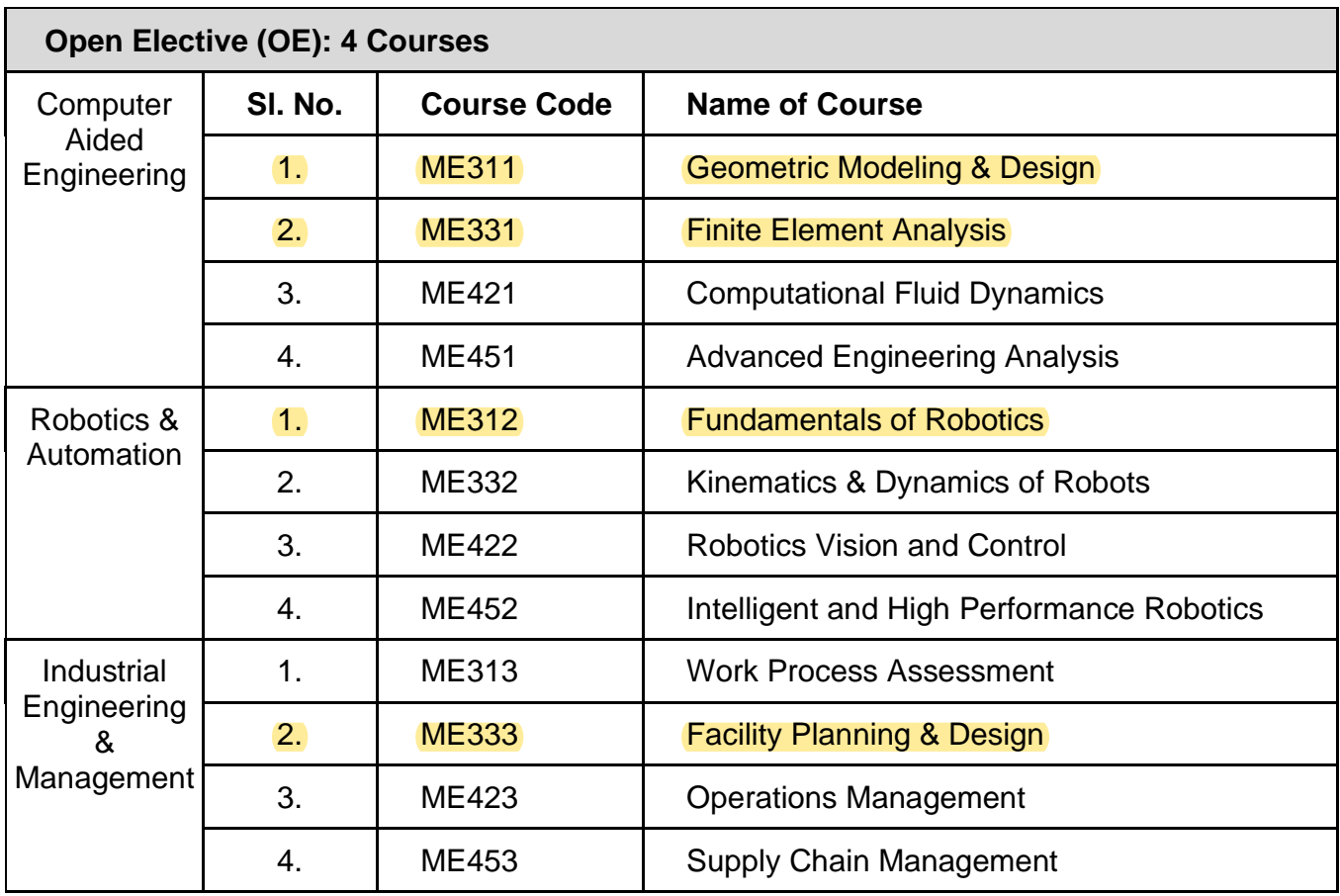

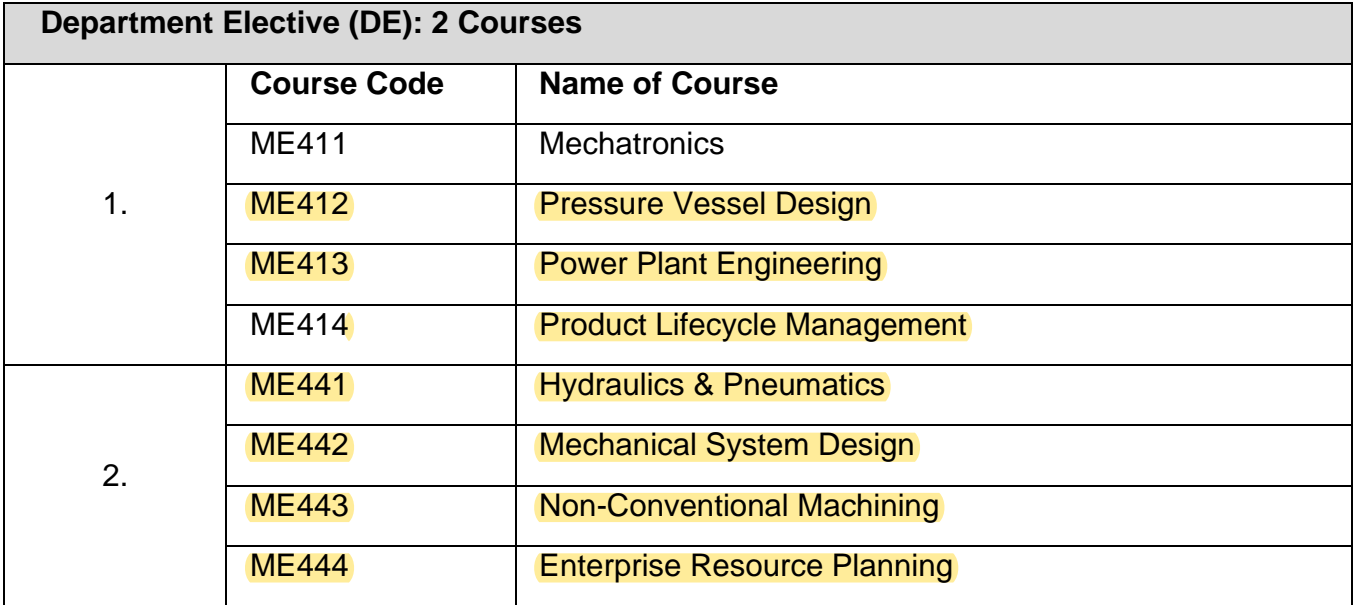
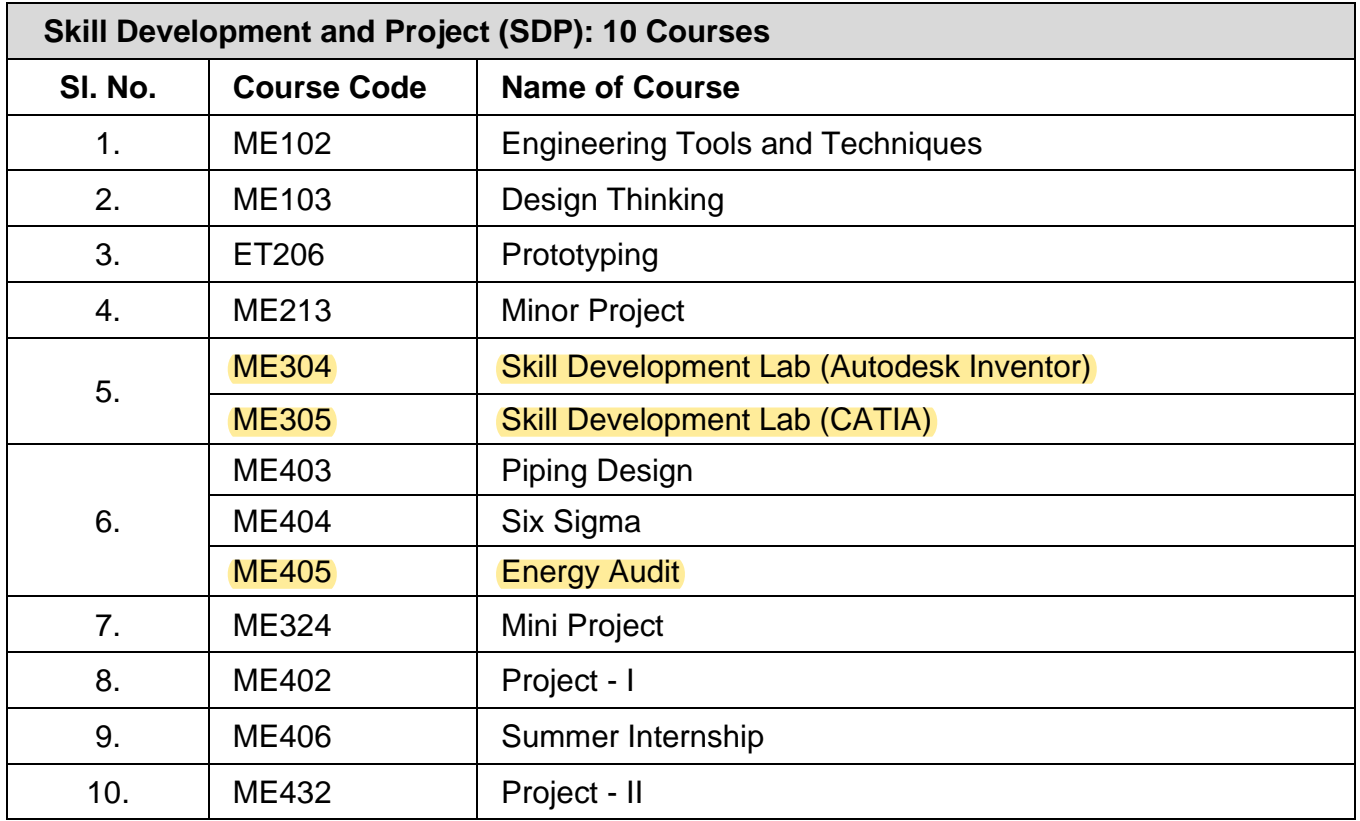

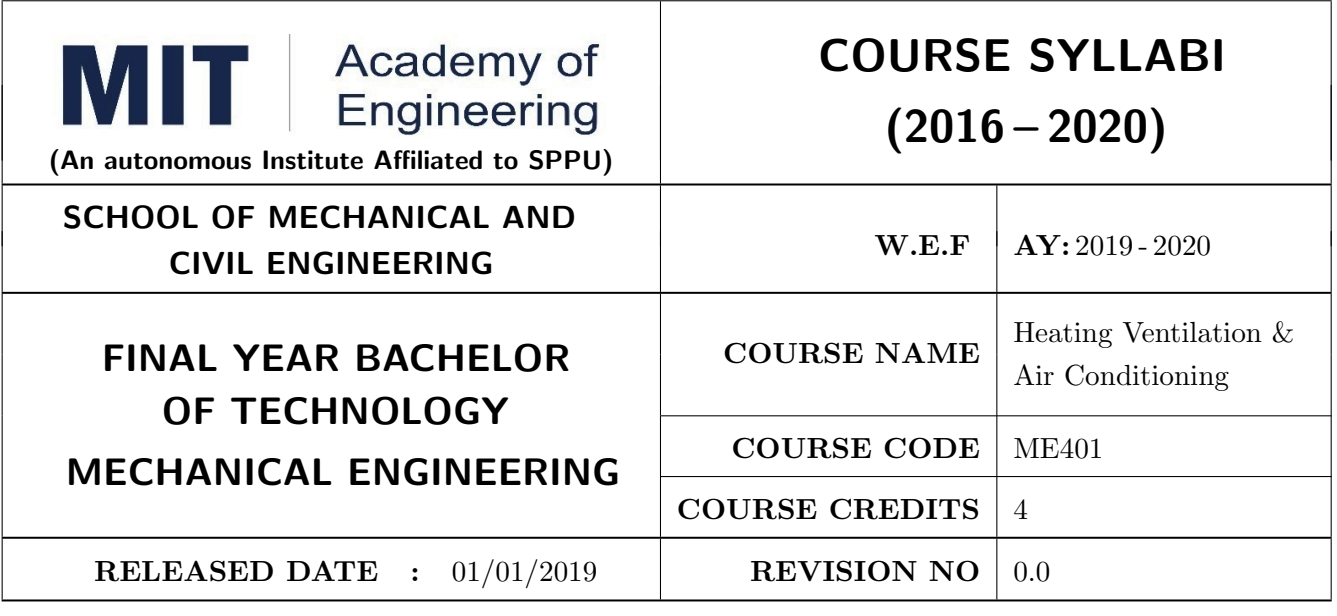

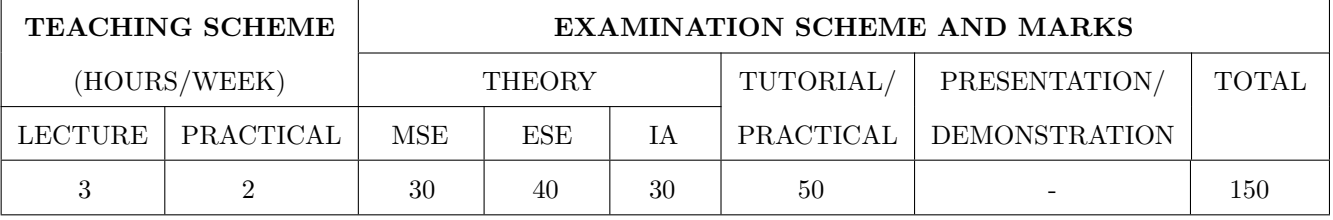

PRE-REQUISITE: Heat Transfer

## **COURSE OBJECTIVES:**

- ME401.CEO.1: To impart working and operating principles of Air Refrigeration, Vapor compression and Vapor Absorption system.
- ME401.CEO.2: To apply concepts of air-conditioning cycles in developing energy efficient cooling systems.
- ME401.CEO.3: To expose students to various HVAC controls and applications of Refrigeration, Heating Ventilation and Air-conditioning.

## **COURSE OUTCOMES:**

The students after completion of the course will be able to,

- ME401.CO.1: Apply fundamental principles of refrigeration cycles used in air conditioning and refrigeration systems.  $(L3)$
- ME401.CO.2: Discuss various properties of refrigerants and its impact on environment. (L2)
- $ME401$ .CO.3: Read psychometric chart to solve commercial cooling and heating problems.  $(L4)$
- ME401.CO.4: Manage to construct and design HVAC systems (L3)

ME401.CO.5: Explain various air conditioning systems and its components. (L3)

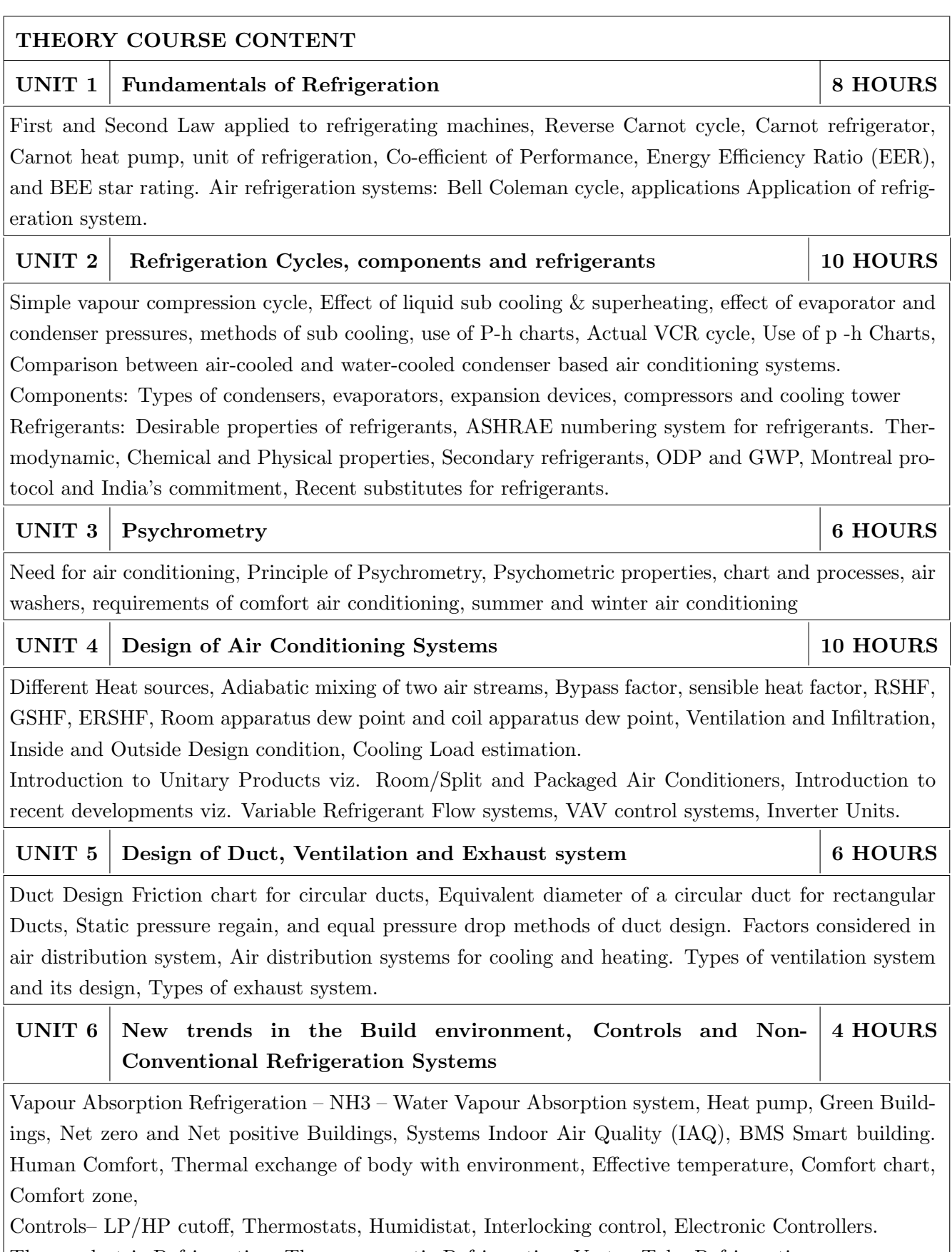

Thermoelectric Refrigeration, Thermo-acoustic Refrigeration, Vortex Tube Refrigeration

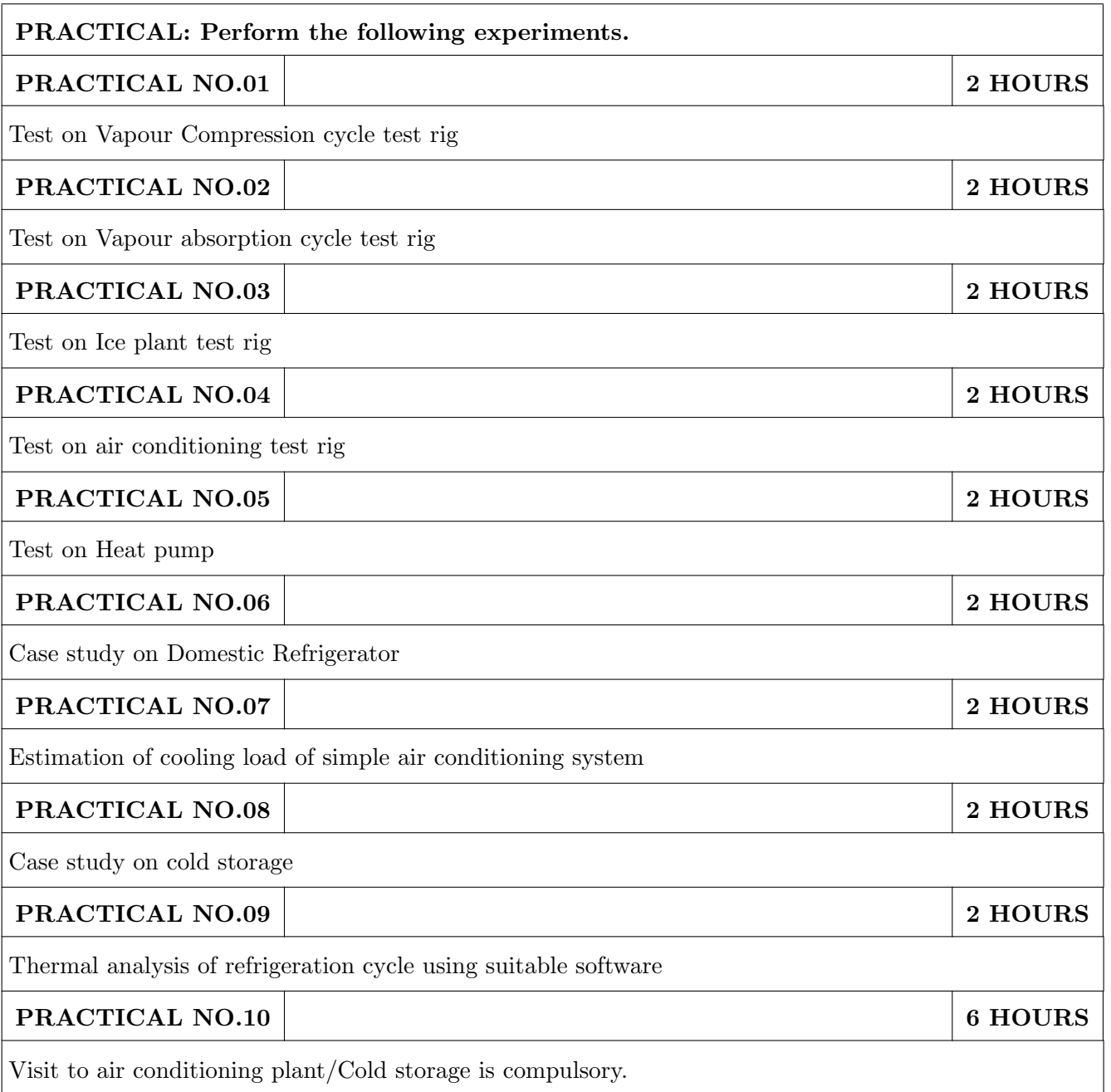

# TEXT BOOK

- 1. C. P. Arora, "Refrigeration and air-conditioning", Tata McGraw-Hill Education, 2nd Edition, 2000 ISBN -0-07-463010-5
- 2. R. J. Dossat, Principles of refrigeration, Willey Eastern Publication, 4th Edition, 2007, ISBN: 9788177588811, 8177588818
- 3. P. Ananthanarayana, Basic Refrigeration and air-conditioning, McGraw-Hill Education, 4th Edition, 2003, ISBN: 9781259062704, 1259062708

- 1. Manohar Prasad, Refrigeration and air-conditioning, New Age International Publishers, 2nd Edition, 2000 ISBN: 9788122436945, 8122436943
- 2. W F Stoeker and J W Jones, Refrigeration and air-conditioning, McGraw-Hill Education, 2nd Edition ISBN: 9789332902954, 933290295X
- 3. ASHRAE Handbook of Fundamentals
- 4. ASHRAE Handbook of Systems
- 5. ASHRAE Handbook of Equipment
- 6. ISHRAE Air Conditioning Handbook
- 7. ISHRAE Refrigeration Handbook

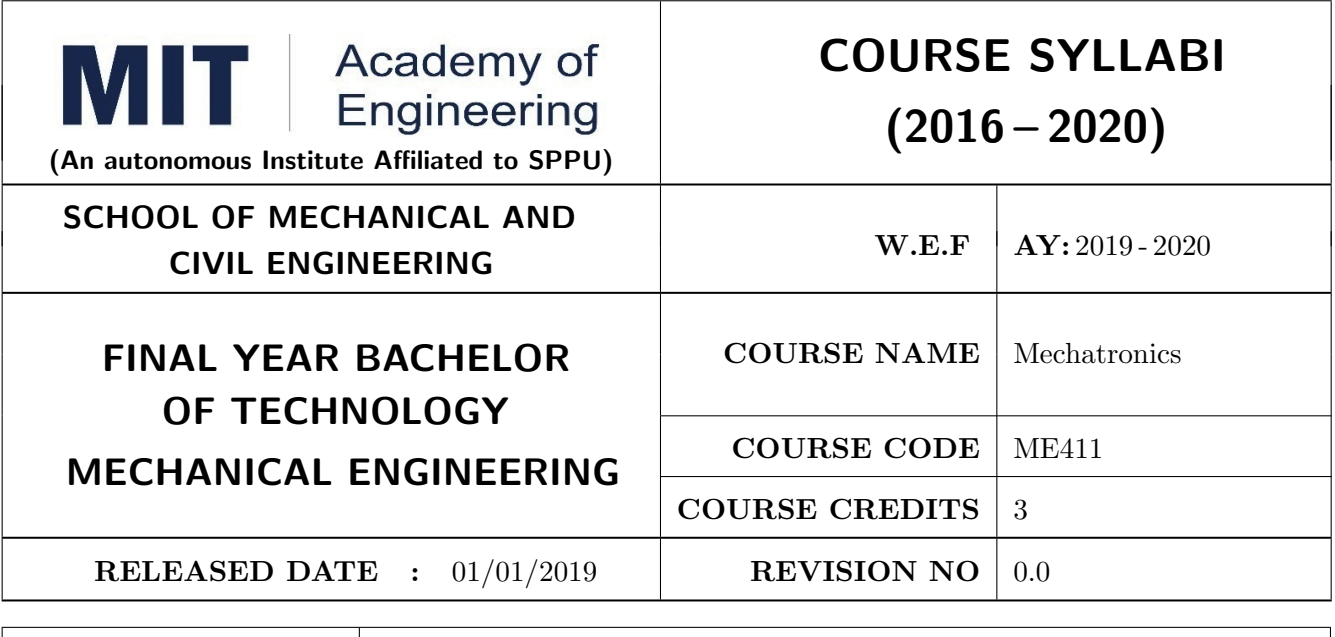

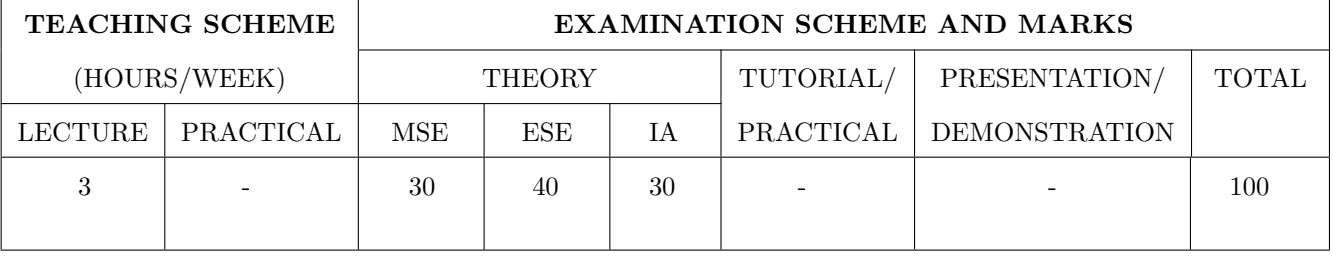

**PRE-REQUISITE:** Electrical & Electronics Engineering

## **COURSE OBJECTIVES:**

ME411.CEO.1: To describe mechatronics system and its key elements, Representation of systems in block diagram.

ME411.CEO.2: To describe concept of signal processing and interfacing.

ME411.CEO.3: To understand sensors and their characteristics for its applications.

ME411.CEO.4: Describe actuators with classification and application.

ME411.CEO.5: Implementation of Programming by any controller.

## **COURSE OUTCOMES:**

The students after completion of the course will be able to,

- ME411.CO.1: Identification of key elements of mechatronics system and its representation in terms of block Diagrams.
- ME411.CO.2: Apply the concept of signal processing and use of interfacing systems such as ADC, DAC, digital  $I/O$ .

ME411.CO.3: Select the sensors and interfacing with DAQ.

ME411.CO.4: Choose the actuator based on application.

ME411.CO.5: Program to control sensor and actuators.

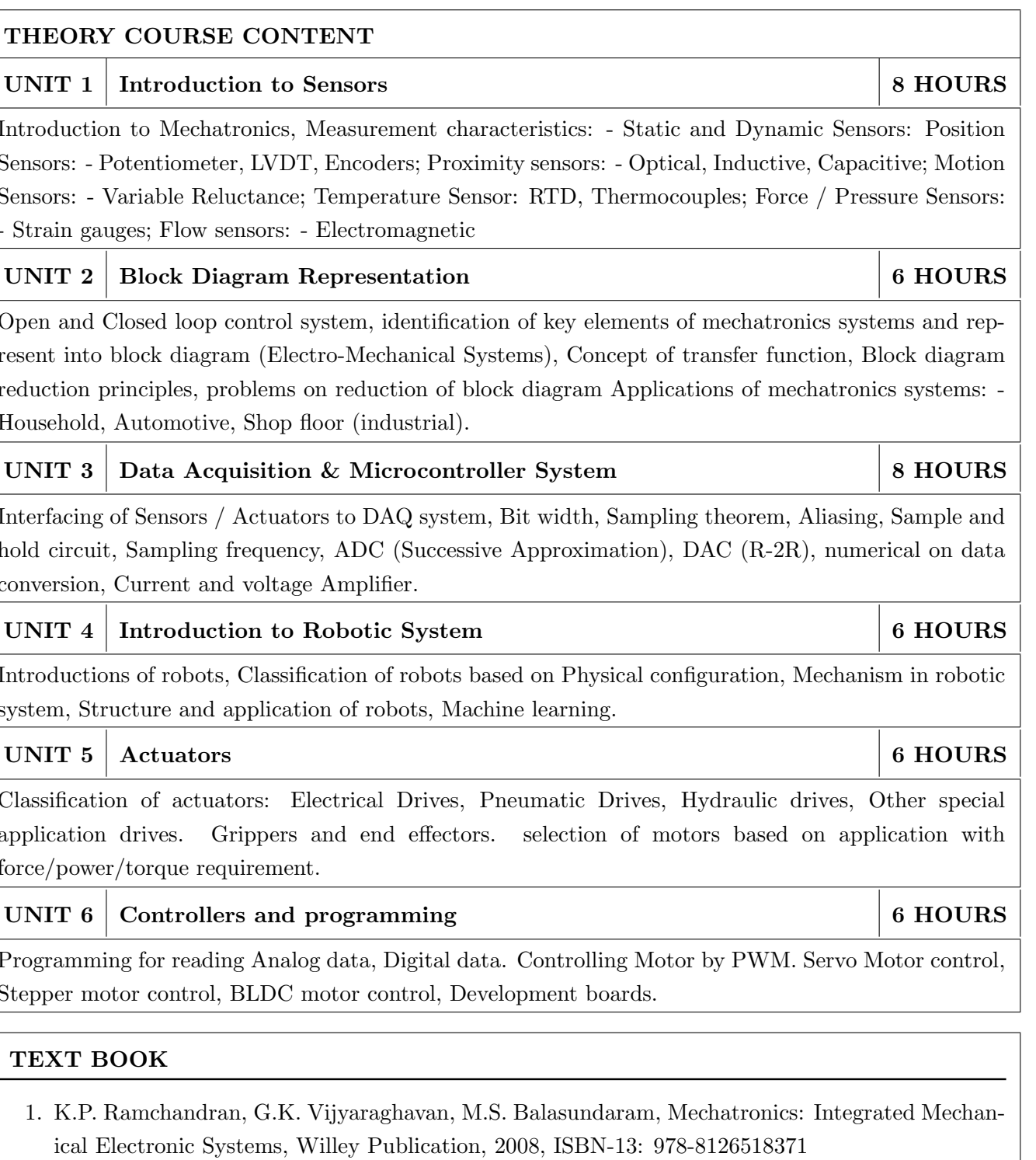

2. Bolton, Mechatronics - A Multidisciplinary approach, 4th Edition, Prentice Hall, 2009, ISBN-10:  $0132407639$ 

- 1. Alciatore & Histand, Introduction to Mechatronics and Measurement system, 4th Edition, Mc-Graw Hill publication, 2011, ISBN: 978-0071254076
- 2. Bishop (Editor), Mechatronics An Introduction, CRC Press, 2006, ISBN 9780849363580
- 3. Mahalik, Mechatronics Principles, concepts and applications, Tata Mc-Graw Hill publication, New Delhi, ISBN: 9780070483743
- 4. C. D. Johnson, Process Control Instrumentation Technology, Prentice Hall, New Delhi, ISBN-13: 978-0131194571

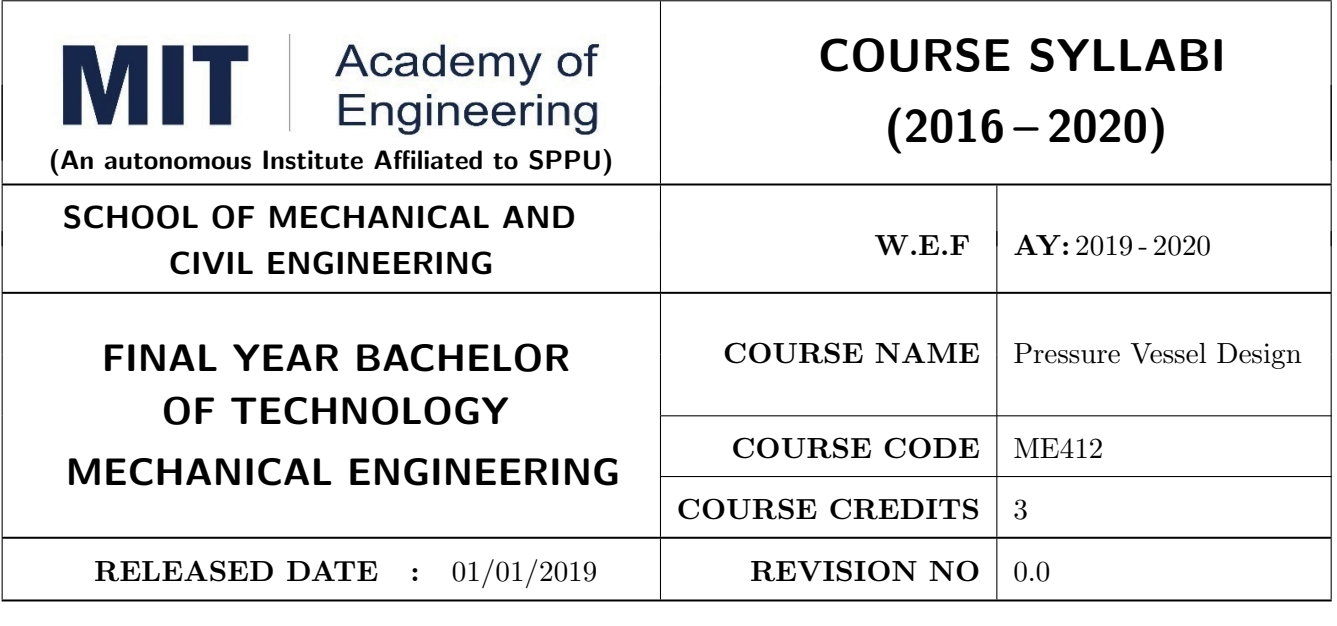

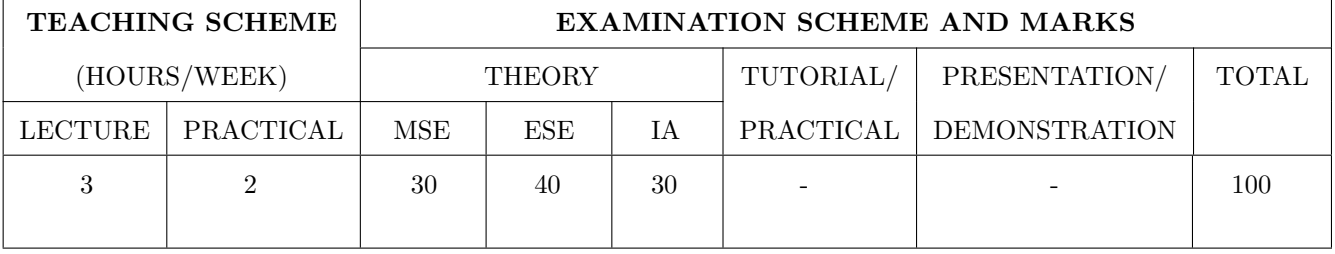

PRE-REQUISITE: Machine Design

## **COURSE OBJECTIVES:**

ME412.CEO.1: To aware of IS2825 standards for pressure vessel design and materials.

- ME412.CEO.2: Perform elementary design calculations using ASME Code formulas to determine wall thicknesses.
- ME412.CEO.3: Understand the various welding processes used in today's fabrication facilities.
- ME412.CEO.4: Estimate stresses due to structural and temperature loads in pressure vessel components.

ME412.CEO.5: Master the design and calculation of horizontal storage vessels, get familiar with the basic structures of horizontal and spherical storage vessels.

## **COURSE OUTCOMES:**

The students after completion of the course will be able to,

- ME412.CO.1: Understand and explain all calculations used by the Code and relate them to fundamental principle.
- ME412.CO.2: Explain and apply the fundamental principles of loads and stresses as applied to pressure vessels.
- ME412.CO.3: Identify the different types of stresses and their effects on pressure vessel.
- ME412.CO.4: Verify the testing and failures of design vessels under thermal and fatigue load.

ME412.CO.5: Design shells, end closures and nozzles of pressure vessels using ASME codes.

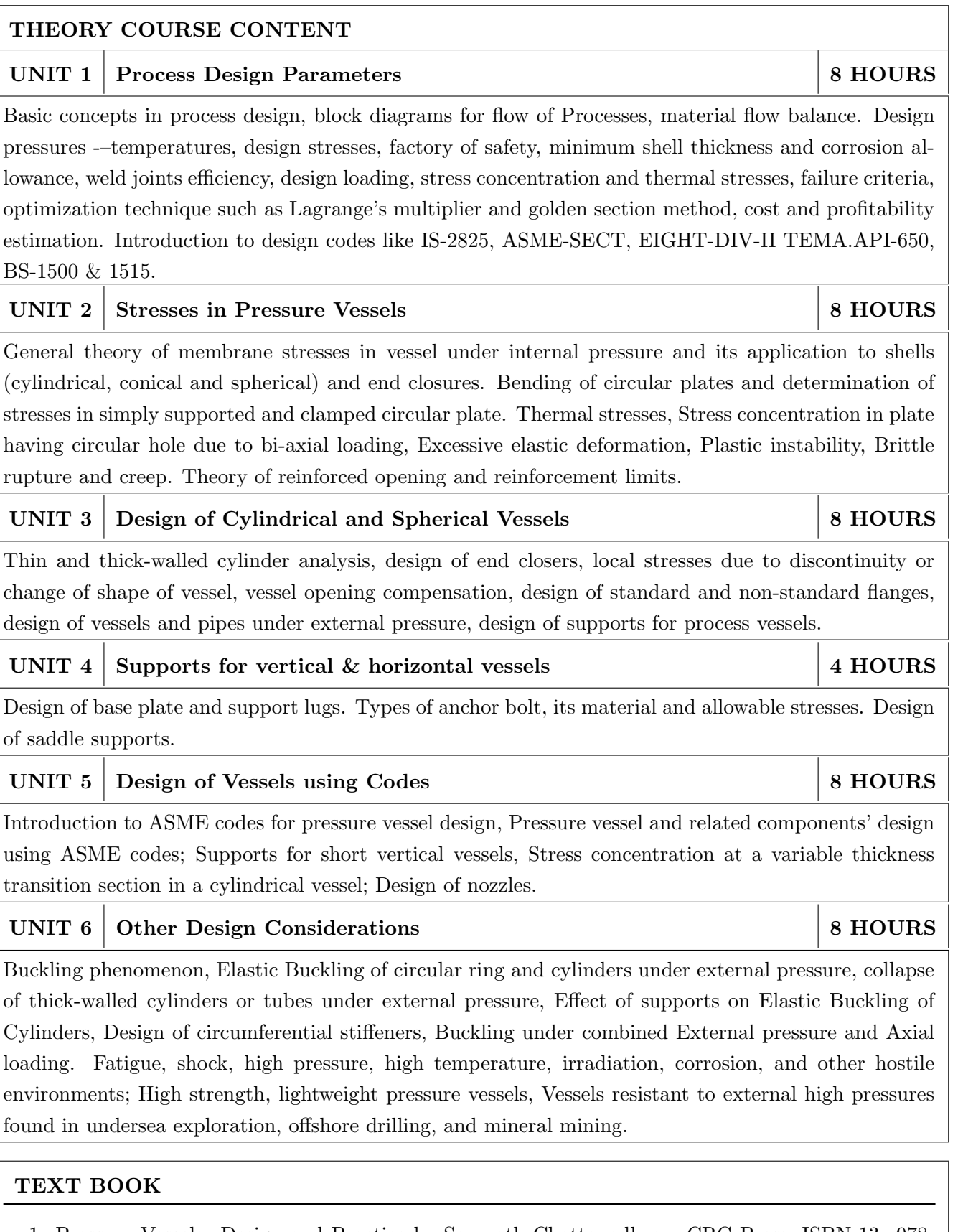

- 1. Pressure Vessels: Design and Practice by Somnath Chattopadhyay; CRC Press, ISBN-13: 978-0849313691
- 2. Harvey J F, Pressure vessel design, CBS Publication, ISBN-13: 978-8123910413
- 3. Henry H. Bedner, Pressure Vessels, Design Hand Book, CBS publishers and Distributors, 1987, ISBN-13: 978-0894645037

- 1. Brownell L. E and Young. E. D, Process equipment design, Wiley Eastern Ltd., India, ISBN-13: 978-0849313691
- 2. ASME Pressure Vessel and Boiler code, Section VIII Div. 1, 2, and 3, ASME, American standard code for pressure piping, B 31.1, ASME, ISBN-13: 978-0849313691
- 3. Henry H Bednar, Pressure vessel Design Hand book, CBS publishers and distributors
- 4. Stanley M Wales, Chemical Process Equipment, Selection and Design, Butterworths, Series in Chemical Engineering, 1988. Elsevier, ISBN-13: 978-0894645037
- 5. J. Phillip Ellenberger, Pressure Vessels: ASME Code Simplified, ASME.

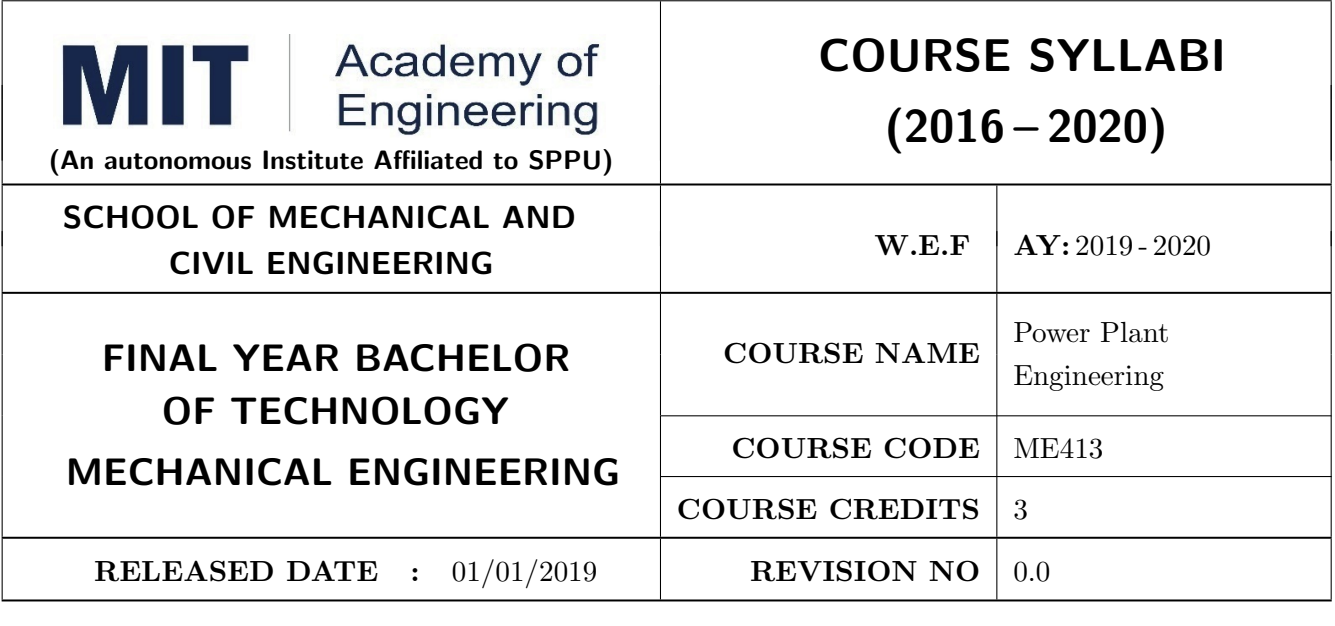

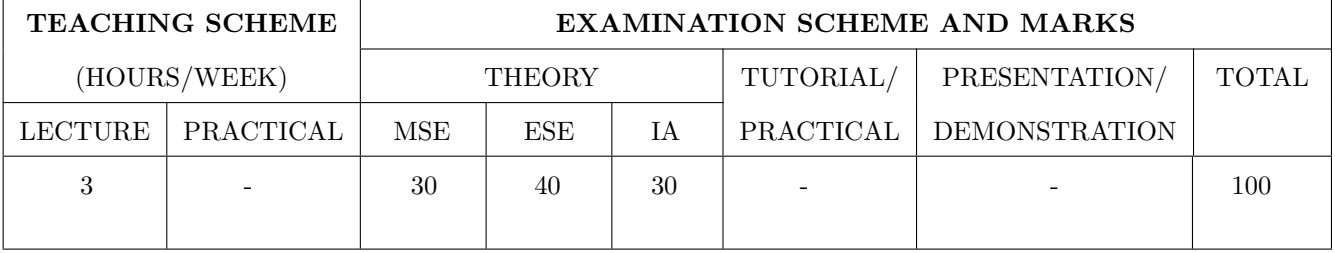

#### PRE-REQUISITE: Turbomachines

## **COURSE OBJECTIVES:**

ME413.CEO.1: To apply principles/ methods related to Thermodynamics and Turbomachinery

ME413.CEO.2: Understand the different power generation methods, its economics and global energy situation

ME413.CEO.3: To impart a knowledge about the design of green power system.

#### **COURSE OUTCOMES:**

The students after completion of the course will be able to,

ME413.CO.1: Recall fundamentals of Thermal Engineering

ME413.CO.2: Evaluate different types of power plant

ME413.CO.3: Experiment verification of basic concept.

ME413.CO.4: Analyze the load calculation for any system.

ME413.CO.5: Investigate the methods to reduce pollution from power plants.

ME413.CO.6: Design a simple power plant according to need.

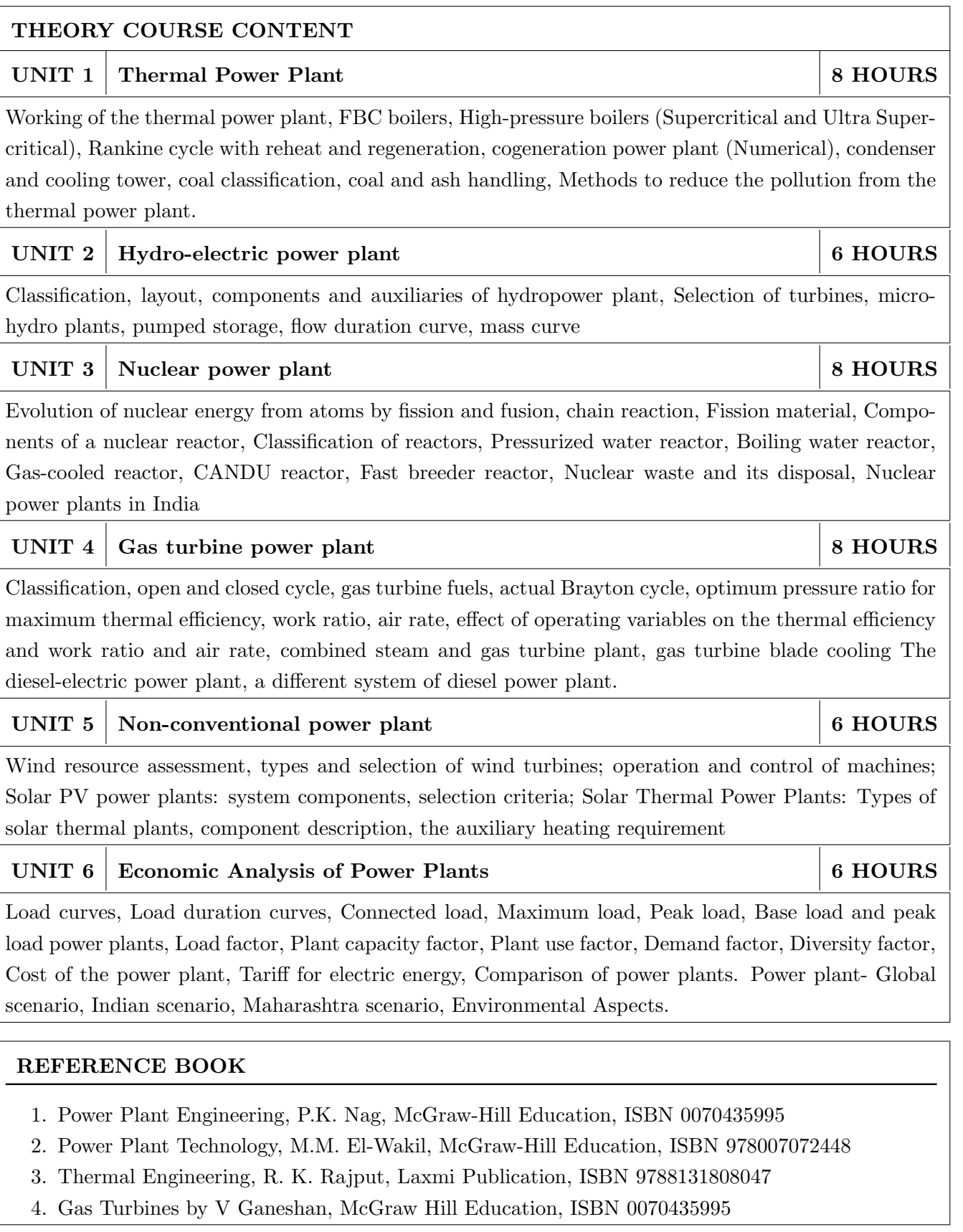

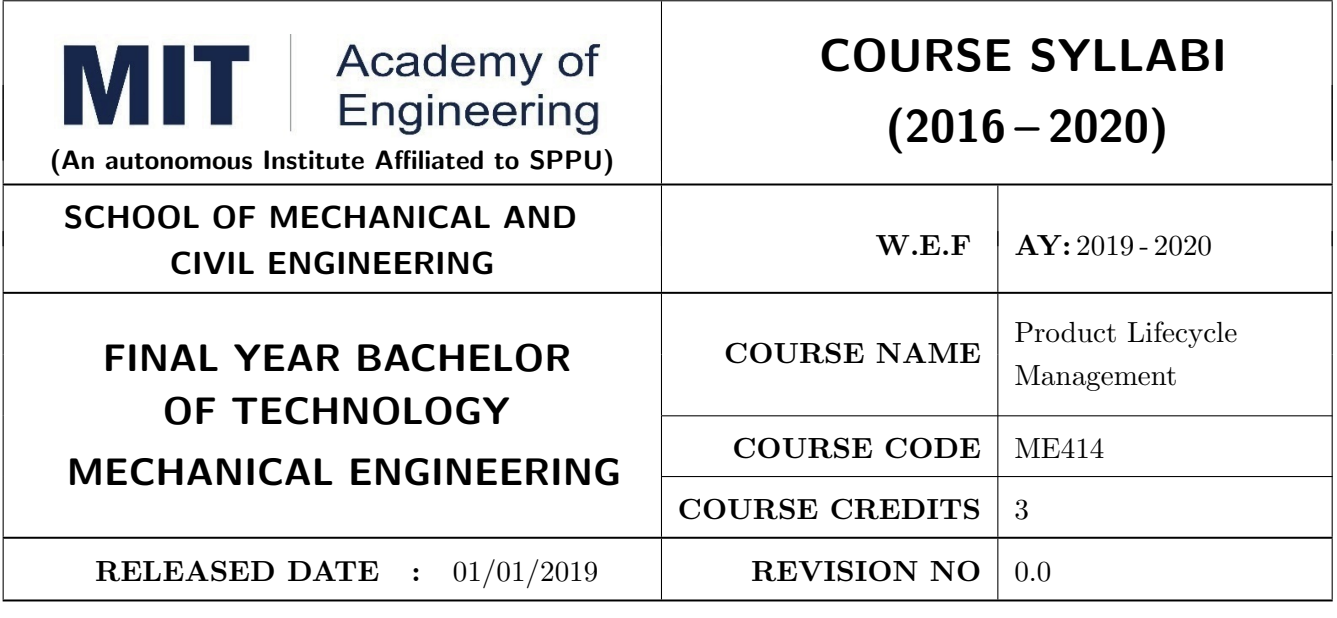

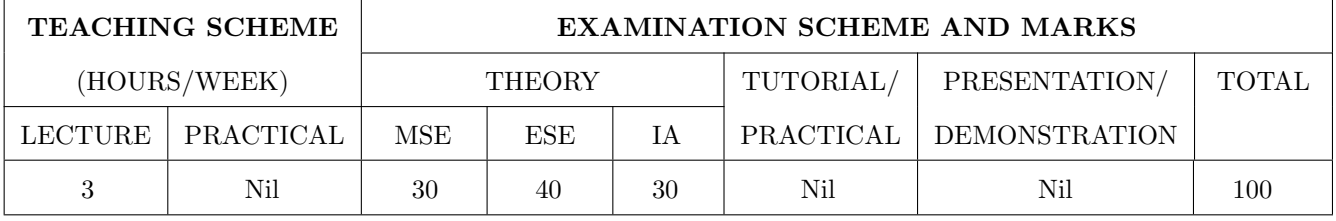

PRE-REQUISITE: Design Thinking, Prototype

## **COURSE OBJECTIVES:**

ME414.CEO.1: To familiarize the students with the need, benefits and components of PLM.

ME414.CEO.2: To acquaint students with Product Data Management & PLM strategies.

- ME414.CEO.3: To give insights into new product development program and guidelines for designing and developing a product.
- ME414.CEO.4: To familiarize the students with Virtual Product Development.

ME414.CEO.5: To familiarize the students with life cycle environmental strategies and project management schedule.

## **COURSE OUTCOMES:**

The students after completion of the course will be able to,

- ME414.CO.1: Recall the knowledge about phases of PLM, PLM strategies and methodology for PLM feasibility study and PDM implementation.
- ME414.CO.2: Illustrate various approaches and techniques for designing and developing products.
- ME414.CO.3: Apply product engineering guidelines / thumb rules in design and development of virtual product.
- ME414.CO.4: Select the appropriate life cycle environmental strategies and project management schedule.

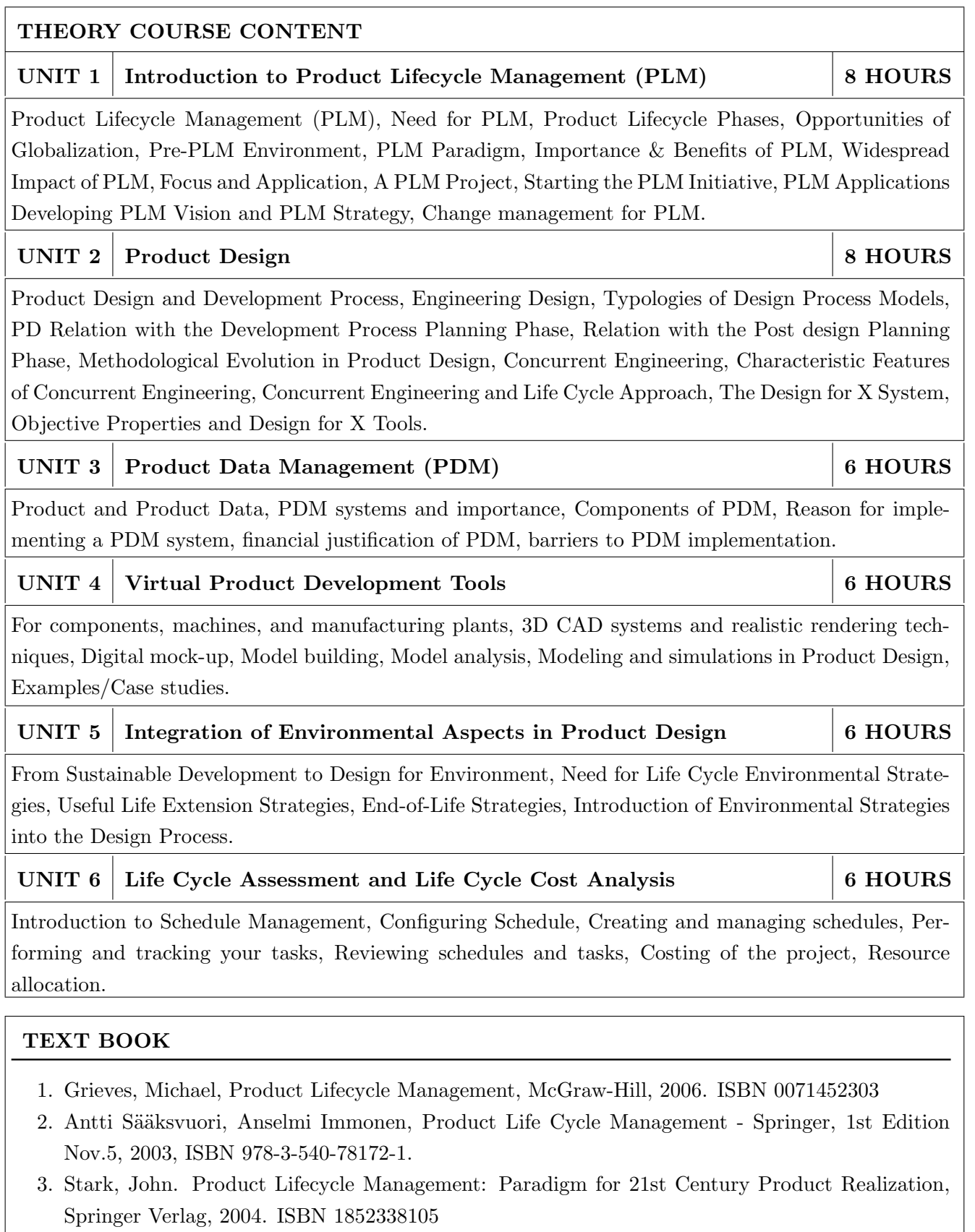

4. Kari Ulrich and Steven D. Eppinger, Product Design & Development, McGraw Hill International Edns, 1999, ISBN-13: 978-9352601851.

- 1. John Stark, Product Lifecycle Management: Paradigm for 21st Century Product Realisation, Springer-Verlag, 2004. ISBN: 1852338105
- 2. Fabio Giudice, Guido La Rosa, Antonino Risitano, Product Design for the environment-A life cycle approach, Taylor & Francis 2006, ISBN: 0849327229
- 3. Saaksvuori Antti, Immonen Anselmie, Product Life Cycle Management, Springer, Dreamtech, ISBN: 3540257314
- 4. Michael Grieve, Product Lifecycle Management: Driving the next generation of lean thinking, Tata McGraw Hill, 2006, ISBN: 0070636265

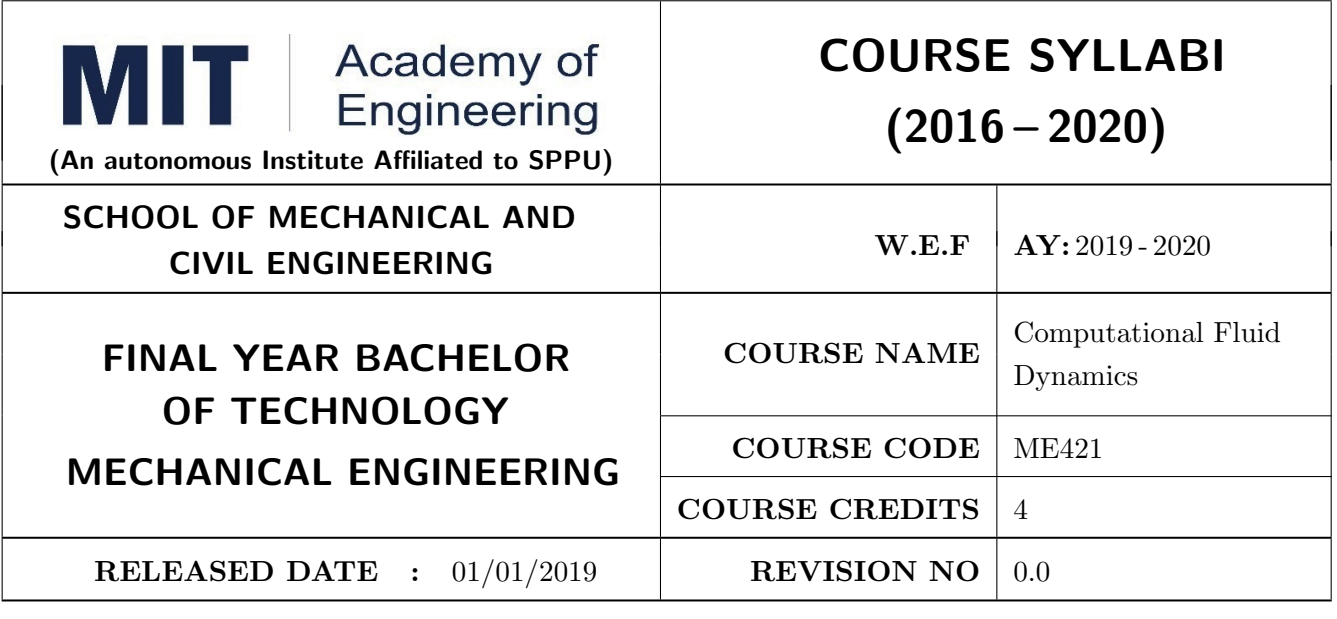

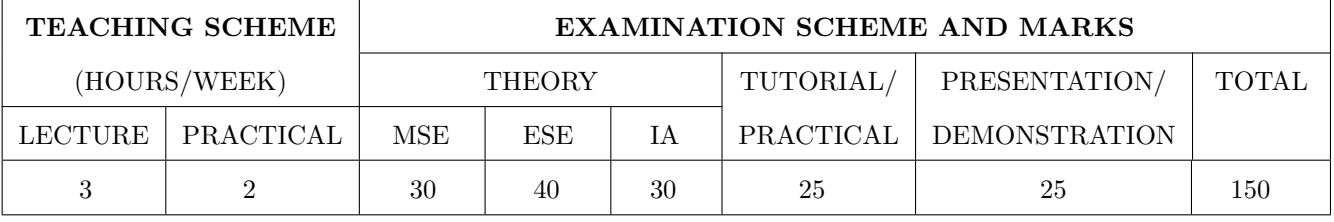

PRE-REQUISITE: Heat Transfer, Finite Element Analysis

#### **COURSE OBJECTIVES:**

ME421.CEO.1: Model fluid / heat transfer problems and apply fundamental conservation principles.

ME421.CEO.2: Discretize the governing equations by Finite Difference Method and Finite volume Method.

ME421.CEO.3: Develop software skills for conduction, convection and fluid dynamics problems.

ME421.CEO.4: Solve basic convection and diffusion equations and understands the role in fluid flow and heat transfer.

#### **COURSE OUTCOMES:**

The students after completion of the course will be able to,

ME421.CO.1: Explain and calculate the governing equations for fluid flow;

ME421.CO.2: Apply finite difference and finite volume methods to fluid flow problems

ME421.CO.3: Analyze and model fluid flow and heat transfer problems

ME421.CO.4: Generate high quality grids and interpret the correctness of numerical results with physics.

ME421.CO.5: Use a CFD tool effectively for practical problems and research.

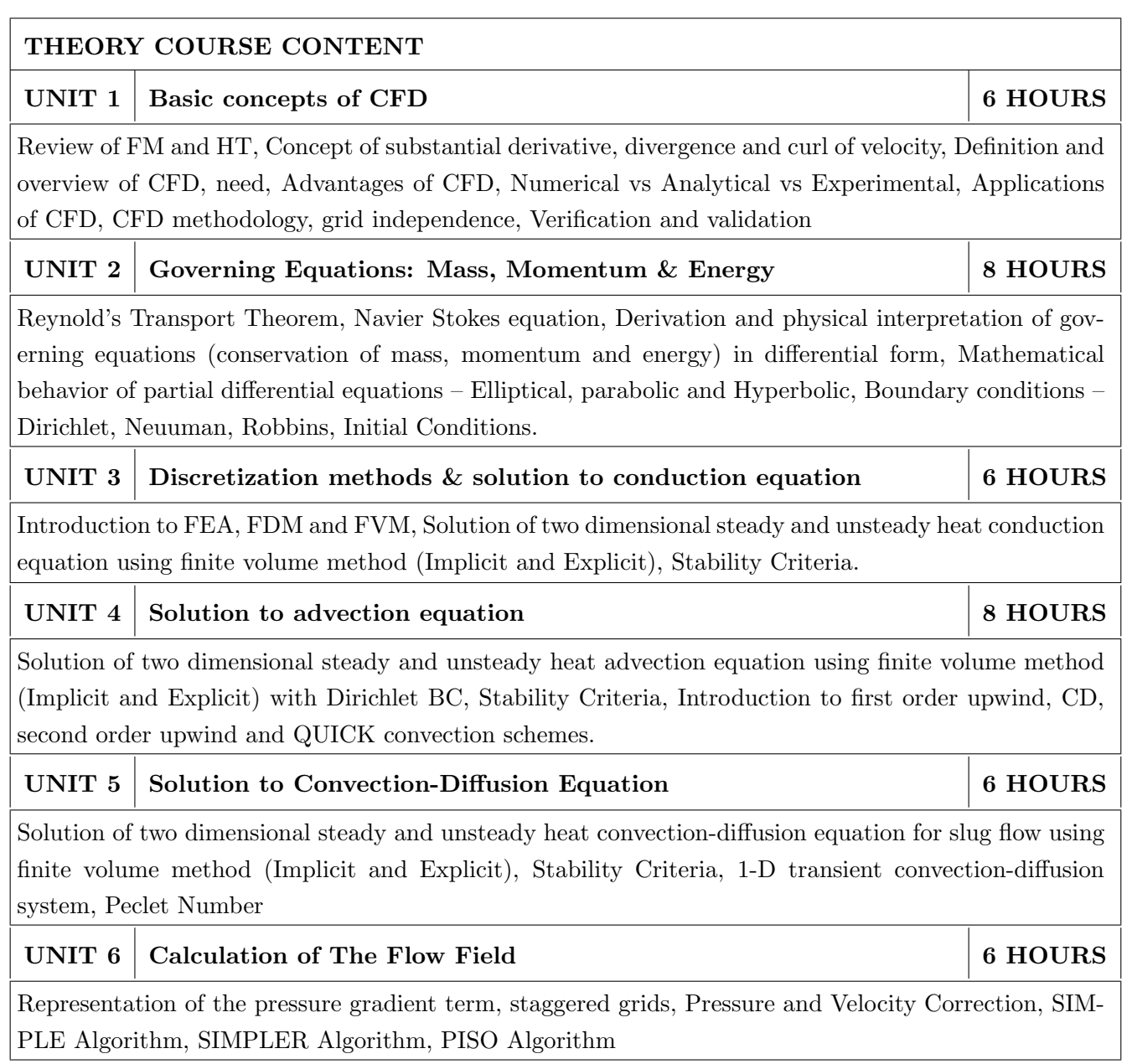

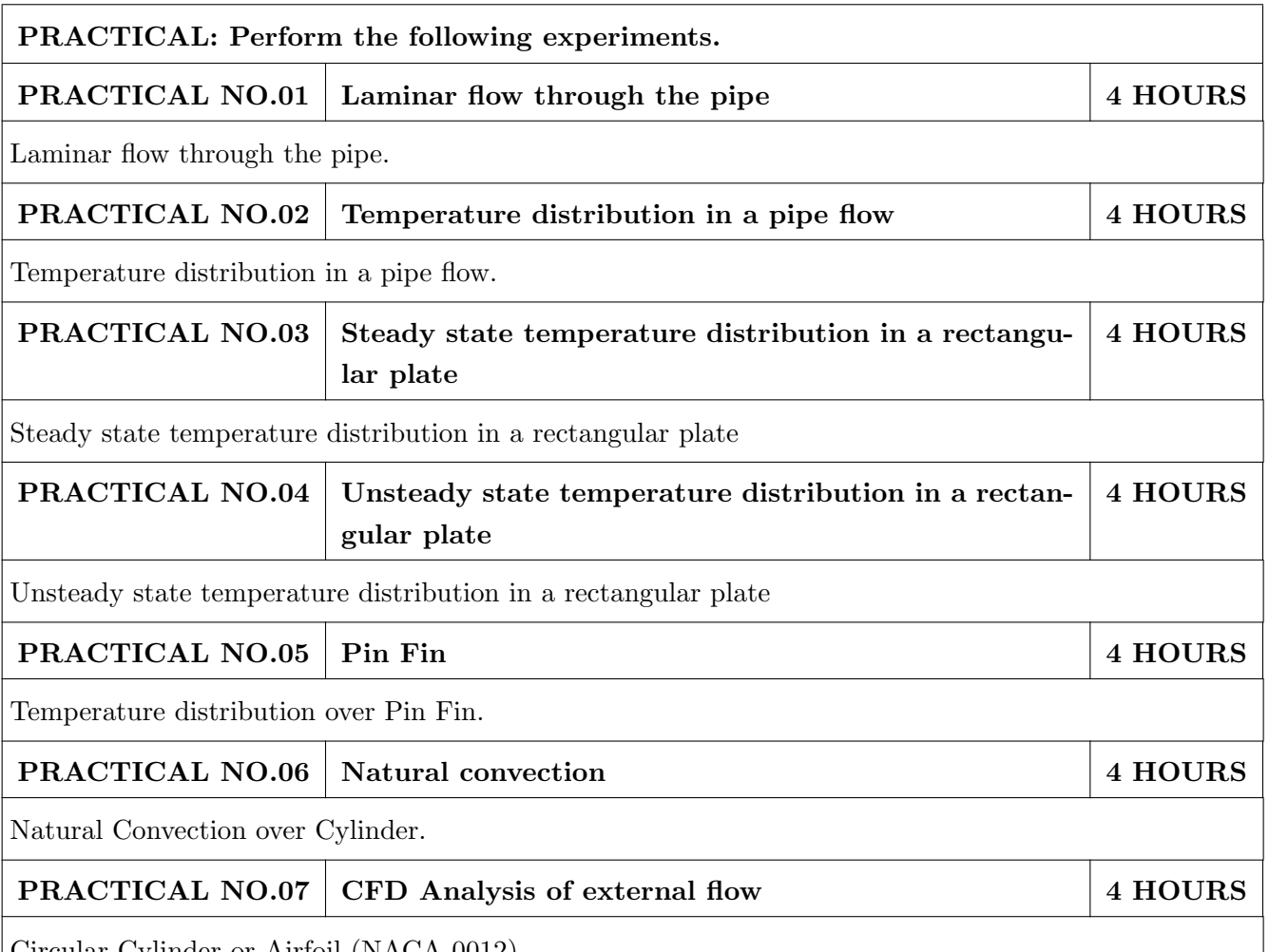

Circular Cylinder or Airfoil (NACA 0012).

# TEXT BOOK

- 1. John D Anderson: Computational Fluid Dynamics- The Basics with Applications, McGraw-Hill, ISBN:9780070016859.
- 2. Atul Sharma, Introduction to Computational Fluid Dynamics: Development, Application and Analysis, Wiley, ISBN:9781119369189.
- 3. Suhas V. Patankar, Numerical Heat Transfer and Fluid Flow, Hemisphere Publishing Corporation, ISBN:9780891165224.
- 4. A. W. Date, Introduction to Computational Fluid Dynamics, Cambridge Univ. Press, USA, ISBN:0521853265.
- 5. H. Versteeg, and W. Malalasekara, An Introduction to Computational Fluid Dynamics: The Finite Volume Method, Pearson, ISBN:9780131274983.

- 1. H. Tennekes and J. L. Lumley, A First Course in Turbulence, MIT Press, ISBN:9780262200196.
- 2. David C. Wilcox, Turbulence Modeling for CFD, DCW Industries, ISBN:97811928729082.
- 3. H. Schlichting and K. Gersten, Boundary-Layer Theory, Springer, ISBN:9783662529195.
- 4. T. J. Chung, Computational Fluid Dynamics, Cambridge University Press, ISBN:9780521769693.
- 5. J. Tu, G.-H. Yeoh and C. Liu: Computational Fluid Dynamics: A practical approach, Elsevier, ISBN:9780080982534.

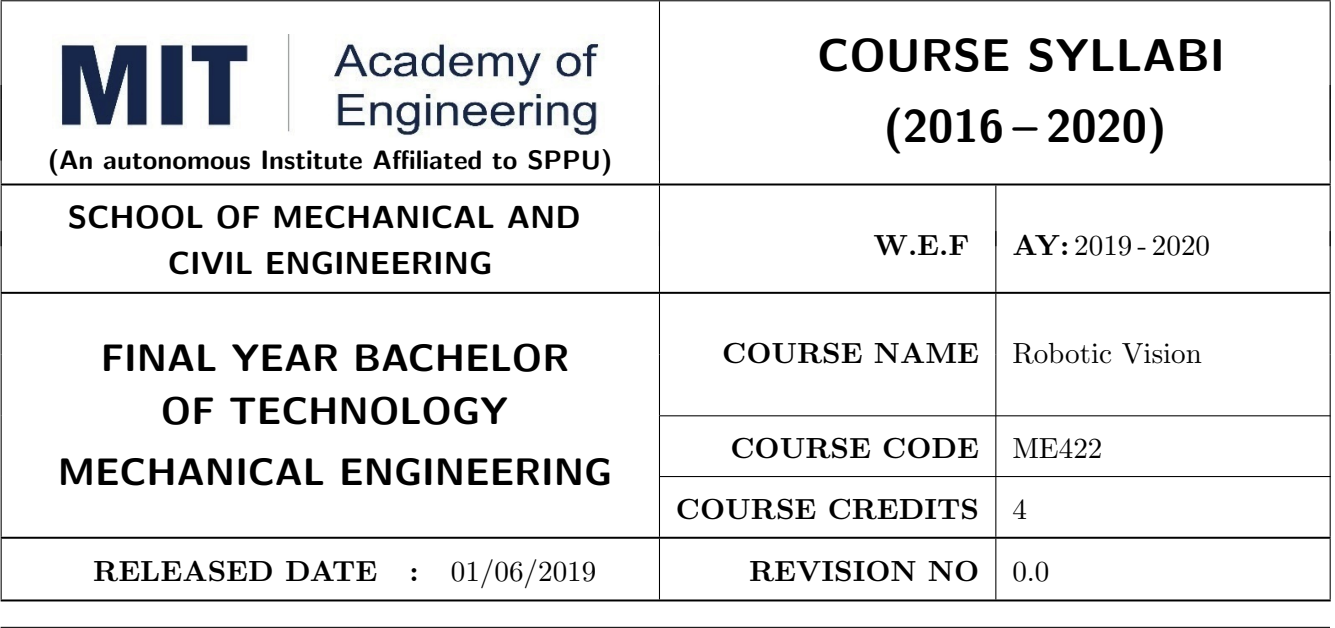

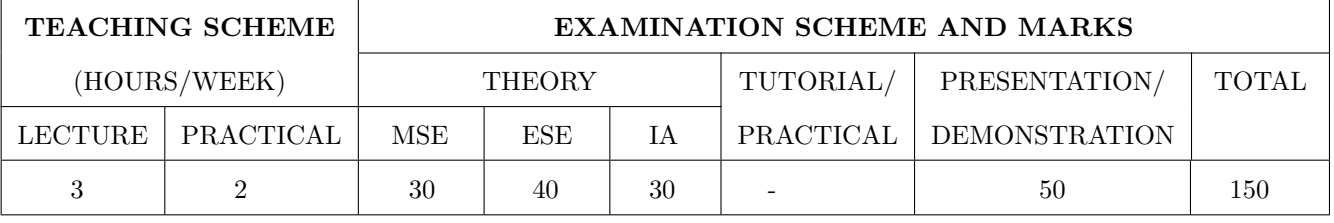

PRE-REQUISITE: Fundamentals of Robotics and Design, Kinematics and Dynamics of Robotics

## **COURSE OBJECTIVES:**

ME422.CEO.1: Introduce the principles and applications of vision system in modern manufacturing.

ME422.CEO.2: Classify and prioritize various vision algorithms.

ME422.CEO.3: Organize different object recognition method.

ME422.CEO.4: Explore MATLAB/Python for image processing application.

## **COURSE OUTCOMES:**

The students after completion of the course will be able to,

ME422.CO.1: Choose optimum parameters for robotics vision system.

ME422.CO.2: Apply image processing algorithms in robotics application.

ME422.CO.3: Illustrate various image capturing and processing techniques.

ME422.CO.4: Experiment with object recognition strategies.

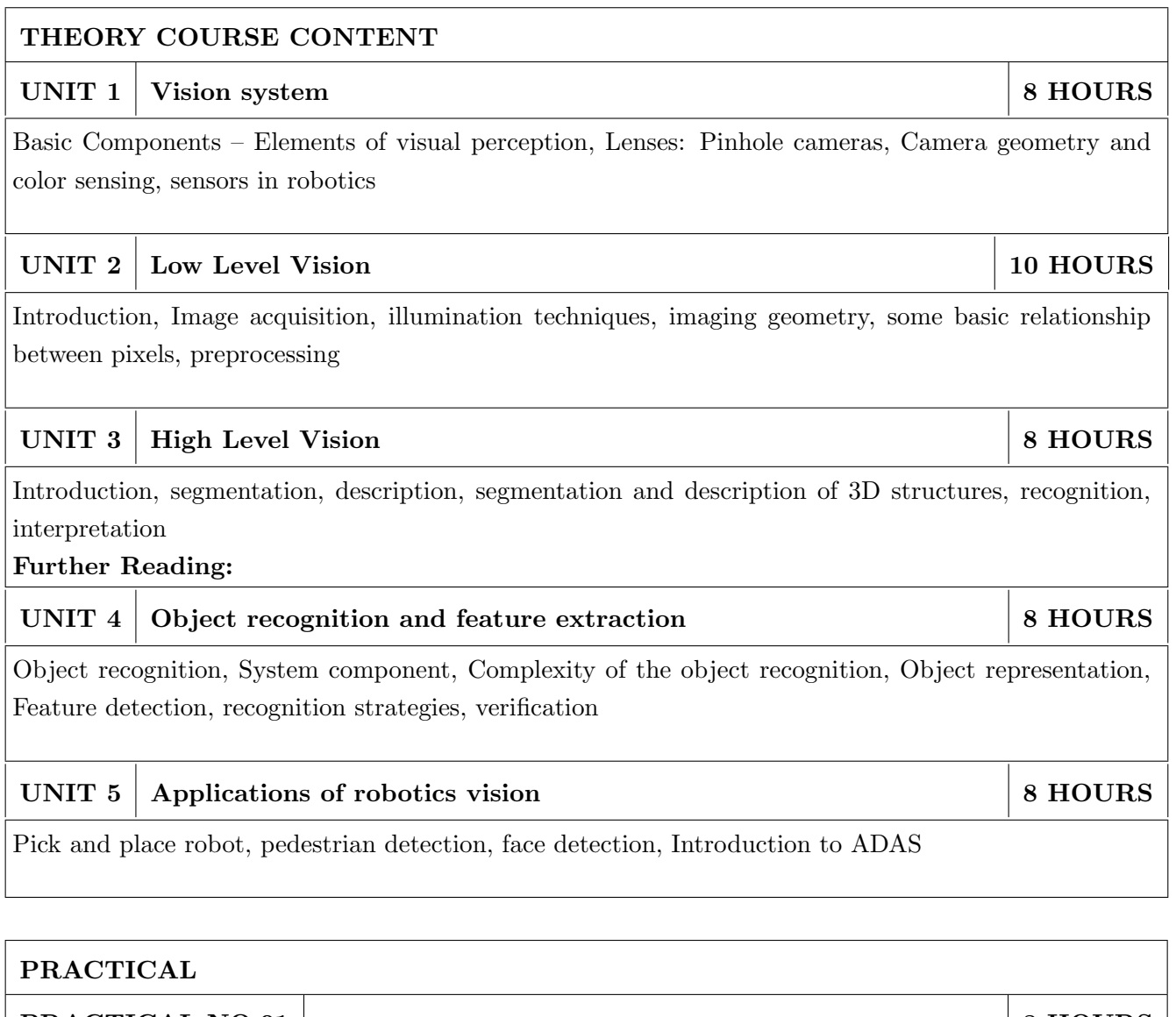

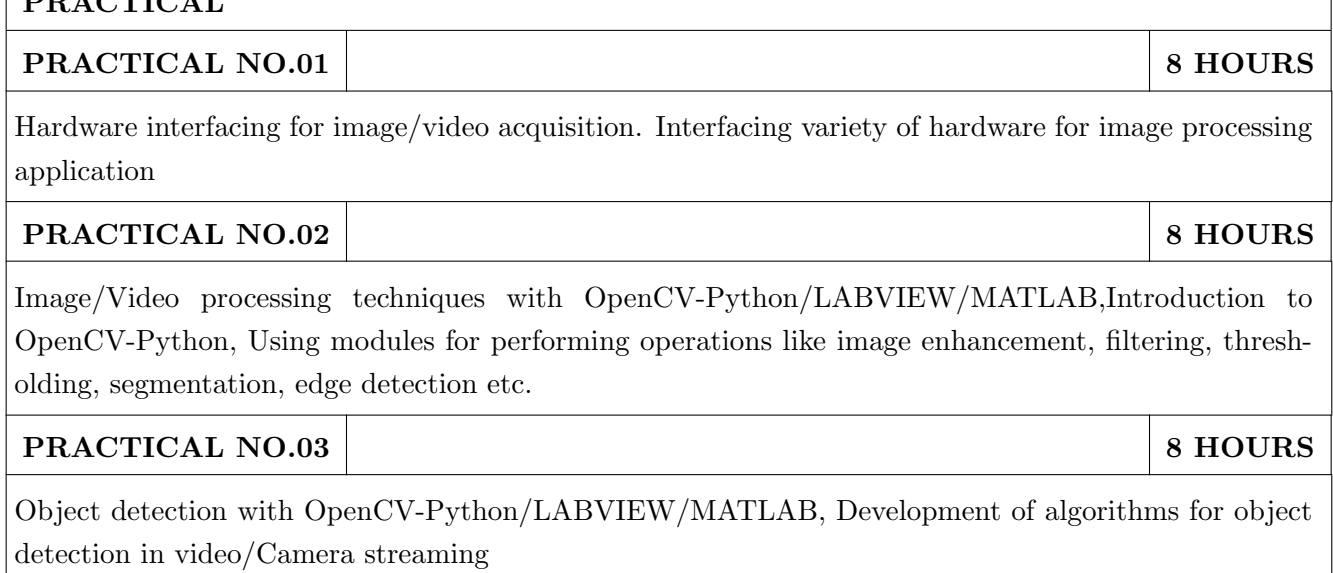

## TEXT BOOK

- 1. Saeed B Niku, "Introduction to robotics: analysis, Systems, applications", 2nd Ed New Delhi, Prentice Hall of India, 2009. 978-81-203-2379-7 Paperback
- 2. Richard D. Klafter, "Robotics Engineering: An integrated approach" , Prentice-Hall (4 April 1989), 978-0134687520
- 3. Fu K S; Gonzalez R C; Lee C S G, "Robotics: Controls, Sensing, Vision and Intelligence"  $00710990107$  , McGraw-Hill Education,  $978\text{-}0071004213$

- 1. Rafael C. Gonzalez and Richard E. Woods. Digital Image Processing, Wesley, 2007. ISBN 13: 978813726952.
- 2. Prof. S. K. Saha. Introduction to robotics, Tata-McGraw-Hill, ISBN -13 9780070140011.

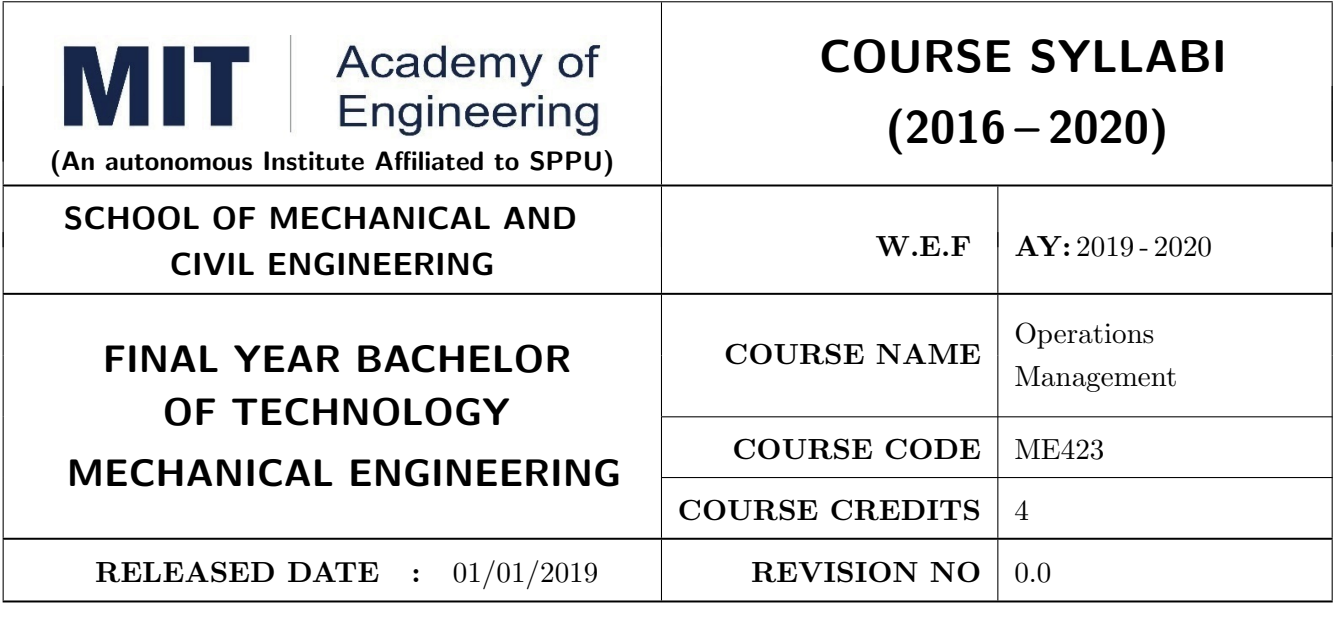

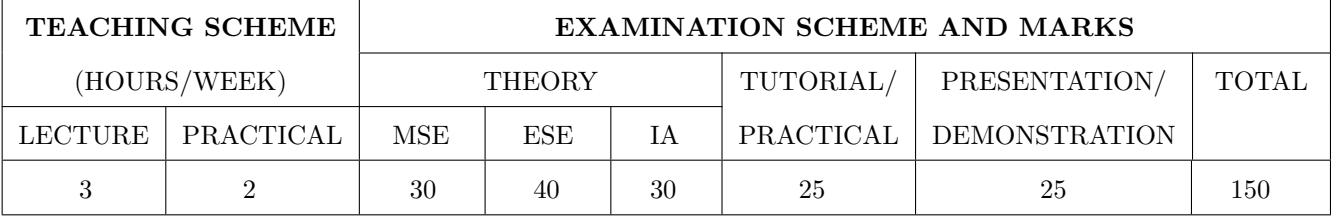

PRE-REQUISITE: Work Process Assessment

## **COURSE OBJECTIVES:**

ME423.CEO.1: To study types of production.

ME423.CEO.2: To discuss components of balance sheet.

ME423.CEO.3: To apply appropriate planning and scheduling techniques based on product.

ME423.CEO.4: To solve demand forecasting problems using appropriate tools and techniques.

ME423.CEO.5: To prepare master production schedule for given product based on available man and machine resource.

## **COURSE OUTCOMES:**

The students after completion of the course will be able to,

- ME423.CO.1: Identify appropriate production system based on the product attributes such as variety, volumes etc.
- ME423.CO.2: Explain the need of various functions in production planning for better management of manufacturing or service system.
- ME423.CO.3: Prepare demand forecast model for given product or service.
- ME423.CO.4: Analyze the material requirements for manufacturing environments.

ME423.CO.5: Develop aggregate plans, master production schedule, capacity requirement plans and material requirement plans as a part of resource requirements planning system.

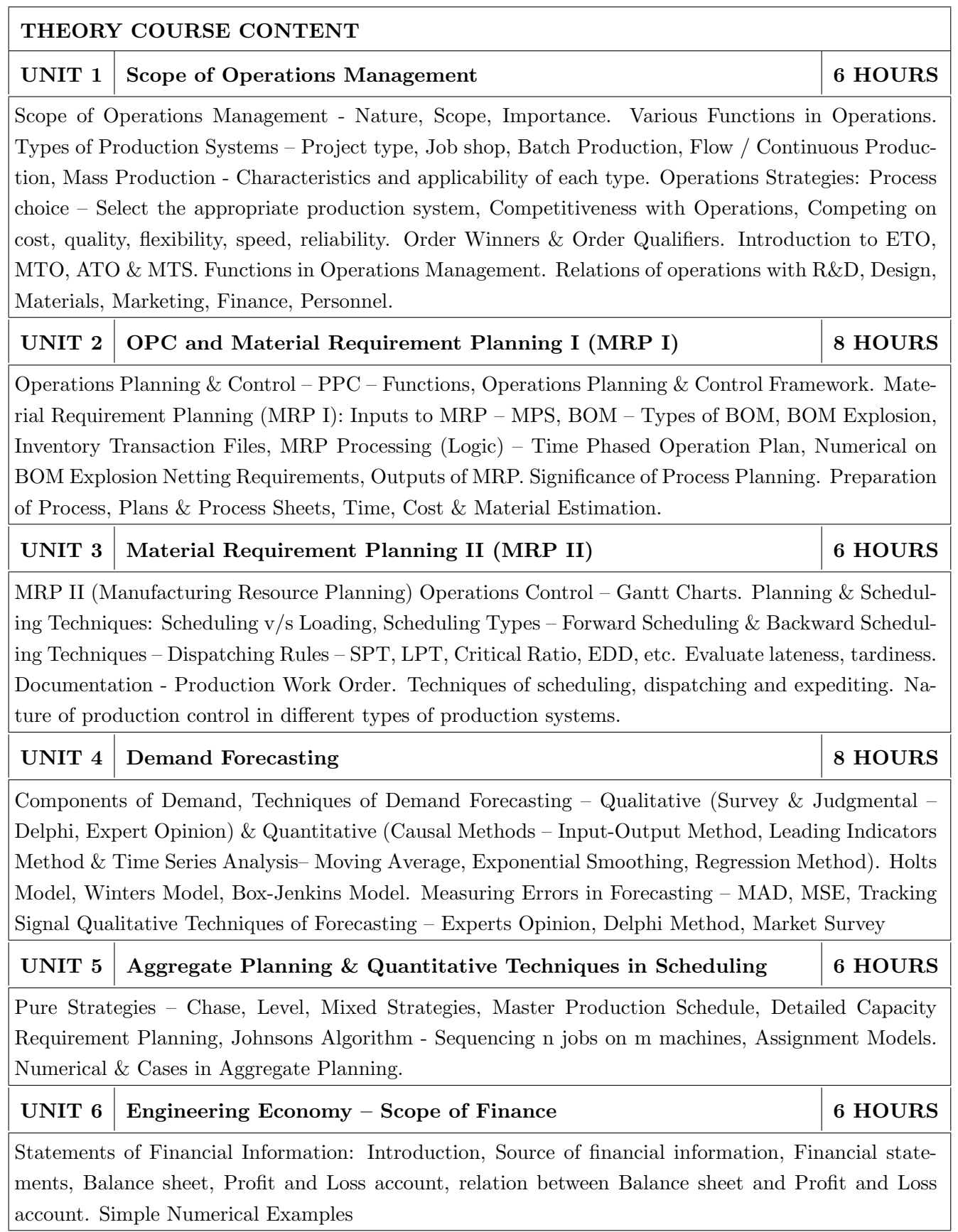

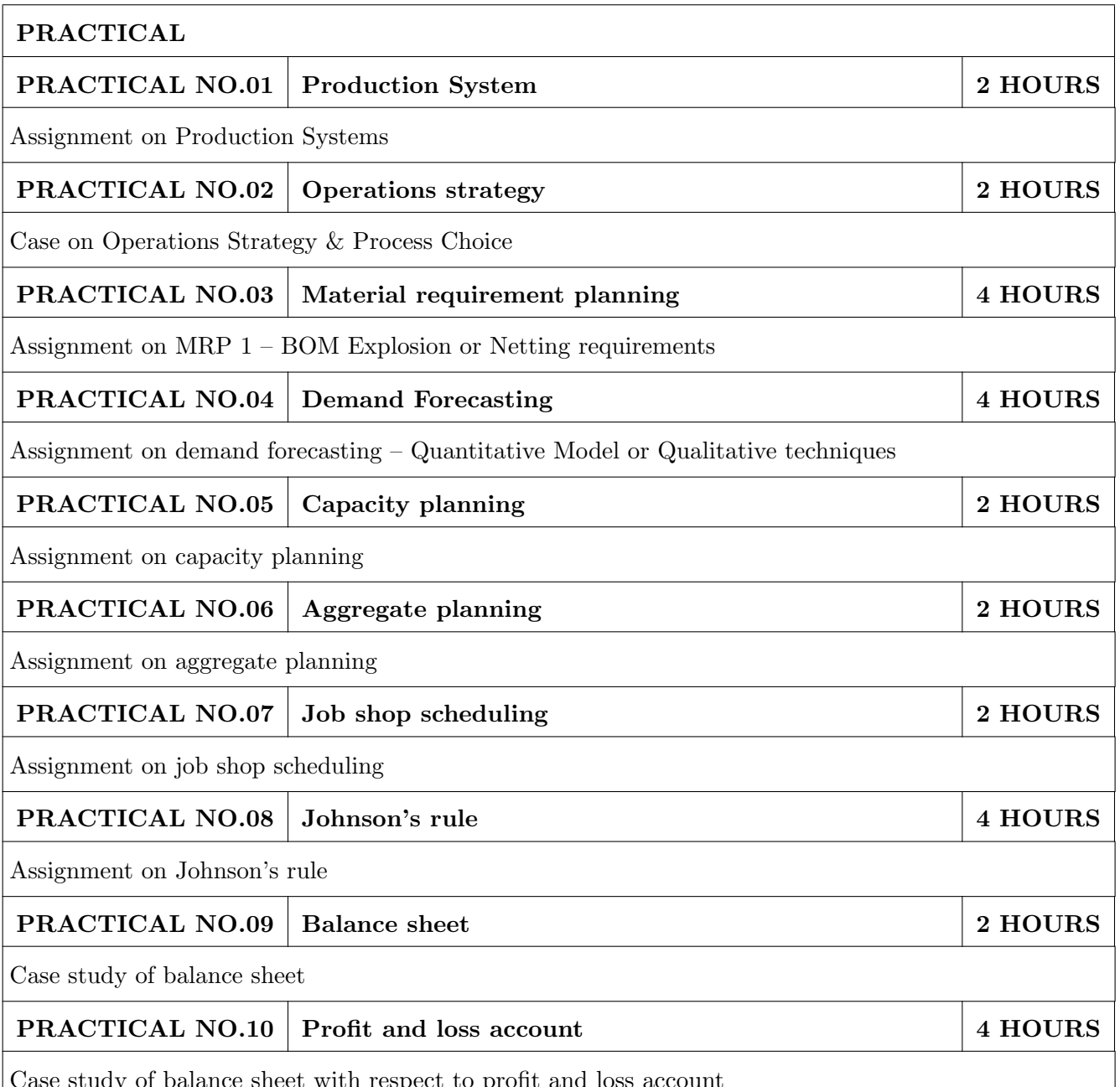

## TEXT BOOK

- 1. Chase, Aquilano, Jacobs, Operations Management for Competitive Advantage, Tata McGraw Hill, ASIN: B07VM96K54
- 2. Chary, Production & Operations Management -McGraw Hill Publications S K Mukhopahyay, Operations Planning & Control, Jaico Publications
- 3. S K Mukhopahyay, Operations Planning & Control, Jaico Publications
- 4. Engineering Economy Paul Degarmo, Macmillan Pub, Co. 2001, ISBN-00-23286008.

- 1. Krajewski, Operations Management, 9th Edition, Pearson Education, ISBN-13: 978-0136065760.
- 2. Production & Operations Management Panneerselvam, McGraw Hill Publications, ASIN:  ${\bf B00K7YK5X6}.$
- 3. Financial Mangement, Prasanna Chandra, TMH, 2004, ISBN-13: 978-9353166526.

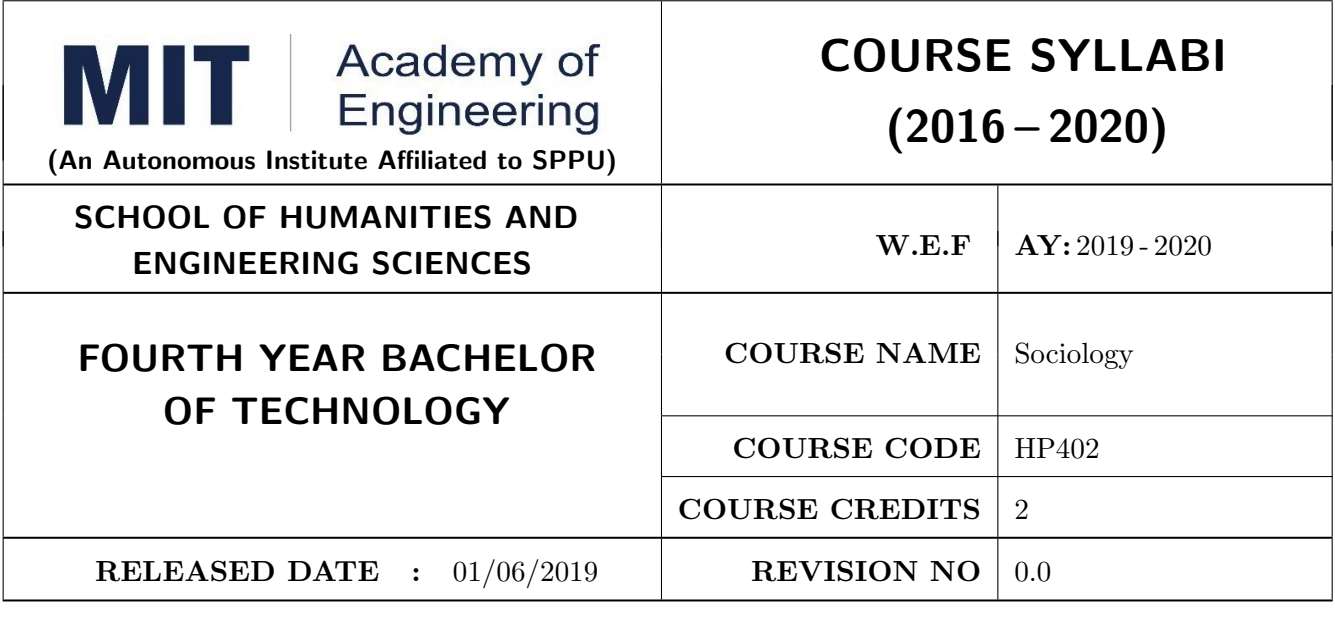

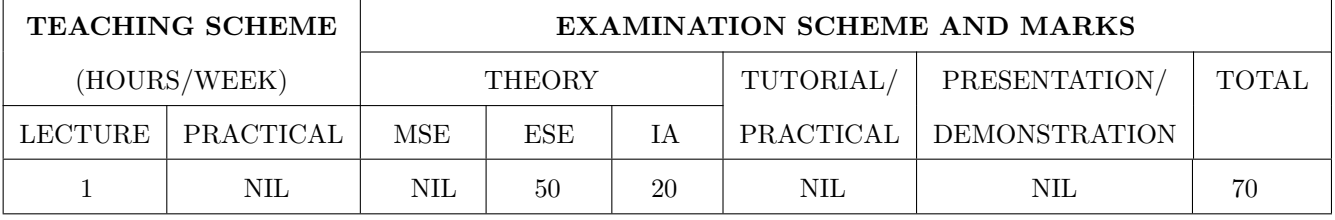

## PRE-REQUISITE: NIL

#### **COURSE OBJECTIVES:**

HP402.CEO.1: The course focuses on the society in India with an attempt to acquaint students with sociology as a social science and the distinctiveness as a social science.

HP402.CEO.2: It displays the relevance and significance of sociology in understanding the society and in attempting to solve its problems.

HP402.CEO.3: Many of the Sociological Changes are an answer to the age-old social norms and practices giving rise to a solution which is critical to social issues and problems.

HP402.CEO.4: The course sensitizes students to the emerging social issues and enables them to acquire sociological understanding of these issues with an ability to answer the problems.

HP402.CEO.5: Projects in Sociology are tools that facilitate the construction of knowledge in imparting the right attitude towards social issues.

#### **COURSE OUTCOMES:**

The students after completion of the course will be able to,

HP402.CO.1: Get acquainted to sociology as a social science.

HP402.CO.2: Explain the significance of sociology in solving problems.

HP402.CO.3: Derive solutions to critical social issues.

HP402.CO.4: Change their attitude towards social issues.

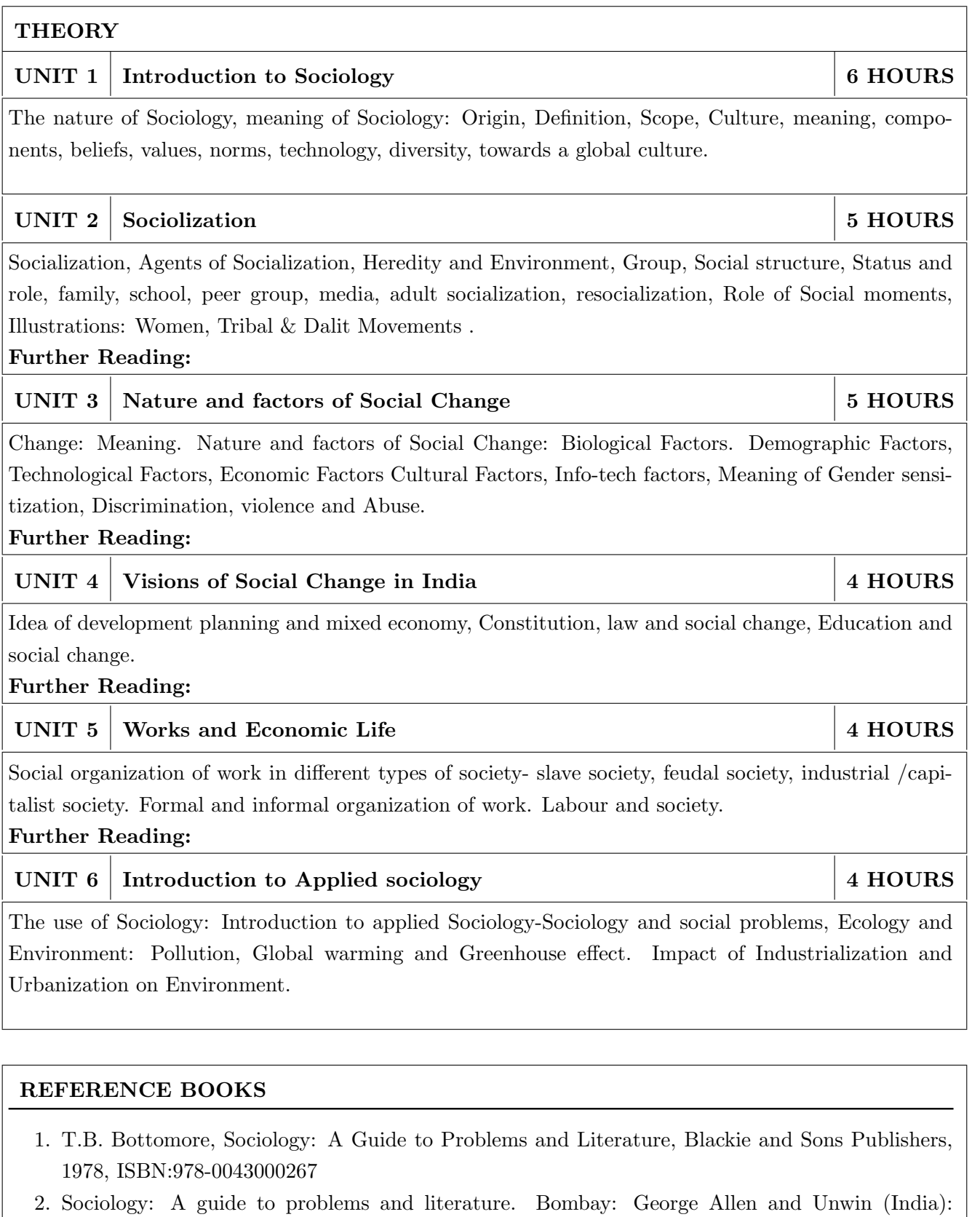

- 3. Sociology: Themes and perspectives. New Delhi Oxford University Press.: Inkeles, Alex, 1987
- 4. What is Sociology, Madras: Macmillan, India: Johnson, Harry M. 1995.
- 5. Sociology: A Systematic Introduction. New Delhi, Allied Publishers. ISBN: 978-8170231370.

Harlambos, M.1998. ISBN: 978-0043000267

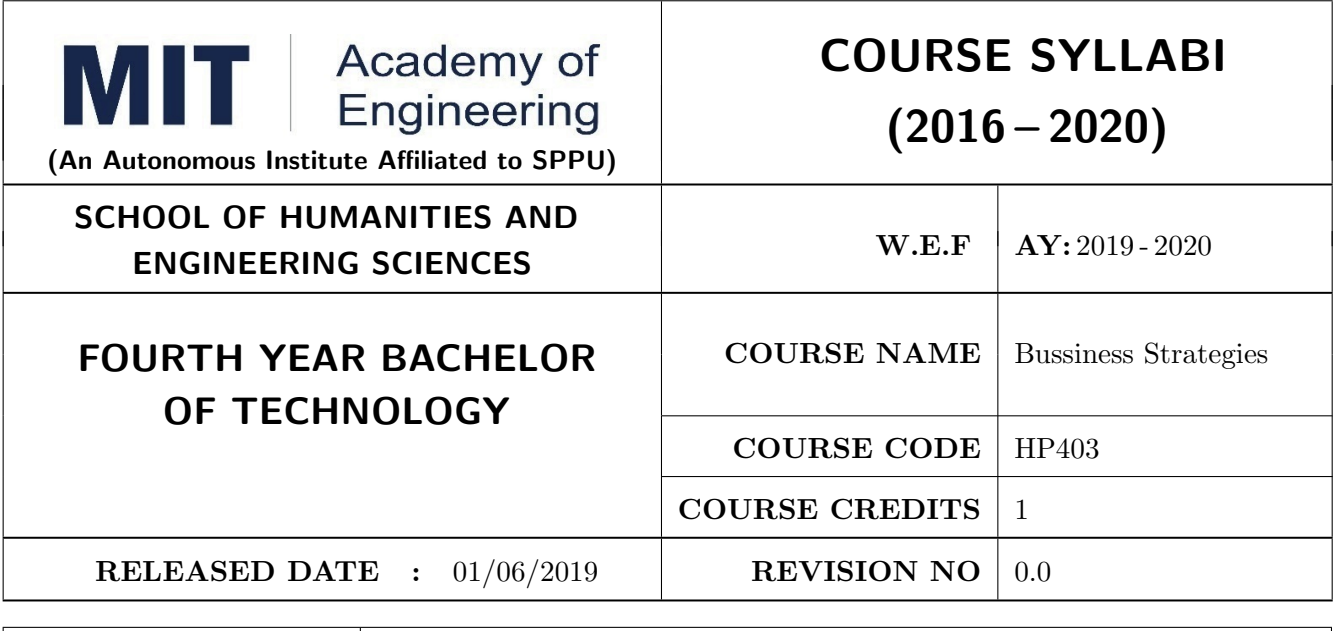

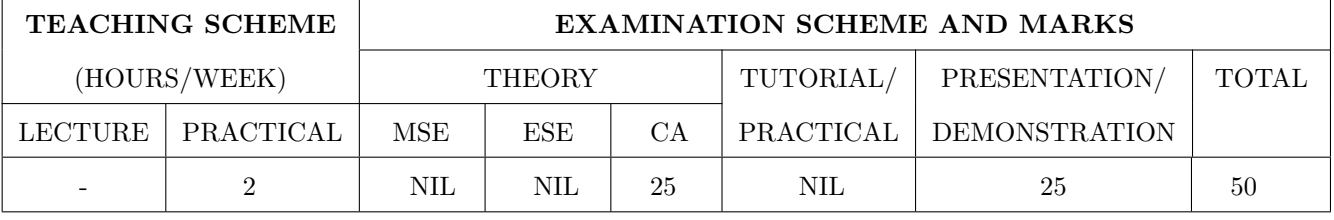

PRE-REQUISITE: HP303 : Basics of Entrepreneurship

#### **COURSE OBJECTIVES:**

HP403.CEO.1: To understand the importance of growth and to be able to chart a path towards growth. HP403.CEO.2: To revisit your business model

HP403.CEO.3: To give a growth orientation your customer acquisition, operations, revenue and sales strategy

HP403.CEO.4: To list and comply with the requirements relating to regulatory compliance

HP403.CEO.5: To be able to effectively pitch your venture to potential stakeholders.

## **COURSE OUTCOMES:**

The students after completion of the course will be able to,

HP403.CO.1: Rephrase business model and Identify additional customer segments

HP403.CO.2: Identify channels and strategy for budgeting and planning.

- HP403.CO.3: Make use of Legal aspect, Mentors, Advisors, and Experts in startups
- HP403.CO.4: Analyze the growing revenues, sales planning, strengthening sales, improving margins
- HP403.CO.5: Estimate customer lifetime value, competitor and peer's financial models for venture growth

HP403.CO.6: Formulate the all procedure for new venture ; Product market fit and A Pitch Deck

## PRACTICALS:

#### PRACTICAL NO.01 Orientation to Growth

## **Getting Ready for Growth**

Why growth stage is different compared to startup phase, Why Product-Market fit is not enough, Case study. To assess readiness for growth, To chart a growth path.

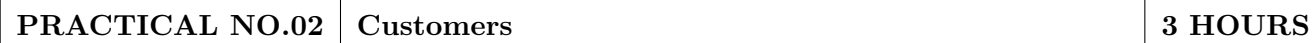

# **Expanding Customer Base**

Revisit your business model and develop few variants (more business model types). Identify additional customer segments that your solution can address. Evaluate business models for the new customer segments. Relook at the Problem Statement (can you expand the scope and scalability of your business by repositioning your problem statement?) Explore additional ways to monetize.

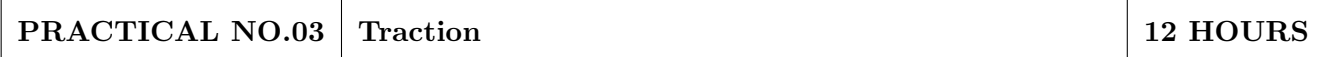

#### **Scaling**

How to gain traction beyond early customers. Defining traction (in quantifiable terms) and identifying the most important metrics to measure traction. Calculate cost of new customer acquisition. Estimate your customer lifetime value (LTV). Identifying waste in your operations and focusing your team on what is important for traction.

## **Channels and Strategies**

The Bulls eye framework, Identify Channels using Bulls Eye Framework, Measuring the effectiveness of selected channels, Budgeting and planning.

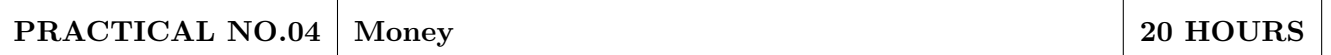

Growing Revenues. Stabilizing key revenue streams. Developing additional revenue streams (licensing, franchising). Exploring new channels and partnerships. Sales Planning. Understanding why customers buy and how buying decisions are made; Listening skills. Sales planning, setting targets. Unique Sales Proposition (USP); Art of the sales pitch (focus on customer's needs, not on product features) Followup and closing a sale; Asking for the sale. Strengthening Sales. Building a professional sales team. Sales compensation and incentives. Sales planning, setting targets Improving Margins. Testing price elasticity.

Optimizing costs and operational expenses. Advanced concepts of unit costing. Financial Modeling. Financial modeling of your venture's growth. Analyzing competitor and peer's financial models.

#### PRACTICAL NO.05 Support

Legal Overview of legal issues and their impact on entrepreneurs. Importance of getting professional help (legal and accounting). Importance of being compliant and keeping proper documentation. Patents and Intellectual property. Trademarks. Mentors, Advisors, and Experts. The importance of a Mentor and how to find one. Role of business advisors and experts for specific targets in your growth plan.

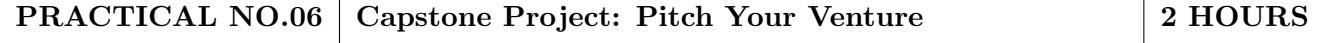

5 HOURS

3 HOURS

- 1. Zero to One: Note on Start Ups, or How to Build the Future, Peter Thiel and Blake Masters, Virgin Books, ISBN: 9780753555194
- 2. Tools of Titans: The Tactics, Routines, and Habits of Billionaires, Icons, and World-Class Performers, Timothy Ferriss, Random House, ISBN: 9781785041273.
- 3. Disrupted: My Misadventure in the Start-Up Bubble, Dan Lyons, Penguin Publishers, ISBN: 9781786491022
- 4. Unshakeable: Your Financial Freedom Playbook, Tony Robbins, Simon & Schuster Publishers, ISBN: 9781471164934
- 5. Grit: The Power of Passion and Perseverance, Angela Duckworth, Vermilion Publishing, ISBN: 9781785040207
- 6. Big Magic: Creative Living 4BEyond Fear, Elizabeth Gillbert, Penguin Publishers, ISBN: 9781408886182
- 7. Pivot: The Only Move That Matters Is Your Next One, Jernny Blake, Random House, ISBN: 9780241975466
- 8. Financial Management; Text and Problems, 7th Ed., A Khan and P. K. Jain, TataMacGraw Hill, ISBN: 9789353162184
- 9. Financial Management; Theory and Practice, 4th Ed., Prasanna Chandra, TataMacGraw Hill, ISBN: 9789339222574
- 10. Essentials of Management : An International and Leadership Perspective, 10th Ed., Harold Koontz and Heinz Weihrich, MGH, ISBN: 9789339222864
- 11. Kites in a Hurricane: Startups from Cradle to Fame, Rishi Kapal, SAGE Publishing, ISBN: 9789352807895
- 12. Wadhwani Foundation "Advanced Course in Entrepreneurship"

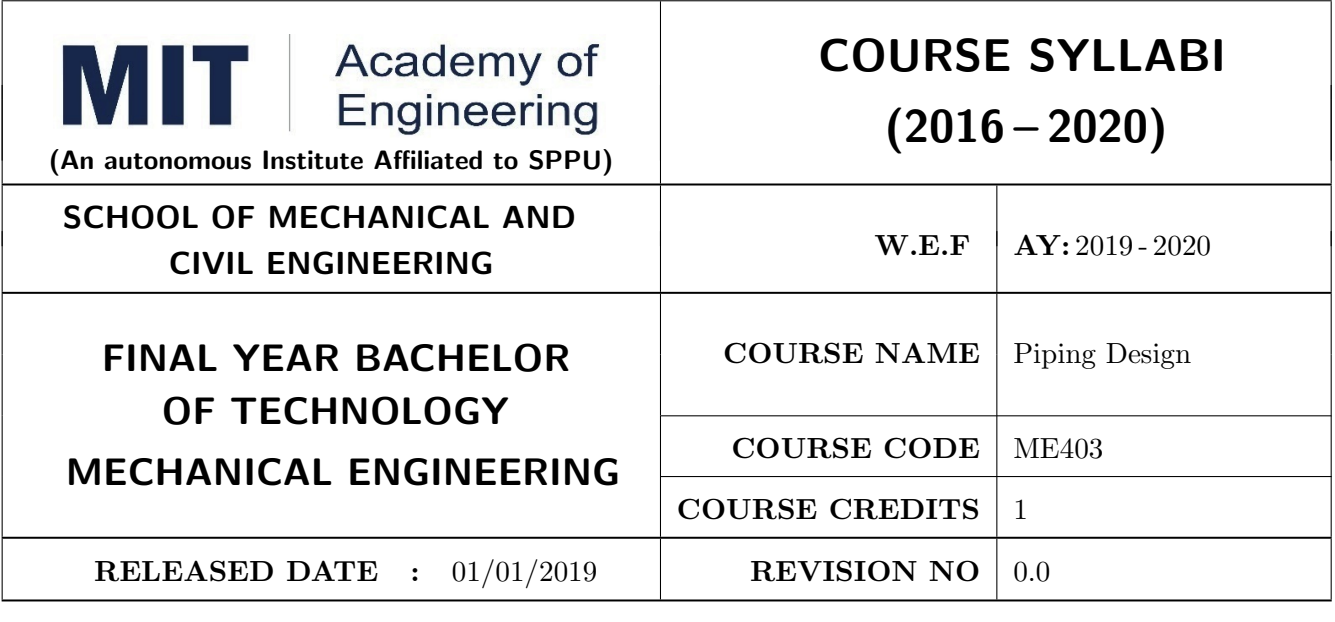

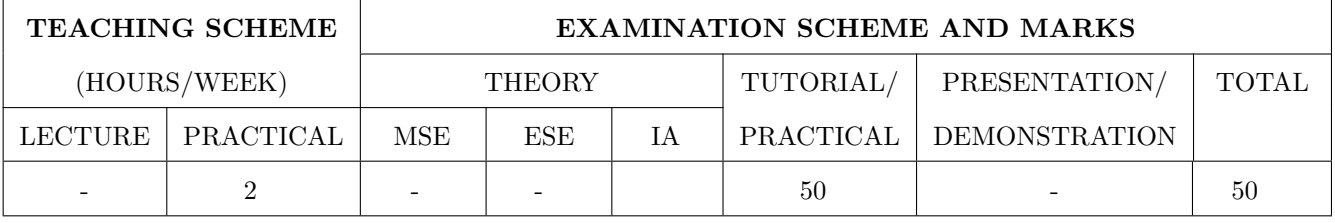

PRE-REQUISITE: Machine Design, Thermal Engineering

#### **COURSE OBJECTIVES:**

ME403.CEO.1: To introduce the design of piping system.

ME403.CEO.2: Apply knowledge of piping design software for Mechanical & Chemical Engineering applications

## **COURSE OUTCOMES:**

The students after completion of the course will be able to,

ME403.CO.1: Create piping layout in piping design software package.

ME403.CO.2: Design piping system for Mechanical & Chemical Engineering Applications

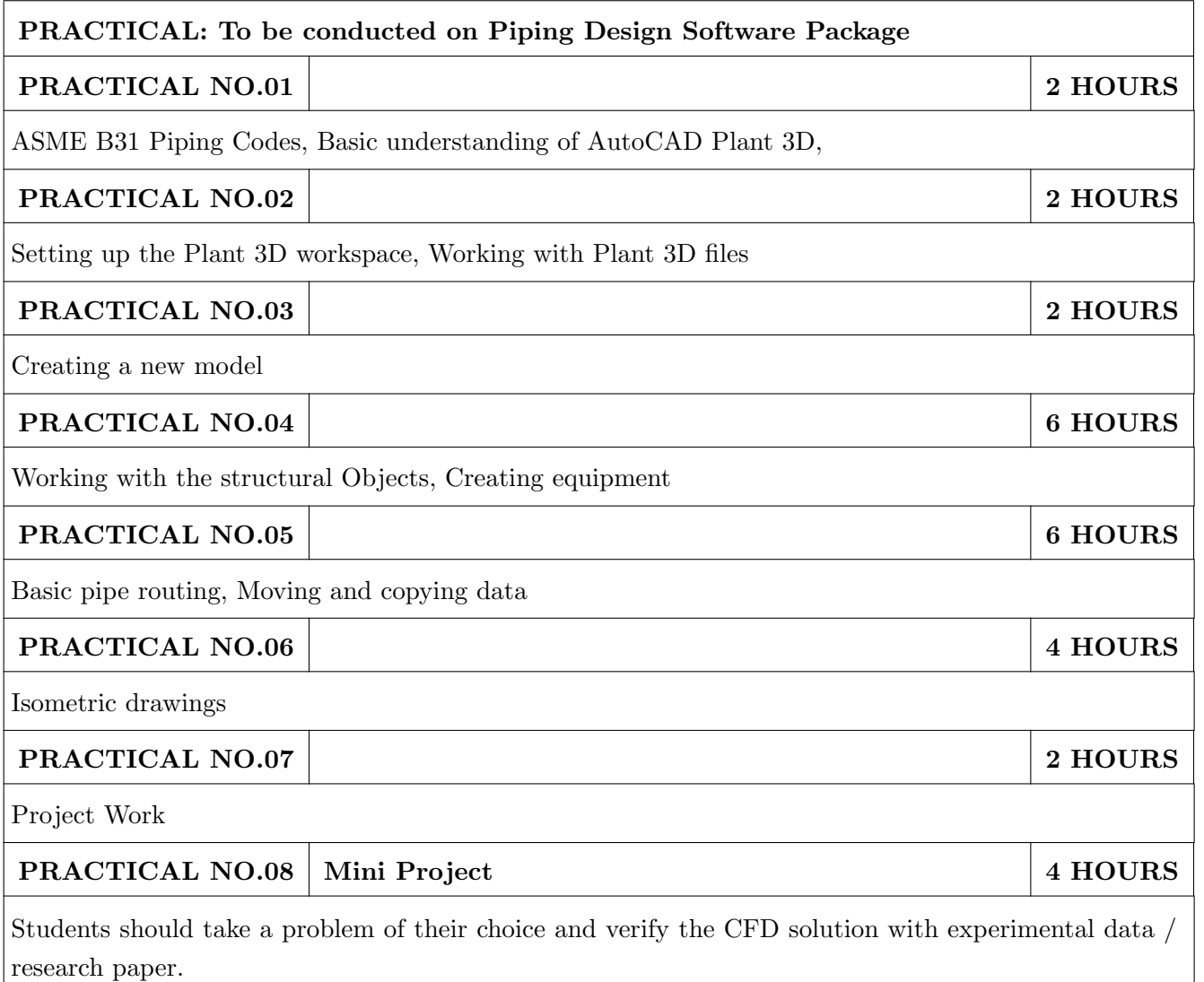

## **REFERENCES**

- 1. Help of Piping Design Software Smart® 3D developed by INTERGRAPH CORPORATION
- 2. PDMS Plant design & Management software developed by AVEVA PLANT
- 3. PDS- Plant design software developed by INTERGRAPH CORPORATION
- 4. AutoPLANT developed by BENTLEY
- 5. CADWorx developed by INTERGRAPH CORPORATION
- 6. AutoCAD plant-3D by Autodesk

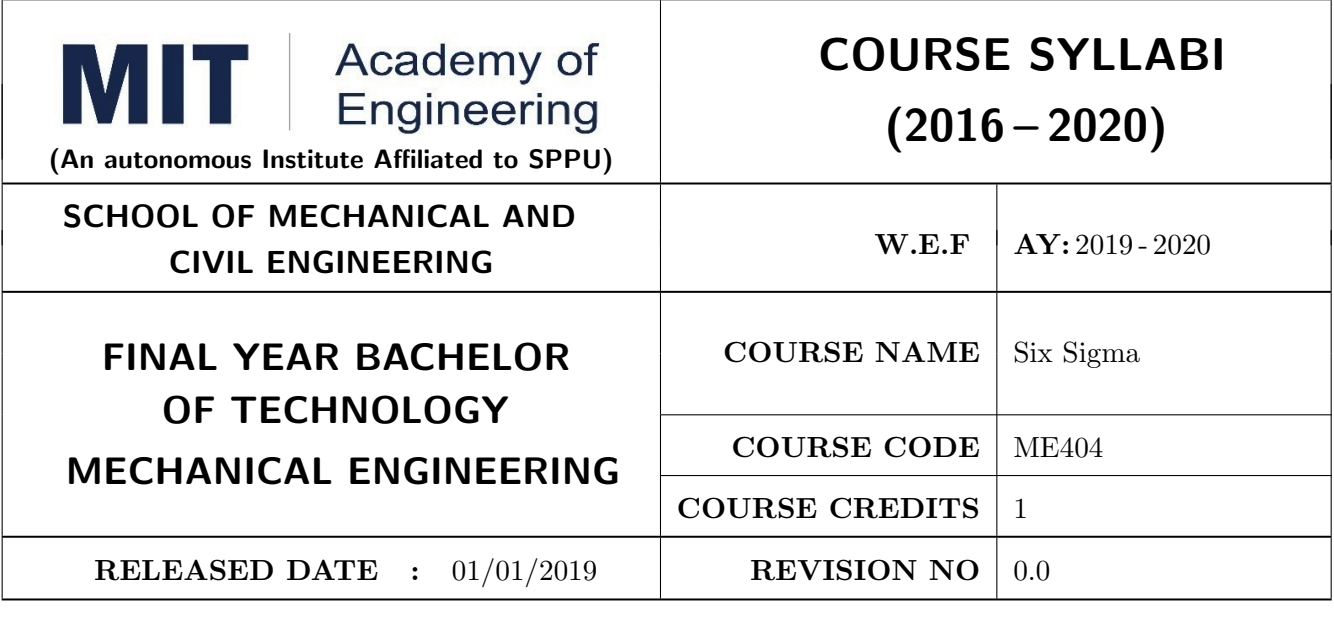

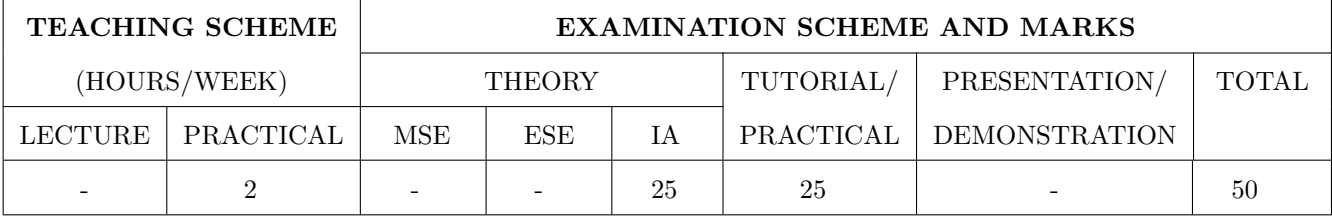

PRE-REQUISITE: Quality Assurance

#### **COURSE OBJECTIVES:**

ME404.CEO.1: To recall the fundamentals of Quality Control tools.

ME404.CEO.2: To apply various optimization tools to solve industrial problems.

ME404.CEO.3: To suggest suitable quality control tool for QMS.

## **COURSE OUTCOMES:**

The students after completion of the course will be able to,

ME404.CO.1: Demonstrate the productivity improvement aspects in their field.

- ME404.CO.2: Accumulate, organize the data and analyze for identifying the problem and getting the solution to the problem.
- ME404.CO.3: Excel the knowledge using applied tools in Six Sigma and Lean.

ME404.CO.4: Streamline the work procedures.

ME404.CO.5: Orient on Minitab Software

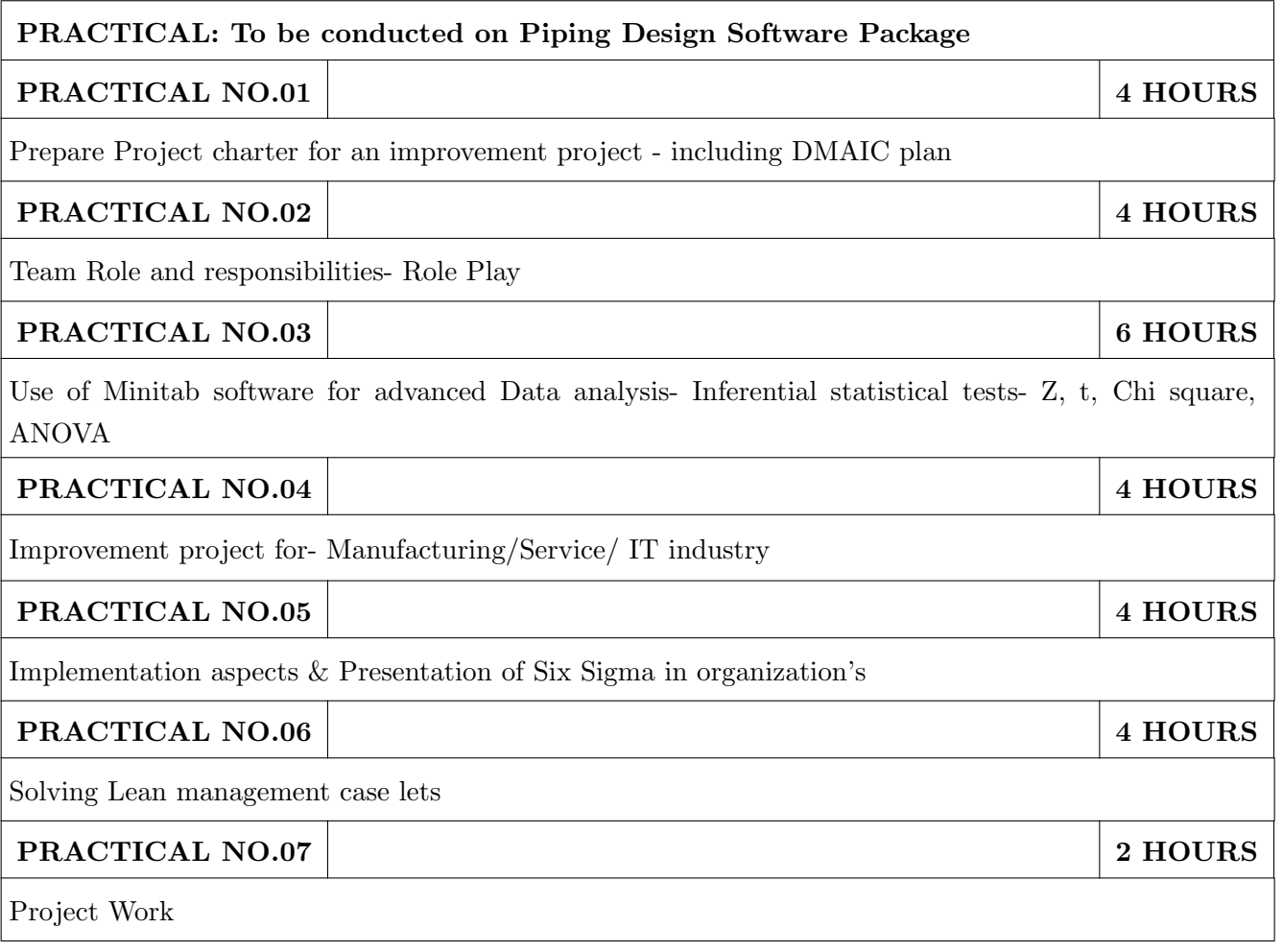

# **REFERENCES**

- 1. Six Sigma handbook, by Thomas Pyzdek, Paul Keller, McGraw-Hill Education; 4 edition, ISBN-13: 978-0071840538
- 2. Implementing Six Sigma and Lean: A practical guide to tools and techniques, Ron Basu, Butterworth-Heinemann; 1 edition, ISBN-13: 978-1856175203
- 3. Six Sigma for Business Excellence: Approach, Tools and Applications 1st Edition, Kindle Edition, ASIN:  $\rm B00AQT N08E$
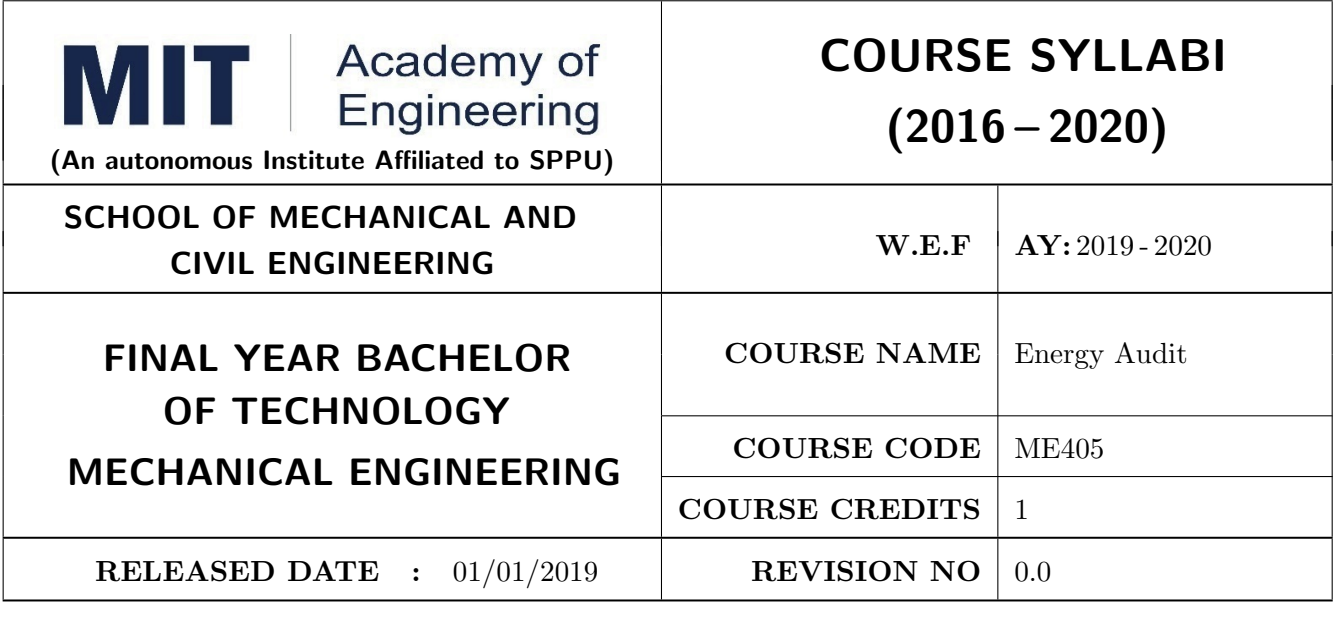

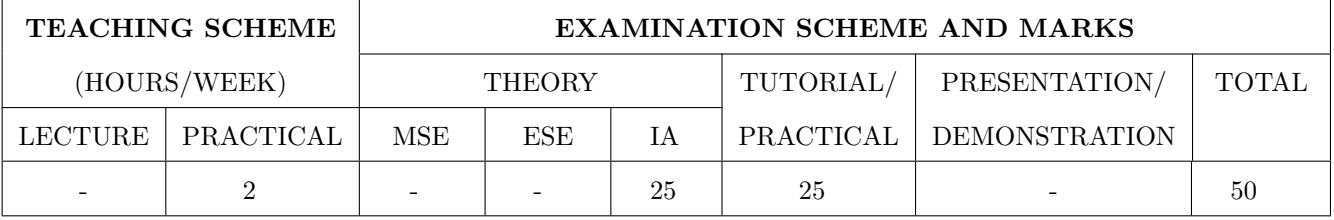

PRE-REQUISITE: Power Plant Engineering

### **COURSE OBJECTIVES:**

ME405.CEO.1: To understand the importance of energy conservation and energy audit.

ME405.CEO.2: To learn essential steps of energy audit.

ME405.CEO.3: To understand performance evaluation of various thermal and electrical energy systems. ME405.CEO.4: Analyze technical and financial feasibility of energy conservation projects.

### **COURSE OUTCOMES:**

The students after completion of the course will be able to,

ME404.CO.1: Compare energy scenario and energy security aspects of India and World.

ME404.CO.2: Apply energy audit methodology in industry.

ME404.CO.3: Apply financial techniques to check feasibility of energy conservation projects.

ME404.CO.4: Evaluate performance of thermal utilities and relevant energy conservation opportunities.

ME404.CO.5: Evaluate performance of electrical utilities and relevant energy conservation opportunities.

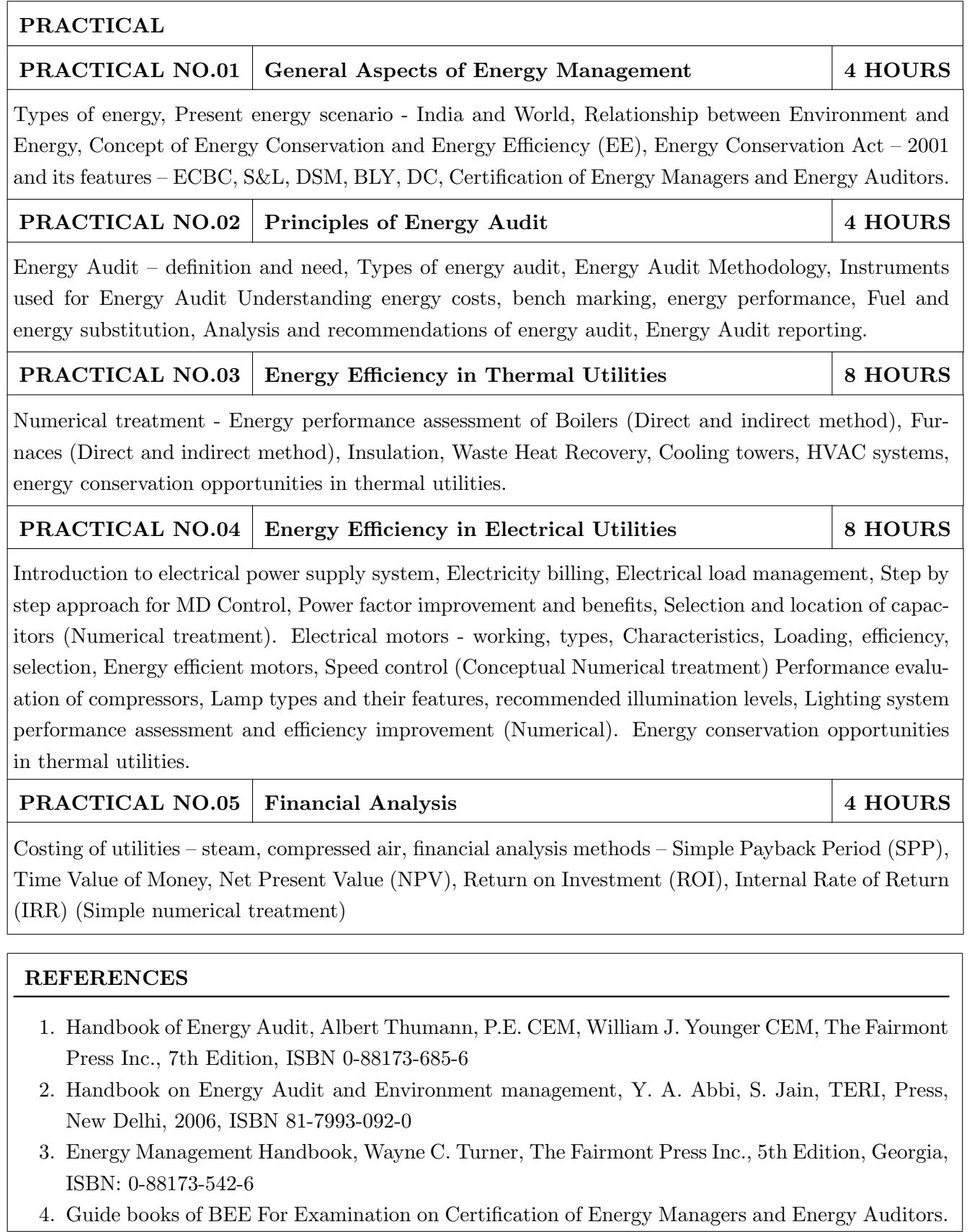

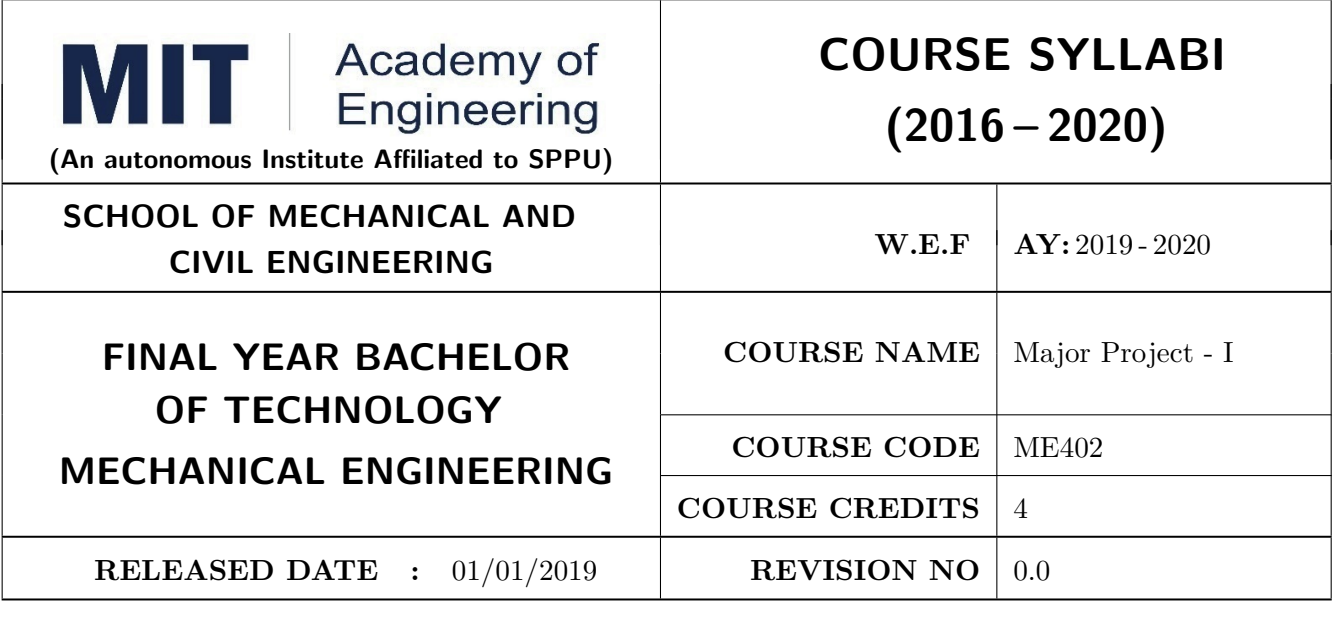

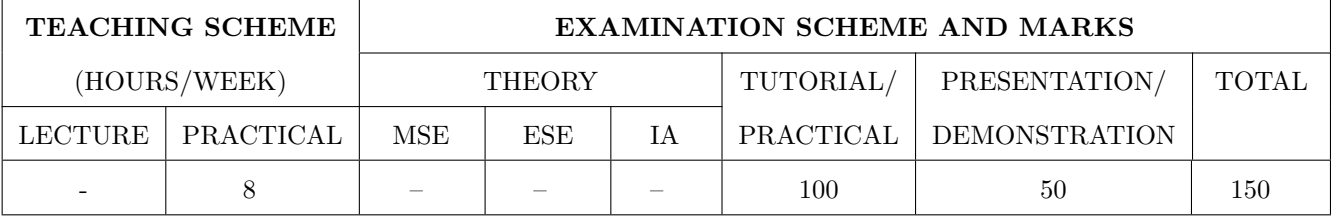

PRE-REQUISITE: Minor Project, Mini Project

### **COURSE OBJECTIVES:**

ME402.CEO.1: To implement the idea/ real time industrial problem/ current application from engineering domain

ME402.CEO.2: To evaluate an alternative approaches and justify the use of selected tools and methods

ME402.CEO.3: To inculcate skills in engineering product design and development process, budgeting, Planning, testing, effective trouble-shooting practices.

ME402.CEO.4: To understand the roles and responsibility, accountability and learn team work ethics

### **COURSE OUTCOMES:**

The students after completion of the course will be able to,

ME402.CO1: Solve real life problems by applying the knowledge and problem solving ability.

ME402.CO2: Analyze alternative approaches, find feasible solution and apply most appropriate one.

ME402.CO3: Use standard engineering tools and processes for analysis, design, simulation, testing, Implementation and deployment of idea into practice.

ME402.CO4: Participate effectively in multidisciplinary and heterogeneous teams exhibiting team work, inter-personal Relationship, conflict management and leadership quality.

### PREAMBLE:

objective of this Major Project-I course is to understand the Product Development through team work. The students will able to shoulder the roles and responsibility and activity distribution amongst them. The students will learn designing, budgeting, planning, engineering skills and processes, testing and effective trouble-shooting practices, safety norms and standards while developing the application/ product. The students will deliver a presentation on the advancement in Technology pertaining to the selected project topic and able to understand importance of document design and professional ethics.

### **GUIDELINES:**

Project work stage –I is an integral part of Project work. In this, the student shall complete the partial work of project, consist of problem statement, literature survey, Project specification and planning. The students expected to complete the project at least up to the design phase. As a part of project phase-I, candidate shall appear for two reviews and delivered the presentation on the advancement of selected project topic. The student shall submit the duly certified project report in standard format for satisfactory completion of work by the concern Advisor and Dean of the School.

The examinee will be assessed by panel of examiner of which one is necessarily as a external examiner. The assessment will be broadly based on work undergone, content delivery, presentation skills, documentation, question answer and report.

Preparation of the Literature survey paper and communicating and publishing in relevant publishing agency agency is recommended. Bonus 10 marks will be awarded. Follow the guideline and formats as mentioned in guideline document Annexure-I.)

### **TIMELINE**

- 1. Formation of Project Group: 2 Weeks (1st, 2nd week)
- 2. Presentation of Project Review -1- Finalizing title with feasibility study and approval: 2 Weeks (3rd, 4th week)
- 3. Presentation of Project Review -2 Analysis and Design of Project: 2 weeks (7th, 8th week)
- 4. Preparation of Project Progress Report I (week 9th and 10th)
- 5. Project Phase-I Evaluation by external examiner (End Semester by 12th, 13th week)

### **ASSESSMENT**

### 1. Internal Assessment (TW)

- a. Project Review -1 Project Approval -30 Marks
- b. Project Review -2 Analysis and Design- -30 Marks
- c. Project Review -3 Project progress Report-I and Presentation 40 Marks
- d. Paper publication/IPR -10 marks (Bonus)
- 2. Examination: Final Demonstration and presentation
- a. Project presentation: 15 Marks
- b. Project design / execution / demonstration : 20 Marks
- c. Project Report preparation and documentation: 15 Marks

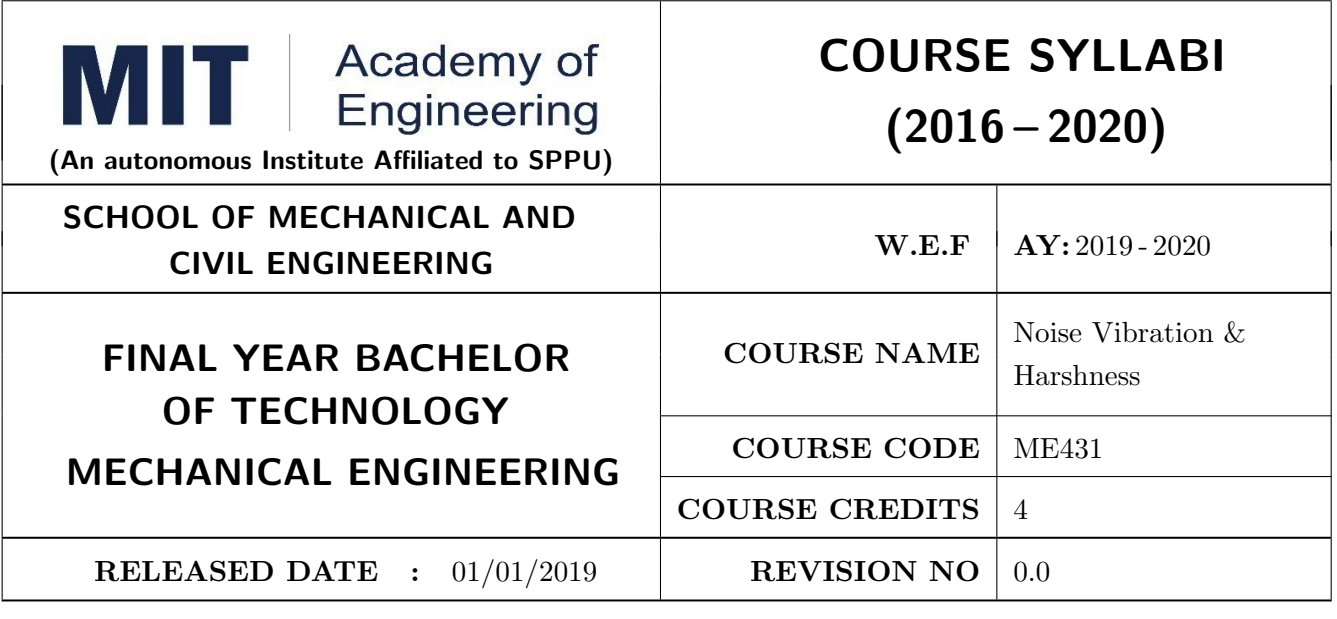

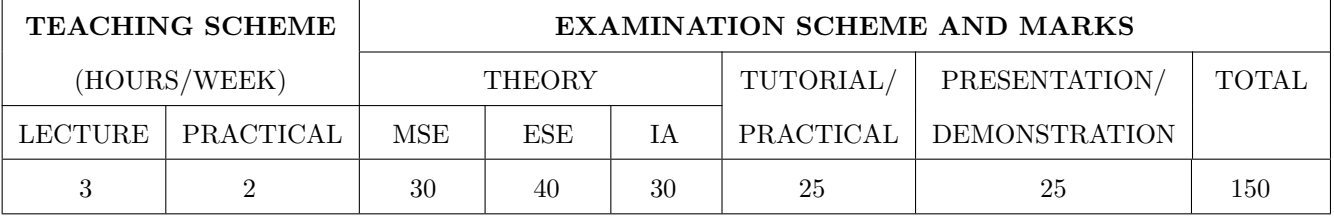

**PRE-REQUISITE:** Machines & Mechanisms

### **COURSE OBJECTIVES:**

ME431.CEO.1: To develop analytical competency in solving vibration problems.

ME431.CEO.2: To know and able to determine the natural frequency of the single-degree freedom system.

ME431.CEO.3: To know the fundamentals of acoustics and Indian standards of Noise.

ME431.CEO.4: To know the sound absorbing materials and its practical applications.

ME431.CEO.5: To know the measurement and control techniques of vibration and noise.

ME431.CEO.6: To understand the effect of noise on human comfort and environment.

### **COURSE OUTCOMES:**

The students after completion of the course will be able to,

ME431.CO.1: Solve one, two-degree freedom system problems.

ME431.CO.2: Apply the knowledge of acoustics in practice.

ME431.CO.3: Implement the measurement and control techniques of Vibration and Noise.

ME431.CO.4: Analyse the sources, effects of noise & vibration.

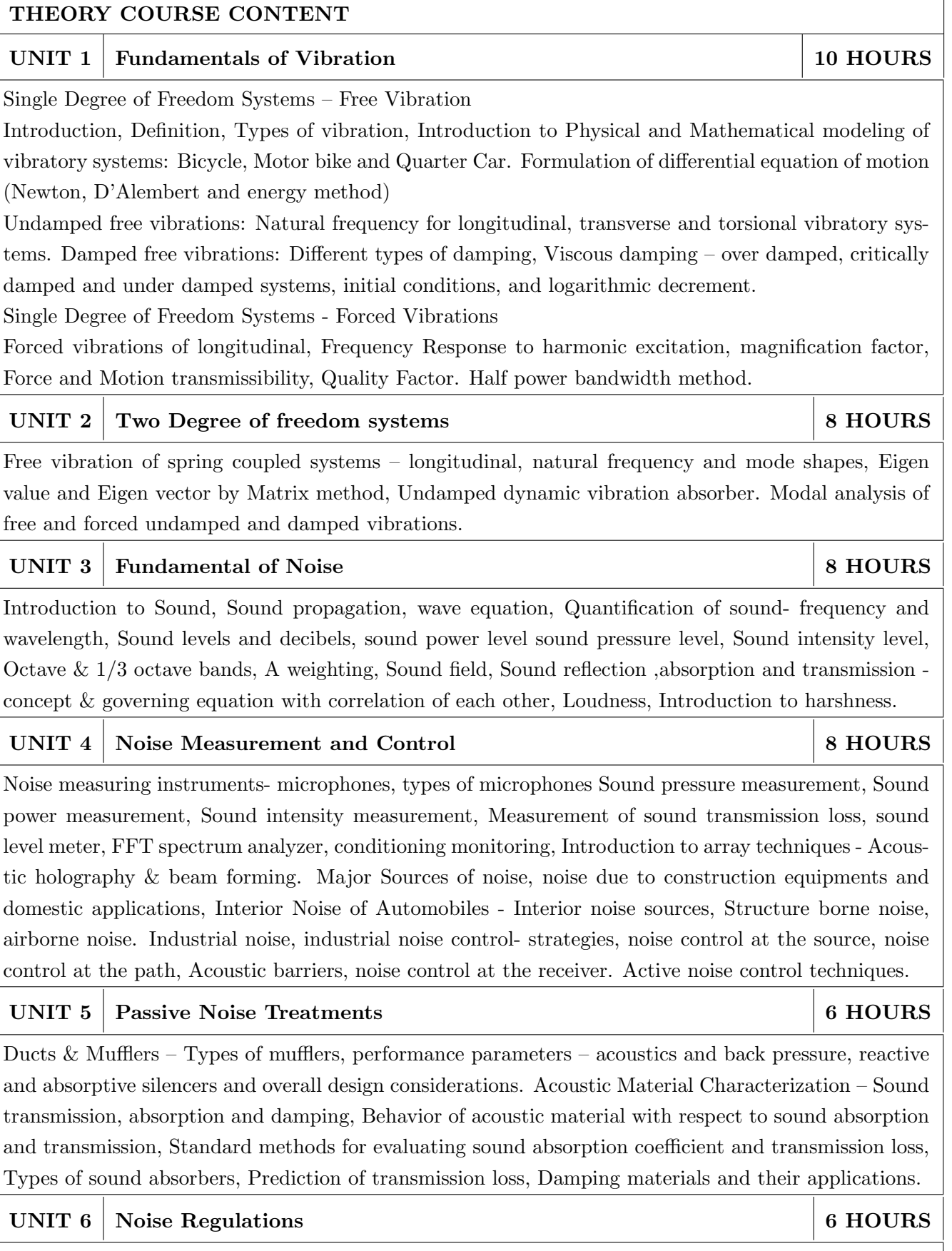

Non-auditory and auditory effect noise on human beings, Noise standards and limits in India, Ambient emission noise standards in India, Hazardous noise exposure - legal aspects, Day night sound level, Noise specifications for automotive vehicles - pass-by  $\&$  stationary and Noise specifications for generator sets, firecrackers and household articles.

![](_page_222_Picture_13.jpeg)

by solving differential equation numerically.

### **TEXT BOOK**

- 1. Rao S. S., Mechanical Vibrations, Pearson Education Inc. New Delhi.ISBN 978-0-13-212819-3
- 2. Grover G. K., Mechanical Vibrations, New Chand and Bros., Roorkee ISBN-10: 9788185240565
- 3. Clarence W. de Silva, Vibration Monitoring, Testing, and Instrumentation, CRC Press, 2007 ISBN 9781420053197
- 4. David A. Bies and Colin H. Hansen Engineering Noise Control: Theory and Practice Spon Press, London, 2009 ISBN 0-203-16330-3
- 5. C. Sujatha Vibration and Acoustics : McGraw hill Publication 2010 ISBN 10: 0070148783
- 6. M. L. Munjal, Acoustics of Ducts and Mufflers, Willy publications, ISBN 9780471847380
- 7. A. G. Ambekar, Mechanical Vibration and Noise Engineering, PHI publications, ISBN. 9788120329003

### **REFERENCE BOOK**

- 1. Bell, L. H. and Bell, D. H., Industrial Noise Control Fundamentals and Applications, Marcel Dekker Inc, ISBN 10: 0824790286
- 2. Meirovitch, Elements of Mechanical Vibrations, McGraw Hill ISBN-10: 0070413401
- 3. Ver, Noise and Vibration Control Engineering, Wiley India Pvt. Ltd, New Delhi ISBN: 9780471449423
- 4. Bies, D. and Hansen, C., Engineering Noise Control Theory and Practice, ISBN 9781498724050
- 5. Kelly S. G., Mechanical Vibrations, Schaum's outlines, Tata McGraw Hill Publishing Co. Ltd., New Delhi, ISBN 13: 9780070616790
- 6. Allan G. Piersol, Thomas L. Paez Harris' Shock and Vibration Handbook, McGraw-Hill, New Delhi, 2010, ISBN: 0071508198
- 7. William Thomas and Marie Dillon Dahleh-Theory of Vibration with Applications. Pearson Publishing, 2007, ISBN-10: 013651068

![](_page_224_Picture_61.jpeg)

![](_page_224_Picture_62.jpeg)

PRE-REQUISITE: Fluid Mechanics

### **COURSE OBJECTIVES:**

ME441.CEO.1: Study Application of fluid mechanics and governing laws in hydraulic and pneumatic systems.

- ME441.CEO.2: Study of working principle of various components used in hydraulic and pneumatic systems.
- ME441.CEO.3: Selection of different components used in hydraulic and pneumatic systems.

ME441.CEO.4: Design of hydraulic and pneumatic circuits.

ME441.CEO.5: Understand Industrial applications of hydraulic and pneumatic circuits.

### **COURSE OUTCOMES:**

The students after completion of the course will be able to,

 $ME441$ .CO.1: Find working principle of various components used for hydraulic  $\&$  pneumatic systems.

ME441.CO.2: Identify various components of hydraulic & pneumatic systems.

ME441.CO.3: Select appropriate components required for hydraulic and pneumatic systems.

ME441.CO.4: Enlist industrial applications of hydraulic and pneumatic system.

ME441.CO.5: Troubleshooting of hydraulic & pneumatic circuits through Automation studio software.

![](_page_225_Picture_11.jpeg)

### TEXT BOOK

- 1. Anthony Esposito, Fluid Power with Applications, PHI / Pearson Education, 2005, ISBN-10: 0135136903
- 2. Douglas M. Considine, Process instruments and Control Handbook McGraw-Hill, New York. 1985, ISBN-13: 978-0070124288
- 3. Majumdar, S.R., Pneumatic Systems Principles and Maintenance, Tata McGraw Hill, 2007, ISBN-13: 0135176905

### **REFERENCE BOOK**

- 1. Shanmuga sundaram.K, Hydraulic and Pneumatic controls, S. Chand & Co, 2006, ISBN-13: 978-8121926355
- 2. Majumdar, S.R., Oil Hydraulics Systems- Principles and Maintenance, Tata McGraw Hill, 2001, ISBN-10: 0074637487
- 3. Micheal J, Pinches and Ashby, J.G., Power Hydraulics, Prentice Hall, 1989, ISBN-13: 978-0136874430
- 4. 99 Example of pneumatic application, Author G Prede & D. Schloz Publisher FESTO -AG Germany.

![](_page_227_Picture_50.jpeg)

![](_page_227_Picture_51.jpeg)

PRE-REQUISITE: Machine Design

### **COURSE OBJECTIVES:**

ME442.CEO.1: To develop competency for system visualization and design.

ME442.CEO.2: To introduce student to optimum design and use optimization methods to design mechanical components.

ME442.CEO.3: To identify the mechanical systems and design it for specific applications.

### **COURSE OUTCOMES:**

The students after completion of the course will be able to,

ME441.CO.1: Enlist the difference between component level design and system level design.

ME441.CO.2: Design various mechanical systems like pressure vessels, machine tool gear boxes, material handling systems, etc. for the specifications stated/formulated.

ME441.CO.3: Identify optimum design principles and apply it to mechanical components.

ME441.CO.4: Optimize design for efficient performance.

ME441.CO.5: Apply the concept of system design.

![](_page_228_Picture_11.jpeg)

### **REFERENCE BOOK**

- 1. Shigley J. E. and Mischke C.R., Mechanical Engineering Design, McGraw Hill Pub. Co, ISBN: 933922163X
- 2. M. F. Spotts, Mechanical Design Analysis, Prentice Hall Inc, ISBN: 8177584219
- 3. Black P.H. and O. Eugene Adams, Machine Design, McGraw Hill Book Co. Inc, ISBN: 9789339205218
- 4. Engineering Design by Dieter G.E. Tata Mc- Graw Hill Publication, ISBN: 0073398144
- 5. Design of Pressure vessel by Harve, CBS publishers and distributors, ISBN: 04422324489
- 6. IS-2825-1969 code for unfired pressure vessels, by J. Phillip Ellenberger, Mc Graw-Hill Education, ISBN: 0071436731
- 7. Rudenko N., Material Handling Equipment, PEACE Publishers, Moscow, ISBN: 0714702854
- 8. Joshi M. V., Mahajani V. V., Process Equipment Design, MacMillan India, Ltd., Delhi, ISBN: 9789351380191
- 9. Ullman D.G., The Mechanical Design Process, McGraw Hill International Editions, ISBN: 9780999357804
- 10. Willium C. Orthwine, Machine Components Design I and II, Jaico Publishing House, Mumbai, ISBN: 0314242570
- 11. Johnson R.C., Optimum Design of Mechanical Elements, John Wiley & Sons. Inc., London, ISBN: 0471038946

![](_page_230_Picture_58.jpeg)

![](_page_230_Picture_59.jpeg)

PRE-REQUISITE: Manufacturing Technology

### **COURSE OBJECTIVES:**

ME443.CEO.1: To classify non-conventional machining processes.

- ME443.CEO.2: To explain the principle, mechanism of metal removal of various non-conventional machining processes.
- ME443.CEO.3: To outline various process parameters and their effect on the component, machined on various non-conventional machines.

ME443.CEO.4: To identify various applications of non-conventional machining processes

### **COURSE OUTCOMES:**

The students after completion of the course will be able to,

ME443.CO.1: Illustrate the working of various non-conventional machining processes

- ME443.CO.2: Apply the working principles and processing characteristics of non-conventional machining like EDM, ECM to the production of precision components
- ME443.CO.3: Analyze mechanical, thermal and Electrochemical type non-conventional machining processes

ME443.CO.4: Examine the effect of material removal rate (MRR), Tool Wear and Surface roughness on work piece

### THEORY COURSE CONTENT

#### **UNIT 1 Introduction**

Introduction to Non-Conventional machining, Need for Non-Conventional machining process, Comparison between Conventional and non-Conventional machining, general classification Non-Conventional machining processes, classification based on nature of energy employed in machining, selection of non-Conventional machining processes, Specific advantages, limitations and applications of non-Conventional machining processes.

#### UNIT<sub>2</sub> Ultrasonic Machining (USM)

Introduction, Equipment and material process, Effect of process parameters: Effect of amplitude and frequency, Effect of abrasive grain diameter, effect of slurry, tool & work material. Tool Design. Process characteristics: Material removal rate (Numerical) tool wear, accuracy, surface finish, applications, advantages & limitations of USM. Case studies - Industrial.

#### UNIT<sub>3</sub> Abrasive Jet Machining (AJM), Water Jet Machining (WJM)

Abrasive Jet Machining (AJM): Introduction, Equipment and process of material removal, process variables: carrier gas, type of abrasive, work material, stand-off distance (SOD). Process characteristics-Material removal rate, Nozzle wear, accuracy & surface finish (Numerical). Applications, advantages & limitations of AJM. Water Jet Machining (WJM): Equipment & process, Operation, applications, advantages and limitations of WJM. Case studies - Industrial.

#### UNIT<sub>4</sub> Electrochemical Machining (ECM), Chemical Machining (CHM) 8 HOURS

Electrochemical Machining (ECM): Introduction, Principle of electro chemical machining: ECM equipment, elements of ECM operation, Chemistry of ECM. ECM Process characteristics: Material removal rate, accuracy, surface finish (Numerical). Process parameters: Current density, Tool feed rate, Gap between tool & work piece, velocity of electrolyte flow, type of electrolyte, its concentration temperature, and choice of electrolytes. ECM Tooling: ECM tooling technique & example, Tool & insulation materials. Applications ECM: Electrochemical grinding and electrochemical honing process. Advantages, disadvantages and application of ECG, ECH. Chemical Machining (CHM): Elements of the process: Resists (maskants), Etchants. Types of chemical machining process, chemical blanking process and chemical milling process. Process characteristics of CHM: material removal rate, accuracy, surface finish, advantages, limitations and applications of chemical machining process. Case studies -Industrial.

### UNIT<sub>5</sub> Electrical Discharge Machining (EDM), Plasma Arc Machining 8 HOURS  $(PAM)$

Electrical Discharge Machining (EDM): Introduction, mechanism of metal removal, EDM equipment: spark erosion generator (relaxation type), dielectric medium-its functions & desirable properties, electrode feed control system. Flushing types; pressure flushing, suction flushing, side flushing, pulsed flushing. EDM process parameters: Spark frequency, current & spark gap, surface finish, Heat Affected Zone (Numerical). Advantages, limitations & applications of EDM, Electrical discharge grinding, Traveling wire EDM. Plasma Arc Machining (PAM): Introduction, non-thermal generation of plasma, equipment mechanism of metal removal, Plasma torch, process parameters, process characteristics. Safety precautions, applications, advantages and limitations. Case studies - Industrial.

8 HOURS

8 HOURS

## **6 HOURS**

#### UNIT 6 Laser Beam Machining (LBM), Electron Beam Machining (EBM) **6 HOURS**

Laser Beam Machining (LBM): Introduction, generation of LASER, Equipment and mechanism of metal removal, LBM parameters and characteristics, Applications, Advantages & limitations. Electron Beam Machining (EBM): Introduction, Principle, equipment and mechanism of metal removal (Numerical), applications, advantages and limitations. Case studies - Industrial.

### TEXT BOOK

- 1. Ghosh and Mallik, Manufacturing Science, EWP Private Ltd, ISBN-13: 978-8176710633
- 2. V.K.Jain, Advance Machining Processes, Allied Publisher Bombay, ISBN-13: 978-8177642940
- 3. Advanced manufacturing processes, Hassan Abdel, Gabad El Hoffy, McGraw Hill, ISBN-13: 978-0071453349
- 4. Mishra, P. K., Non-Conventional Machining, The Institution of Engineers (India), Text Book Series, New Delhi, 1997, ISBN: 978-81-7319-522-8
- 5. Garry F. Benedict, Unconventional Machining Process, Marcel Dekker Publication, New York, 1987, ISBN 13: 9780824773526

### **REFERENCE BOOK**

- 1. Bennedict, G. F., Non-Traditional Machining Techniques, Marcel Decker, New York, 1990, ISBN-10: 9780824773526
- 2. Pandey P.C., Shan H.S., Modern machining processes, Tata McGraw-Hill Education, ISBN 10: 0070965536 / ISBN 13: 9780070965539
- 3. Weller E.J., Non-traditional machining processes, Society of Manufacturing Engineers, Publications, ISBN: 978-81-7319-522-8
- 4. The Science and Engineering of Micro-fabrication, Stephen P. Campbell, and Oxford University press, ISBN-10: 9780824773526 Pandey and Sha, Modern Manufacturing Process, Prentice Hall, New Jersey.
- 5. Fundamentals of Modern Manufacturing by M.P. Groover, John Wiley & Sons, 4th Edition ISBN-10: 9780824773526
- 6. Advanced Machining Processes by V. K. Jain, Narosa Publishing House, New Delhi, ISBN: 978-81-7319-522-8
- 7. Modern Machining Process / Pandey P.C. and Shah H.S. / TMH, ISBN 10: 0070965536
- 8. New Technology / Bhattacharya A/ The Institution of Engineers, India 1984.ISBN 13: 9780070965539
- 9. Advanced Machining Processes by V. K. Jain, Narosa Publishing House, New Delhi, ISBN-13: 978-0071453349

![](_page_233_Picture_55.jpeg)

![](_page_233_Picture_56.jpeg)

PRE-REQUISITE: Product Lifecycle Management

### **COURSE OBJECTIVES:**

ME444.CEO.1: To Describe the concept of ERP and the ERP model; define key terms; explain the transition from MRP to ERP; identify the levels of ERP maturity.

ME444.CEO.2: To Describe the elements of a value chain and explain how core processes relate.

ME444.CEO.3: To Identify the international issues that impact a worldwide implementation of ERP; identify the key technological considerations and infrastructure concerns in ERP implementation.

ME444.CEO.4: To Describe the strategic use of technology for ERP.

### **COURSE OUTCOMES:**

The students after completion of the course will be able to,

ME444.CO.1: Comprehend the technical aspects of ERP systems

ME444.CO.2: Learn concepts of reengineering and how they relate to ERP system implementations

ME444.CO.3: Understand the steps and activities in the ERP life cycle

ME444.CO.4: Be able to identify and describe typical functionality in an ERP system

ME444.CO.5: Understand current trends and issues related to Enterprise Systems.

#### $Rev. No.: 1.0$ Format No.: MITAOE/ACAD/001

## THEORY COURSE CONTENT

#### **UNIT 1** Introduction to ERP

Introduction, Evolution of ERP, Reasons for growth of ERP, Advantages / disadvantages of ERP, Evaluation of ERP, Various Modules in ERP

### UNIT<sub>2</sub> **ERP** and Technology

ERP and Related Technologies-. Business Process Reengineering (BPR) -Data Warehousing-Data Mining-On-line Analytical Processing (OLAP) -Product Life Cycle Management (PLM) - Supply Chain Management (SCM) - Customer Relationship Management (CRM) -Advanced Technology and ERP Security

### UNIT<sub>3</sub> Modules in ERP

Finance and Controlling, Sales and Distribution, Materials Management, Production Planning and Control, Quality Management, Planet Maintenance, Human Resource Business Processes Order To Cash, Procure To Pay, Plan To Produce, Make To Stock, Make To Order and Assemble To Order, Difference in Discrete and Process industries

### **UNIT 4 ERP** Implementation

Planning Evaluation and selection of ERP systems - Implementation life cycle-ERP Implementation-Methodology and Frame work Training Data Migration People and Organization in implementation Consultants, Vendors and Employees.

### UNIT<sub>5</sub> Supply chain management

Role of ERP in Supply Chain management, Supply Chain Drivers and Metrics, Supply Chain Performance, Managing Economics of Scale in a Supply Chain, Managing Uncertainty in a Supply Chain, Determining the Optimal level of Product Availability.

### **UNIT 6 Future Directions in ERP**

Current trends in ERP, Changes in the ERP Implementations, Faster implementation methodologies, Web enabling, Maintenance of ERP Organizational and Industrial impact Success and Failure factors of ERP Implementation case studies.

## **TEXT BOOK**

- 1. Thomas F. Wallace, Michael H. Kremzar, 'ERP Making It Happen', 2001, ISBN: 978-0-471-39201-9
- 2. V.K. Garg & N.K. Venkitakrishnan, ERP Ware: ERP Implementation framework, ISBN: 8120322541

## **REFERENCE BOOK**

- 1. V.K. Garg & N.K. Venkitakrishnan, ERP Concepts and Planning, Cengage, ISBN: 9788131525920
- 2. Alexis Leon, Enterprise Resource Planning, ISBN 8120322541
- 3. Rahul Altekar, Enterprise Resource Planning, ASIN: B00K7YGX2S
- 4. APIC's material on ERP

### 6 HOURS

7 HOURS

8 HOURS

## **6 HOURS**

## 5 HOURS

**6 HOURS** 

![](_page_235_Picture_61.jpeg)

![](_page_235_Picture_62.jpeg)

**PRE-REQUISITE:** Finite Element Analysis, Computational Fluid Dynamics

### **COURSE OBJECTIVES:**

ME451.CEO.1: Conceptualize the programming skills.

ME451.CEO.2: Use a CFD tool effectively for practical problems and research.

ME451.CEO.3: Provides experience with a commercial FEM code and practical modeling exercises.

ME451.CEO.4: Prepare the students for research leading to higher studies and career in CAE industry using software tools.

### **COURSE OUTCOMES:**

The students after completion of the course will be able to,

- ME451.CO.1: Explain the inner workings of a finite element code for linear stress, displacement, temperature and modal analysis.
- ME451.CO.2: Provide the mathematical foundations of the finite element formulation for engineering applications (solids, heat, fluids).
- ME451.CO.3: Understand of the scope, principles, norms, accountabilities and bounds of contemporary engineering practice in the CFD.
- ME451.CO.4: Use commercial finite element analysis software to solve complex problems in solid mechanics and heat transfer

ME451.CO.5: Interpret the results of finite element analyses.

![](_page_236_Picture_18.jpeg)

![](_page_237_Picture_64.jpeg)

### **TEXT BOOK**

- 1. John D Anderson: Computational Fluid Dynamics- The Basics with Applications, McGraw-Hill, ISBN:9780070016859.
- 2. Atul Sharma, Introduction to Computational Fluid Dynamics: Development, Application and Analysis, Wiley, ISBN:9781119369189.
- 3. Suhas V. Patankar, Numerical Heat Transfer and Fluid Flow, Hemisphere Publishing Corporation, ISBN:9780891165224.
- 4. A. W. Date, Introduction to Computational Fluid Dynamics, Cambridge Univ. Press, USA, ISBN:0521853265.
- 5. H. Versteeg, and W.Malalasekara, An Introduction to Computational Fluid Dynamics: The Finite Volume Method, Pearson, ISBN:9780131274983.

### **REFERENCE BOOK**

- 1. H. Tennekes and J. L. Lumley, A First Course in Turbulence, MIT Press, ISBN:9780262200196.
- 2. David C. Wilcox, Turbulence Modeling for CFD, DCW Industries, ISBN:97811928729082.
- 3. H. Schlichting and K. Gersten, Boundary-Layer Theory, Springer, ISBN:9783662529195.
- 4. T. J. Chung, Computational Fluid Dynamics, Cambridge University Press, ISBN:9780521769693.
- 5. J. N. Reddy, An Introduction to the Finite Element Method, Tata McGraw-Hill.ISMN-13-9780070513556
- 6. Gokhale N. S., Deshpande S. S., Bedekar S. V. and Thite A. N., —Practical Finite Element Analysis, Finite to Infinite, Pune, ISBN: 9788190619509.

![](_page_238_Picture_43.jpeg)

![](_page_238_Picture_44.jpeg)

PRE-REQUISITE: Robotics Vision

### **COURSE OBJECTIVES:**

ME452.CEO.1: Describe methods of solving problems using Artificial Intelligence.

ME452.CEO.2: Percolate the concepts of optimal control for obtaining high performance.

ME452.CEO.3: Illustrate the concepts of Expert Systems and machine learning.

### **COURSE OUTCOMES:**

The students after completion of the course will be able to,

ME452.CO.1: Classify different types of learning, planning and reasoning under AI methods.

ME452.CO.2: Identify appropriate AI methods to solve a given problem.

ME452.CO.3: Formalize a given problem in the language/framework of different AI methods.

ME452.CO.4: Explore and analyze diverse fields in robotic applications.

![](_page_239_Picture_36.jpeg)

Power management algorithms for energy harvesting sensing systems

### TEXT BOOK

- 1. Stuart Russell, Peter Norvig, "Artificial Intelligence: A modern approch", Pearson Education, India<br>2003. , ISBN : 978-0136042594.
- 2. Negnevitsky, M, "Artificial Intelligence: A guide to Intelligent Systems", Harlow: Addison-Wesley, 2002., ISBN: 978-1408225745.

### REFERENCE BOOK

1. David Jefferis, "Artificial Intelligence: Robotics and Machine Evolution", Crabtree Publishing Company, 1992. , ISBN :  $978-0778700463$ 

![](_page_240_Picture_52.jpeg)

![](_page_240_Picture_53.jpeg)

PRE-REQUISITE: Operations Management

### **COURSE OBJECTIVES:**

ME453.CEO.1: To study the concepts in supply chain management.

ME453.CEO.2: To understand different models in network design.

ME453.CEO.3: To analyze different financial ratios.

ME453.CEO.4: To review inventory management in Supply Chain Management.

ME453.CEO.5: To assess existing the supply chain for manufacturing company.

### **COURSE OUTCOMES:**

The students after completion of the course will be able to,

ME453.CO.1: Identify the key elements and processes in supply chain.

ME453.CO.2: Discuss the designing, planning and operational decisions in Supply Chain Management.

ME453.CO.3: Predict the future developments in logistics and supply chain.

ME453.CO.4: Apply the critical components techniques in management in supply chain.

ME453.CO.5: Design supply chain network for manufacturing company.

![](_page_241_Picture_12.jpeg)

![](_page_242_Picture_48.jpeg)

Student should choose the company and based on the balance sheet, should make case study based on different financial ratios. Report should be presented in group presentation.

### **REFERENCE BOOK**

- 1. Sunil Chopra & Peter Meindl, Supply Chain Management Strategy, Planning & Operation -Pearson Education, ASIN: B071WJYFBF.
- 2. Engineering Economy Paul Degarmo, Macmillan Pub, Co. 2001, ISBN-00-23286008.

### **TEXT BOOK**

- 1. Bowersox, Logistical Management The Integrated Supply Chain Process, ISBN-10: 9780070435544
- 2. Christopher, Logistics & Supply Chain Management, Pearson Education, ISBN-13: 978-0273731122
- 3. Logistics & Supply Chain Management Raghuram, ISBN-10: 0333933427
- 4. Business Logistics / Supply Chain Management Ronald Ballou, Peason Education, ISBN-13: 978-0130661845

![](_page_243_Picture_50.jpeg)

![](_page_243_Picture_51.jpeg)

PRE-REQUISITE: NIL

### **COURSE OBJECTIVES:**

HP401.CEO.1: To enable the students to understand the basic concepts of Economics HP401.CEO.2: To impart knowledge, with respect to practical applications of Economics.

### **COURSE OUTCOMES:**

The students after completion of the course will be able to,

HP401.CO.1: The students would have understood the basic concepts of Economics.

- HP401.CO.2: The students would have acquired knowledge, with respect to concepts, principles and practical applications of Economics, which govern the functioning of a firm/organization under different market conditions
- HP401.CO.3: The course is designed to improve critical thinking, problem solving skills by using economic models and theories and predict economic relationships
- HP401.CO.4: Students entering any profession in the workforce today must be able to utilize these basic economic principles. The course expected to develop critical understanding of current topics in economics and able to formulate their own opinions on economic issues

![](_page_244_Picture_31.jpeg)

- 2. Robbins S.P. and Decenzo David A : Fundamentals of Management: Essential Concepts and Applications, Pearson Education, ISBN-13: 9780133499919
- 3. N Gregory Mankiw: Economics: Principles of Economics, Cengage Learning ISBN-10: 1305585127
- 4. L.M. Prasad: Principles and Practices of Management ISBN-10: 9351610500; ISBN-13: 978-9351610502
- 5. Tripathy and Reddy :<br>Principles of Management ISBN, 1259050572, 9781259050572
- 6. Dr. K. K. Dewett & M. H. Navalur, S. Chand: Modern Economic Theory ISBN, : 9788121924634.

![](_page_245_Picture_46.jpeg)

![](_page_245_Picture_47.jpeg)

PRE-REQUISITE: Major Project-I

### **COURSE OBJECTIVES:**

ME432.CEO.1: To follow the standard guideline to meet the objective for development of Project.

ME432.CEO.2: To test rigorously before deployment of Systems

ME432.CEO.3: To Verify and Validate the work Undertaken

ME432.CEO.4: To Consolidate the work and preparation of final report

### **COURSE OUTCOMES:**

The students after completion of the course will be able to,

ME432.CO1: Show the evidence of independent evaluation.

ME432.CO2: Critically analyzed the result and their implementation methodology.

ME432.CO3: Validate the results with standard tools and techniques.

ME432.CO4: Understand the importance of documentation and report writing.

### PREAMBLE:

objective of this Major Project-II to implement the full and final project and the report. After The remaining project work which consist of selection of approach / methodology / tools and techniques, Designing, installation, results and performance evaluation. Also includes the comparative analysis and validation of result. Should prepare the Project report as per format for satisfactory completion of work certified by concern project advisor and dean...

It is desirable to prepare and publish the conference or journal paper or IPR and publish with peer reviewed publishing agency. 10 marks will be awarded.:

Follow the guideline and formats as mentioned in guideline document. (Annexure-II):

### **GUIDELINES:**

In Project Work Stage-II, the student shall complete the remaining project work which consists of Selection of Methodology, Tools and Technology, Installations, Design, Implementations, testing, Results, performance analysis if applicable (discussions using data tables per parameter considered for the improvement with existing/known algorithms/systems) and comparative analysis and validation of results and conclusions. The student shall prepare and submit the report of Project work in standard format for satisfactory completion of the work that is the duly certified by the concerned advisor and Dean of the school.

It is desirable to prepare and publish the conference or journal paper or IPR and publish with peer reviewed publishing agency. 10 marks will be awarded.

Follow the guideline and formats as mentioned in guideline document. (Annexure-II)

### **TIMELINE**

1. Presentation of Project Review-3 Project Progress Monitoring DRC review – (Week 5th)

2. Presentation of Project Review – 4 Project Progress Monitoring and Report Preparation – Week- $8th)$ 

3. Internal Examination/ Project Expo: Project-2 Demonstration and presentation- (Week 10th)

4. External Examination: Project-2 Demonstration and Presentation- (End semester-Week 12th or  $13th$ )

### **ASSESSMENT**

- 1. Internal Assessment
- a. Project Review -3 Progress Monitoring 30 Marks
- b. Project Review -4 Progress Monitoring and Report Preparation -30 Marks
- c. Project Expo/ Examination- Evaluation Presentation and Demonstration- 30 Marks
- d. Paper publication/presentation/IPR -10 Marks
- 2. Examination: Final Demonstration and presentation a. Project presentation: 15 Marks
- b. Project design / execution / demonstration : 20 Marks
- c. Project Report preparation and documentation: 15 Marks

![](_page_247_Picture_0.jpeg)

# MIT ACADEMY OF ENGINEERING, ALANDI

## An Autonomous Institute Affiliated to

# Savitribai Phule Pune University

# Curriculum

# For

# **Final Year**

# **Bachelor of Technology in**

# **Mechanical Engineering**

## (Amendments for Semester Long Internship)

## 2016-2020

(With Effect from Academic Year: 2019-2020)

## 1. ELIGIBILITY:

- $\mathbf{L}$ No live backlogs
- $II.$ CGPA of 8.50 and above
- If Recruiter/s (MNCs) have asked for semester long internship to the selected student/s (before  $III.$ joining the organization after his / her graduation), then in special case recruited students can apply for the same. (Only criteria-I should be satisfied by the student)

Only students satisfying the above criteria can be permitted for semester-long internship in any MNCs / R&D laboratories such as DRDO, NCL, NEERI, CDAC and Institutions like IITs/ NITs / International institutes of repute.

## 2. DEADLINES:

For the current batch, the applications must be submitted by 30, November 2019 by all students desired to go for the semester long internship.

## 3. APPLICATION PROCEDURE:

The student must submit a proposal of the semester-long internship including details of the organization along with the details of the project in brief, copy of their CV and copies of mark sheet to the respective school Corporate Relations (CR) coordinator. The application must be as per the format given below.

![](_page_249_Picture_8.jpeg)

## **Application for Internship Program**

## **Signatures**

![](_page_249_Picture_9.jpeg)

## 4. RULES AND CONDITIONS:

- Sponsored project should be along the same track of the minor (Open Elective) chosen by the  $\mathbf{I}$ student. (desirable)
- Semester long internship is applicable only in the 8<sup>th</sup> semester. The distribution of credits for the  $II.$ VIII semester is as follows

![](_page_250_Picture_107.jpeg)

- **SDP** Skill development and Project 4 Credits
- $III.$ For a student who are opting for a semester long internship, 10 credits (OE, HSS and SDP) will be awarded if OE is part of the internship otherwise 6 credits will be awarded.
- The equivalence courses for the DC, DE and OE are floated by the Schools. IV.
- $V_{\cdot}$ The credits of DC, DE and OE should be earned through MOOC courses.
- VI. If a student is not able to successfully earn the credits of the  $DC$  / DE / OE within the stipulated time, they will not be eligible for graduation in the same academic year.

### 5. ASSESSMENT METHOD:

Credits for the semester-long internship need to be earned by the students by the following assessment in front of the panel.

- $\mathbf{L}$ The Panel for the evaluation should be 3 members (if 3 credits) or 4 members (if 5 credits). The composition of the team would be as follows.
	- a. Dean, Respective School
	- **b.** Project Guide
	- c. CR Coordinator / Project Coordinator
	- d. Project Guide (Industry)
	- e. The domain expert (In case of 5 credits, as per the minor specialization)
- Presentation I at the end of 45<sup>th</sup> day and presentation II at the end of 90<sup>th</sup> day from the start of the  $II.$ project combined to a total weightage of 5 credits (3 credits if OE is exempted). It can be possible to do through Skype, if acceptable to the panel. In Grade card it will be mentioned as  $SLIP$  – Project Design.
- Presentation at the end of the Internship Work and Final Internship Report after the completion of  $III.$ the Internship Work combined for a total weightage of 5 credits (3 credits if OE is exempted) and should be as per the template). In Grade card it will be mentioned as SLIP - Project Implementation.

### 5.2 ASSESSMENT METHOD FOR OTHER COURSES RUN THROUGH INSTITUTE LMS:

Credits for the courses run through Go-Webinar will be assessed using the following methods.

- $\mathbf{L}$ There will be SIX assignments (one per unit) to be submitted through the moodle. This will have a weightage of 30% of the total score. This contributes to the IA for the course.
- $II.$ There will be SIX quizzes (one per unit) to be conducted through moodle. This will have a weightage of 30% of the total score. This contributes to the ISE for the course.
- One FINAL presentation to be done at the end and evaluated by a team of THREE members including the  $III.$ Course Champion, Instructor and any other nominated member by the respective School Dean. This will have a weightage of 40% of the total score. This contributed for the ESE of the course.
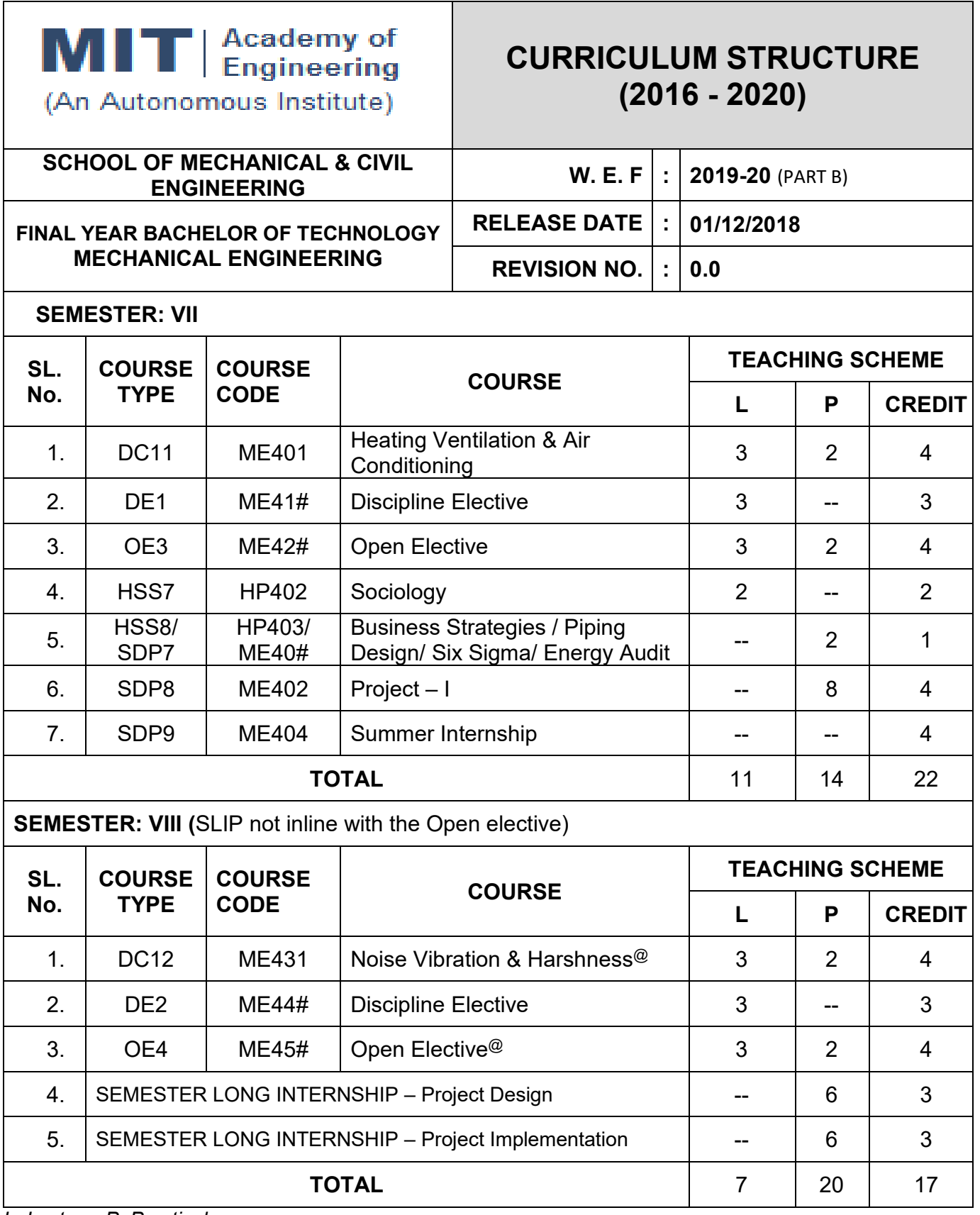

L: Lecture, P: Practical

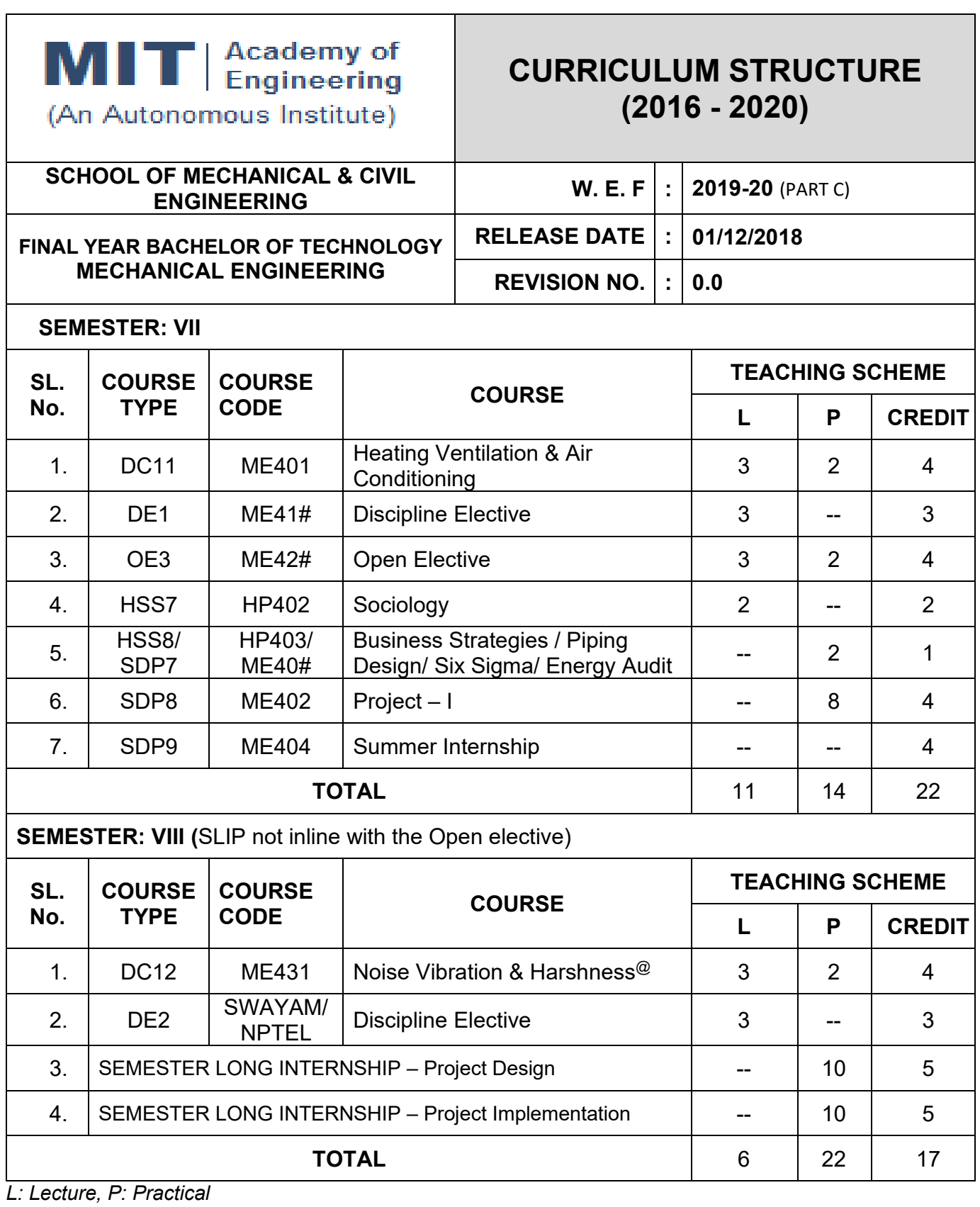

 $@$  - Courses run through institute LMS.

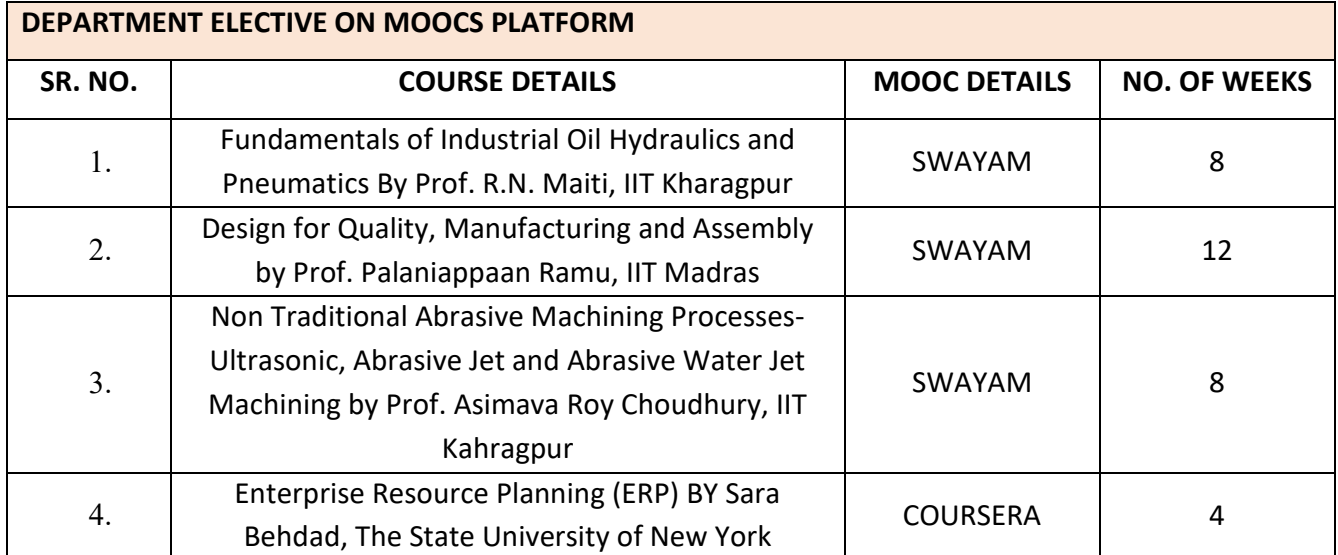